# CHAPTER 15 **Fiscal Printer**

This Chapter defines the Fiscal Printer device category.

# **Summary**

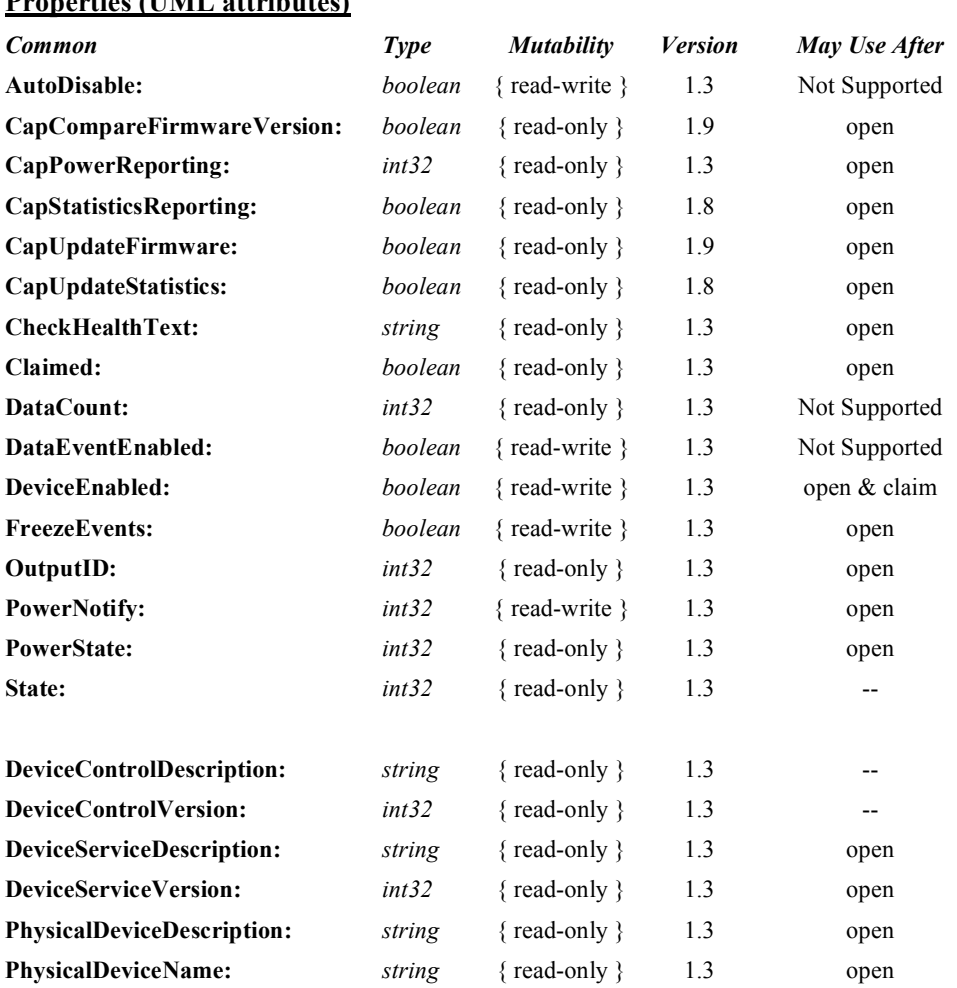

# **Properties (UML attributes)**

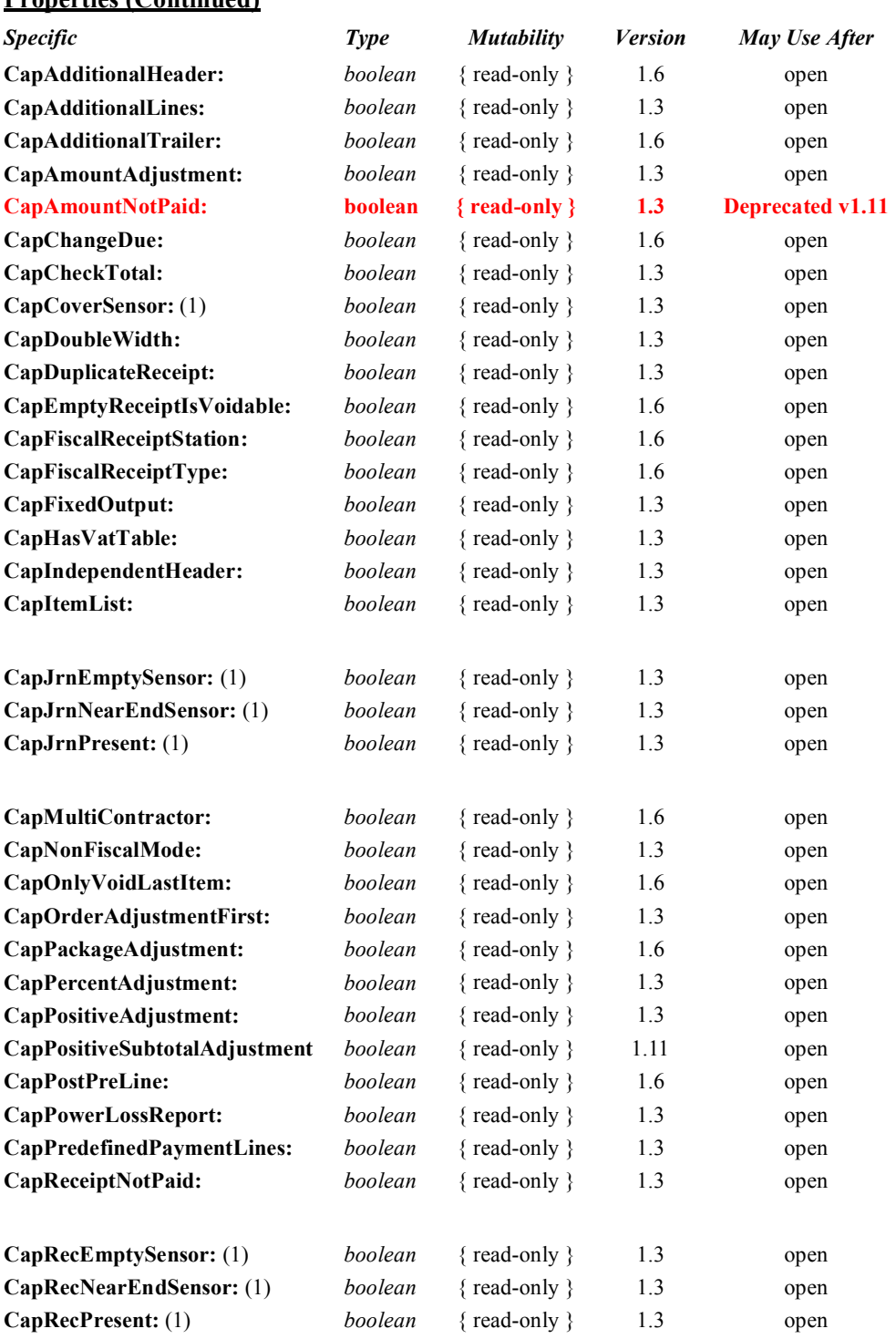

### **Properties (Continued)**

 $15-2$ 

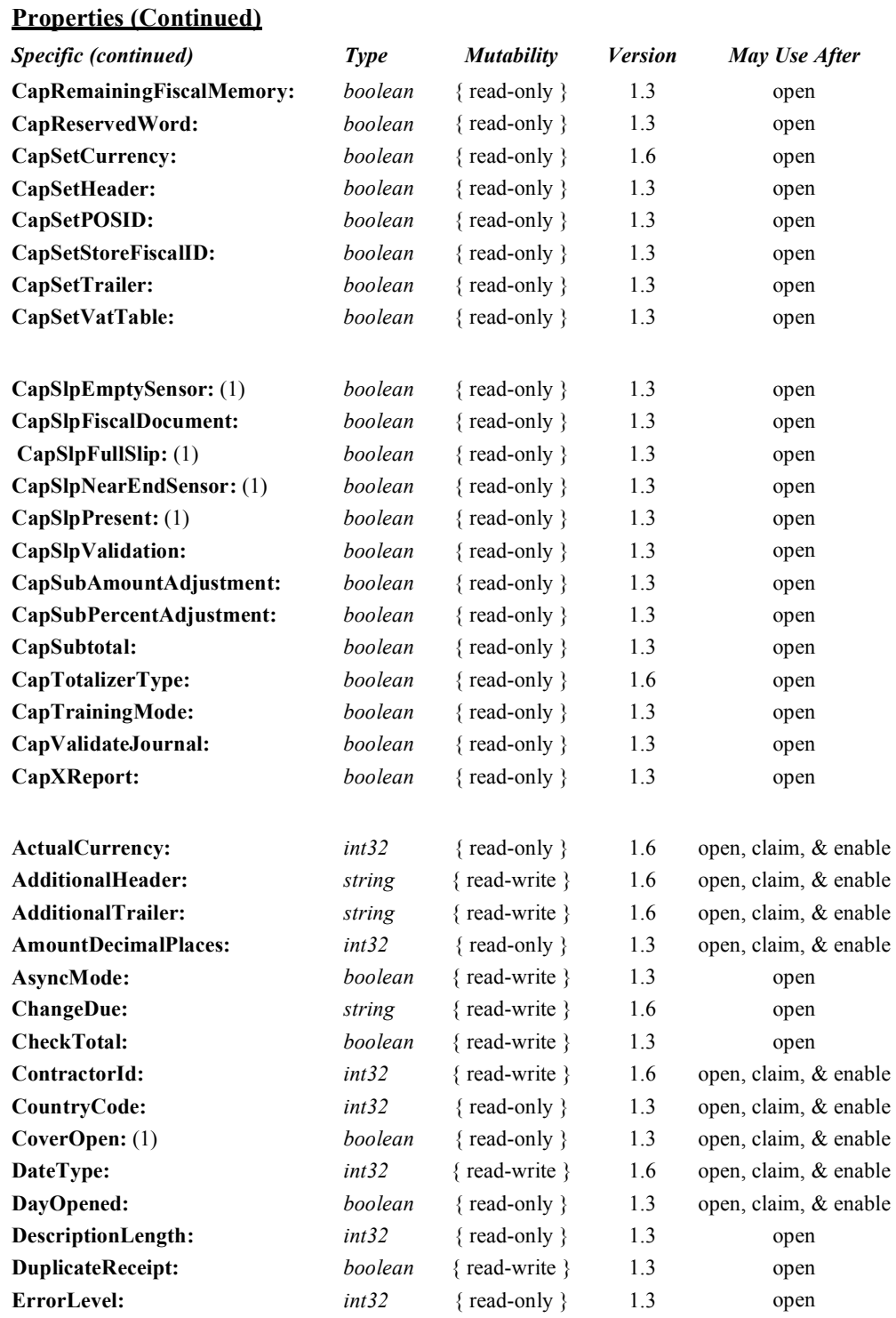

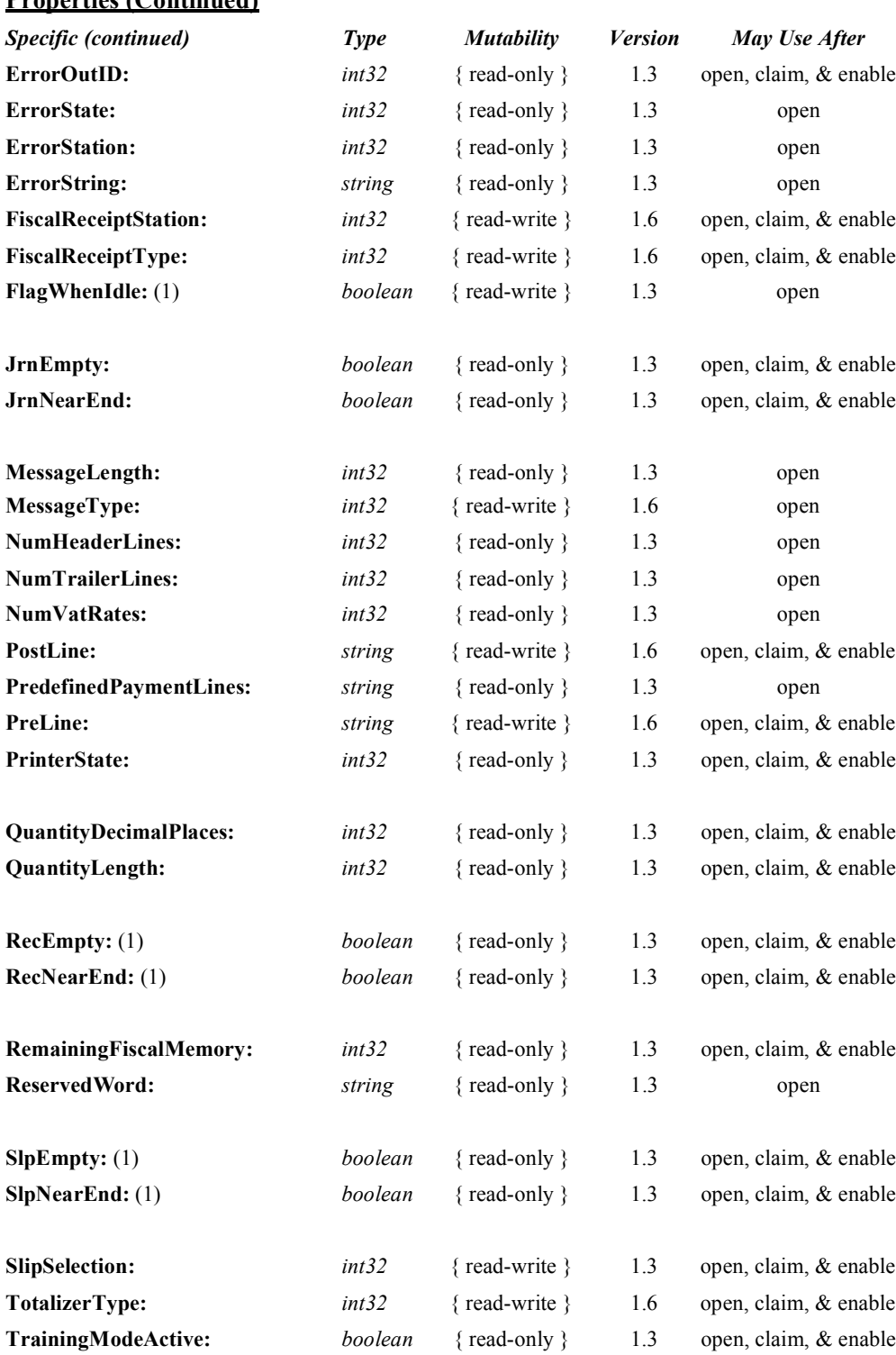

# Properties (Continued)

 $15-4$ 

### **Methods (UML operations)**

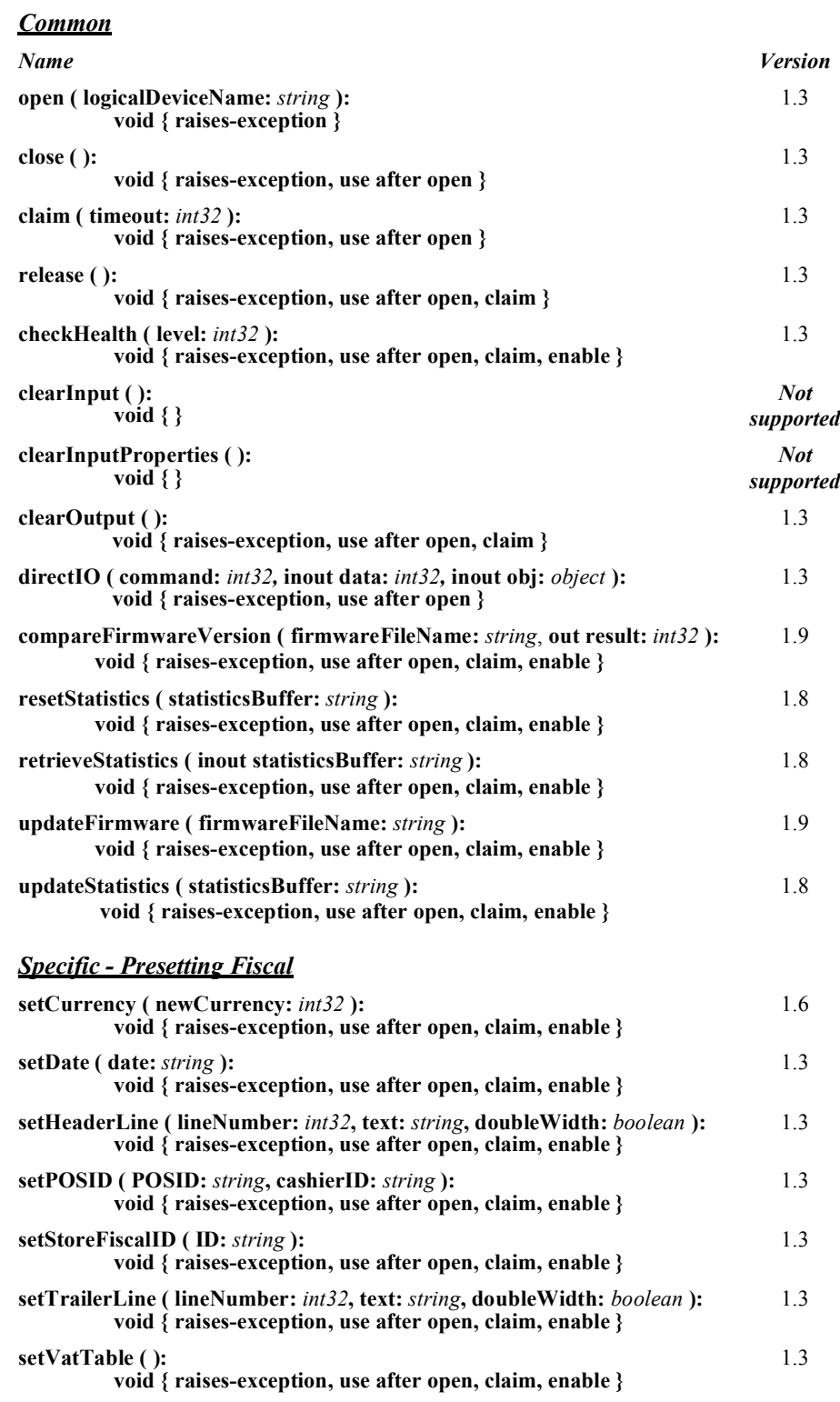

## **Specific - Fiscal Receipt**

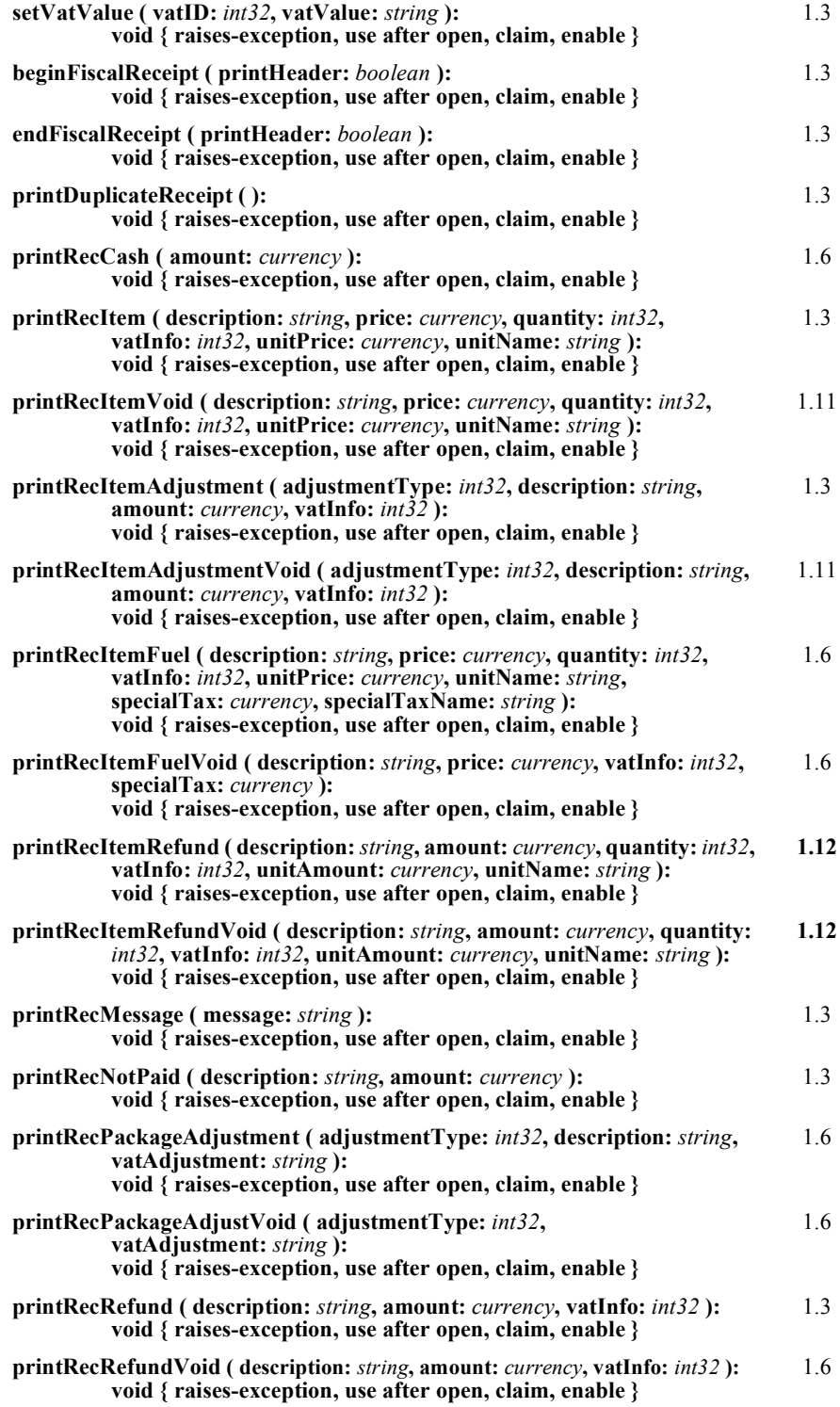

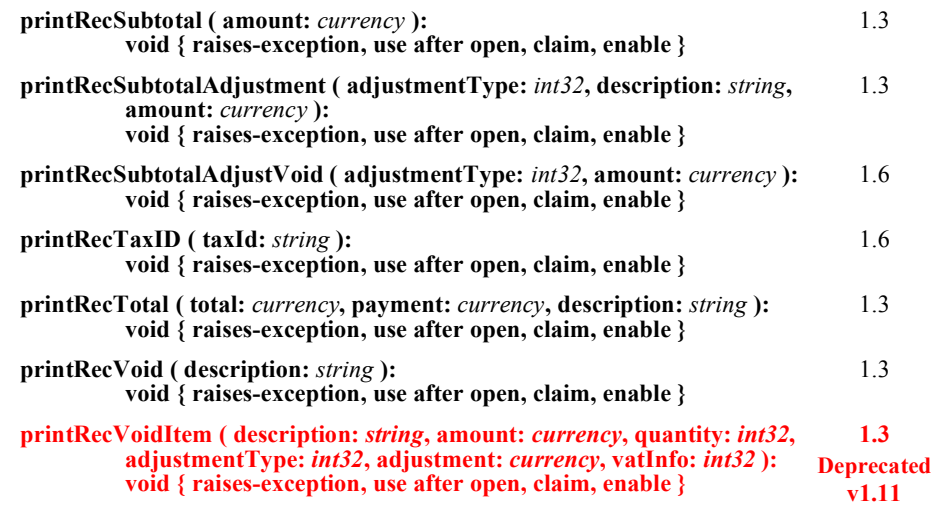

### *Specific - Fiscal Document*

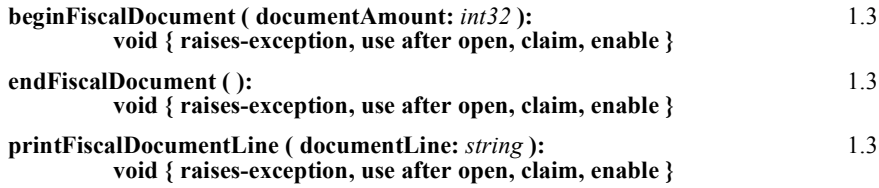

### *Specific - Item Lists*

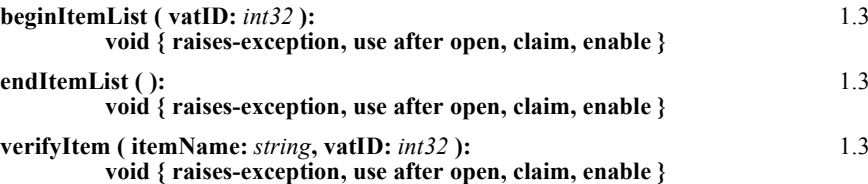

### *Specific - Fiscal Reports*

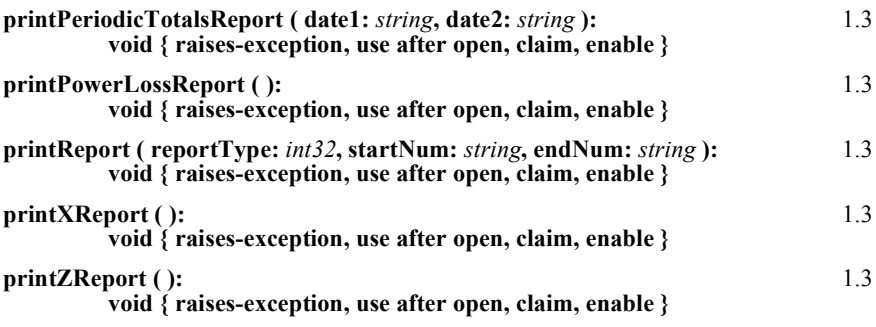

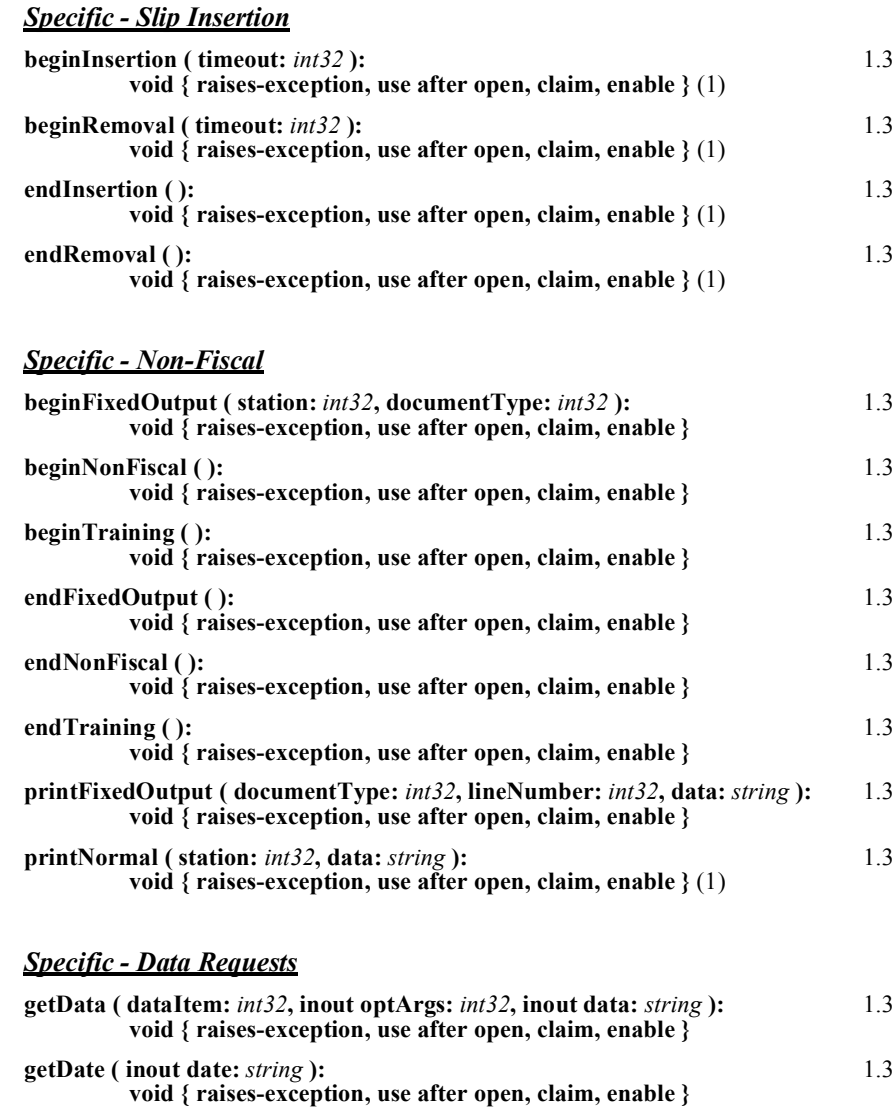

**getTotalizer ( vatID:** *int32***, optArgs:** *int32***, inout data:** *string* **): void { raises-exception, use after open, claim, enable }** 1.3 **getVatEntry ( vatID:** *int32***, optArgs:** *int32***, inout vatRate:** *int32* **): void { raises-exception, use after open, claim, enable }** 1.3

### *Specific - Error Corrections*

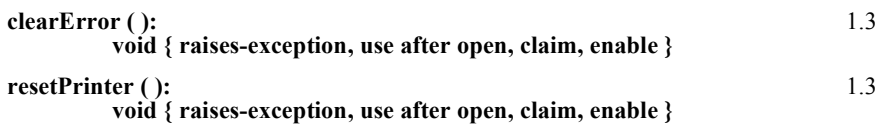

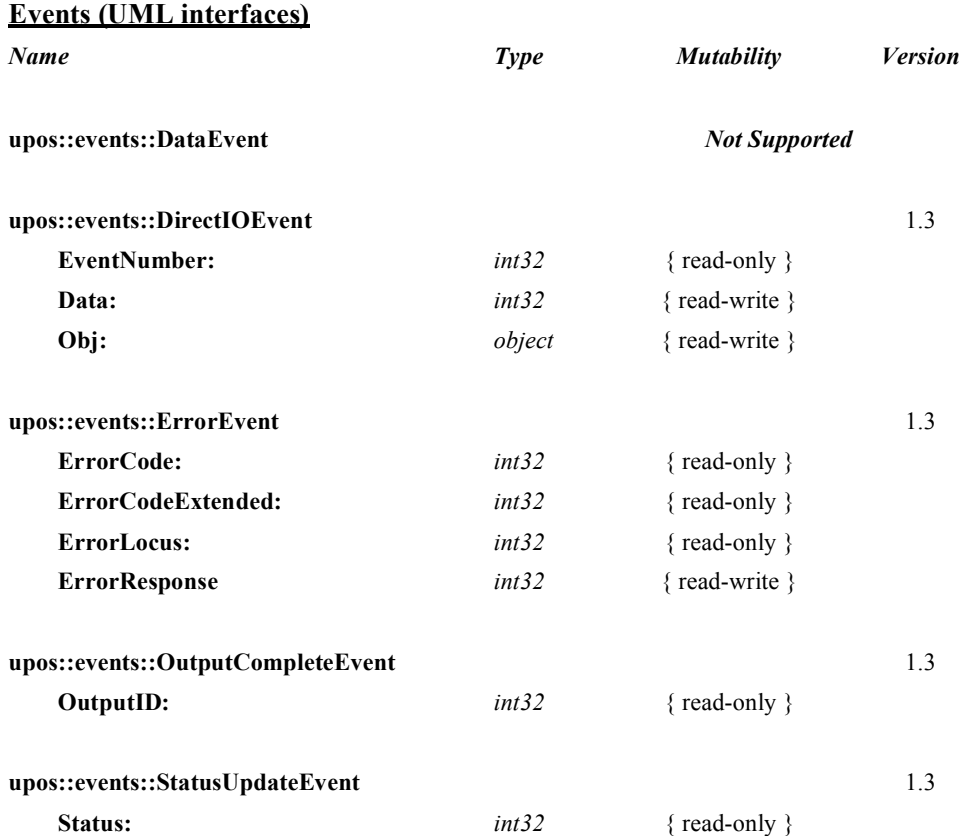

### **Note:**

(1) Properties and methods marked with **(1)** are adapted from the POS Printer device.

### $15-10$

# **General Information**

The Fiscal Printer programmatic name is "FiscalPrinter".

The Fiscal Printer Control does not attempt to encapsulate a generic graphics printer. Rather, for performance and ease of use considerations, the interfaces are defined to directly control the normal printer functions.

Since fiscal rules differ between countries, this interface tries to generalize the common requirements at the maximum extent specifications. This interface is based upon the fiscal requirements of the following countries, but it may fit the needs of other countries as well:

- Brazil
- Bulgaria
- Greece
- Hungary
- **Italy**
- Poland
- Romania
- Russia
- **Turkey**
- Czech Republic
- Ukraine
- Sweden

The Fiscal Printer model defines three stations with the following general uses:

- **Journal** Used for simple text to log transaction and activity information. Kept by the store for audit and other purposes.
- **Receipt** Used to print transaction information. It is mandatory to give a printed fiscal receipt to the customer. Also often used for store reports. Contains either a knife to cut the paper between transactions, or a tear bar to manually cut the paper.
- **Slip** Used to print information on a form. Usually given to the customer.

The **Slip** station is also used to print "validation" information on a form. The form type is typically a check or credit card slip. It may also be used to print complete transaction information instead of printing it on the receipt station.

Sometimes, limited forms-handling capability is integrated with the receipt or journal station to permit validation printing. Often this limits the number of print lines, due to the station's forms-handling throat depth. The Fiscal Printer Control nevertheless addresses this printer functionality as a slip station.

Configuration and initialization of the fiscal memory of the Fiscal Printer are not covered in this specification. These low-level operations must be performed by authorized technical assistance personnel.

# **Fiscal Printer Class Diagram**

The following diagram shows the relationships between the Fiscal Printer classes.

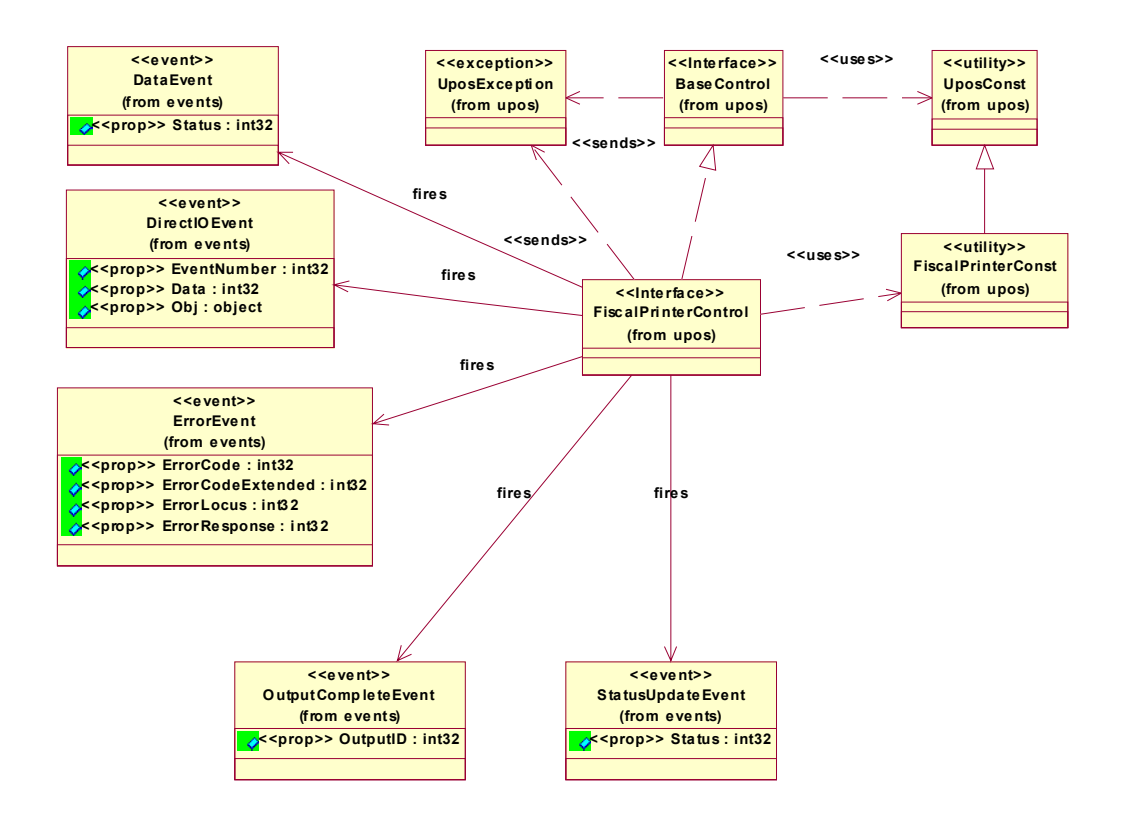

# **General Requirements**

Fiscal Printers do not simply print text similar to standard printers. They are used to monitor and memorize all fiscal information about a sale transaction. A Fiscal Printer has to accumulate totals, discounts, number of canceled receipts, taxes, etc. and has to store this information in different totalizers, counters and the fiscal memory. In order to perform these functions, it is not sufficient to send unformatted strings of text to the Fiscal Printer; there is a need to separate each individual field in a receipt line item, thus differentiating between descriptions, prices and discounts. Moreover, it is necessary to define different printing commands for each different sale functionality (such as refund, item or void).

Fiscal rules are different among countries. This interface tries to generalize these requirements by summarizing the common requirements. Fiscal law requires that:

- Fiscal receipts must be printed and given to the customer.
- Fiscal Printers must be equipped with memory to store daily totals. Each receipt line item must increment totals registers and, in most countries (Greece, Poland, Brazil, Hungary, Romania, Bulgaria, Russia and Turkey) tax registers as well.
- Discounts, canceled items and canceled receipts must increment their associated registers on the Fiscal Printer.
- Fiscal Printer must include a clock to store date and time information relative to each single receipt.
- Each fiscal receipt line item is normally printed both on the receipt and on the journal (Italy, Greece, Poland), but as an extension it can also be printed on the slip and journal.
- After a power failure (or a power off) the Fiscal Printer must be in the same state as it was before this event occurred. This implies that care must be taken in managing the Fiscal Printer status and that power failure events must be managed by the application. In some countries, a power failure must be logged and a report must be printed.

# **Fiscal Printer Modes**

According to fiscal rules, it is possible for a Fiscal Printer to also offer functionality beyond the required fiscal printing mode. These additional modes are optional and may or may not be present on any particular Fiscal Printer.

There are three possible Fiscal Printer modes:

- **Fiscal:** This is the only required mode for a Fiscal Printer. In this mode the application has access to all the methods needed to manage a sale transaction and to print a fiscal receipt. It is assumed that any lines printed to the receipt station while in fiscal mode are also printed on the journal station.
- **Training:** In this mode, the Fiscal Printer is used for training purposes (such as cashier training). In this mode, the Fiscal Printer will accept fiscal commands but the Fiscal Printer will indicate on each receipt or document that the transaction is not an actual fiscal transaction. The Fiscal Printer will not update any of its internal fiscal registers while in training mode. Such printed receipts are usually marked as "training" receipts by Fiscal Printers. **CapTrainingMode** will be true if the Fiscal Printer supports training mode, otherwise it is false.
- **Non-Fiscal:** In this mode the Fiscal Printer can be used to print simple text on the receipt station (echoed on the journal station) or the slip station. The Fiscal Printer will print some additional lines along with the application requested output to indicate that this output is not of a fiscal nature. Such printed receipts are usually marked as "non-fiscal" receipts by Fiscal Printers. **CapNonFiscalMode** will be true if the Fiscal Printer supports non-fiscal printing, otherwise it is false.

# **Model**

# **Updated in Release 1.12**

The Fiscal Printer follows the output model for devices, with some enhancements:

- Most methods are always performed synchronously. Synchronous methods will throw a UposException if asynchronous output is outstanding.
- The following methods are performed either synchronously or asynchronously, depending on the value of the **AsyncMode** property:

**printFiscalDocumentLine printFixedOutput printNormal printRecCash printRecItem printRecItemVoid printRecItemAdjustment printRecItemAdjustmentVoid printRecItemFuel printRecItemFuelVoid printRecItemRefund printRecItemRefundVoid printRecMessage printRecNotPaid printRecPackageAdjustment printRecPackageAdjustVoid printRecRefund printRecRefundVoid printRecSubtotal printRecSubtotalAdjustment printRecSubtotalAdjustVoid printRecTaxID printRecTotal printRecVoid**

When **AsyncMode** is false, then these methods print synchronously.

When **AsyncMode** is true, then these methods operate as follows:

The Device buffers the request in program memory, for delivery to the Physical Device as soon as the Physical Device can receive and process it, sets the **OutputID** property to an identifier for this request, and returns as soon as possible. When the device completes the request successfully, the **OutputCompleteEvent** is enqueued. A parameter of this event contains the **OutputID** of the completed request.

Asynchronous Fiscal Printer methods will not throw a UposException due to a printing problem, such as out of paper or Fiscal Printer fault. These errors will only be reported by an **ErrorEvent**. A UposException is thrown only if the Fiscal Printer is not claimed and enabled, a parameter is invalid, or the request cannot be enqueued. The first two error cases are due to an application error, while the last is a serious system resource exception.

If an error occurs while performing an asynchronous request, an **ErrorEvent** is enqueued. The **ErrorStation** property is set to the station or stations that were printing when the error occurred. The **ErrorLevel**, **ErrorString** and **ErrorState** and **ErrorOutID** properties are also set.

The event handler may call synchronous print methods (but not asynchronous methods), then can either retry the outstanding output or clear it.

- Asynchronous output is performed on a first-in first-out basis.
- All buffered output data, including all asynchronous output, may be deleted by calling **clearOutput**. **OutputCompleteEvent**s will not be delivered for cleared output. This method also stops any output that may be in progress (when possible).
- The property **FlagWhenIdle** may be set to cause a **StatusUpdateEvent** to be enqueued when all outstanding outputs have finished, whether successfully or because they were cleared.

# **Error Model**

# **Updated in Release 1.13**

The Fiscal Printer error reporting model is as follows:

• Most of the Fiscal Printer error conditions are reported by setting the UposException's (or ErrorEvent's) *ErrorCode* to E\_EXTENDED and then setting *ErrorCodeExtended* to one of the following:

> **EFPTR\_COVER\_OPEN** The Fiscal Printer cover is open. **EFPTR\_JRN\_EMPTY** The journal station has run out of paper. **EFPTR\_REC\_EMPTY** The receipt station has run out of paper. **EFPTR\_SLP\_EMPTY** The slip station has run out of paper. **EFPTR\_SLP\_FORM**

A form is still present in the document station even though it should have been removed by the last action.

#### **EFPTR\_MISSING\_DEVICES**

Some of the other devices that according to the local fiscal legislation are to be connected are missing. In some countries in order to use a Fiscal Printer a full set of peripheral devices are to be connected to the POS (such as cash drawer and customer display). In case one of these devices is not present, sales are not allowed.

#### **EFPTR\_WRONG\_STATE**

The requested method could not be executed in the Fiscal Printer's current state.

#### **EFPTR\_TECHNICAL\_ASSISTANCE**

The Fiscal Printer has encountered a severe error condition. Calling for Fiscal Printer technical assistance is required.

### **EFPTR\_CLOCK\_ERROR**

The Fiscal Printer's internal clock has failed.

**EFPTR\_FISCAL\_MEMORY\_FULL** The Fiscal Printer's fiscal memory has been exhausted. **EFPTR\_FISCAL\_MEMORY\_DISCONNECTED** The Fiscal Printer's fiscal memory has been disconnected. **EFPTR\_FISCAL\_TOTALS\_ERROR** The Grand Total in working memory does not match the one in the EPROM. **EFPTR\_BAD\_ITEM\_QUANTITY** The quantity parameter is invalid. **EFPTR\_BAD\_ITEM\_AMOUNT** The amount parameter is invalid. **EFPTR\_BAD\_ITEM\_DESCRIPTION** The description parameter is either too long, contains illegal characters or contains a reserved word. **EFPTR\_RECEIPT\_TOTAL\_OVERFLOW** The receipt total has overflowed. **EFPTR\_BAD\_VAT** The vat parameter is invalid. **EFPTR\_BAD\_PRICE** The price parameter is invalid. **EFPTR\_BAD\_DATE** The date parameter is invalid. **EFPTR\_NEGATIVE\_TOTAL** The Fiscal Printer's computed total or subtotal is less than zero. **EFPTR\_WORD\_NOT\_ALLOWED** The description contains the reserved word. **EFPTR\_BAD\_LENGTH** The length of the string to be printed as post or pre line is too long. **EFPTR\_MISSING\_SET\_CURRENCY** The Fiscal Printer is expecting the activation of a new currency. **EFPTR\_DAY\_END\_REQUIRED** The completion of the fiscal day is required.

Other Fiscal Printer errors are reported by setting the exception's (or **ErrorEvent**'s) *ErrorCode* to E\_FAILURE or another error status. These failures are typically due to a Fiscal Printer fault or jam, or to a more serious error.

# **Release 1.8 Additional Model Clarifications**

While the Fiscal Printer is enabled, the printer state is monitored, and changes are reported to the application. Most Fiscal Printer statuses are reported by both firing a **StatusUpdateEvent** and by updating a printer property. Statuses, as defined in the later properties and events sections, are:

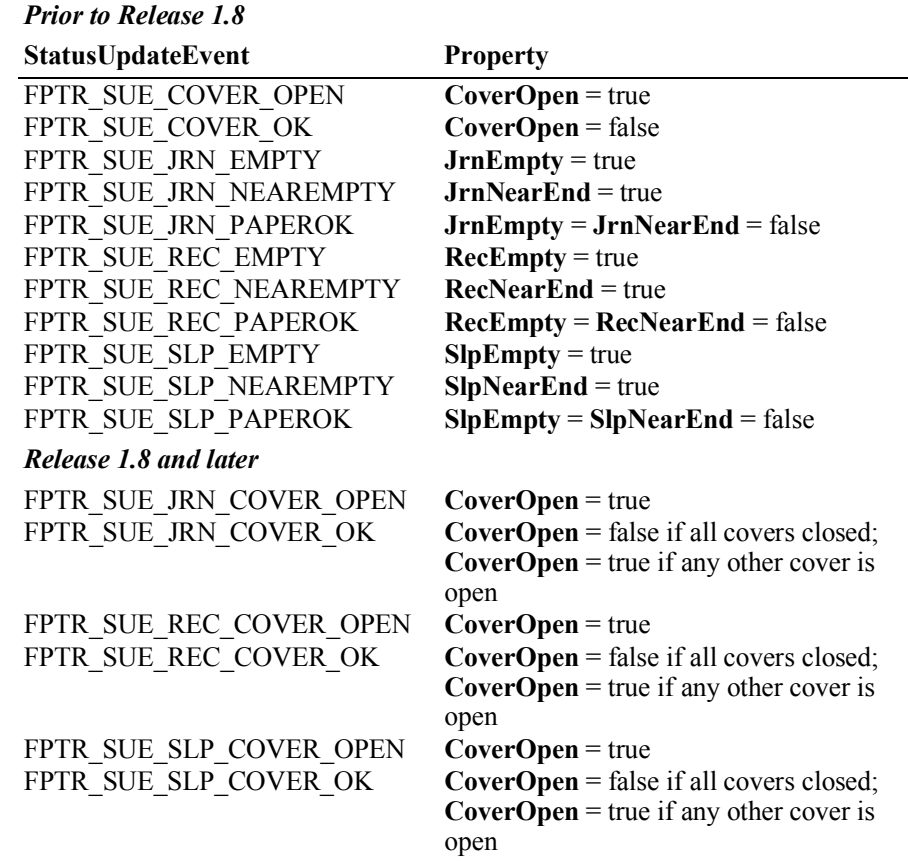

#### *Release 1.8 – Clarification*

The Fiscal Printer's slip station statuses must be reported independently from the slip insertion and removal methods – **beginInsertion / endInsertion** and **beginRemoval / endRemoval**. This is important because some applications base logic decisions upon Fiscal Printer state changes. That is, the application will only perform slip insertion after knowing that a slip has been placed at the entrance to the slip station. An example: After the Total key is pressed, the application enters tendering mode. It begins to monitor peripherals and the keyboard to determine the type of tender to perform. If a credit or debit card is swiped at an MSR, then its **DataEvent** causes the application to begin credit/debit tender. But if a form is placed at the slip station, then its **StatusUpdateEvent** or **SlpEmpty** property change causes the application to begin a check MICR read.

When a form is placed at the entrance to the slip station, the Fiscal Printer must fire a PTR\_SUE\_SLP\_PAPEROK **StatusUpdateEvent** and set the **SlpEmpty** and **SlpNearEnd** properties to false. The application may then call the **beginInsertion** and **endInsertion** methods with reasonable confidence that they will succeed. Note that it must not be assumed that the form is ready for printing after the PTR\_SUE\_SLP\_PAPEROK is received. Only after successful **beginInsertion** and **endInsertion** calls is the form ready for printing.

When a form is removed from the slip station, the Fiscal Printer must fire a PTR\_SUE\_SLP\_EMPTY **StatusUpdateEvent** and set the **SlpEmpty** property to true. If the **beginInsertion** and **endInsertion** method sequence has not been called, then removing the form from the slip station entrance will cause this to occur. If this method sequence has successfully completed, then the event and property change will typically occur after a **beginRemoval** and **endRemoval** method sequence. But they would also occur if the slip prints beyond the end of the form or if the form is forcibly removed.

*Exception:* The design of some Fiscal Printers makes it impossible for a service to determine the presence of a form until the printer "jaws" are opened, which occurs when **beginInsertion** is called. This exception is largely limited to cases where the **CapSlpFullslip** property is false, indicating a "validation" type of slip station. Validation stations typically use the same Fiscal Printer mechanism as the receipt and/or journal stations. In these cases, the slip status events must be fired as soon as possible, given the constraints of the device.

# **Fiscal Printer States**

# **Updated in Release 1.8**

As previously described, a Fiscal Printer is characterized by different printing modes. Moreover, the set of commands that can be executed at a particular moment depends upon the current state of the Fiscal Printer.

The current state of the Fiscal Printer is kept in the **PrinterState** property.

The Fiscal Printer has the following states:

• **Monitor:**

This is a neutral state. From this state, it is possible to move to most of the other Fiscal Printer states. After a successful call to the **claim** method and successful setting of the **DeviceEnabled** property to true the Fiscal Printer should be in this state unless there is a Fiscal Printer error.

• **Fiscal Receipt:**

The Fiscal Printer is processing a fiscal receipt. All **printRec…** methods except **printRecNotPaid** and **printRecTaxID** are available for use while in this state. This state is entered from the **Monitor** state using the **beginFiscalReceipt** method.

• **Fiscal Receipt Total:**

The Fiscal Printer has already accepted at least one payment method, but the receipt's total amount has not yet been tendered. This state is entered from the **Fiscal Receipt** state by use of the **printRecTotal** method. The Fiscal Printer remains in this state while the total remains unpaid. This state can be left by using the **printRecTotal**, **printRecNotPaid** or **printRecVoid** methods.

• **Fiscal Receipt Ending:**

The Fiscal Printer has completed the receipt up to the **Total** line. In this state, it may be possible to print tax information using the **printRecTaxID** method if this is supported by the Fiscal Printer. This state is entered from the **Fiscal Receipt** state via the **printRecVoid** method or from the **Fiscal Receipt Total** state using either the **printRecTotal**, **printRecNotPaid**, or **printRecVoid** methods. This state is exited using the **endFiscalReceipt** method at which time the Fiscal Printer returns to the **Monitor** state.

• **Fiscal Document:**

The Fiscal Printer is processing a fiscal document. The Fiscal Printer will accept the **printFiscalDocumentLine** method while in this state. This state is entered from the **Monitor** state using the **beginFiscalDocument**  method. This state is exited using the **endFiscalDocument** method at which time the Fiscal Printer returns to the **Monitor** state.

• **Monitor** and **TrainingModeActive** are true**:**

The Fiscal Printer is being used for training purposes. All fiscal receipt and document commands are available. This state is entered from the **Monitor** state using the **beginTraining** method. This state is exited using the **endTraining** method at which time the Fiscal Printer returns to the **Monitor** state.

- **Fiscal Receipt** and **TrainingModeActive** are true**:** The Fiscal Printer is being used for training purposes and a receipt is currently opened. To each line of the receipt, special text will be added in order to differentiate it from a fiscal receipt.
- **Fiscal Total** and **TrainingModeActive** are true**:** The Fiscal Printer is in training mode and receipt total is being handled.
- **Fiscal ReceiptEnding** and **TrainingModeActive** are true**:** The Fiscal Printer is being used for training is in the receipt ending phase.

#### • **NonFiscal:**

The Fiscal Printer is printing non-fiscal output on either the receipt (echoed on the journal) or the slip. In this state the Fiscal Printer will accept the **printNormal** method. The Fiscal Printer prints a message that indicates that this is non-fiscal output with all application text. This state is entered from the **Monitor** state using the **beginNonFiscal** method. This state is exited using the **endNonFiscal** method at which time the Fiscal Printer returns to the **Monitor** state.

• **Fixed:**

The Fiscal Printer is being used to print fixed, non-fiscal output to one of the Fiscal Printer's stations. In this state the Fiscal Printer will accept the **printFixedOutput** method. This state is entered from the **Monitor** state using the **beginFixedOutput** method. This state is exited using the **endFixedOutput** method at which time the Fiscal Printer returns to the **Monitor** state.

• **ItemList:**

The Fiscal Printer is currently printing a line item report. In this state the Fiscal Printer will accept the **verifyItem** method. This state is entered from the **Monitor** state using the **beginItemList** method. This state is exited using the **endItemList** method at which time the Fiscal Printer returns to the **Monitor** state.

• **Report:**

The Fiscal Printer is currently printing one of the supported types of reports. This state is entered from the **Monitor** state using one of the **printReport**, **printPeriodicTotalsReport**, **printPowerLossReport**, **printXReport** or **printZReport** methods. When the report print completes, the Fiscal Printer automatically returns to **Monitor** state.

#### • **FiscalSystemBlocked:**

The Fiscal Printer is no longer operational due to one of the following reasons:

- The Fiscal Printer has been disconnected or has lost power.
- The Fiscal Printer's fiscal memory has been exhausted.
- The Fiscal Printer's internal data has become inconsistent.

In this state the Fiscal Printer will only accept methods to print reports and retrieve data. The Fiscal Printer cannot exit this state without the assistance of an authorized technician.

When the application sets the property **DeviceEnabled** to true it also monitors its current state. In a standard situation, the **PrinterState** property is set to FPTR\_PS\_MONITOR after a successfully setting **DeviceEnabled** to true. This indicates that there was no interrupted operation remaining in the Fiscal Printer.

If the Fiscal Printer is not in the FPTR\_PS\_MONITOR state, the state reflects the Fiscal Printer's interrupted operation and the **PowerState** property is set to PS\_OFF. In this situation, it is necessary to force the Fiscal Printer to a normal state by calling the **resetPrinter** method.

 This means that a power failure occurred or the last application that accessed the device left it in a not clear state.

Notice that even in this case the method returns successfully after setting **DeviceEnabled** to true. It is required that the application checks the **PowerState** property and checks for a received **StatusUpdateEvent** with the value SUE\_POWER\_OFF in the *Status* property after successfully setting the **DeviceEnabled** property.

**Fiscal Printer State Diagram** 

# Added in Release 1.12

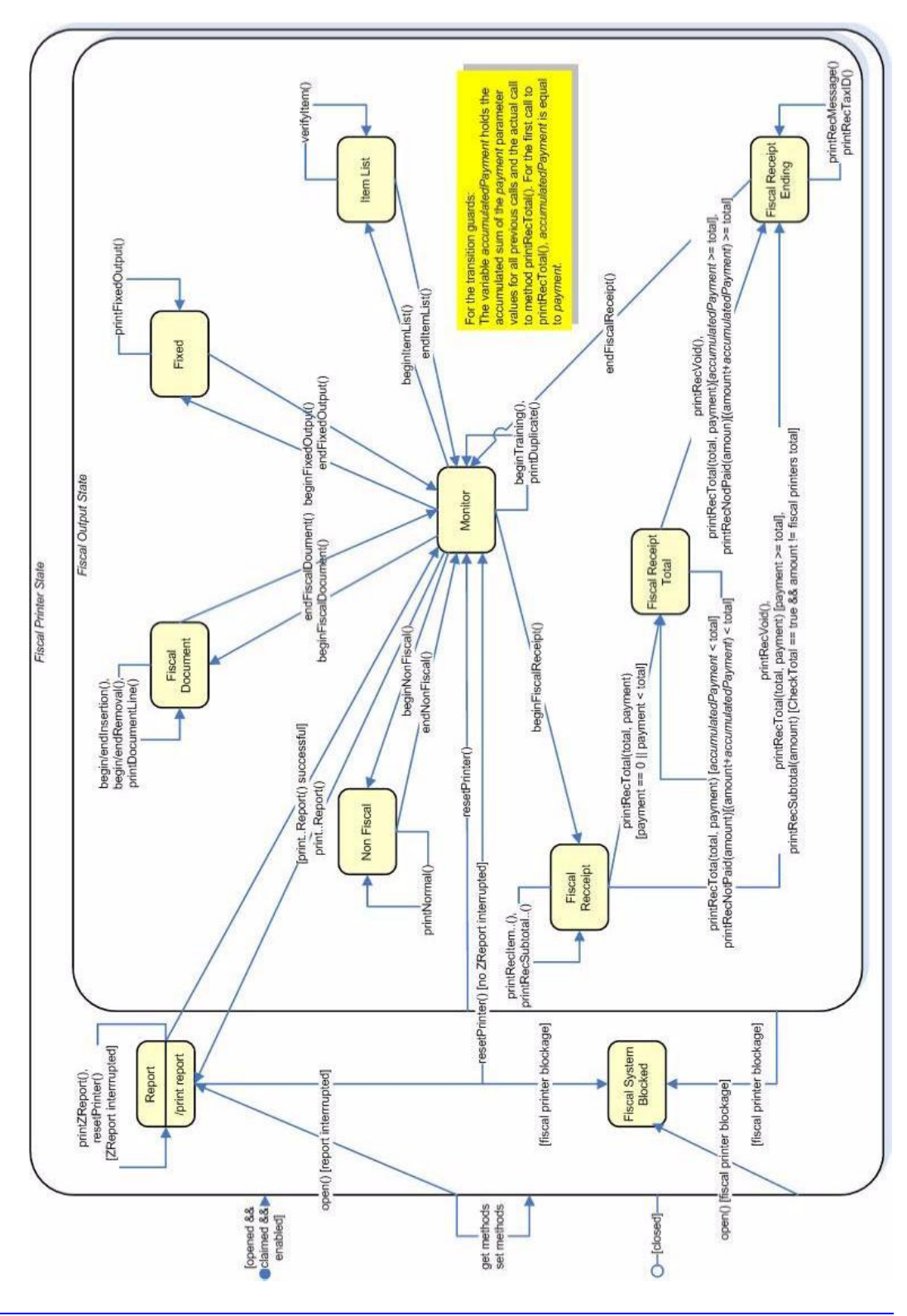

UnifiedPOS Version 1.14.1 -- October 23, 2014

# **Document Printing**

Using a Fiscal Printer's slip station it may be possible (depending upon the Fiscal Printer's capabilities and on special fiscal rules) to print the following kinds of documents:

• **Fiscal Documents:**

In order to print fiscal documents an amount value must be sent to the Fiscal Printer and recorded by it. **CapSlpFiscalDocument** will be true if the Fiscal Printer supports printing fiscal documents. If fiscal documents are supported they may be either full length (if **CapSlpFullSlip** is true) or validation (if **CapSlpValidation** is true). The actual selection is made using the **SlipSelection** property but only one totalizer is assigned to all the fiscal documents.

A fiscal document is started using the **beginFiscalDocument** method and terminated by using the **endFiscalDocument** method. A line is printed using the **printFiscalDocumentLine** method.

#### • **Non-Fiscal Full Length Documents:**

Full-length slip documents may be printed if **CapSlpFullSlip** is true and **SlipSelection** is set to FPTR\_SS\_FULL\_LENGTH.

This document is started using the **beginNonFiscal** method and terminated by using the **endNonFiscal** method. A line is printed using the **printNormal** method.

#### • **Non-Fiscal Validation Documents:**

Validation documents may be printed if **CapSlpValidation** is true and **SlipSelection** is set to FPTR\_SS\_VALIDATION.

This document is started using the **beginNonFiscal** method and terminated by using the **endNonFiscal** method. A line is printed using the **printNormal** method.

#### • **Fixed Text Documents:**

Fixed text documents may be printed if **CapFixedOutput** is true. If fixed text documents are supported they may be either full length (if **CapSlpFullSlip** is true) or validation (if **CapSlpValidation** is true). The actual selection is made using the **SlipSelection** property.

# **Ordering of Fiscal Receipt Print Requests Updated in Release 1.13**

A fiscal receipt is started using the **beginFiscalReceipt** method.

Each fiscal receipt consists of a mandatory receipt header and a mandatory receipt trailer, normally with the country specific logotype. If **CapFiscalReceiptType** is true the type of a fiscal receipt may be specified by the **FiscalReceiptType** property.

The following receipt types are defined:

- **Retail Sales Receipt:**
- The daily totalizers are updated, the **printRec...** methods must be used.
- **Simplified Invoice Receipt:** The daily totalizers are updated, a special title is printed, the **printRec...** methods can be used, except the **printRecRefund**, **printRecRefundVoid printRecItemRefund**, and **printRecItemRefundVoid** methods.
	- **Service Sales Receipt:** The daily totalizers are updated, but a special header line is printed to identify this type of receipt. The **printRec...** methods must be used.
	- **Generic Receipt:** Free text can be printed using **printNormal** method, no totalizer is updated. A special header line is printed to identify this type of receipt.
- **Cash-In Receipt:**

This type of receipt helps to reconcile the cash amount. The cash-in amount is incremented by the amount given as an argument to the **printRecCash** method. Free text can be printed using **printNormal** method, the receipt can be cancelled.

• **Cash-Out Receipt:**

This type of receipt helps to reconcile the cash amount. The cash-in amount is decremented by the amount given as an argument to the **printRecCash** method. Free text can be printed using **printNormal** method, the receipt can be cancelled.

If **CapIndependentHeader** is true, then it is up to the application to decide if the fiscal receipt header lines are to be printed at this time or not. Otherwise, the header lines are printed immediately prior to the first line item inside a fiscal receipt. Printing the header lines at this time will decrease the amount of time required to process the first fiscal receipt print method, but it may result in more receipt voids as well. The **beginFiscalReceipt** method may only be called if the Fiscal Printer is currently in the Monitor state and this call will change the Fiscal Printer's current state to Fiscal Receipt.

Before selling the first line item, it is possible to exit from the Fiscal Receipt state by calling the **endFiscalReceipt** method. If header lines have already been printed, this method will cause also receipt voiding.

Once when a Retail Sales Receipt is selected and the first line item has been printed, the Fiscal Printer remains in the Fiscal Receipt state and the following fiscal print methods are available:

**printRecItem printRecItemVoid printRecItemAdjustment printRecItemAdjustmentVoid printRecItemFuel printRecItemFuelVoid printRecItemRefund printRecItemRefundVoid printRecMessage printRecPackageAdjustment printRecPackageAdjustVoid printRecRefund printRecRefundVoid printRecSubtotal printRecSubtotalAdjustment printRecSubtotalAdjustVoid printRecTotal printRecVoid**

The **printRecItem**, **printRecItemVoid**, **printRecItemAdjustment**, **printRecItemAdjustmentVoid**, **printRecItemFuel**, **printRecItemFuelVoid**, **printRecItemRefund**, **printRecItemRefundVoid**, **printRecPackageAdjustment**, **printRecPackageAdjustVoid**, **printRecRefund**, **printRecRefundVoid**, **printRecSubtotal**, **printRecSubtotalAdjustment**, **printRecMessage** (only available if **CapAdditionalLines** is true), and **printRecSubtotalAdjustVoid** will leave the Fiscal Printer in the Fiscal Receipt state. The **printRecTotal** methods will change the Fiscal Printer's state to either Fiscal Receipt Total or Fiscal Receipt Ending, depending upon whether the entire receipt total has been met. The **printRecVoid** method will change the Fiscal Printer's state to Fiscal Receipt Ending.

While in the Fiscal Receipt Total state the following fiscal print methods are available:

**printRecMessage printRecNotPaid printRecTotal printRecVoid**

The **printRecMessage** (only available if **CapAdditionalLines** is true) method will leave the Fiscal Printer in the Fiscal Receipt Total state. The **printRecNotPaid** (only available if **CapReceiptNotPaid** is true) and **printRecTotal** methods will either leave the Fiscal Printer in the Fiscal Receipt Total state or change the Fiscal Printer's state to Fiscal Receipt Ending, depending upon whether the entire receipt total has been met. The **printRecVoid** method will change the Fiscal Printer's state to Fiscal Receipt Ending.

While in the Fiscal Receipt Ending state the following fiscal methods are available:

**printRecMessage printRecTaxID endFiscalReceipt**

The **printRecMessage** (only available if **CapAdditionalLines** is true) and

**printRecTaxID** methods will leave the Fiscal Printer in the Fiscal Receipt Ending state. The **endFiscalReceipt** will cause receipt closing and will then change the Fiscal Printer's state to Monitor.

At no time can the Fiscal Printer's total for the receipt be negative. If this occurs the Fiscal Printer will generate an **ErrorEvent** or throw an exception.

#### Updated in Release 1.8 **Fiscal Receipt Layouts**

The following is an example of a typical fiscal receipt layout:

• **Header Lines:**

Header lines contain all of the information about the store, such as telephone number, address and name of the store. All of these lines are fixed and are defined before selling the first item (using the **setHeaderLine** method). If **CapMultiContractor** property is true, two sets of header lines can be defined, assigned to the value of the **ContractorId** property. These lines may either be printed when the **beginFiscalReceipt** method is called or when the first fiscal receipt method is called.

#### • **Additional Header Lines:**

Header lines defined by the **AdditionalHeader** property to be printed after the fixed header lines when the **beginFiscalReceipt** method is called.

• **Transaction Lines:**

All of the lines of a fiscal transaction, such as line items, discounts and surcharges. Optionally they may be assigned to a specific contractor.

• **Total Line:**

The line containing the transaction total, tender amounts and possibly change due.

• **Message Lines:**

These are lines printed using the **printRecMessage** method.

• **Trailer Lines:**

These are fixed promotional messages stored on the Fiscal Printer (using the **setTrailerLine** method). They are automatically printed when the **endFiscalReceipt** method is called. In fact, depending upon fiscal legislation and upon the Fiscal Printer vendor, the relative position of the trailer and the fiscal logotype lines can vary.

• **Fiscal Lines:**

These are lines containing information to be inserted in the receipt due to fiscal legislations such as the fiscal logotype, date, time and serial number. They are also printed automatically when the **endFiscalReceipt** method is called.

• **Additional Trailer Lines:**

These are receipt specific information defined in the **AdditionalTrailer** property to be printed after the Fiscal Lines on the receipt before cutting it, when the **endFiscalReceipt** method is called.

# Example of a Fiscal Receipt

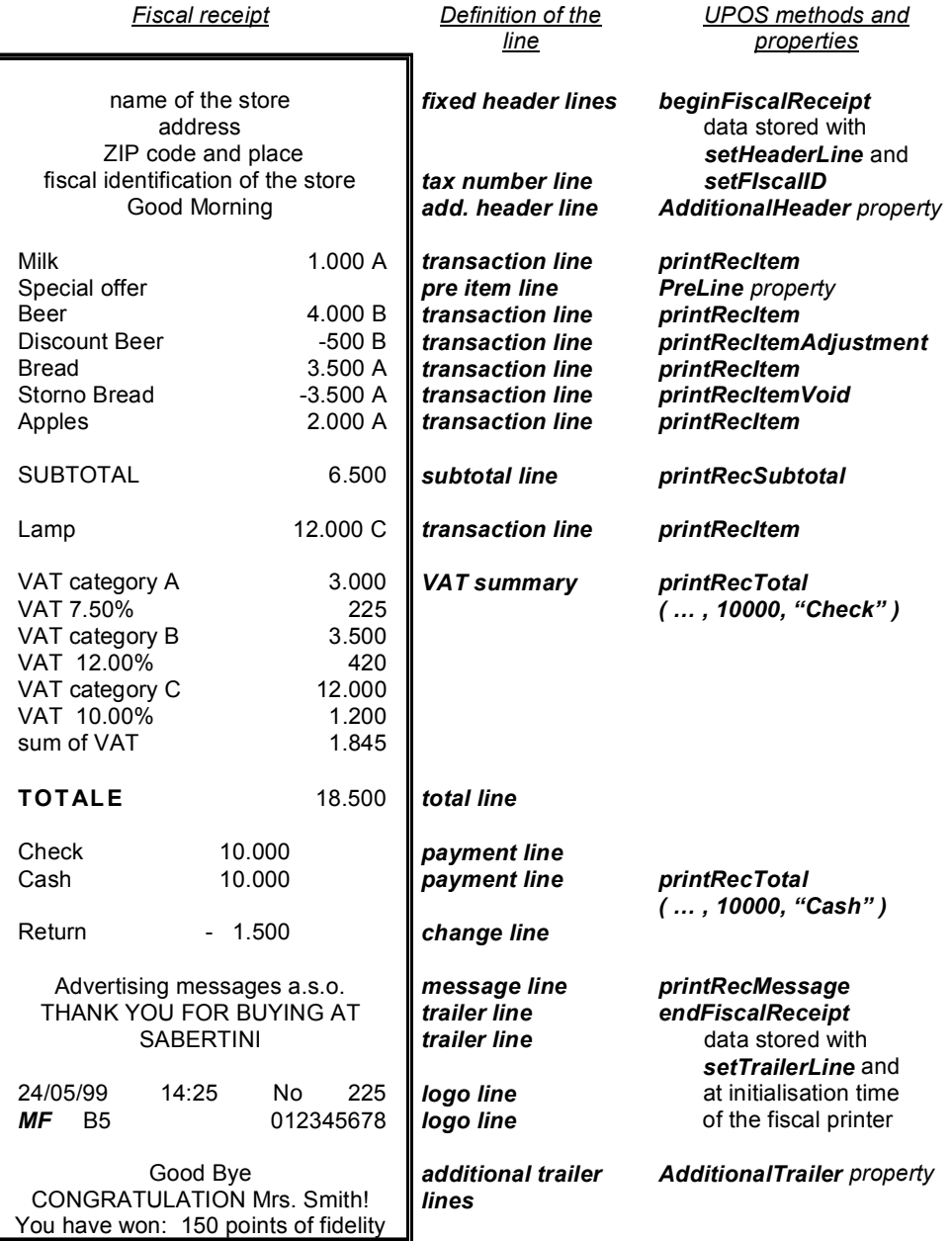

# **Totalizers and Fiscal Memory**

The Fiscal Printer is able to select the fiscal relevant data and to accumulate and store them in following types of totalizers:

• **Receipt Totalizers:**

The different kind of amounts of the current receipt are accumulated in receipt totalizers.

• **Day Totalizers:**

At the end of a fiscal receipt, when calling the **endFiscalReceipt** method, the receipt totalizers are added to the day totalizers where the totals of a fiscal period (day) are summarized. The contents of the current day totalizers are printed when calling the **printXReport** method. At the end of a fiscal day or period totalizers are printed when calling the **printZReport** method.

• **Document Totalizers:**

The different kind of amounts of the current document are accumulated in document totalizers.

• **Grand Totalizers:**

Some of the totalizers are stored in the fiscal memory at the end of a fiscal period when calling the **printZReport** method. These are the grand totalizers. The application may print the contents of the fiscal memory by calling **printReport** method.

The application may fetch the different totalizers using the **getData** method or the **getTotalizer** method, whereas the type of totalizer can be specified by setting the **TotalizerType** property and the assignment to a contractor by setting the **ContractorId** property.

# Counters

The Fiscal Printer is able to count some features of fiscal receipt and documents. The application may fetch the different counters using the **getData** method.

# **VAT Tables**

Some Fiscal Printers support storing VAT (Value Added Tax) tables in the Fiscal Printer's memory. Some of these Fiscal Printers will allow the application to set and modify any of the table entries. Others allow only adding new table entries but do not allow existing entries to be modified. Some Fiscal Printers allow the VAT table to bet set only once.

If the Fiscal Printer supports VAT tables, **CapHasVatTable** is true. If the Fiscal Printer allows the VAT table entries to be set or modified **CapSetVatTable** is true. The maximum number of different vat rate entries in the VAT table is given by the **NumVatRates** property. VAT tables are set through a two step process. First the application uses the **setVatValue** method to set each table entry to be sent to the Fiscal Printer.

Next, the **setVatTable** method is called to send the entire VAT table to the Fiscal Printer at one time.

# **Receipt Duplication**

In some countries, fiscal legislation can allow printing more than one copy of the same receipt. **CapDuplicateReceipt** will be true if the Fiscal Printer is capable of printing duplicate receipts. Then, setting **DuplicateReceipt** true causes the

buffering of all receipt printing commands. **DuplicateReceipt** is set false after receipt closing. In order to print the receipt again the **printDuplicateReceipt**  method has to be called.

# Currency Amounts, Percentage Amounts, VAT Rates, and **Quantity Amounts**

• Currency amounts (and also prices) are passed as values with the data type long. This is a 64 bit signed integer value that implicitly assumes four digits as the fractional part. For example, an actual value of 12345 represents 1.2345. So, the range supported is from

-922,337,203,685,477.5808

to

+922,337,203,685,477.5807

The fractional part used in the calculation unit of a Fiscal Printer may differ from the long data type. The number of digits in the fractional part is stored in the **AmountDecimalPlaces** property and determined by the Fiscal Printer. The application has to take care that calculations in the application use the same fractional part for amounts.

- If **CapHasVatTable** is true, VAT rates are passed using the indexes that were sent to the **setVatValue** method.
- If **CapHasVatTable** is false, VAT rates are passed as amounts with the data type *int32*. The number of digits in the fractional part is implicitly assumed to be four.
- Percentage amounts are used in methods which allow also surcharge and/or discount amounts. If the amounts are specified to be a percentage value the value is also passed in a parameter of type long.
- The percentage value has (as given by the long data type) four digits in the fractional part. It is the percentage (0.0001% to 99.9999%) multiplied by 10000.
- Quantity amounts are passed as values with the data type *int32*. The number of digits in the fractional part is stored in the **QuantityDecimalPlaces** property and determined by the Fiscal Printer.

# **Currency Change**

If **CapSetCurrency** is true the Fiscal Printer is able to change the currency, the application may set a new currency (e.g., EURO) using the **setCurrency** method.

# **Device Sharing**

The Fiscal Printer is an exclusive-use device, as follows:

- The application must claim the device before enabling it.
- The application must claim and enable the device before accessing many Fiscal Printer-specific properties.
- The application must claim and enable the device before calling methods that manipulate the device.

See the "Summary" table for precise usage prerequisites.

Errors

# **Properties (UML attributes)**

# **ActualCurrency Property** *Updated in Release 1.12*

**ActualCurrency:** *int32* **{ read-only, access after open-claim-enable }** Syntax Remarks Holds a value identifying which actual currency is used by the Fiscal Printer.

This property is only valid if **CapSetCurrency** is true.

Values are:

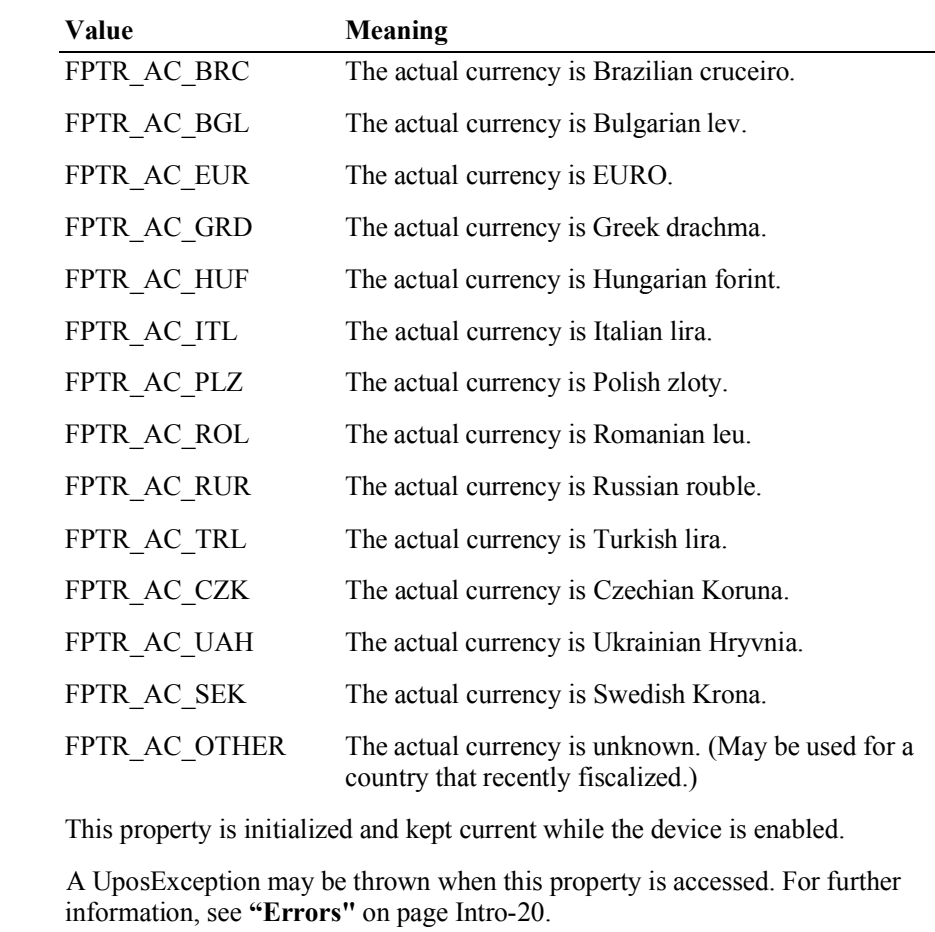

See Also **setCurrency** Method, **CapSetCurrency** Property.

### **AdditionalHeader Property** *Added in Release 1.6* **AdditionalHeader:** *string* **{ read-write, access after open-claim-enable }** Syntax Remarks Specifies a user specific text which will be printed on the receipt after the fixed header lines when calling the **beginFiscalReceipt** method. This property is only valid if **CapAdditionalHeader** is true. This property is initialized to an empty string and kept current while the device is enabled. Errors A UposException may be thrown when this property is accessed. For further information, see **"Errors"** on page Intro-20. Some possible values of the exception's *ErrorCode* property are: **Value Meaning** E\_ILLEGAL The Fiscal Printer does not support printing text after the fixed header lines. See Also **beginFiscalReceipt** Method, **CapAdditionalHeader** Property.

### **AdditionalTrailer Property** *Added in Release 1.6*

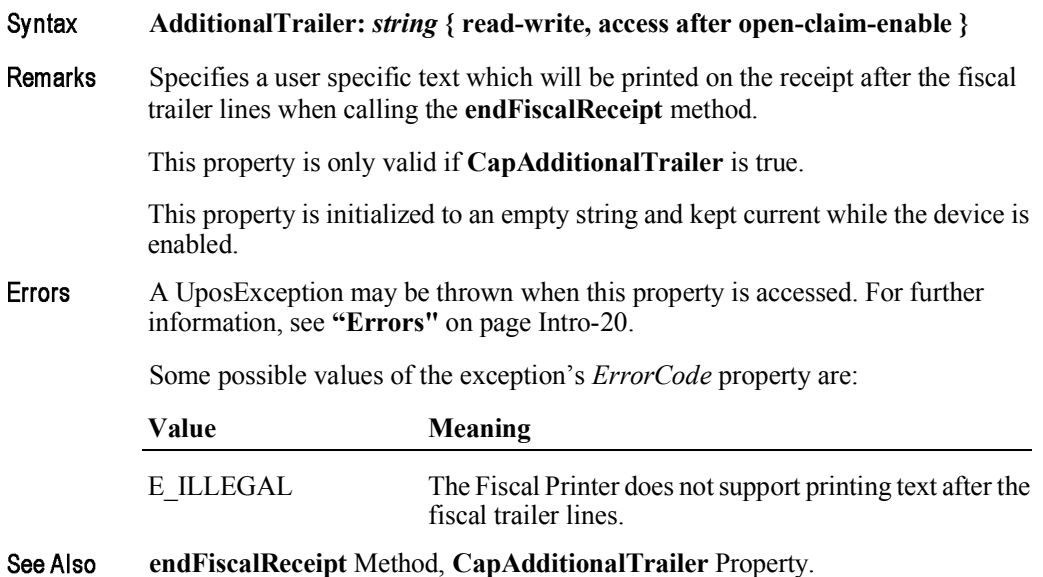

#### 15-30

# **AmountDecimalPlaces Property**

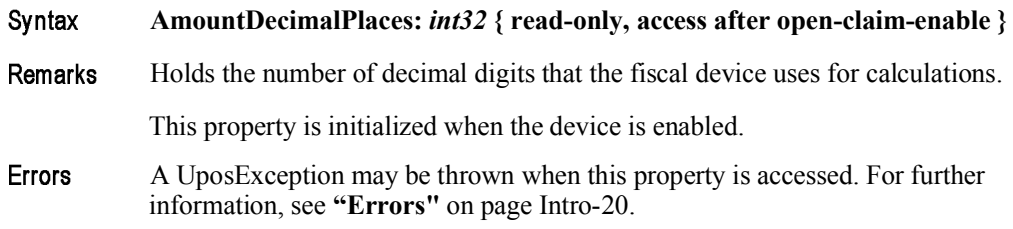

# **AsyncMode Property**

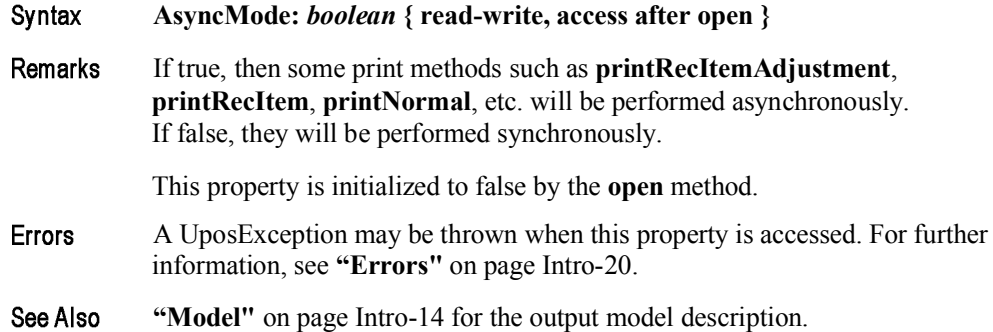

## **CapAdditionalHeader Property** *Added in Release 1.6*

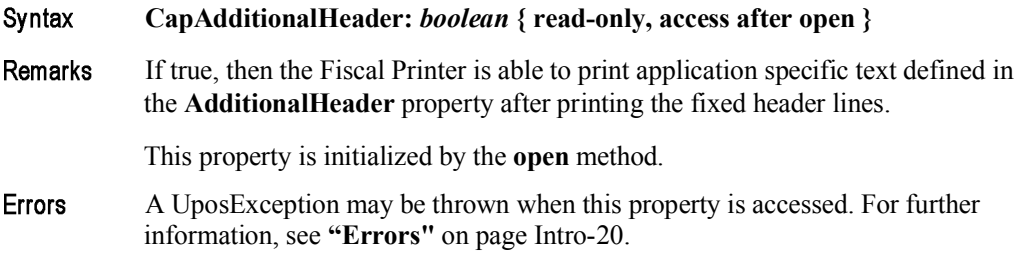

### **CapAdditionalLines Property** *Updated in Release 1.13*

### Syntax **CapAdditionalLines:** *boolean* **{ read-only, access after open }**

**Remarks** If true, then the Fiscal Printer supports the printing of application defined lines on a fiscal receipt.

> If true, then after all totals lines are printed it is possible to print applicationdefined strings, such as the ones used for fidelity cards.

This property is initialized by the **open** method.

**Errors** A UposException may be thrown when this property is accessed. For further information, see **"Errors"** on page Intro-20.

### **CapAdditionalTrailer Property** *Added in Release 1.6*

#### Syntax **CapAdditionalTrailer:** *boolean* **{ read-only, access after open } Remarks** If true, then the Fiscal Printer is able to print application specific text defined in the **AdditionalTrailer** property after printing the fiscal trailer lines. This property is initialized by the **open** method. A UposException may be thrown when this property is accessed. For further **Errors** information, see **"Errors"** on page Intro-20.

### **CapAmountAdjustment Property**

#### **CapAmountAdjustment:** *boolean* **{ read-only, access after open }** Syntax **Remarks** If true, then the Fiscal Printer handles fixed amount discounts or fixed amount surcharges on items. This property is initialized by the **open** method. Errors A UposException may be thrown when this property is accessed. For further information, see **"Errors"** on page Intro-20.

### **CapAmountNotPaid Property** *Deprecated in Release 1.11*

#### **Syntax CapAmountNotPaid:** *boolean* **{ read-only, access after open }**

- **Remarks** If true, then the Fiscal Printer allows the recording of not paid amounts.
	- This property is initialized by the **open** method.
- **Errors** A UposException may be thrown when this property is accessed. For further information, see **"Errors"** on page Intro-20.

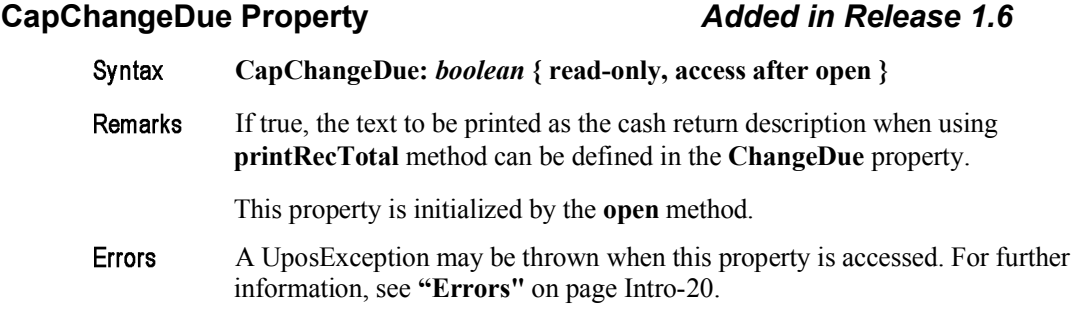

### **CapCheckTotal Property** *Updated in Release 1.11*

#### **CapCheckTotal:** *boolean* **{ read-only, access after open }** Syntax

Remarks If true, then automatic comparison of the Fiscal Printer's total and the application's total can be enabled and disabled. If false, then the automatic comparison cannot be enabled or disabled, meaning that the property **CheckTotal**  can not be changed and is read-only.

This property is initialized by the **open** method.

- A UposException may be thrown when this property is accessed. For further Errors information, see **"Errors"** on page Intro-20.
- See Also **CheckTotal** Property.

### **CapCoverSensor Property**

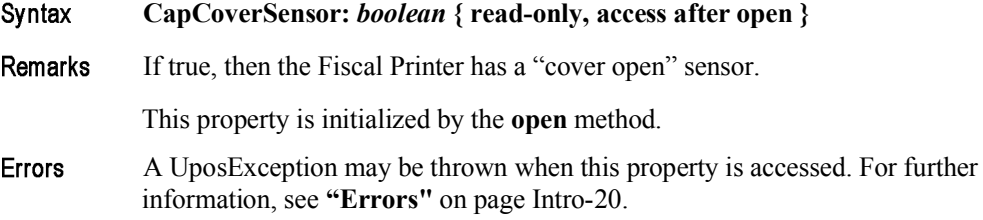

### **CapDoubleWidth Property**

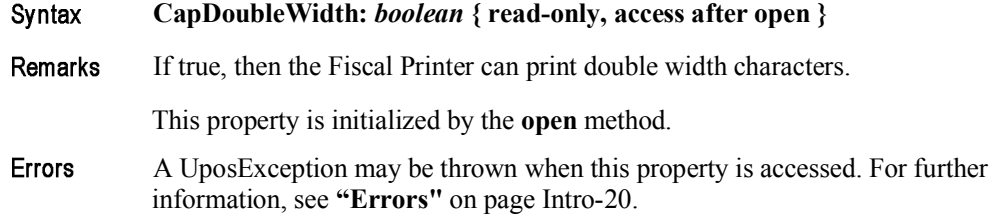

# **CapDuplicateReceipt Property**

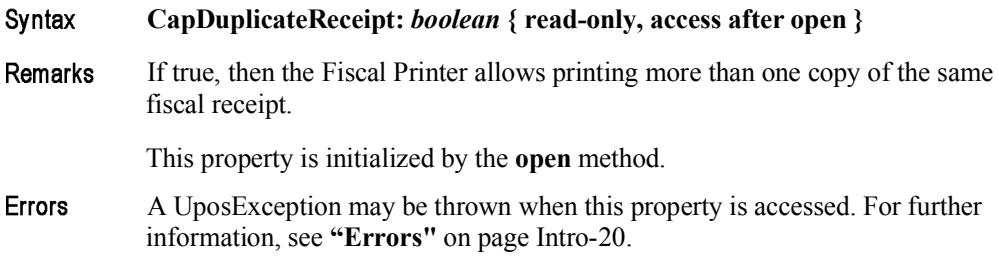

# **CapEmptyReceiptIsVoidable Property** *Added in Release 1.6*

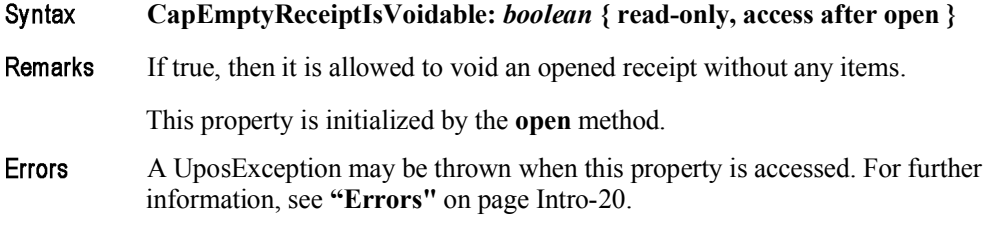

## **CapFiscalReceiptStation Property** *Added in Release 1.6*

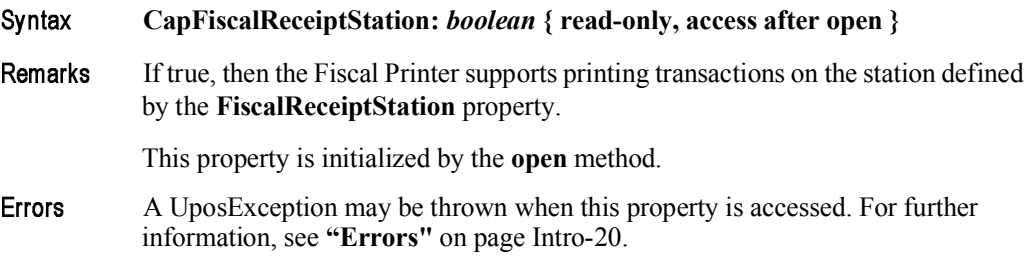

## **CapFiscalReceiptType Property** *Added in Release 1.6*

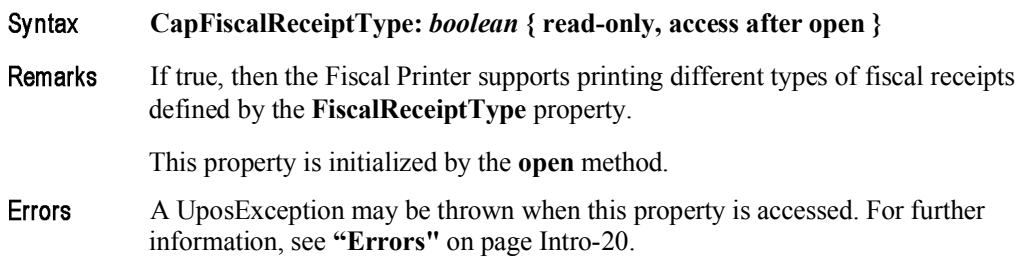

#### 15-34

## **CapFixedOutput Property**

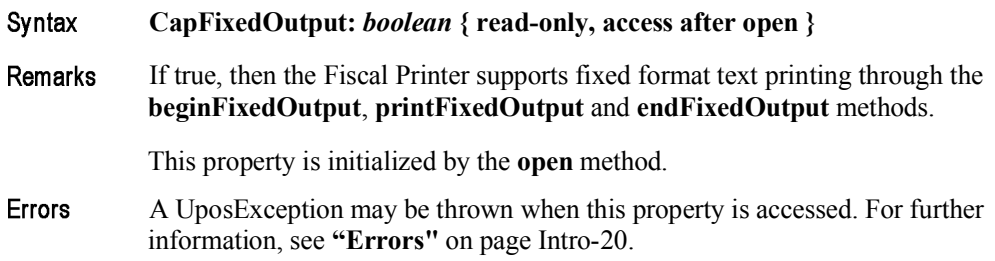

# **CapHasVatTable Property**

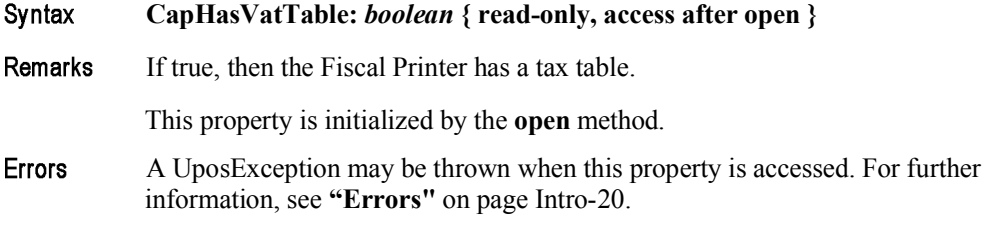

# **CapIndependentHeader Property**

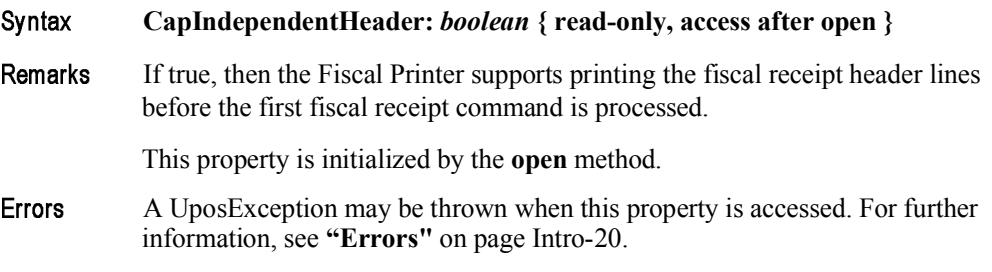

## **CapItemList Property**

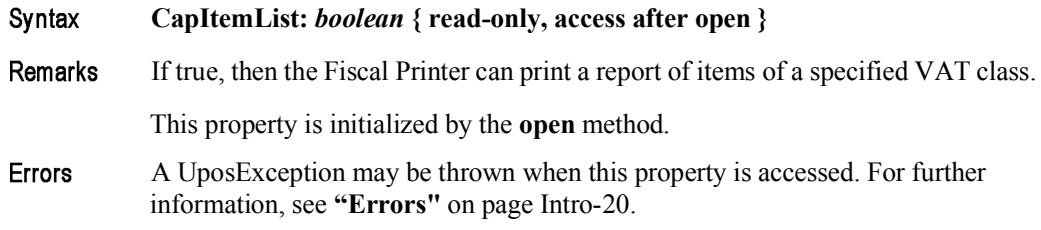

### **CapJrnEmptySensor Property**

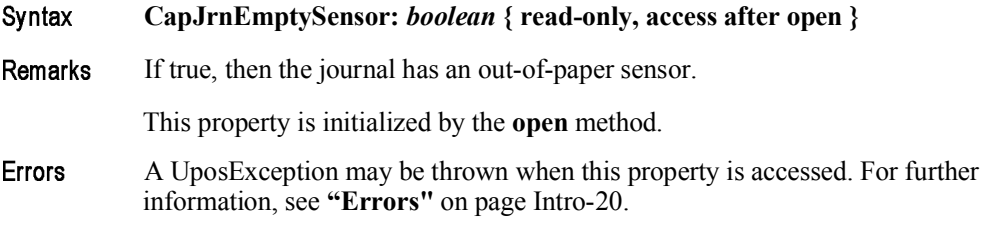

### **CapJrnNearEndSensor Property**

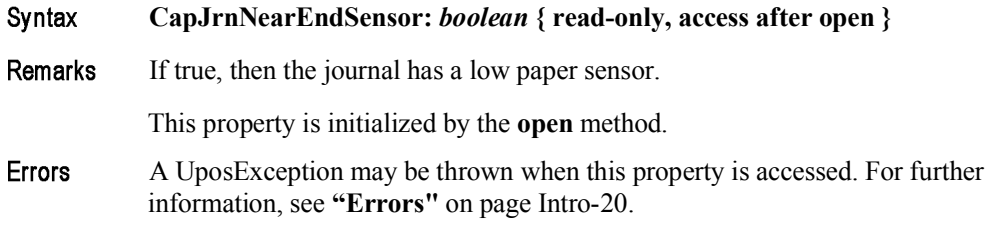

### **CapJrnPresent Property**

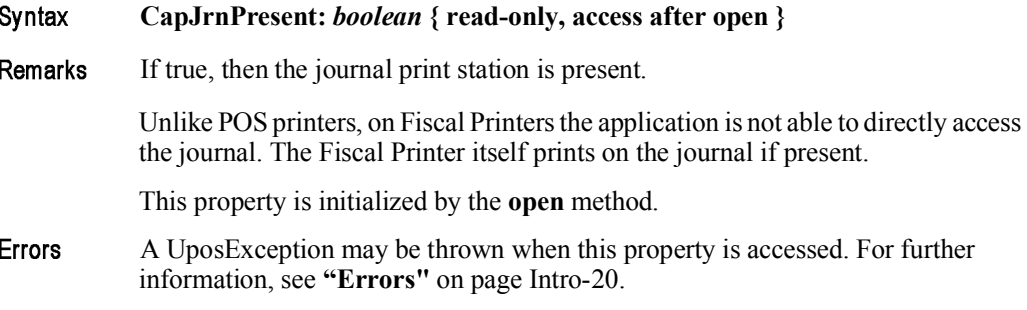

### **CapMultiContractor Property** *Added in Release 1.6*

#### Syntax **CapMultiContractor:** *boolean* **{ read-only, access after open }** Remarks If true, then the Fiscal Printer supports more than one contractor assigned to the fiscal receipt and items. This property is initialized by the **open** method. Errors A UposException may be thrown when this property is accessed. For further information, see **"Errors"** on page Intro-20.
## **CapNonFiscalMode Property**

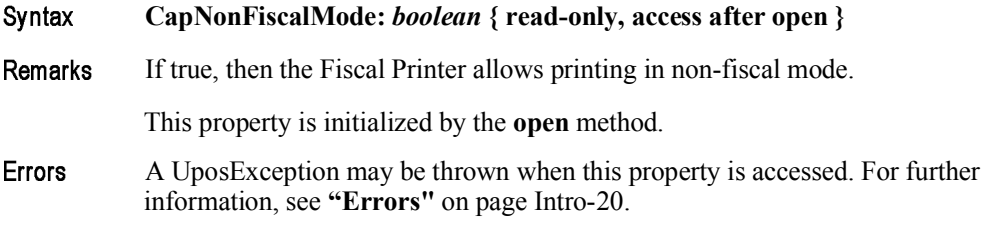

## **CapOnlyVoidLastItem Property** *Added in Release 1.6*

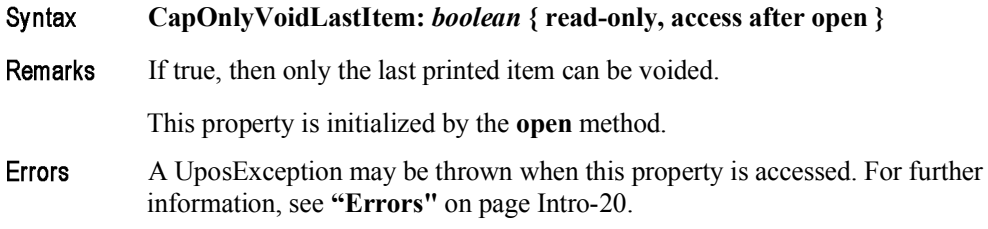

## **CapOrderAdjustmentFirst Property**

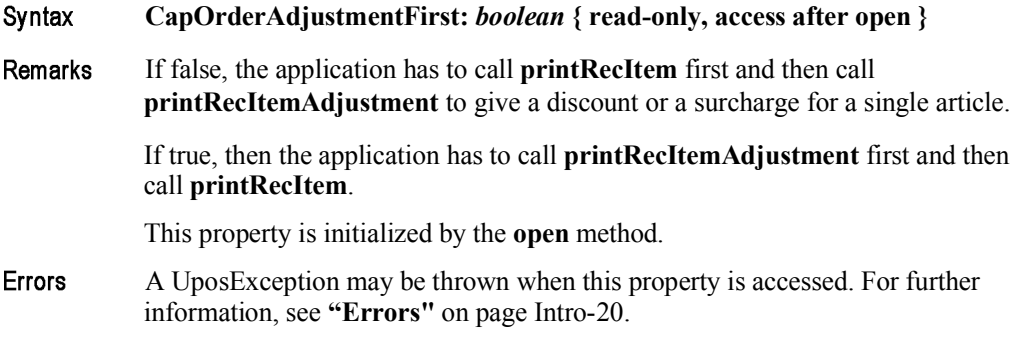

## **CapPackageAdjustment Property** *Added in Release 1.6*

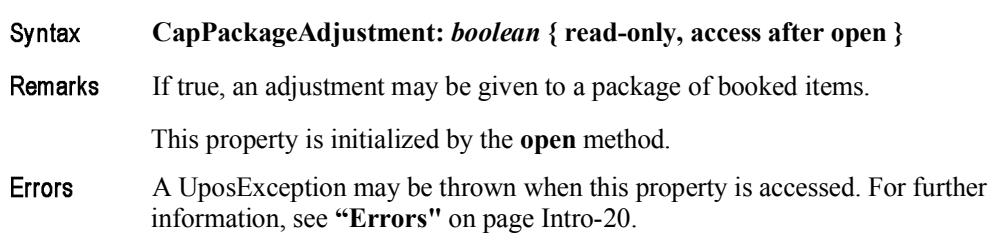

## **CapPercentAdjustment Property**

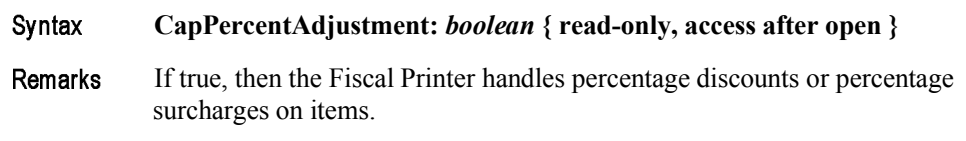

This property is initialized by the **open** method.

Errors A UposException may be thrown when this property is accessed. For further information, see **"Errors"** on page Intro-20.

### **CapPositiveAdjustment Property**

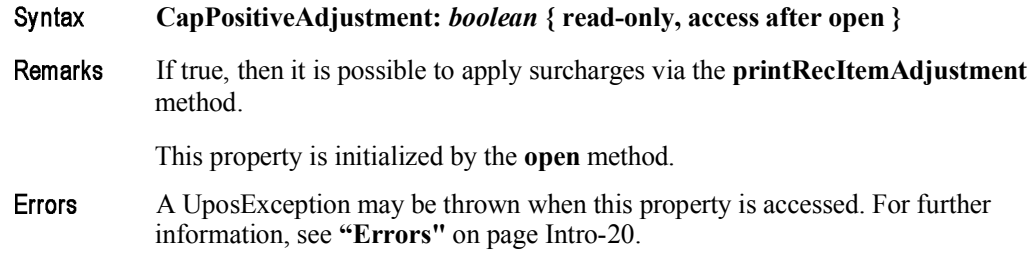

## **CapPositiveSubtotalAdjustment Property** *Added in Release 1.11*

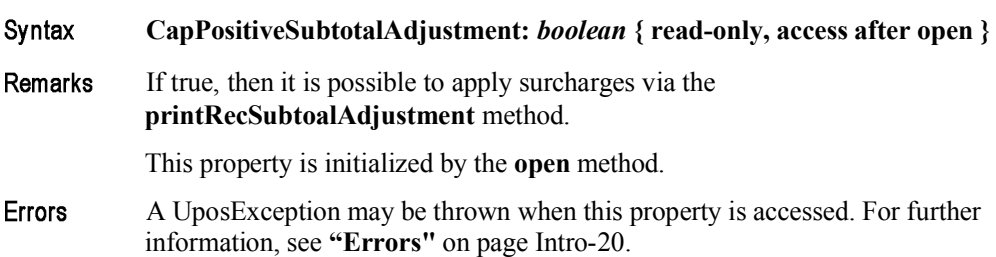

## **CapPostPreLine Property** *Added in Release 1.6*

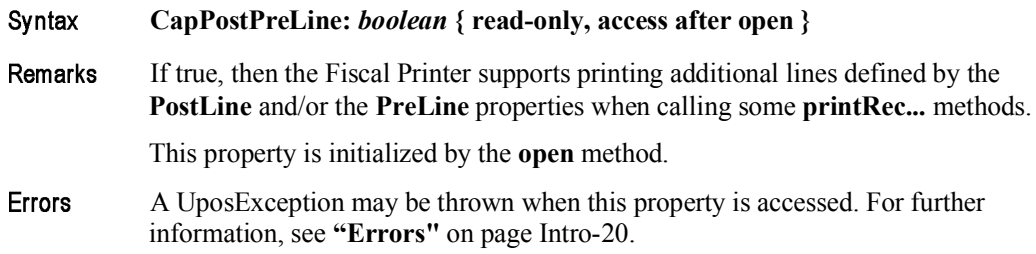

## **CapPowerLossReport Property**

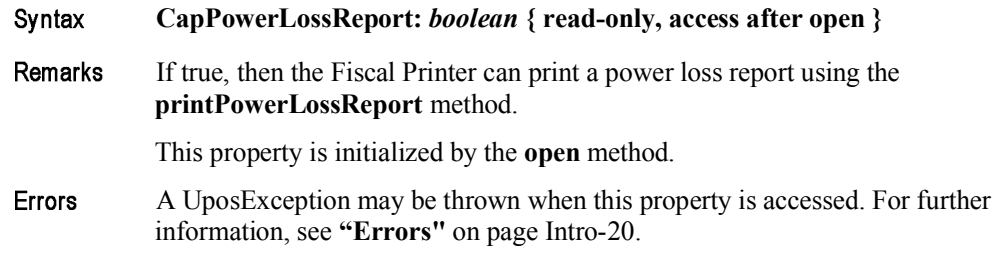

## **CapPredefinedPaymentLines Property**

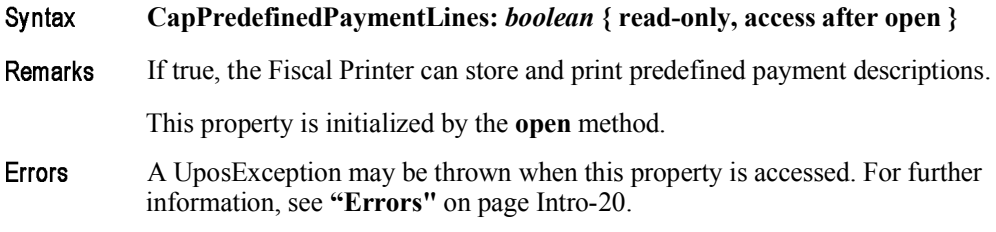

## **CapReceiptNotPaid Property**

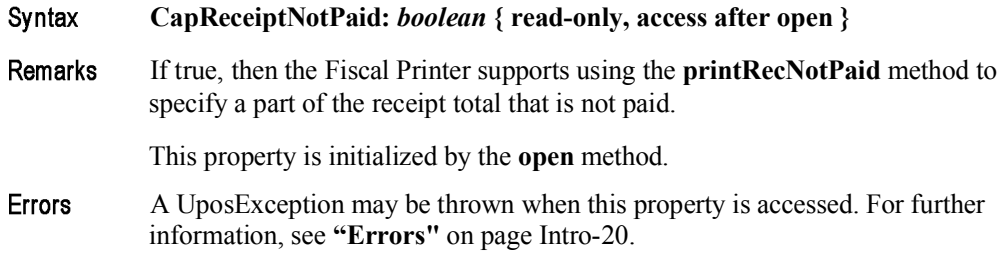

## **CapRecEmptySensor Property**

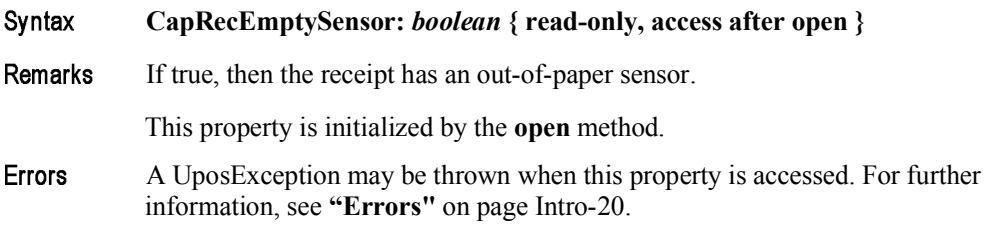

## **CapRecNearEndSensor Property**

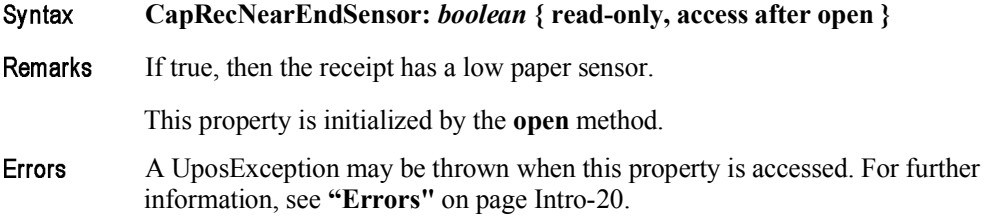

### **CapRecPresent Property**

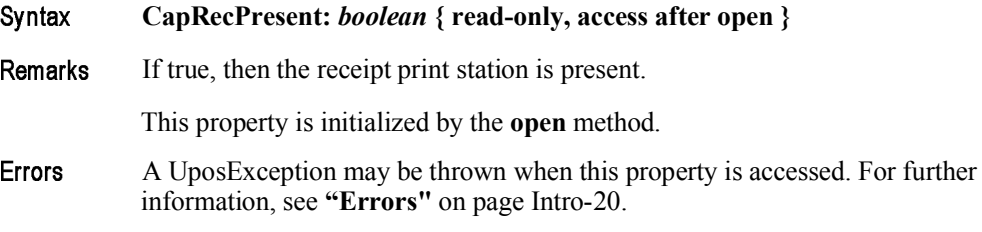

### **CapRemainingFiscalMemory Property**

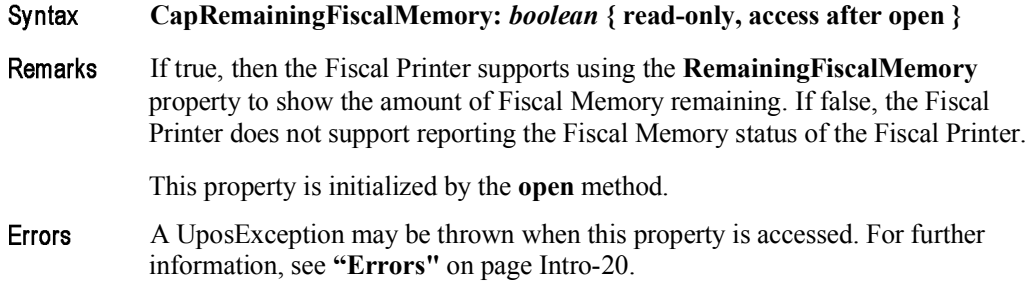

### **CapReservedWord Property**

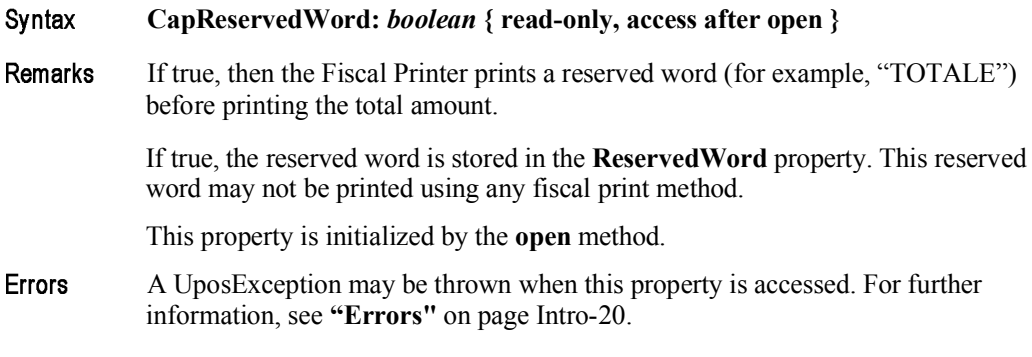

### **CapSetCurrency Property** *Added in Release 1.6*

**CapSetCurrency:** *boolean* **{ read-only, access after open }** Syntax Remarks If true, then the Fiscal Printer is able to change the currency to a new one by calling the **setCurrency** method. This property is initialized by the **open** method. Errors A UposException may be thrown when this property is accessed. For further information, see **"Errors"** on page Intro-20.

## **CapSetHeader Property**

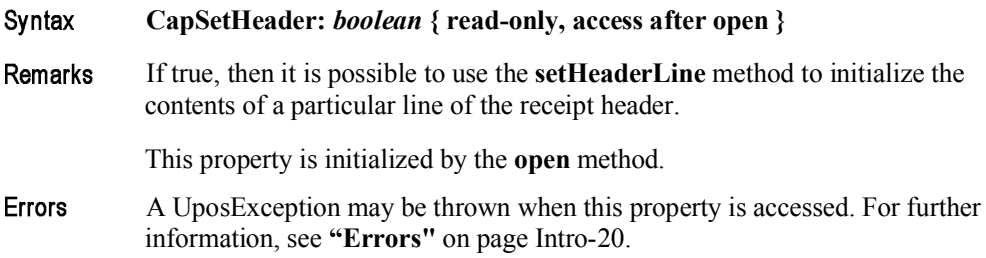

## **CapSetPOSID Property**

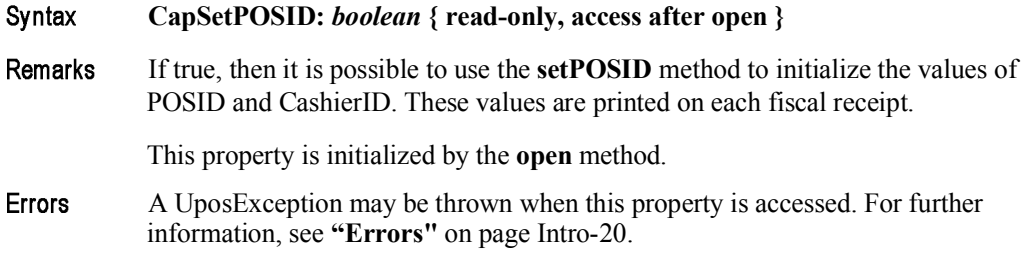

# **CapSetStoreFiscalID Property**

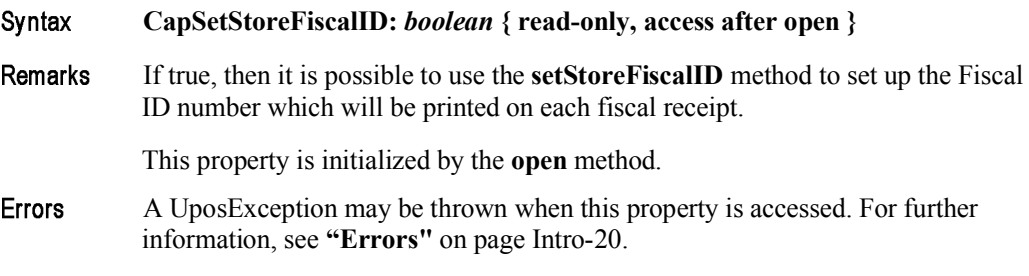

## **CapSetTrailer Property**

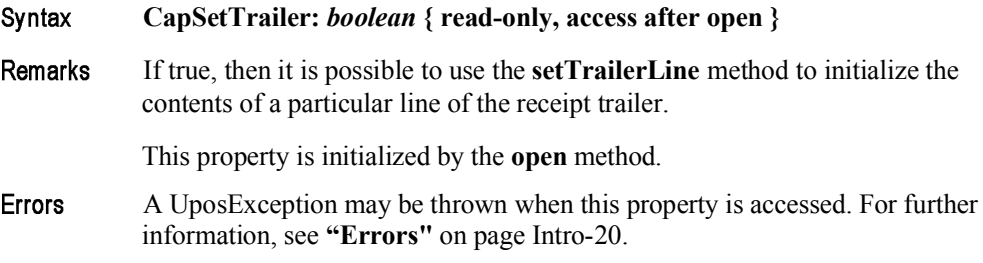

## **CapSetVatTable Property**

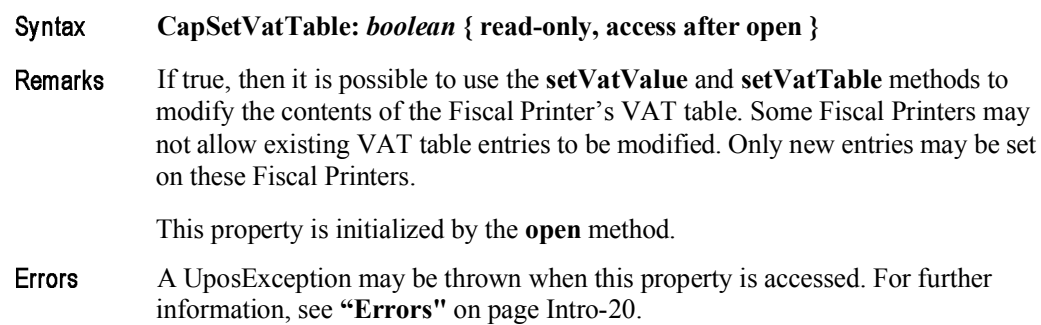

# **CapSlpEmptySensor Property**

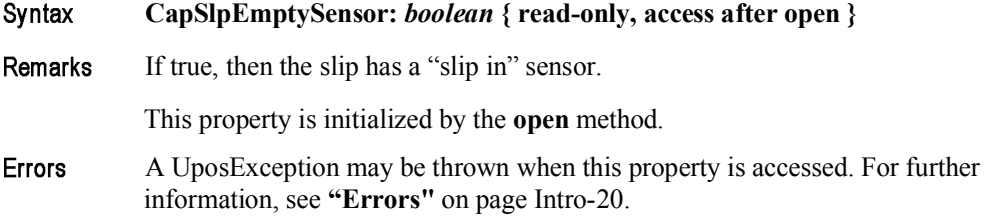

## **CapSlpFiscalDocument Property**

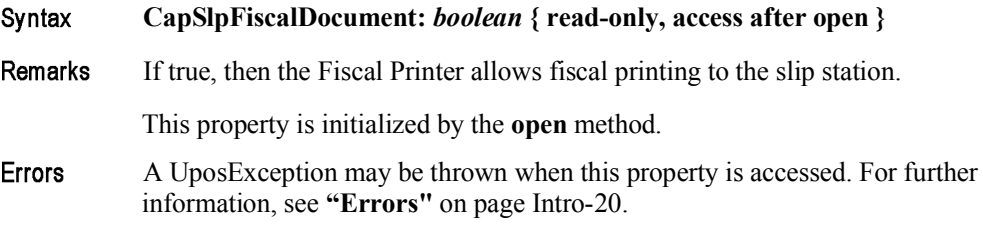

## **CapSlpFullSlip Property**

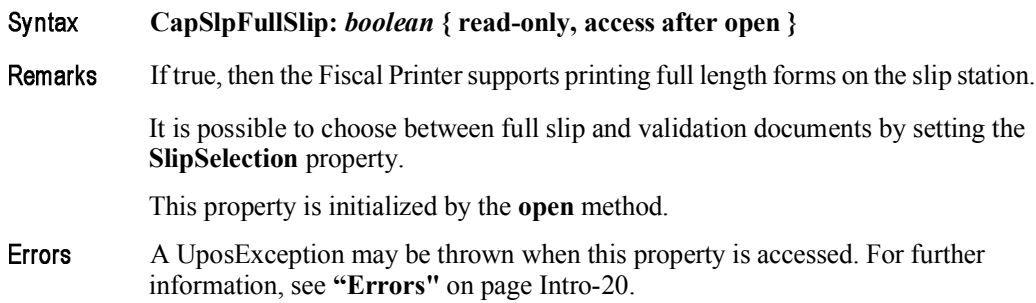

# **CapSlpNearEndSensor Property**

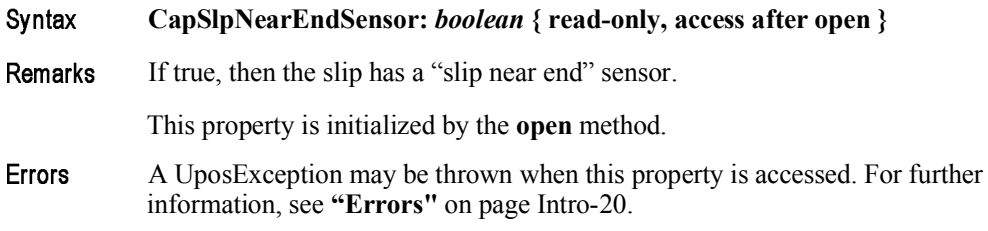

## **CapSlpPresent Property**

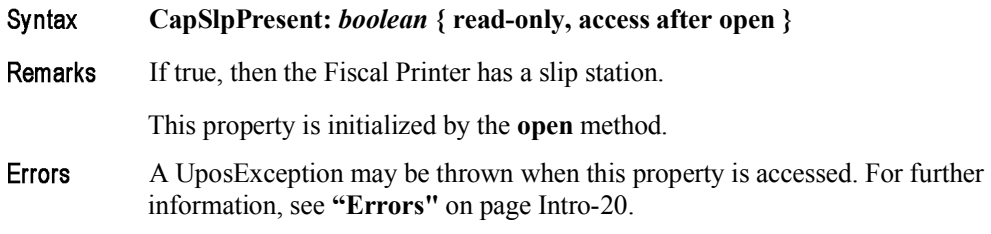

## **CapSlpValidation Property**

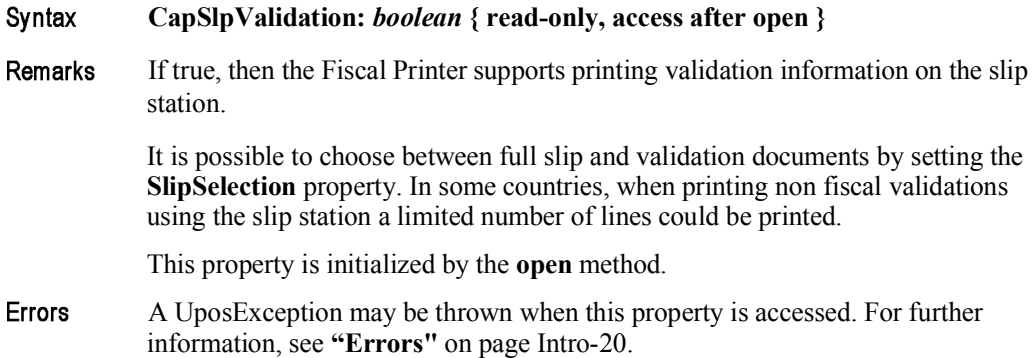

# **CapSubAmountAdjustment Property**

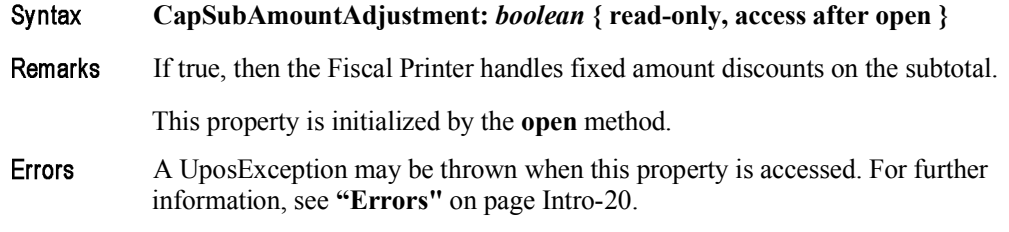

## **CapSubPercentAdjustment Property**

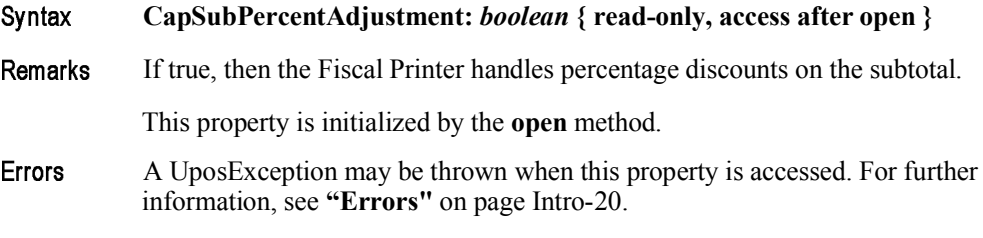

## **CapSubtotal Property**

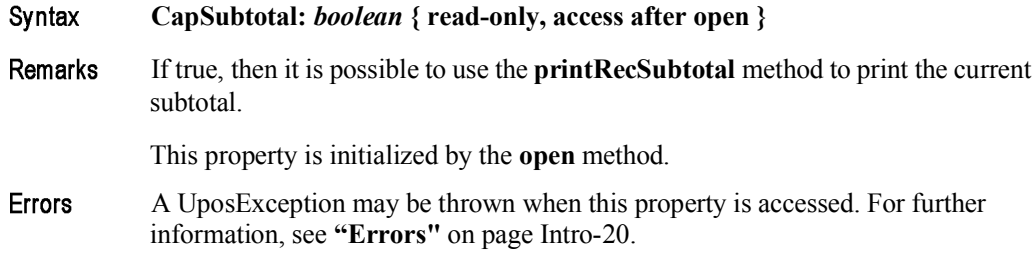

## **CapTotalizerType Property** *Added in Release 1.6*

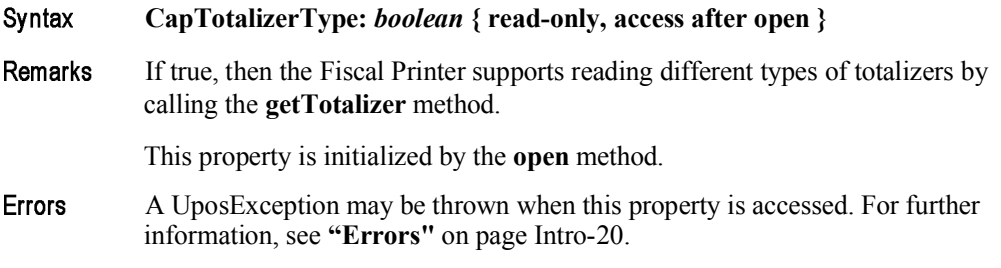

## **CapTrainingMode Property**

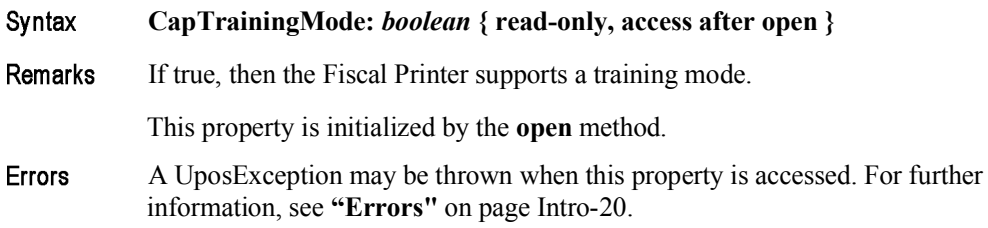

## **CapValidateJournal Property**

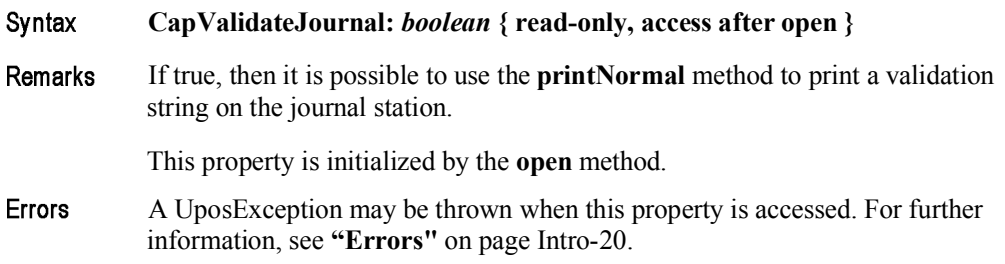

## **CapXReport Property**

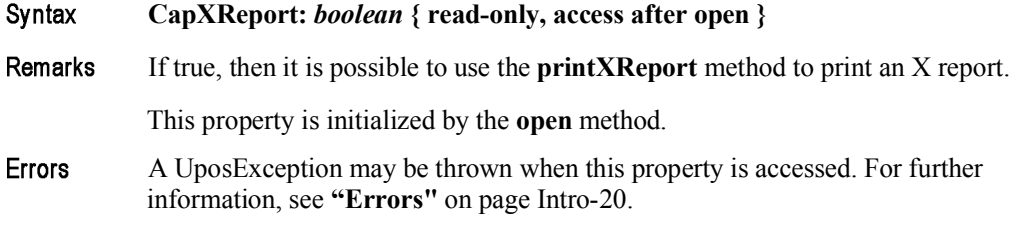

## **ChangeDue Property** *Added in Release 1.6*

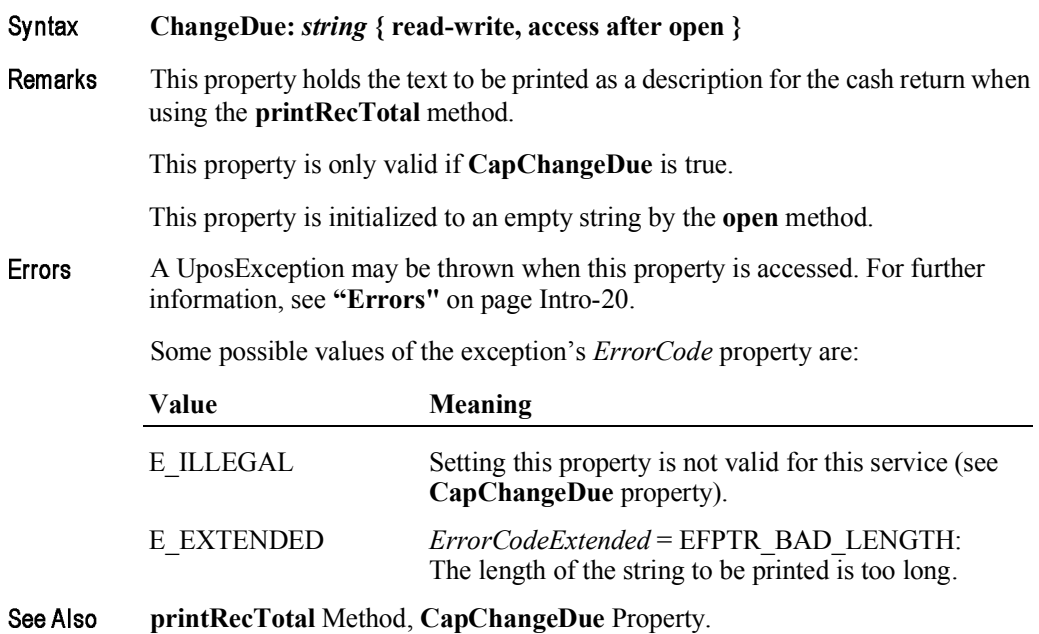

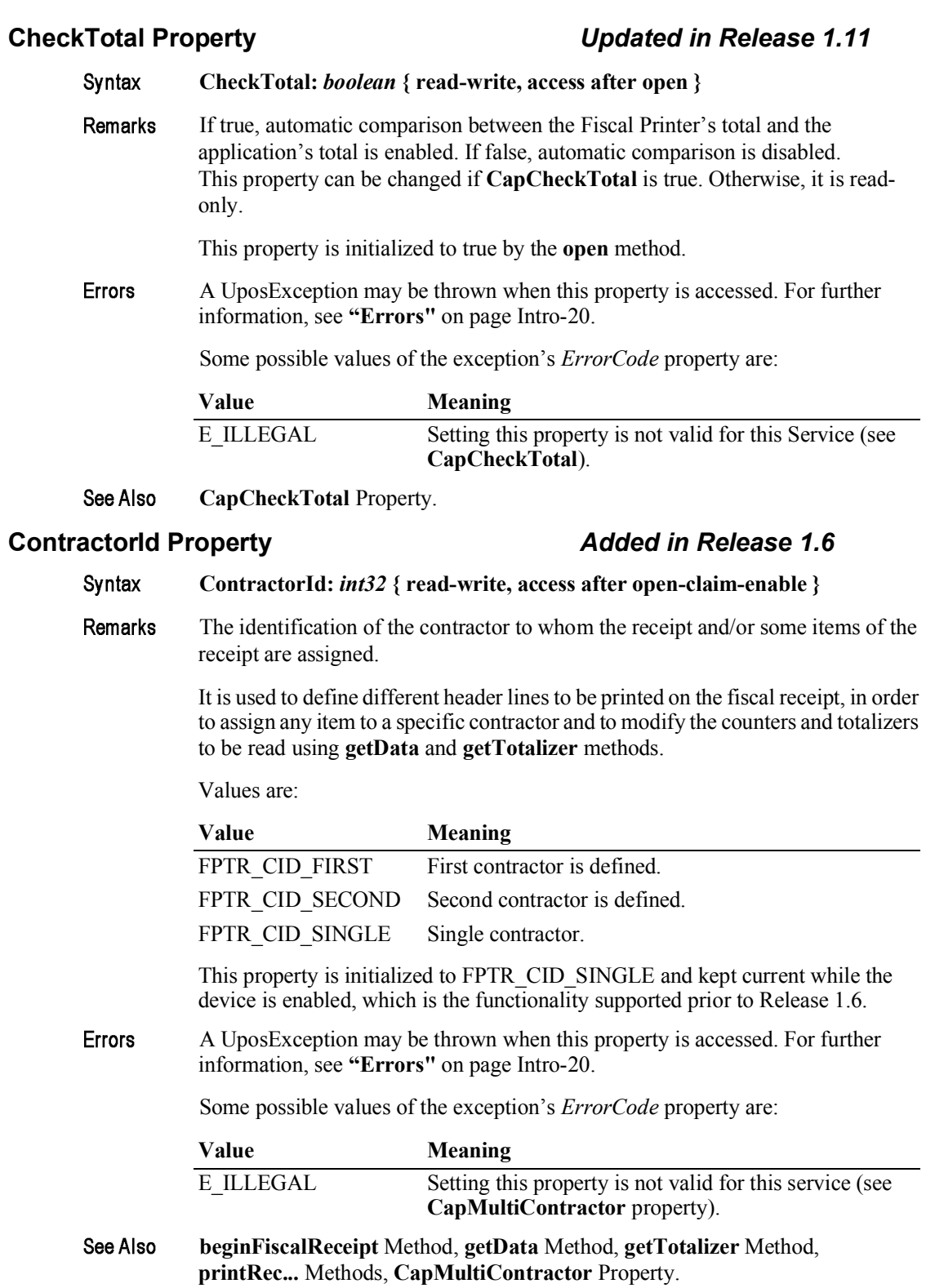

## **CountryCode Property** *Updated in Release 1.12*

#### Syntax **CountryCode:** *int32* **{ read-only, access after open }**

Remarks Holds a value identifying which countries are supported by the Fiscal Printer. It can contain any of the following values logically ORed together:

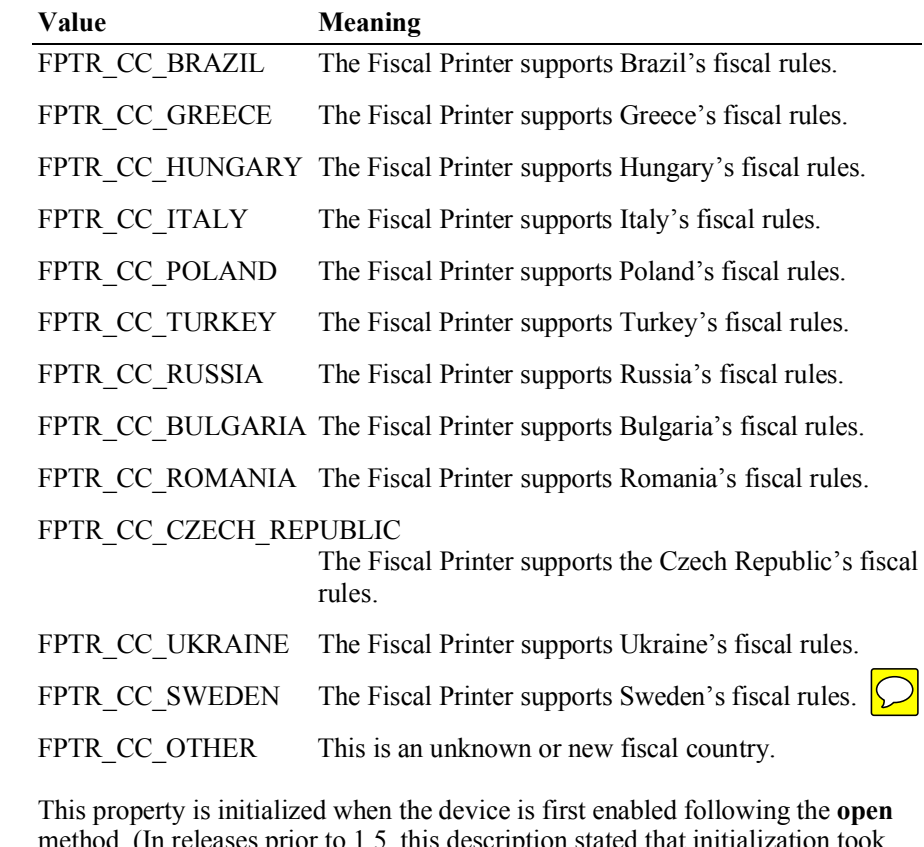

method. (In releases prior to 1.5, this description stated that initialization took place by the **open** method. In Release 1.5, it was updated for consistency with other devices.)

A UposException may be thrown when this property is accessed. For further Errors information, see **"Errors"** on page Intro-20.

## **CoverOpen Property**

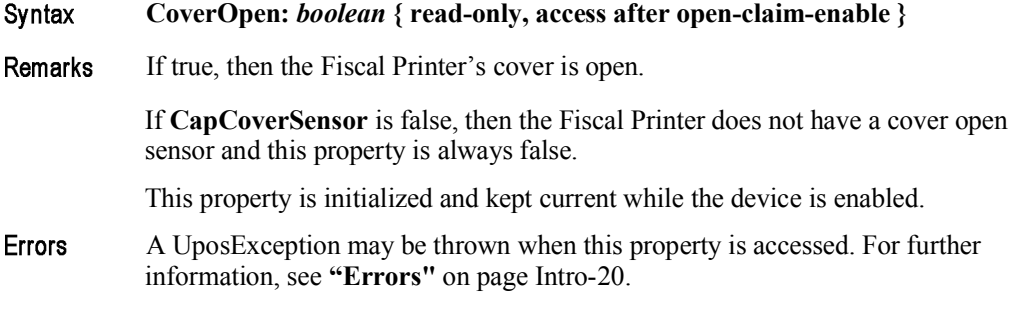

## **DateType Property** *Updated in Release 1.11*

#### Syntax **DateType:** *int32* **{ read-write, access after open-claim-enable }**

Remarks Specifies the type of date to be requested when calling the **getDate** method.

Values are:

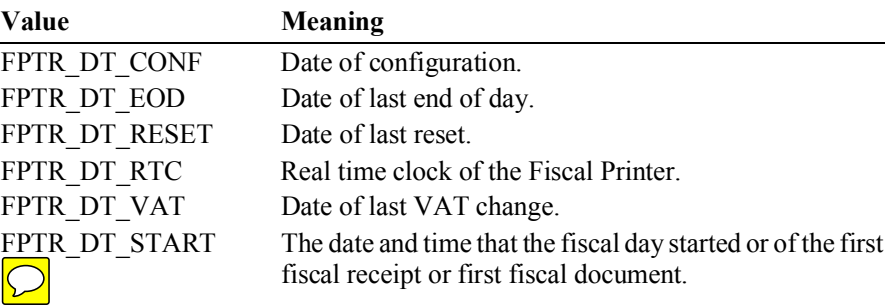

Starting with Release 1.11 support is added for countries (e.g., Greece, Russia, Italy) where it is required by law to make a Z report and therefore end the fiscal day within a 24 hour period. If the 24 hour period after the first fiscal ticket or after the fiscal day opening is exceeded, then no new fiscal ticket can be started and printing of a Z report is required. Setting **DateType** to FPTR\_DT\_START and calling **getDate** provides the information necessary to detect this situation.

This property is initialized to FPTR\_DT\_RTC and kept current while the device is enabled, which is the functionality supported prior to Release 1.6.

Errors A UposException may be thrown when this property is accessed. For further information, see **"Errors"** on page Intro-20.

Some possible values of the exception's *ErrorCode* property are:

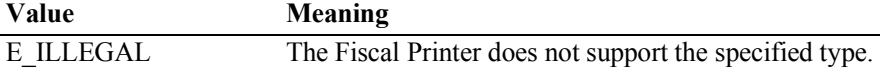

See Also **getDate** Method.

15-48

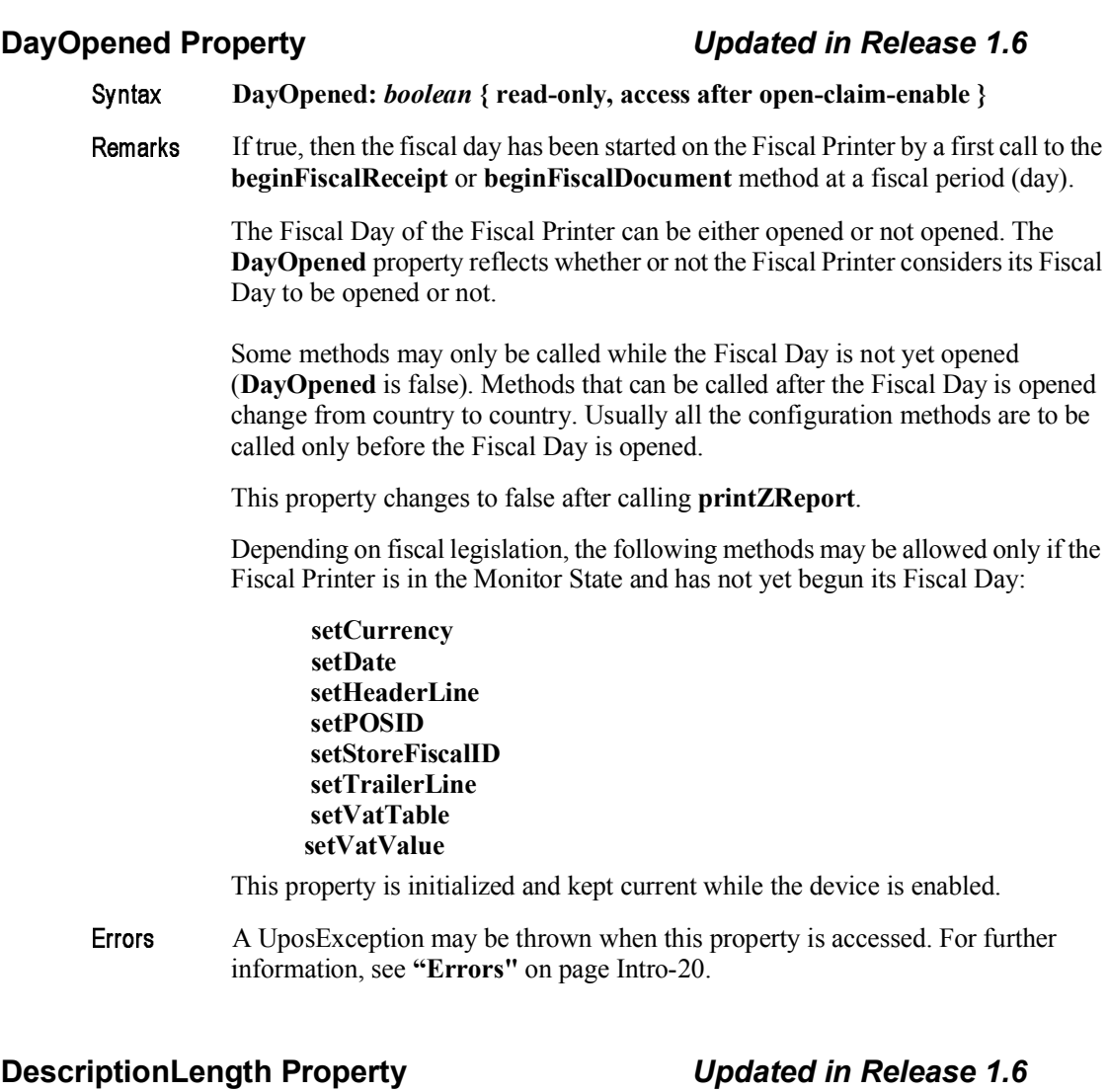

#### Syntax **DescriptionLength:** *int32* **{ read-only, access after open }** Remarks Holds the maximum number of characters that may be passed as a description parameter. The exact maximum number for a description parameter of a specific method can be obtained by calling **getData** method. This property is initialized by the **open** method. Errors A UposException may be thrown when this property is accessed. For further information, see **"Errors"** on page Intro-20. **getData** Method.See Also

# **DuplicateReceipt Property**

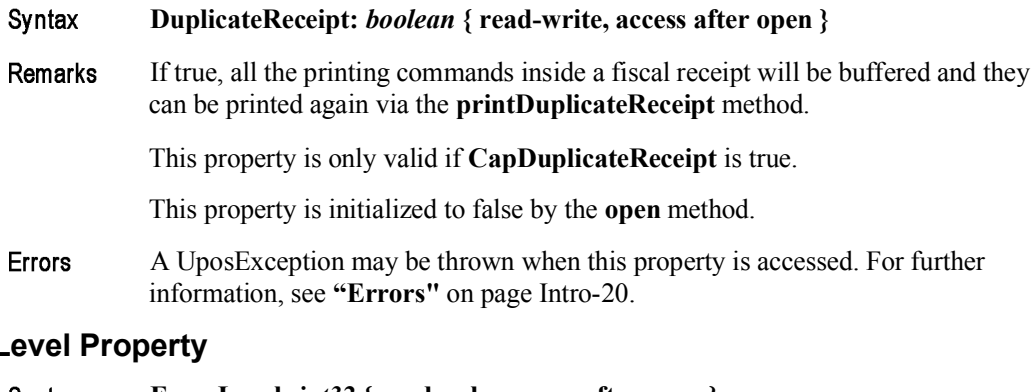

# **ErrorL**

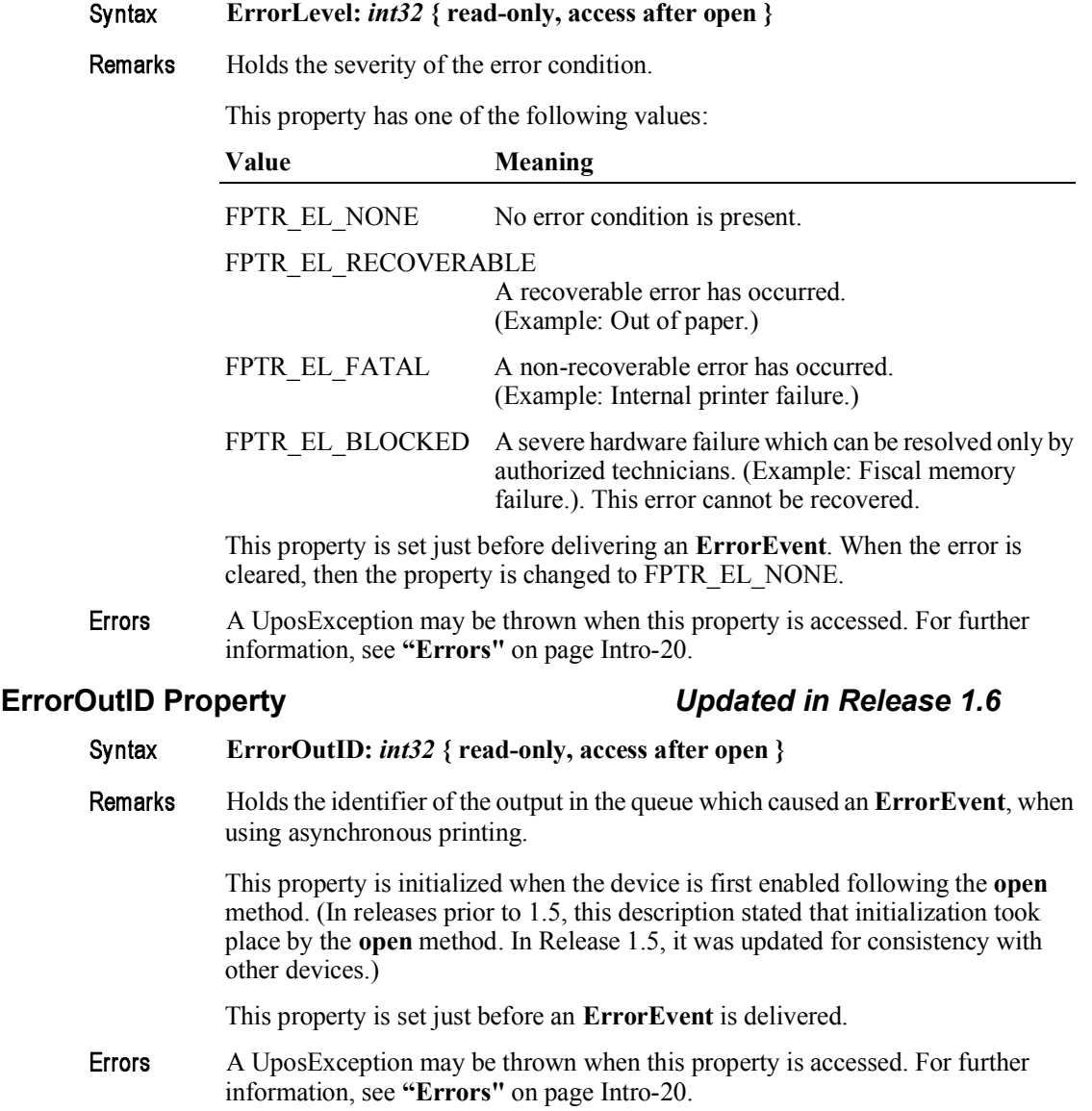

## **ErrorState Property**

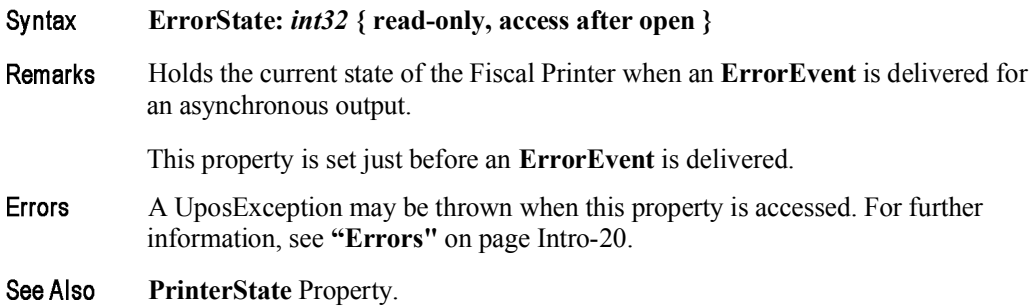

# **ErrorStation Property**

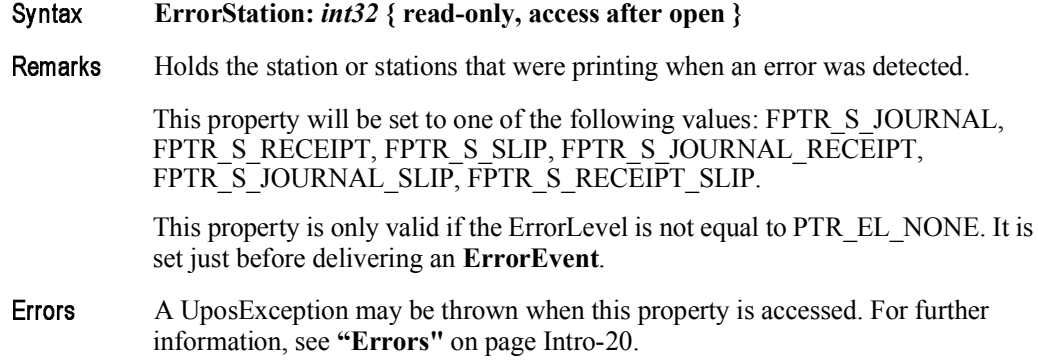

## **ErrorString Property**

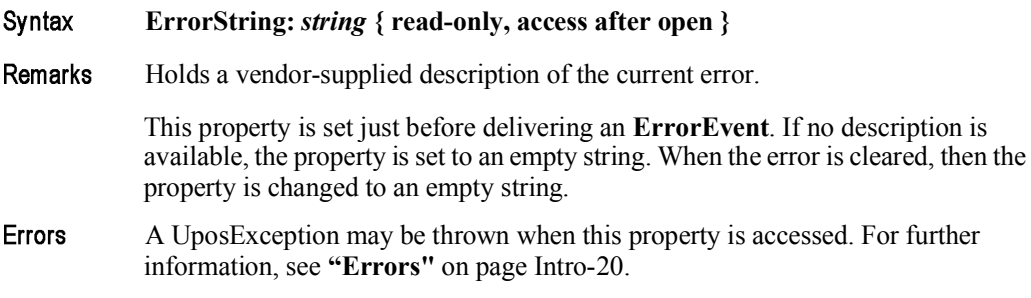

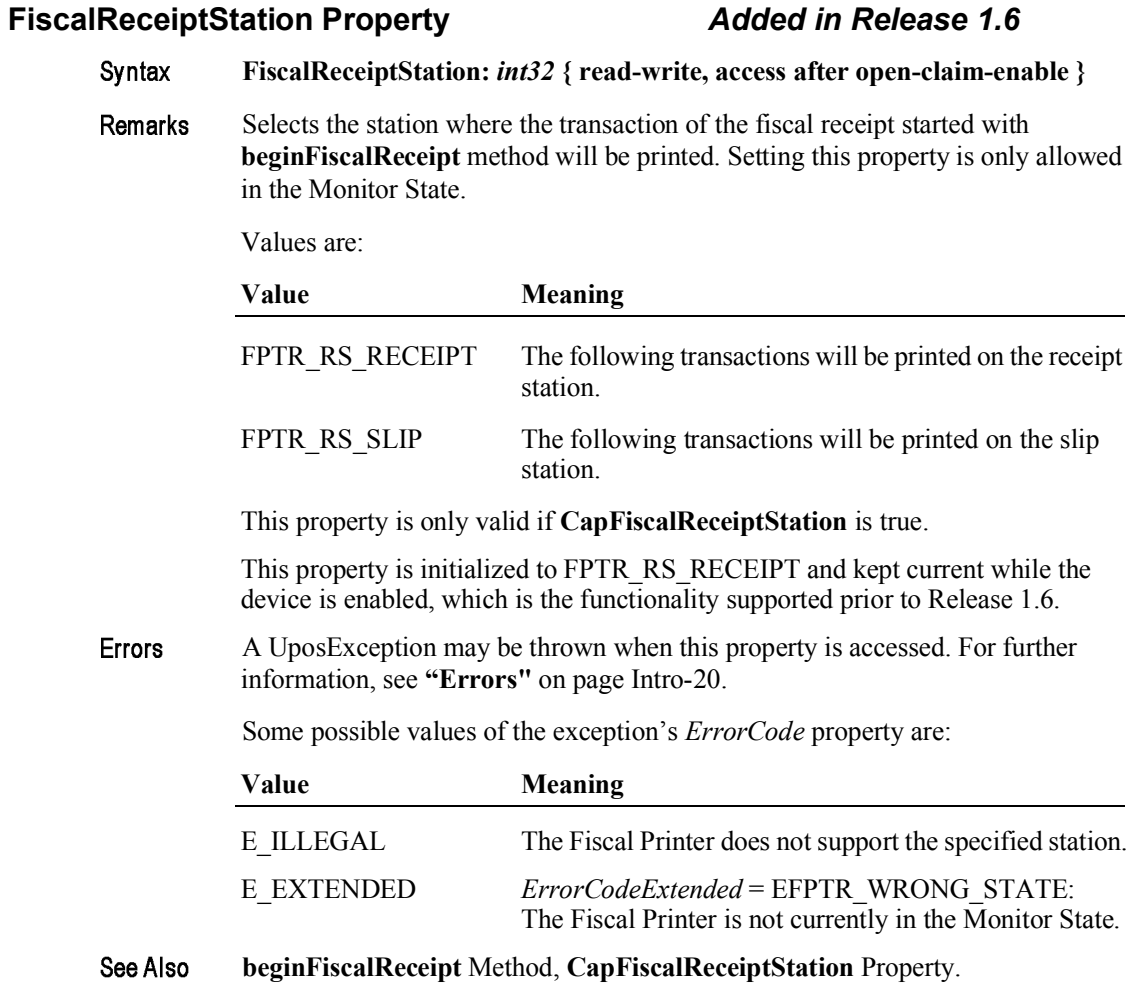

### **FiscalReceiptType Property** *Updated in Release 1.11*

Syntax **FiscalReceiptType:** *int32* **{ read-write, access after open-claim-enable }**

Remarks Selects the type of the fiscal receipt. Setting this property is only allowed in the Monitor State.

Values are:

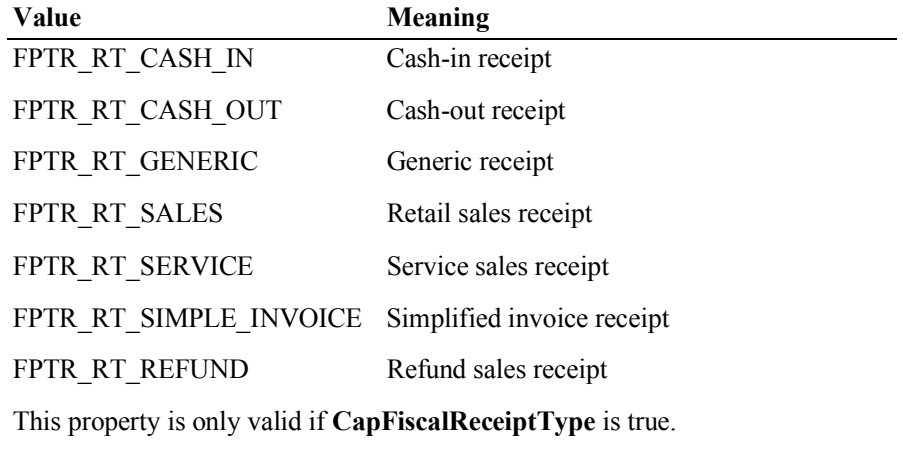

Starting with Release 1.11, due to the need for negative receipts (e.g., in Italy), such as refund receipts, the receipt type FPTR\_RT\_REFUND is added.

This property is initialized to FPTR\_RT\_SALES and kept current while the device is enabled, which is the functionality supported prior to Release 1.6.

Errors A UposException may be thrown when this property is accessed. For further information, see **"Errors"** on page Intro-20.

Some possible values of the exception's *ErrorCode* property are:

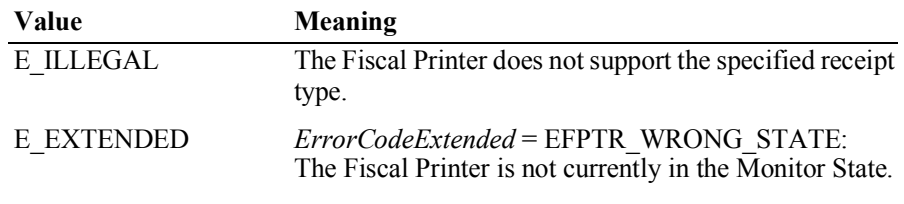

See Also **beginFiscalReceipt** Method, **CapFiscalReceiptType** Property.

# **FlagWhenIdle Property**

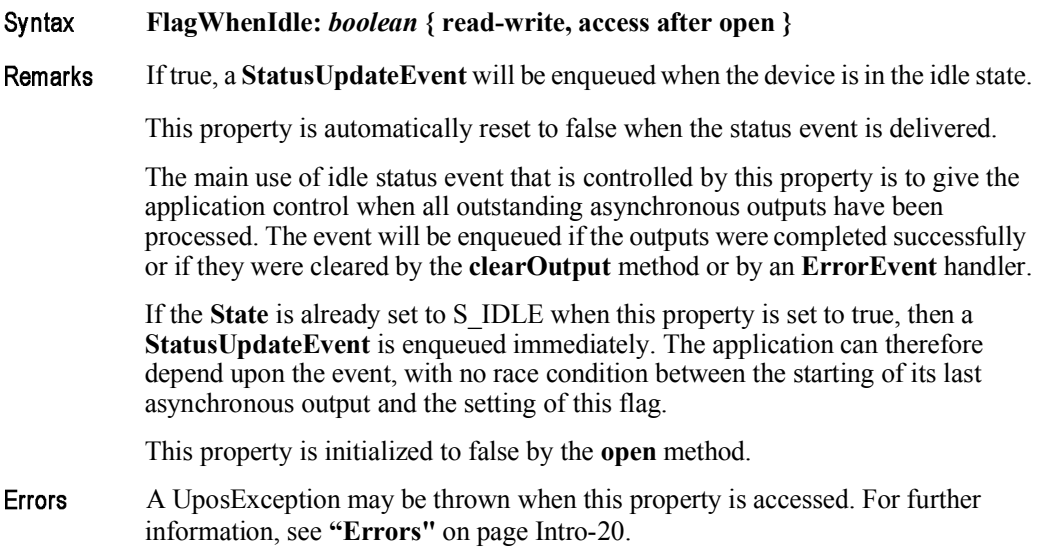

## **JrnEmpty Property**

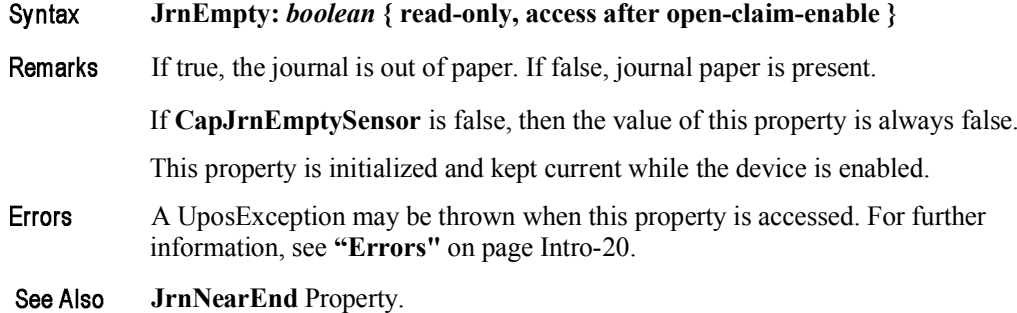

## **JrnNearEnd Property**

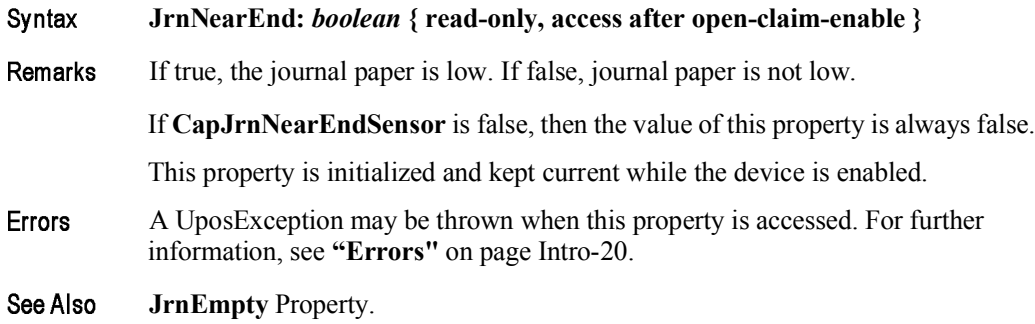

#### **MessageLength Property**

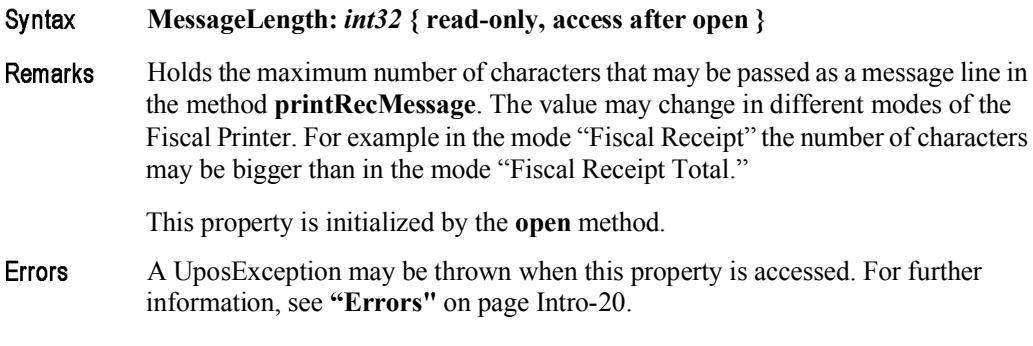

#### **MessageType Property** *Added in Release 1.6*

#### **MessageType:** *int32* **{ read-write, access after open-claim-enable }** Syntax

Remarks Selects the kind of message to be printed when using the **printRecMessage** method. Values are:

#### **Value**

FPTR\_MT\_ADVANCE FPTR\_MT\_ADVANCE\_PAID FPTR\_MT\_AMOUNT\_TO\_BE\_PAID FPTR\_MT\_AMOUNT\_TO\_BE\_PAID\_BACK FPTR\_MT\_CARD FPTR\_MT\_CARD\_NUMBER FPTR\_MT\_CARD\_TYPE FPTR\_MT\_CASH FPTR\_MT\_CASHIER FPTR\_MT\_CASH\_REGISTER\_NUMBER FPTR\_MT\_CHANGE FPTR\_MT\_CHEQUE FPTR\_MT\_CLIENT\_NUMBER FPTR\_MT\_CLIENT\_SIGNATURE FPTR MT\_COUNTER\_STATE FPTR\_MT\_CREDIT\_CARD FPTR\_MT\_CURRENCY FPTR\_MT\_CURRENCY\_VALUE FPTR\_MT\_DEPOSIT FPTR\_MT\_DEPOSIT\_RETURNED FPTR\_MT\_DOT\_LINE FPTR\_MT\_DRIVER\_NUMB FPTR\_MT\_EMPTY\_LINE FPTR\_MT\_FREE\_TEXT

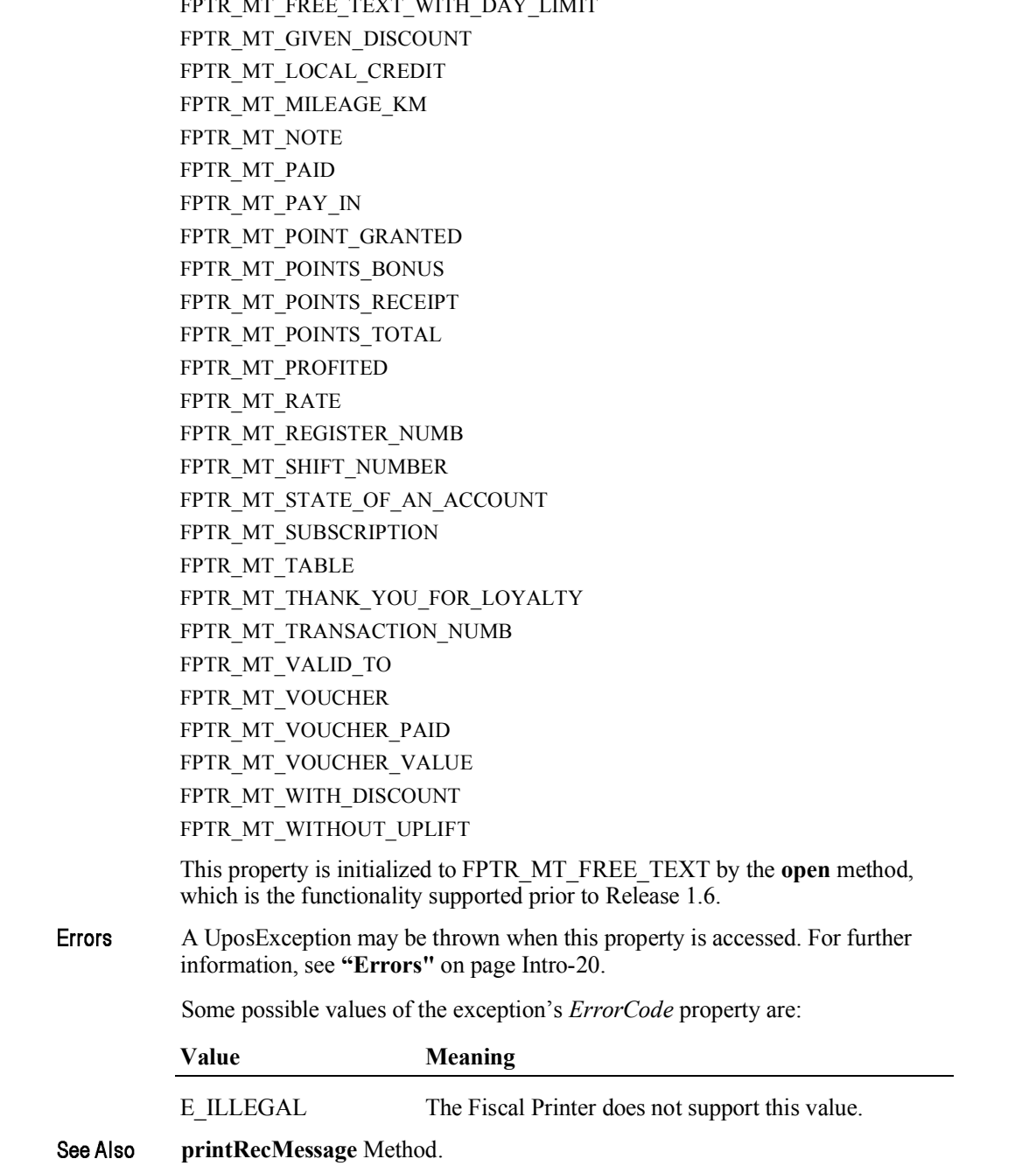

### **NumHeaderLines Property**

#### **NumHeaderLines:** *int32* **{ read-only, access after open }** Syntax

Remarks Holds the maximum number of header lines that can be printed for each fiscal receipt. Header lines usually contain information such as store address, store name, store Fiscal ID. Each header line is set using the **setHeaderLine** method and remains set even after the Fiscal Printer is switched off. Header lines are automatically printed when a fiscal receipt is initiated using the **beginFiscalReceipt** method or when the first line item inside a receipt is sold.

This property is initialized by the **open** method.

Errors A UposException may be thrown when this property is accessed. For further information, see **"Errors"** on page Intro-20.

## **NumTrailerLines Property**

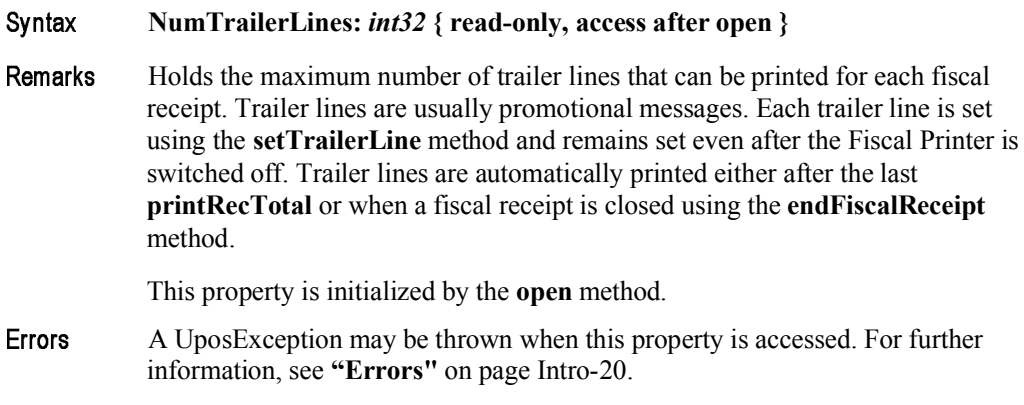

## **NumVatRates Property**

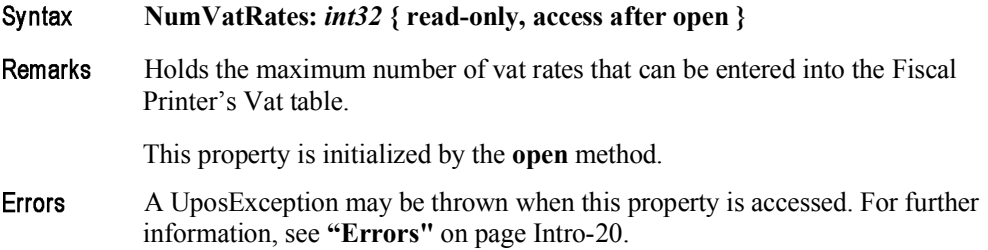

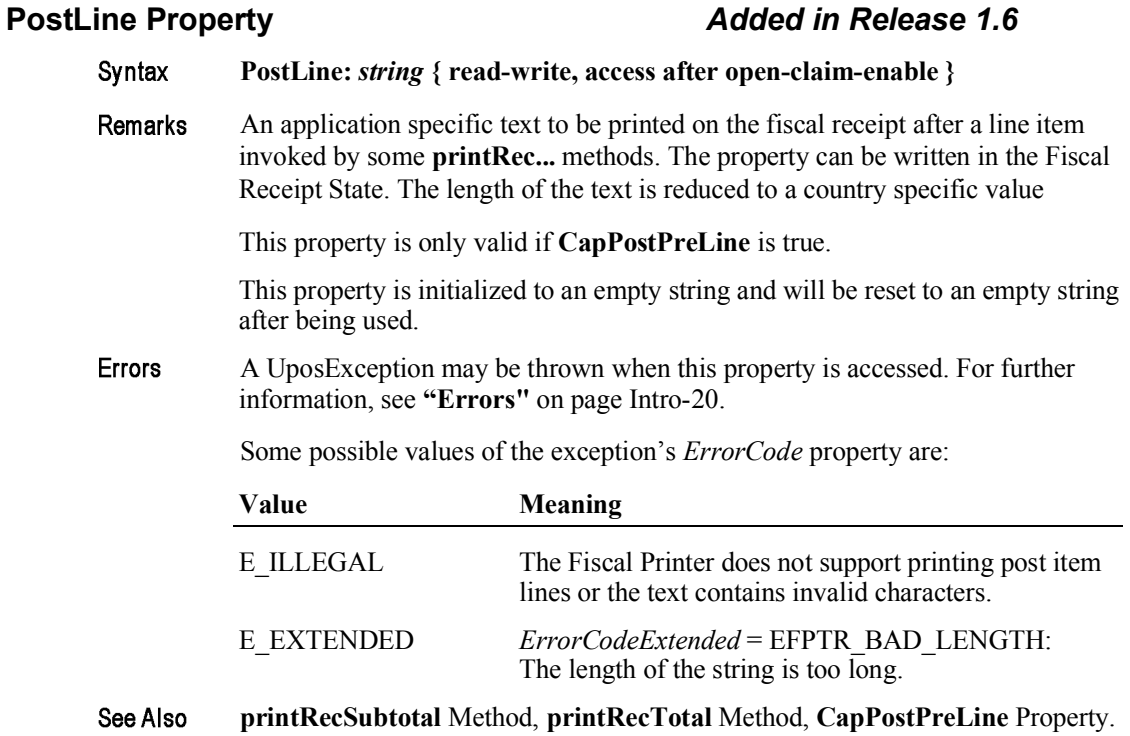

# **PredefinedPaymentLines Property**

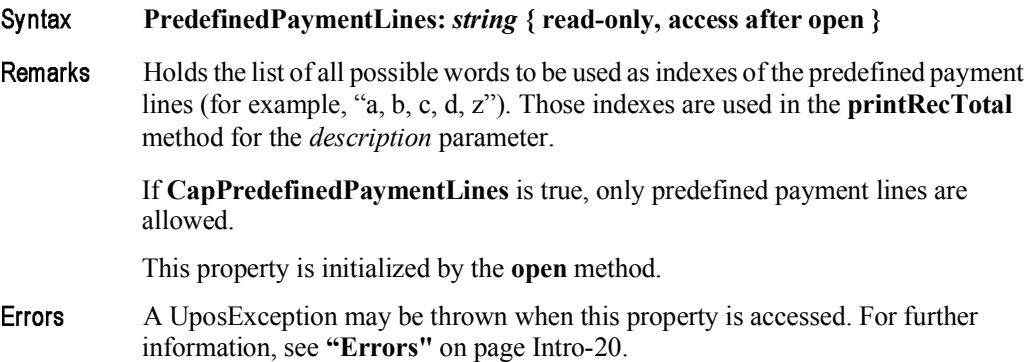

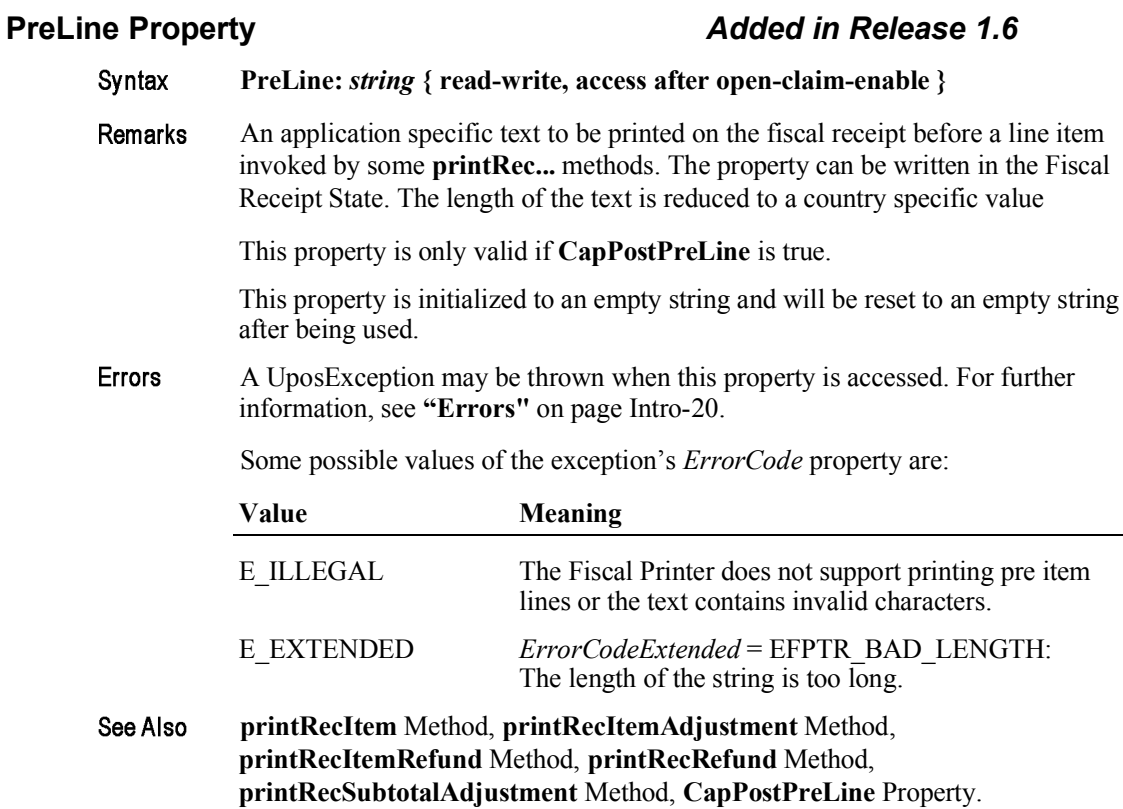

#### **PrinterState Property Updated in Release 1.13** PrinterState: int32 { read-only, access after open } Syntax Holds the Fiscal Printer's current operational state. This property controls which Remarks methods are currently legal. Values are: **Value** Meaning FPTR PS MONITOR If TrainingModeActive is false: The Fiscal Printer is currently not in a specific operational mode. In this state the Fiscal Printer will accept any of the begin... methods as well as the set... methods. If TrainingModeActive is true: The Fiscal Printer is currently being used for training purposes. In this state the Fiscal Printer will accept any of the printRec... methods or the endTraining method. FPTR PS FISCAL RECEIPT If TrainingModeActive is false: The Fiscal Printer is currently processing a fiscal receipt. In this state the Fiscal Printer will accept any of the **printRec...** methods. If TrainingModeActive is true: The Fiscal Printer is currently being used for training purposes and a fiscal receipt is currently opened. FPTR PS\_FISCAL\_RECEIPT\_TOTAL If TrainingModeActive is false: The Fiscal Printer has already accepted at least one payment, but the total has not been completely paid. In this state the Fiscal Printer will accept either the printRecTotal, printRecNotPaid, or printRecMessage methods. If TrainingModeActive is true: The Fiscal Printer is currently being used for training purposes and the Fiscal Printer has already accepted at least one payment, but the total has not been completely paid. FPTR PS FISCAL RECEIPT ENDING If TrainingModeActive is false: The Fiscal Printer has completed the receipt up to the total line. In this state the Fiscal Printer will accept either the printRecMessage or endFiscalReceipt methods. If TrainingModeActive is true: The Fiscal Printer is currently being used for training purposes and a fiscal receipt is going to be closed.

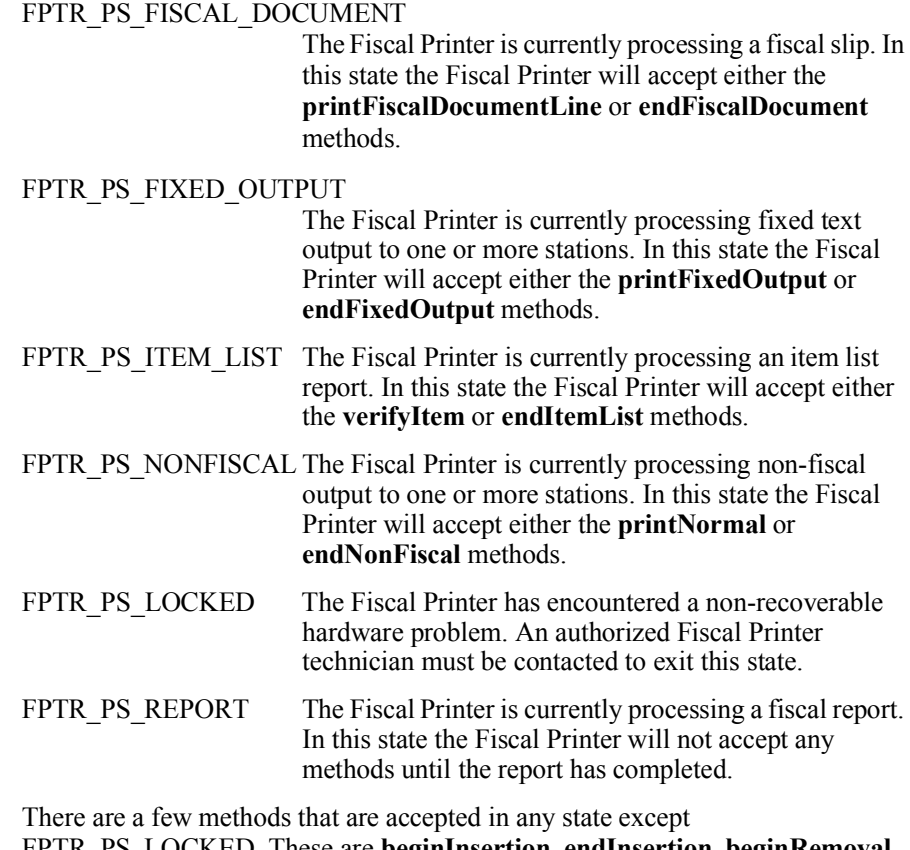

FPTR\_PS\_LOCKED. These are **beginInsertion**, **endInsertion**, **beginRemoval**, **endRemoval**, **getDate**, **getData**, **getTotalizer**, **getVatEntry**, **resetPrinter** and **clearOutput**.

This property is initialized when the device is first enabled following the **open** method. (In releases prior to 1.5, this description stated that initialization took place by the **open** method. In Release 1.5, it was updated for consistency with other devices.)

Errors A UposException may be thrown when this property is accessed. For further information, see **"Errors"** on page Intro-20.

#### **QuantityDecimalPlaces Property** *Updated in Release 1.6*

#### **QuantityDecimalPlaces:** *int32* **{ read-only, access after open }** Syntax

Remarks Holds the number of decimal digits in the fractional part that should be assumed to be in any quantity parameter.

> This property is initialized when the device is first enabled following the **open** method. (In releases prior to 1.5, this description stated that initialization took place by the **open** method. In Release 1.5, it was updated for consistency with other devices.)

Errors A UposException may be thrown when this property is accessed. For further information, see **"Errors"** on page Intro-20.

## **QuantityLength Property** *Updated in Release 1.6*

#### **QuantityLength:** *int32* **{ read-only, access after open }** Syntax

Holds the maximum number of digits that may be passed as a quantity parameter, Remarks including both the whole and fractional parts.

> This property is initialized when the device is first enabled following the **open** method. (In releases prior to 1.5, this description stated that initialization took place by the **open** method. In Release 1.5, it was updated for consistency with other devices.)

Errors A UposException may be thrown when this property is accessed. For further information, see **"Errors"** on page Intro-20.

### **RecEmpty Property**

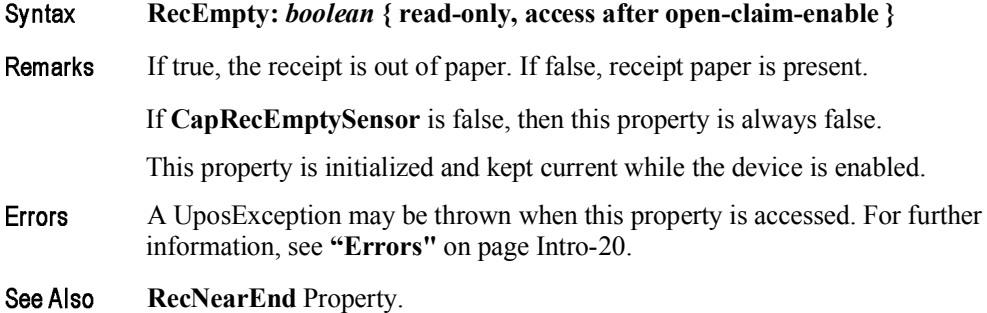

### **RecNearEnd Property**

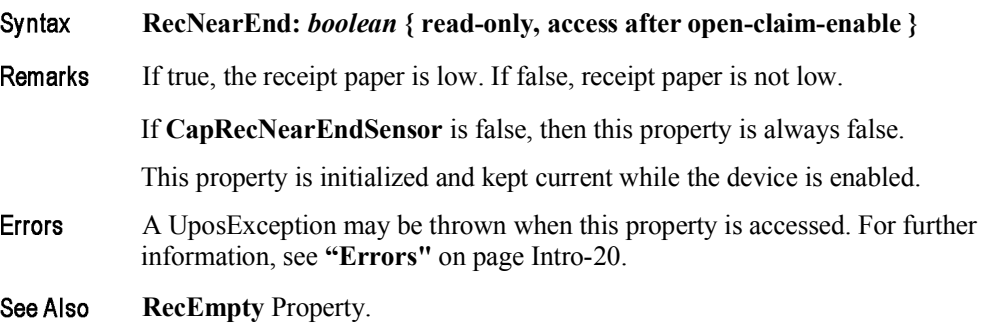

### **RemainingFiscalMemory Property**

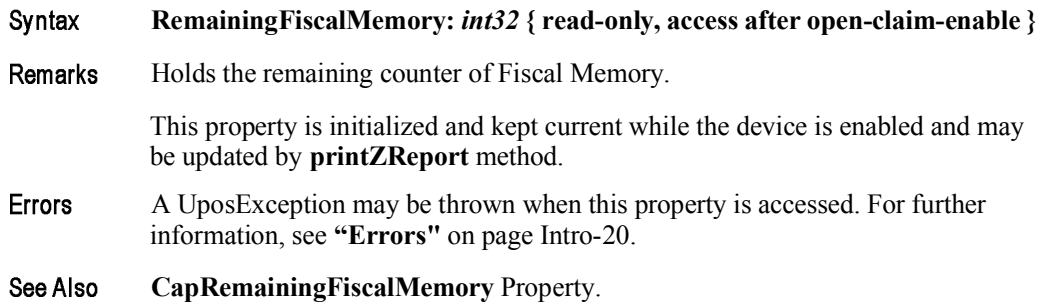

### **ReservedWord Property**

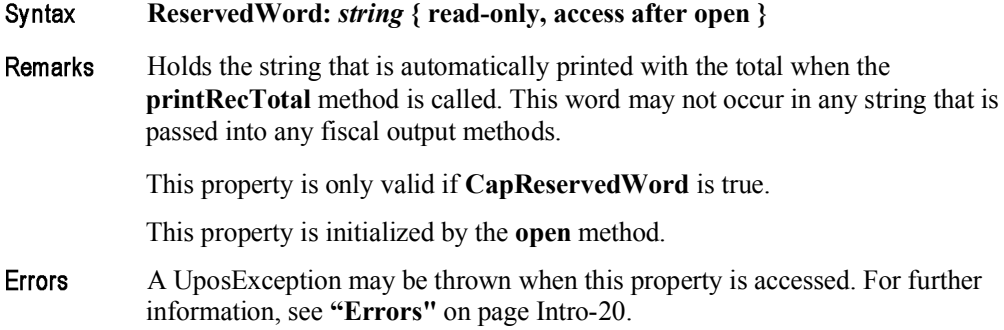

#### **SlpEmpty Property**

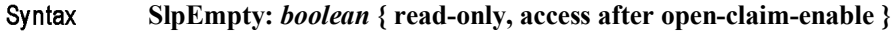

Remarks If true, a slip form is not present. If false, a slip form is present.

If **CapSlpEmptySensor** is false, then this property is always false.

This property is initialized and kept current while the device is enabled.

#### **Note:**

*The "slip empty" sensor should be used primarily to determine whether a form has been inserted before printing. It can also be monitored to determine whether a form is still in place. This sensor is usually placed one or more print lines above the slip print head.*

*However, the "slip near end" sensor (when present) should be used to determine when nearing the end of the slip. This sensor is usually placed one or more print lines below the slip print head.*

- Errors A UposException may be thrown when this property is accessed. For further information, see **"Errors"** on page Intro-20.
- See Also **SlpNearEnd** Property.

## **SlpNearEnd Property**

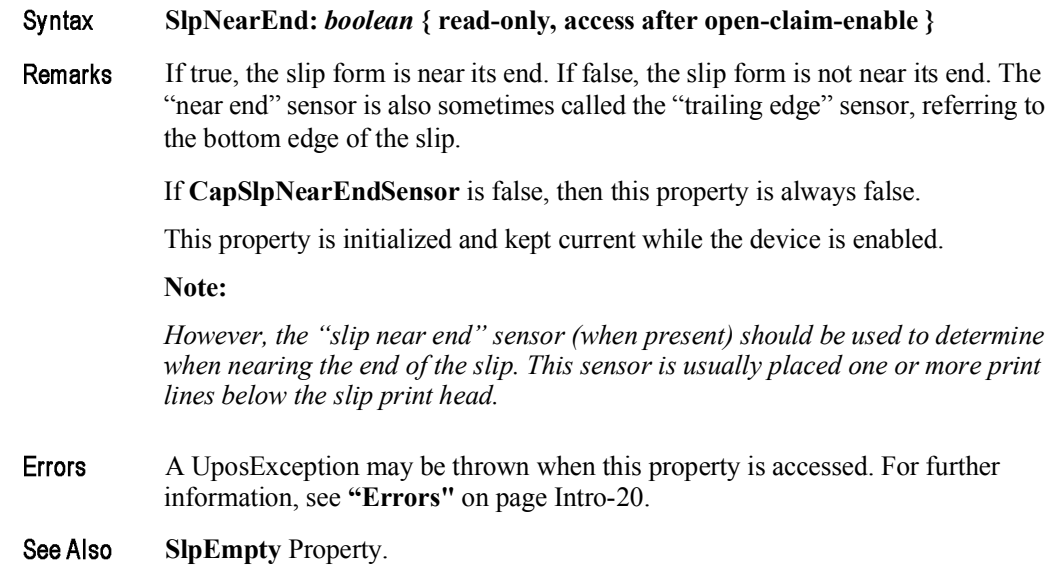

# **SlipSelection Property**

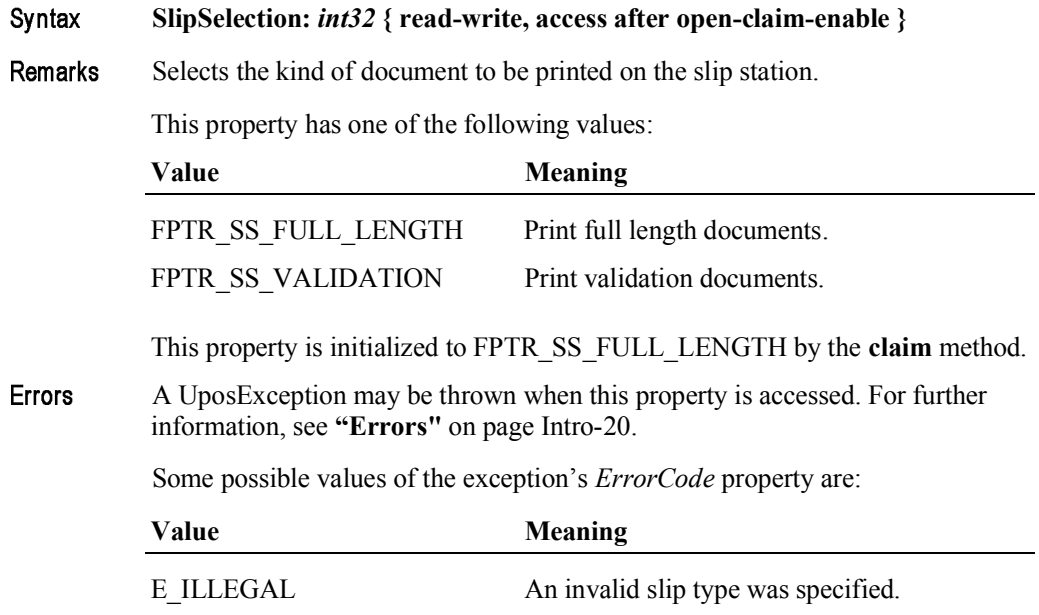

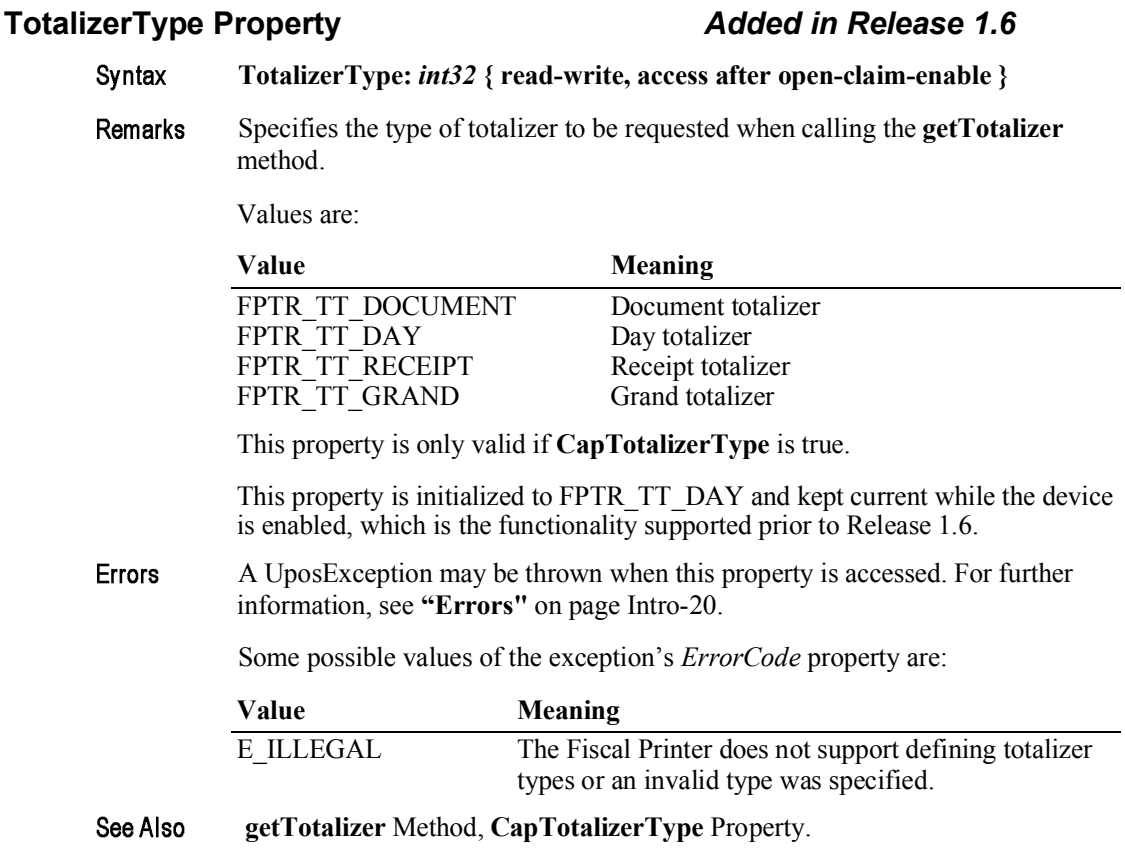

### **TrainingModeActive Property**

Syntax **TrainingModeActive:** *boolean* **{ read-only, access after open-claim-enable }** Remarks Holds the current Fiscal Printer's operational state concerning the training mode. Training mode allows all fiscal commands, but each receipt is marked as nonfiscal and no internal Fiscal Printer registers are updated with any data while in training mode. Some countries' fiscal rules require that all blank characters on a training mode receipt be printed as some other character. Italy, for example, requires that all training mode receipts print a "?" instead of a blank. This property has one of the following values: **Value Meaning**

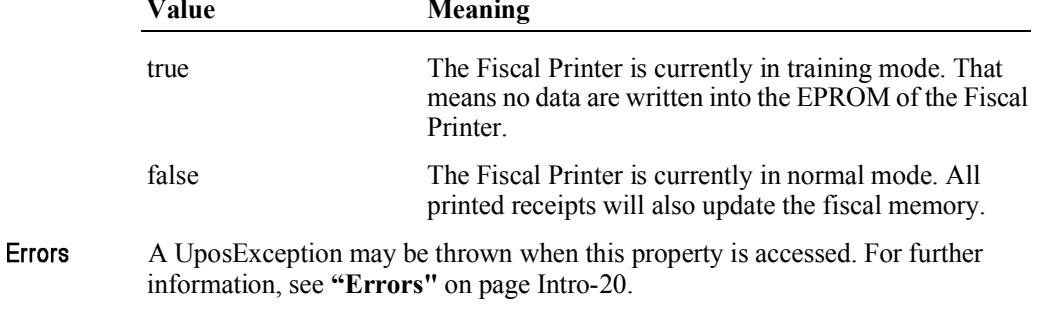

# Methods (UML operations)

## **beginFiscalDocument Method** *Updated in Release 1.11*

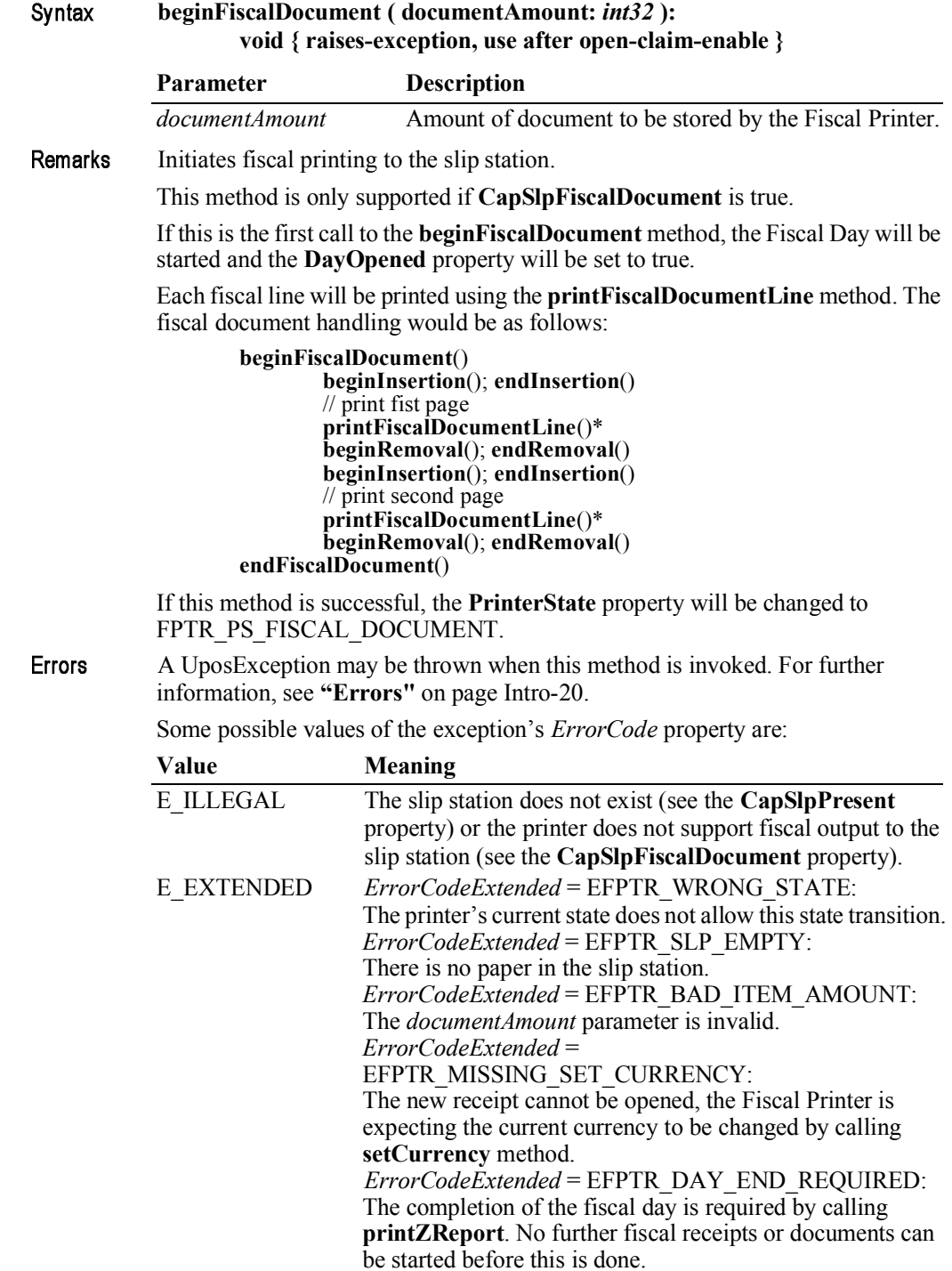

15-66

**CapSlpFiscalDocument** Property, **CapSlpPresent** Property, See Also **AmountDecimalPlaces** Property, **DayOpened** Property, **PrinterState** Property, **beginInsertion** Method, **endFiscalDocument** Method, **endInsertion** Method, **printFiscalDocumentLine** Method, **printZReport** Method.

### **beginFiscalReceipt Method** *Updated in Release 1.11*

Syntax

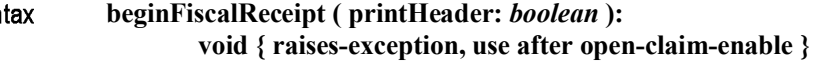

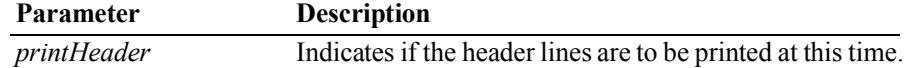

Remarks Initiates fiscal printing to the receipt station.

> If **CapFiscalReceiptStation** is true the **FiscalReceiptStation** property defines the station where the receipt will be printed. If **CapFiscalReceiptStation** is false the receipt will be printed on the receipt station. If **CapFiscalReceiptType** is true the receipt type must be defined in **FiscalReceiptType** and a header line according to the specified receipt type will be printed.

If this is the first call to the **beginFiscalReceipt** method, the Fiscal Day will be started and the **DayOpened** property will be set to true.

If *printHeader* and **CapIndependentHeader** are both true all defined header lines will be printed before control is returned. Otherwise, header lines will be printed when the first item is sold in the case they are not printed at the end of the preceding receipt. If **CapAdditionalHeader** is true, application specific header lines defined by the **AdditionalHeader** property will be printed after the fixed header lines.

If **CapMultiContractor** is true, the current receipt is assigned to the contractor specified by the **ContractorId** property.

If this method is successful, the **PrinterState** property will be changed to FPTR\_PS\_FISCAL\_RECEIPT.

Errors A UposException may be thrown when this method is invoked. For further information, see **"Errors"** on page Intro-20.

Some possible values of the exception's *ErrorCode* property are:

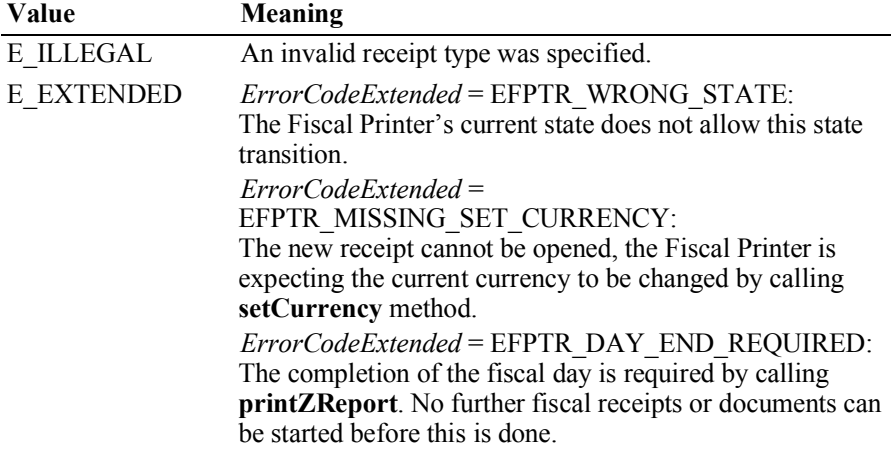

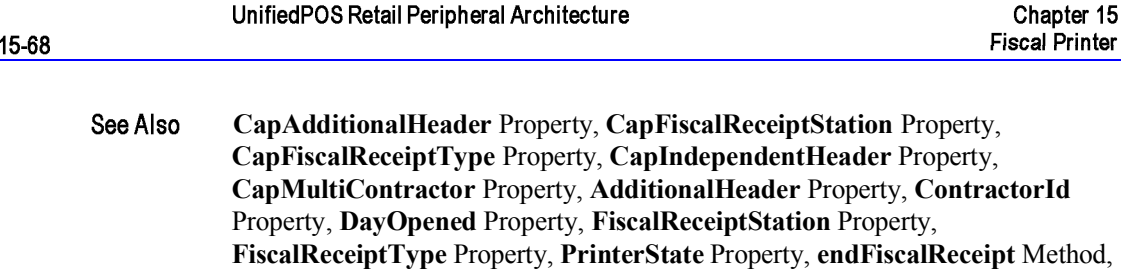

**beginFixedOutput Method**

**printRec…** Methods.

#### Syntax **beginFixedOutput ( station:** *int32***, documentType:** *int32* **): void { raises-exception, use after open-claim-enable }**

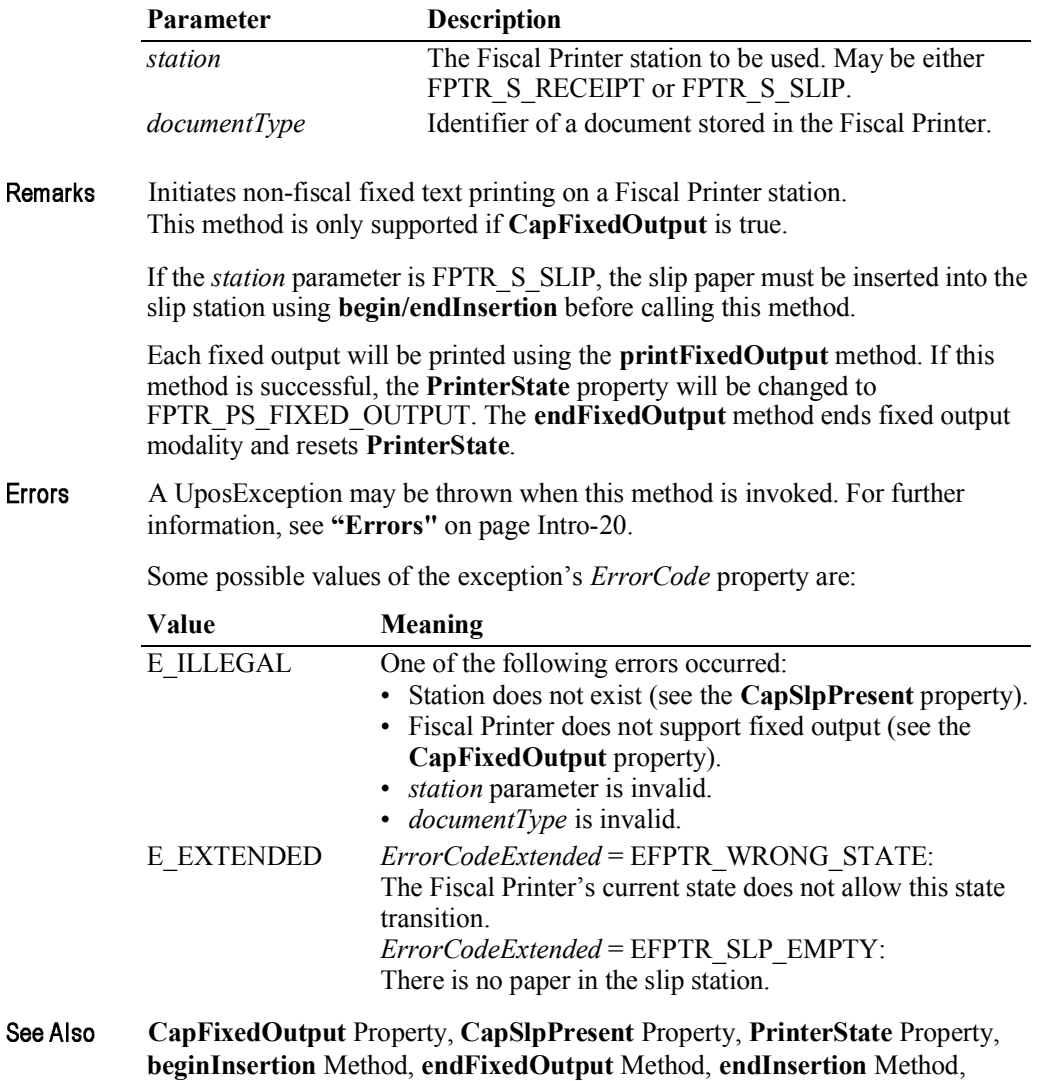

**printFixedOutput** Method.

#### **beginInsertion Method**

Syntax

See Also

**beginInsertion ( timeout:** *int32* **):**

**void { raises-exception, use after open-claim-enable }**

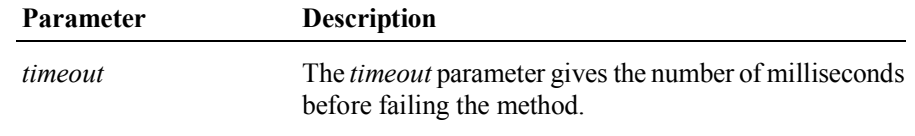

If zero, the method tries to begin insertion mode, then returns the appropriate status immediately. If FOREVER  $(-1)$ , the method tries to begin insertion mode, then waits as long as needed until either the form is inserted or an error occurs.

#### Remarks Initiates slip processing.

When called, the slip station is made ready to receive a form by opening the form's handling "jaws" or activating a form insertion mode. This method is paired with the **endInsertion** method for controlling form insertion.

If the Fiscal Printer device cannot be placed into insertion mode, a UposException is thrown. Otherwise, the device continues to monitor form insertion until either:

- The form is successfully inserted.
- The form is not inserted before *timeout* milliseconds have elapsed, or an error is reported by the Fiscal Printer device. In this case, a UposException is thrown with an *ErrorCode* of E\_TIMEOUT or another value. The Fiscal Printer device remains in form insertion mode. This allows an application to perform some user interaction and reissue the **beginInsertion** method without altering the form handling mechanism.
- **Errors** A UposException may be thrown when this method is invoked. For further information, see **"Errors"** on page Intro-20.

Some possible values of the exception's *ErrorCode* property are:

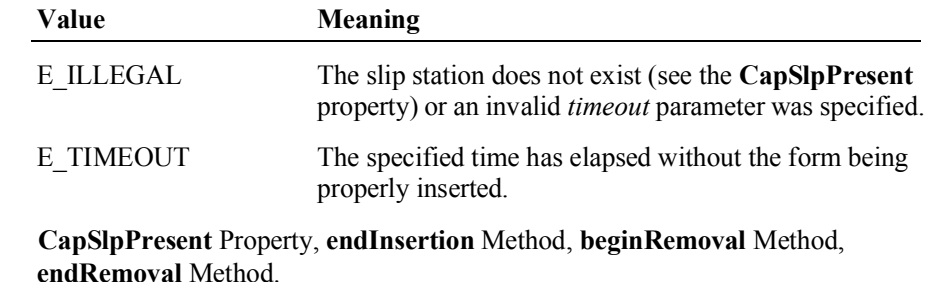

## **beginItemList Method**

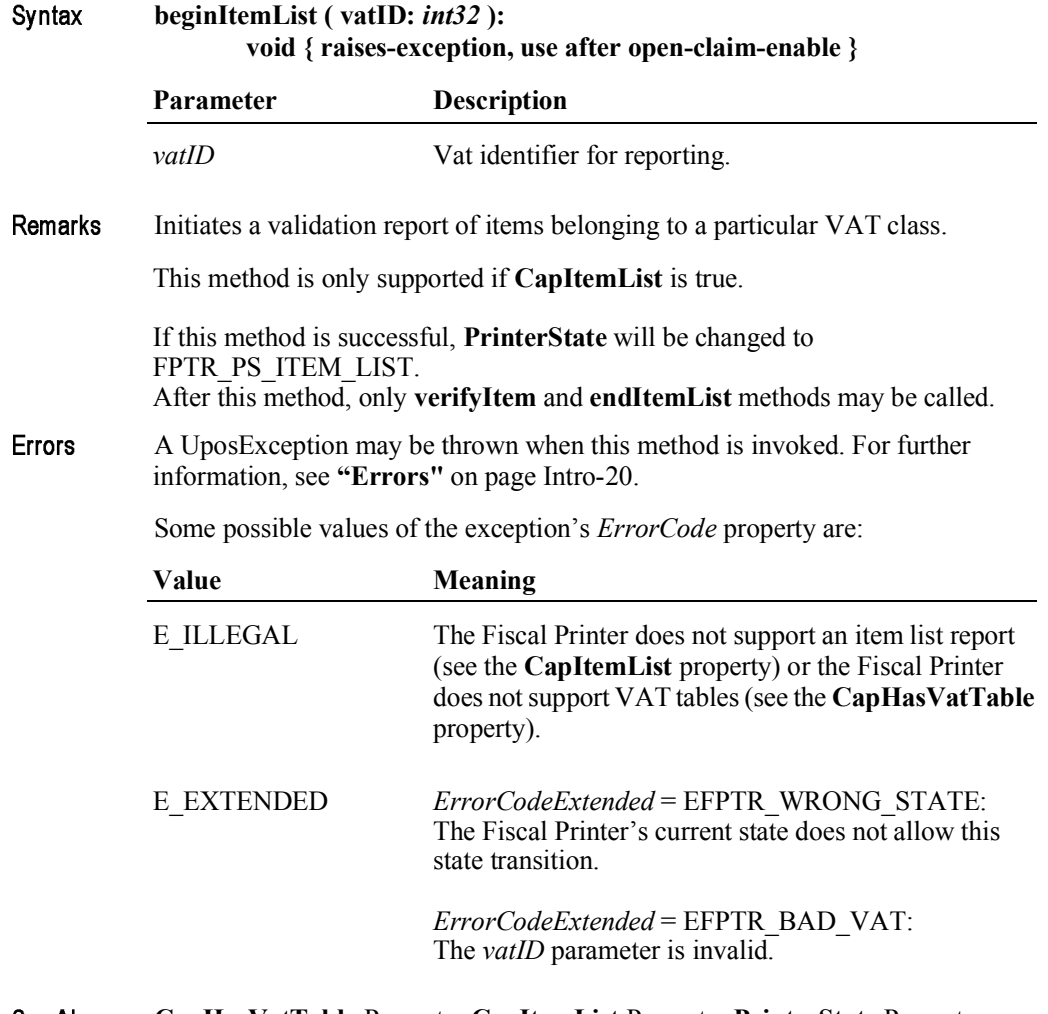

**CapHasVatTable** Property, **CapItemList** Property, **PrinterState** Property, See Also **endItemList** Method, **verifyItem** Method.

# **beginNonFiscal Method**

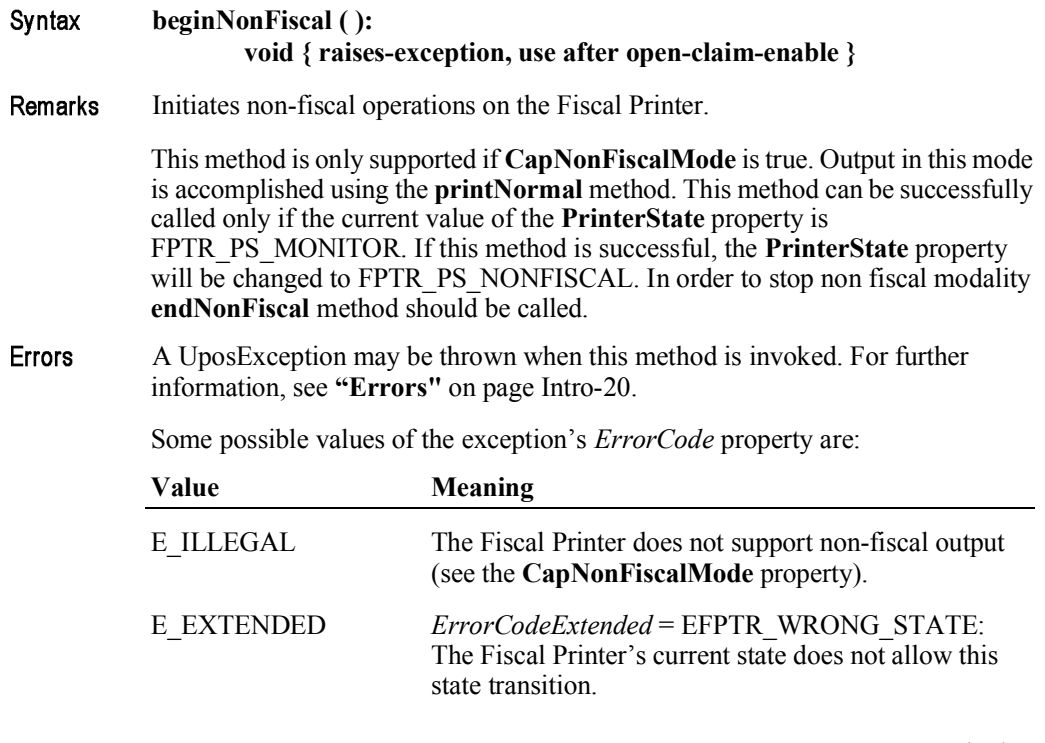

**CapNonFiscalMode** Property, **PrinterState** Property, **endNonFiscal** Method, See Also **printNormal** Method.

#### **beginRemoval Method**

Syntax

## **beginRemoval ( timeout:** *int32* **):**

**void { raises-exception, use after open-claim-enable }**

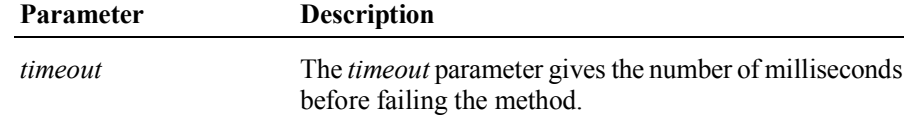

If zero, the method tries to begin removal mode, then returns the appropriate status immediately. If FOREVER (-1), the method tries to begin removal mode, then waits as long as needed until either the form is removed or an error occurs.

Remarks Initiates form removal processing.

> When called, the Fiscal Printer is made ready to remove a form by opening the form handling "jaws" or activating a form ejection mode. This method is paired with the **endRemoval** method for controlling form removal.

If the Fiscal Printer device cannot be placed into removal or ejection mode, a UposException is thrown. Otherwise, the device continues to monitor form removal until either:

- The form is successfully removed.
- The form is not removed before *timeout* milliseconds have elapsed, or an error is reported by the Fiscal Printer device. In this case, a UposException is thrown with an *ErrorCode* of E\_TIMEOUT or another value. The Fiscal Printer device remains in form removal mode. This allows an application to perform some user interaction and reissue the **beginRemoval** method without altering the form handling mechanism.
- Errors A UposException may be thrown when this method is invoked. For further information, see **"Errors"** on page Intro-20.

Some possible values of the exception's *ErrorCode* property are:

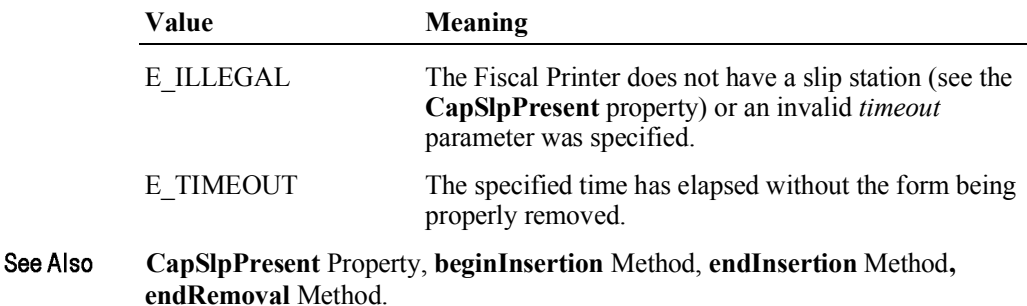
# **beginTraining Method**

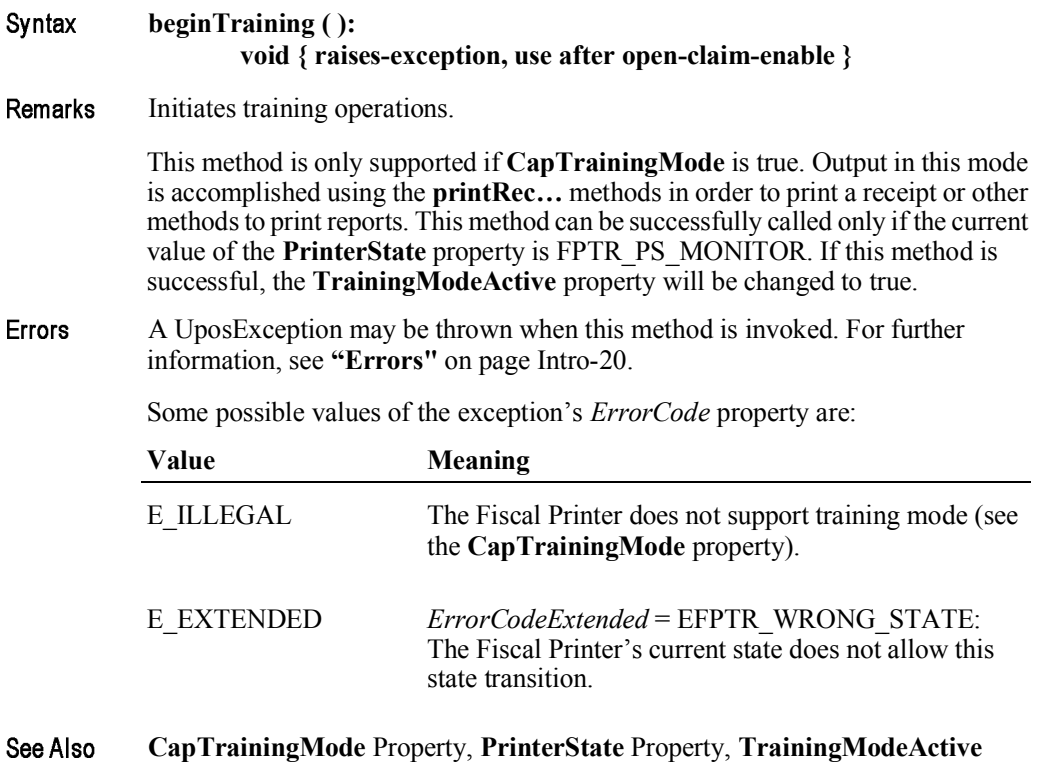

Property, **endTraining** Method, **printRec…** Methods.

## **clearError Method**

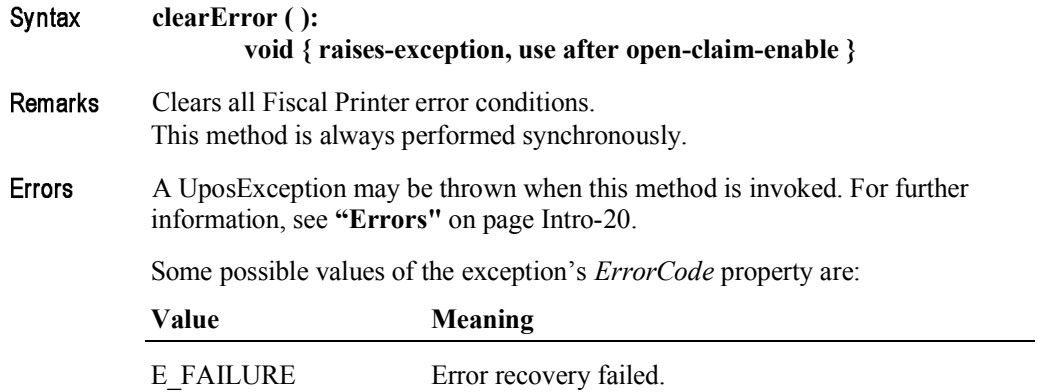

## **endFiscalDocument Method**

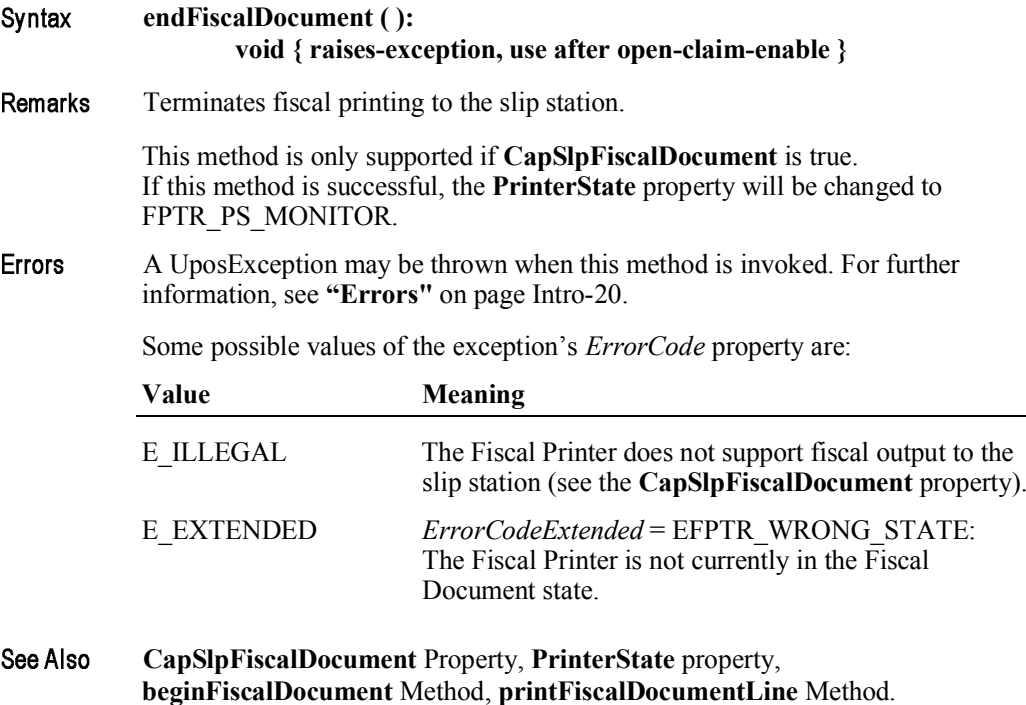

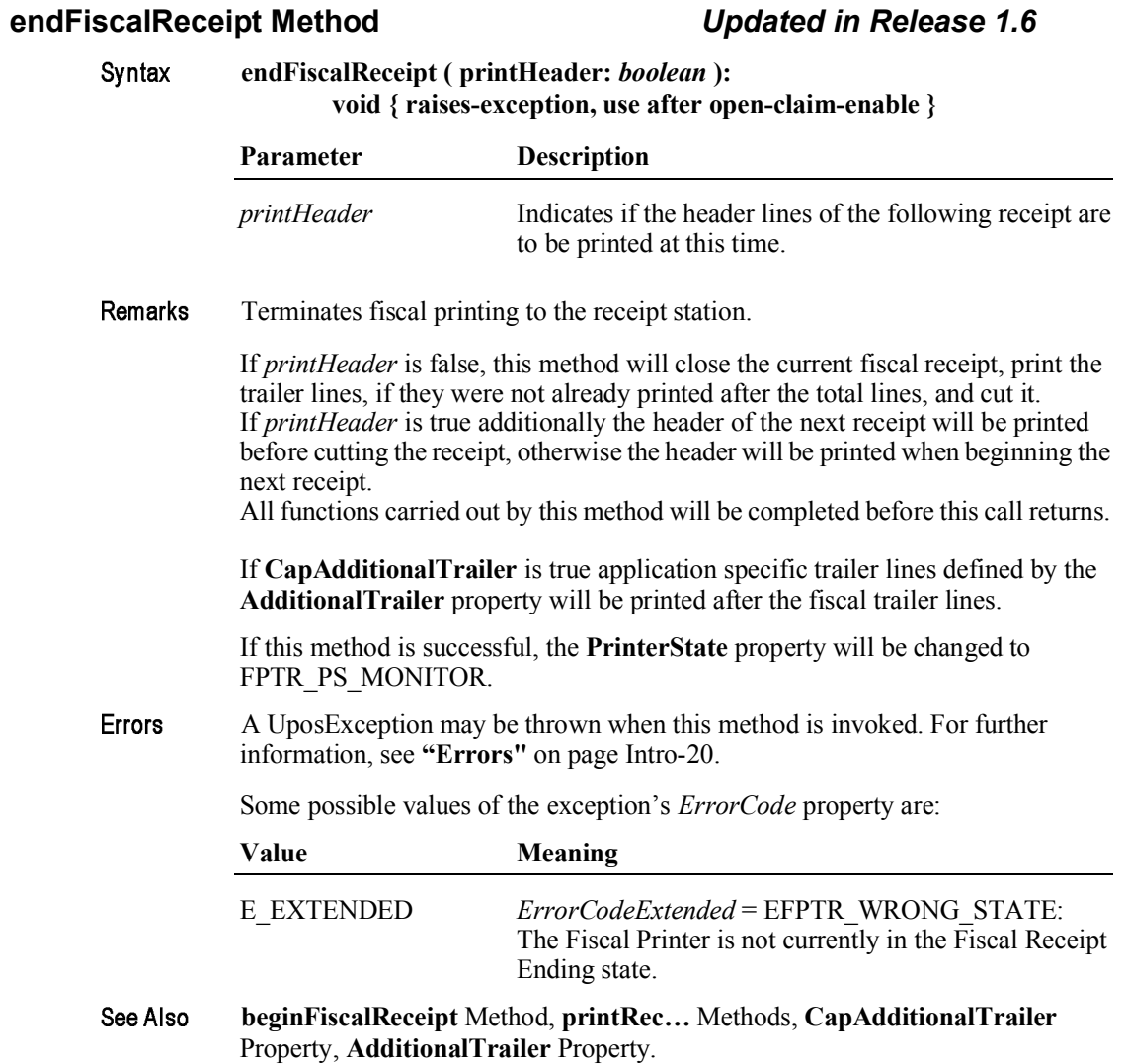

## **endFixedOutput Method**

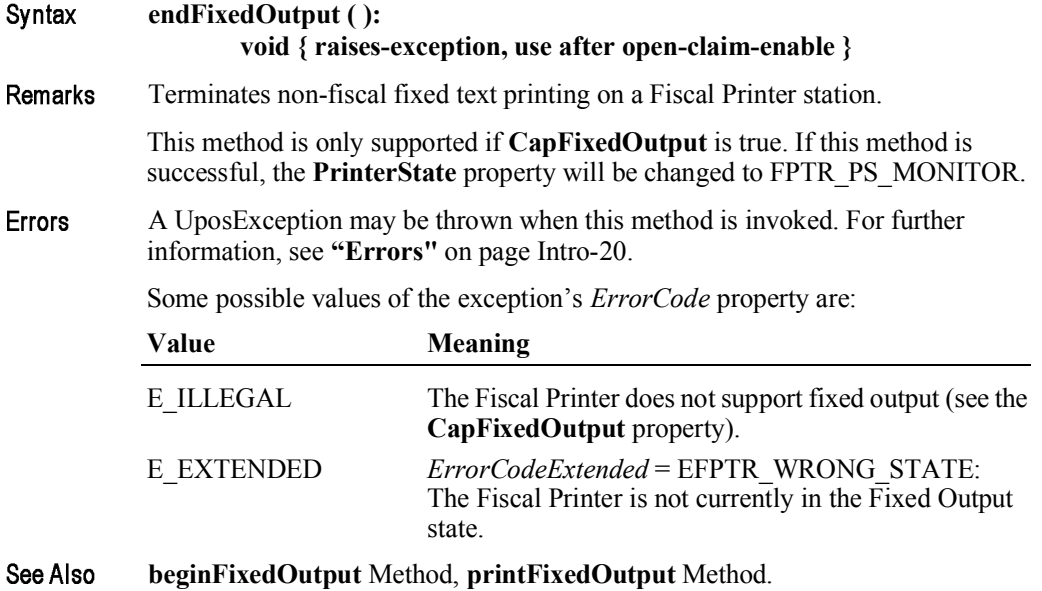

### **endInsertion Method**

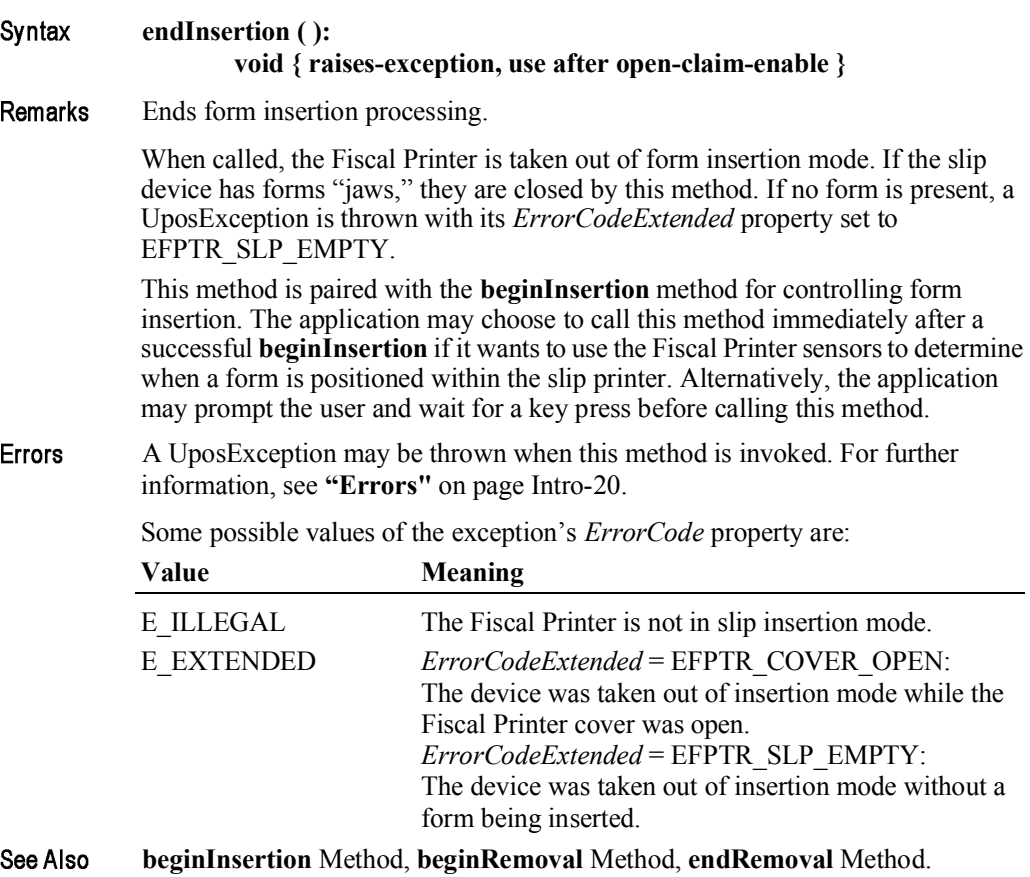

UnifiedPOS Version 1.14.1 - October 23, 2014

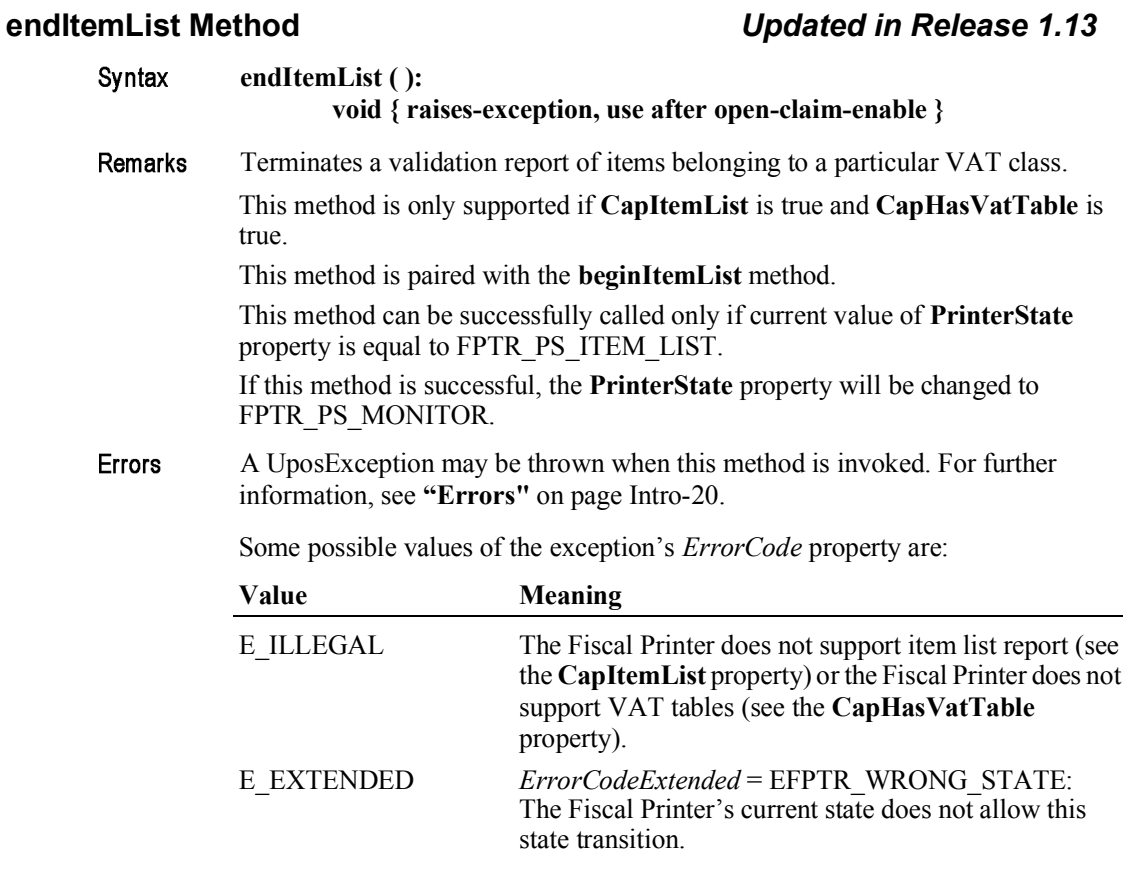

See Also CapItemList Property, CapHasVatTable Property, beginItemList Method, verifyItem Method.

### endNonFiscal Method

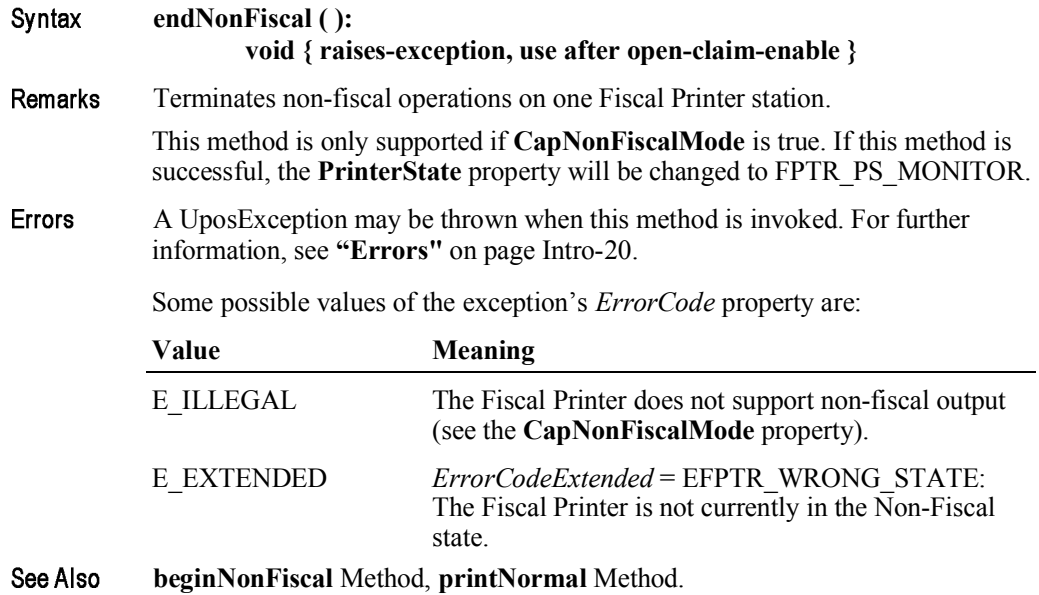

### **endRemoval Method**

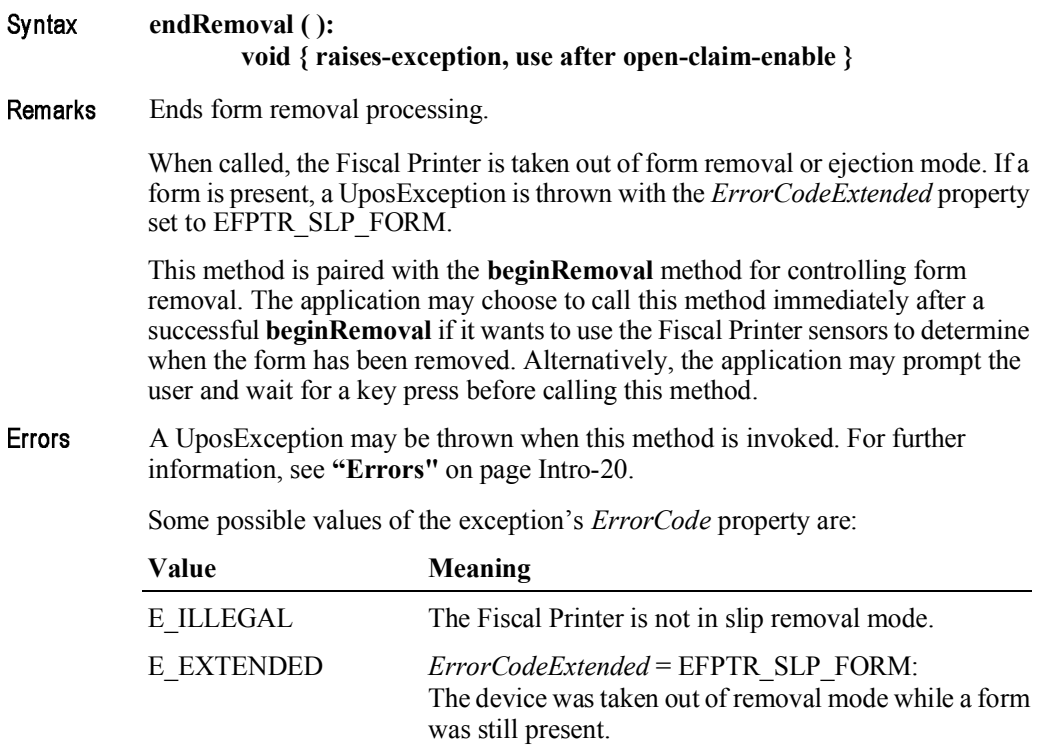

See Also **beginInsertion** Method, **endInsertion** Method, **beginRemoval** Method.

## **endTraining Method**

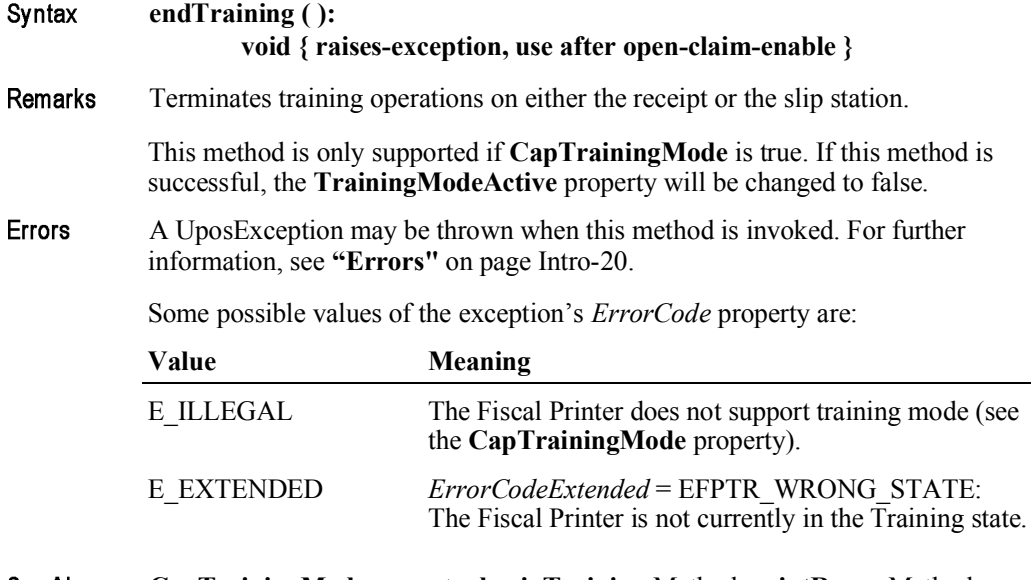

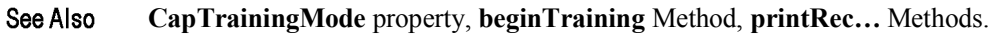

## **getData Method** *Updated in Release 1.12*

Syntax

**getData ( dataItem:** *int32***, inout optArgs:** *int32***, inout data:** *string* **): void { raises-exception, use after open-claim-enable }**

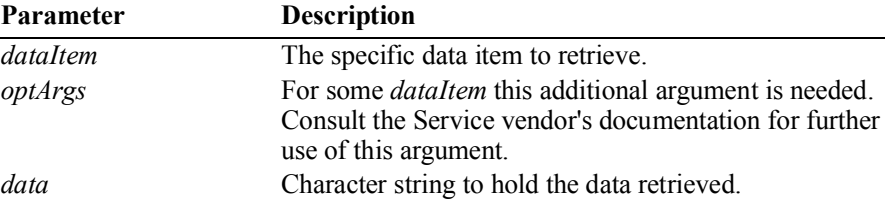

The *dataItem* parameter has one of the following values:

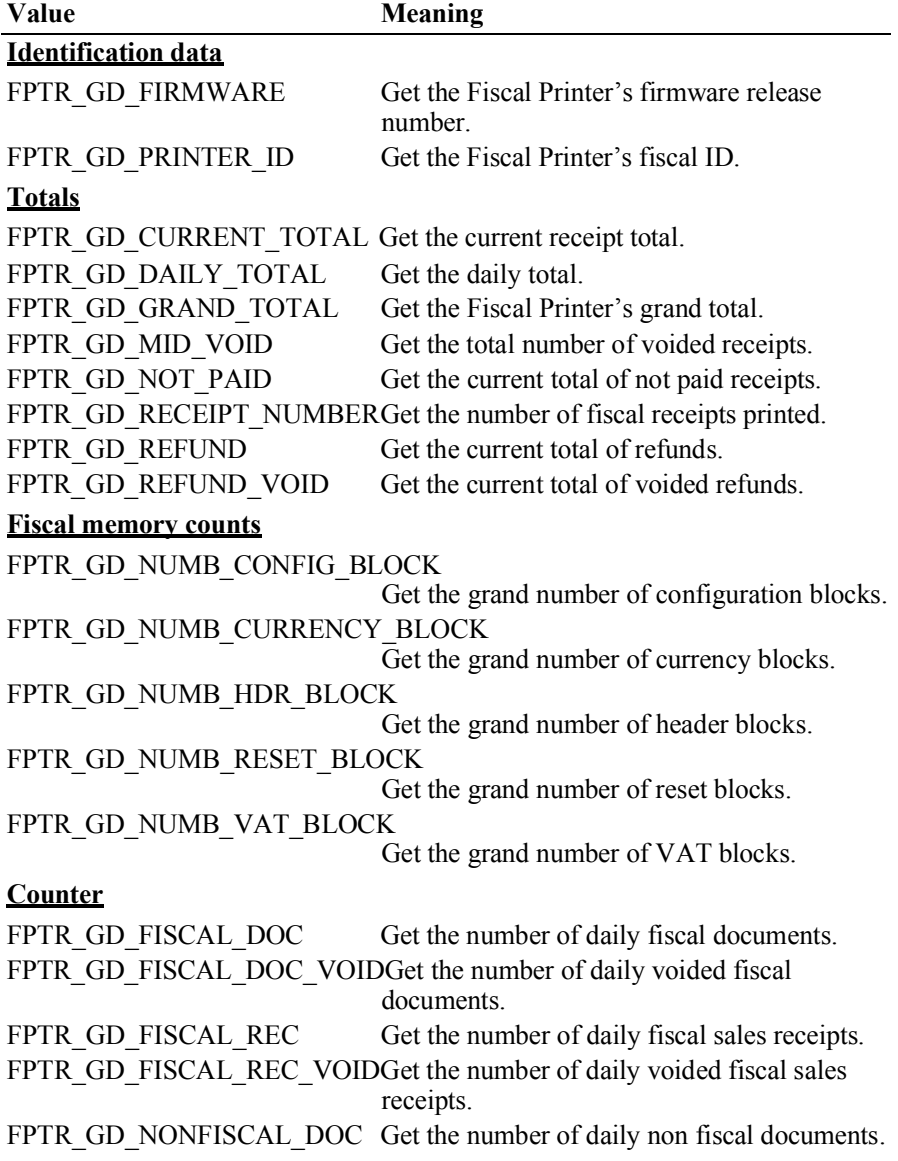

### FPTR\_GD\_NONFISCAL\_DOC\_VOID

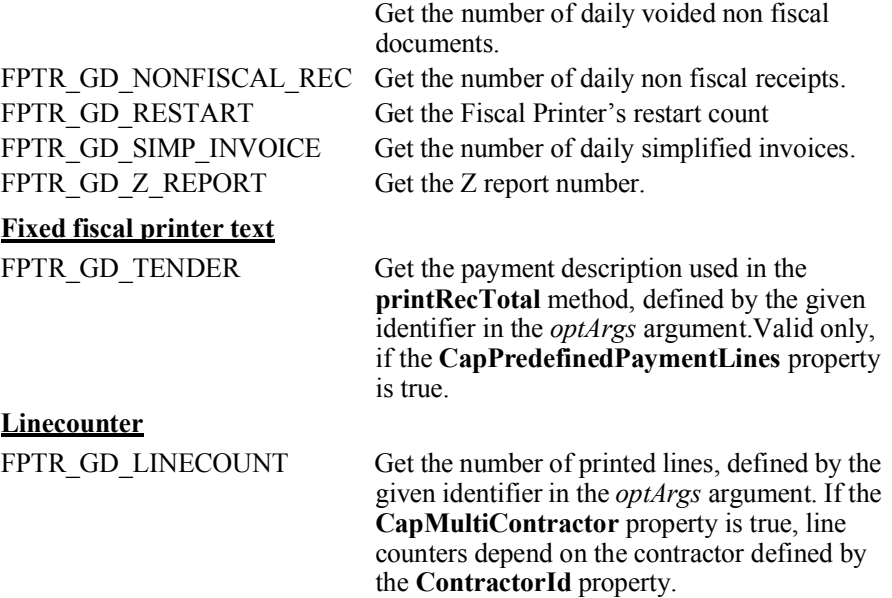

### **Description length**

FPTR\_GD\_DESCRIPTION\_LENGTH

Get the maximum number of characters that may be passed as a description parameter for a specific method, defined by the given identifier in the *optArgs* argument.

If *dataItem* is FPTR\_GD\_TENDER the *optArgs* parameter has to be set to one of the following values:

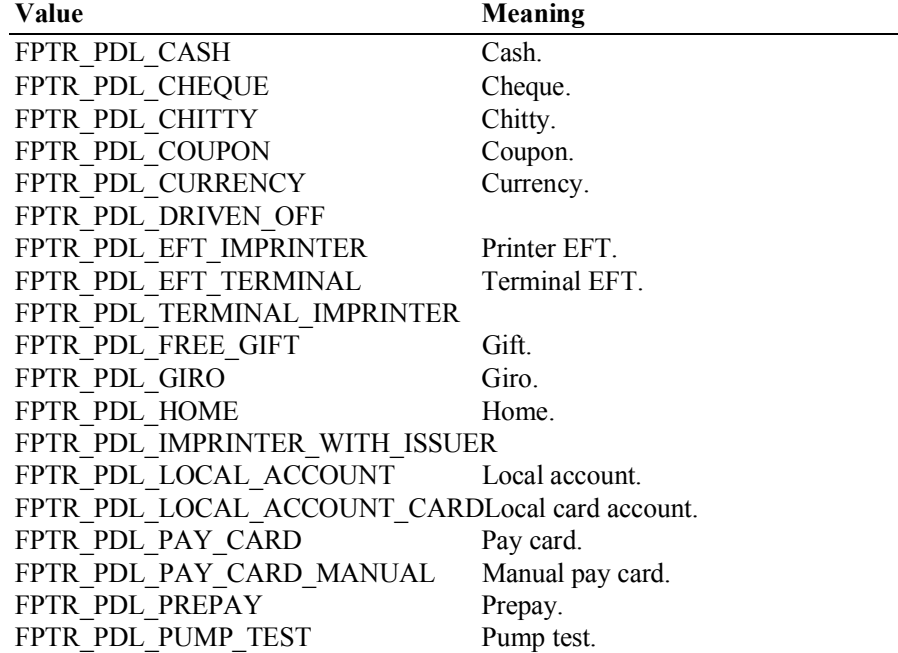

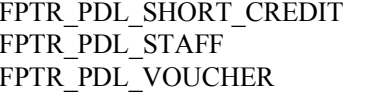

Staff. Voucher.

Credit.

If *dataItem* is FPTR\_GD\_LINECOUNT the *optArgs* parameter has to be set to one of the following values:

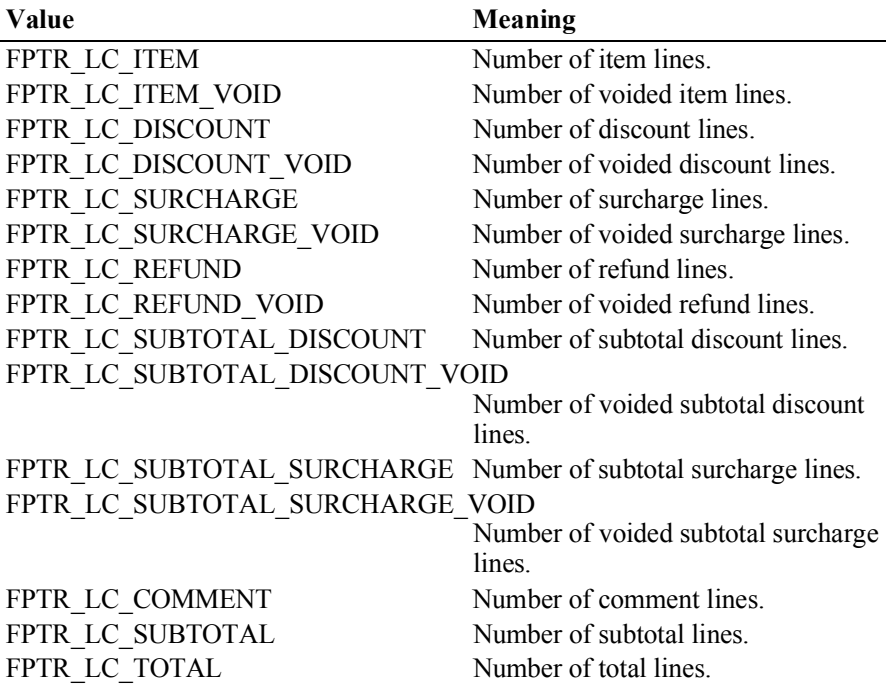

If *dataItem* is FPTR\_GD\_DESCRIPTION\_LENGTH the *optArgs* parameter has to be set to one of the following values:

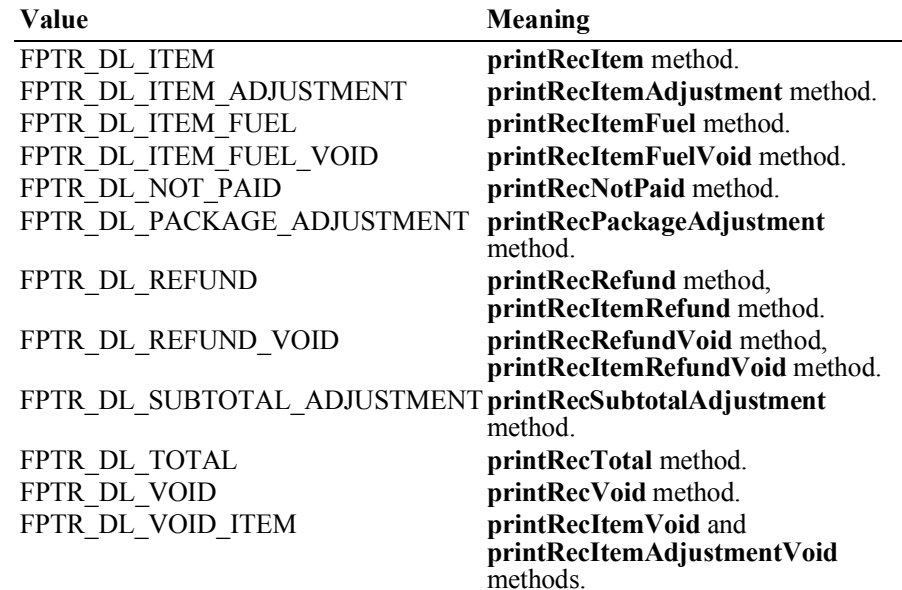

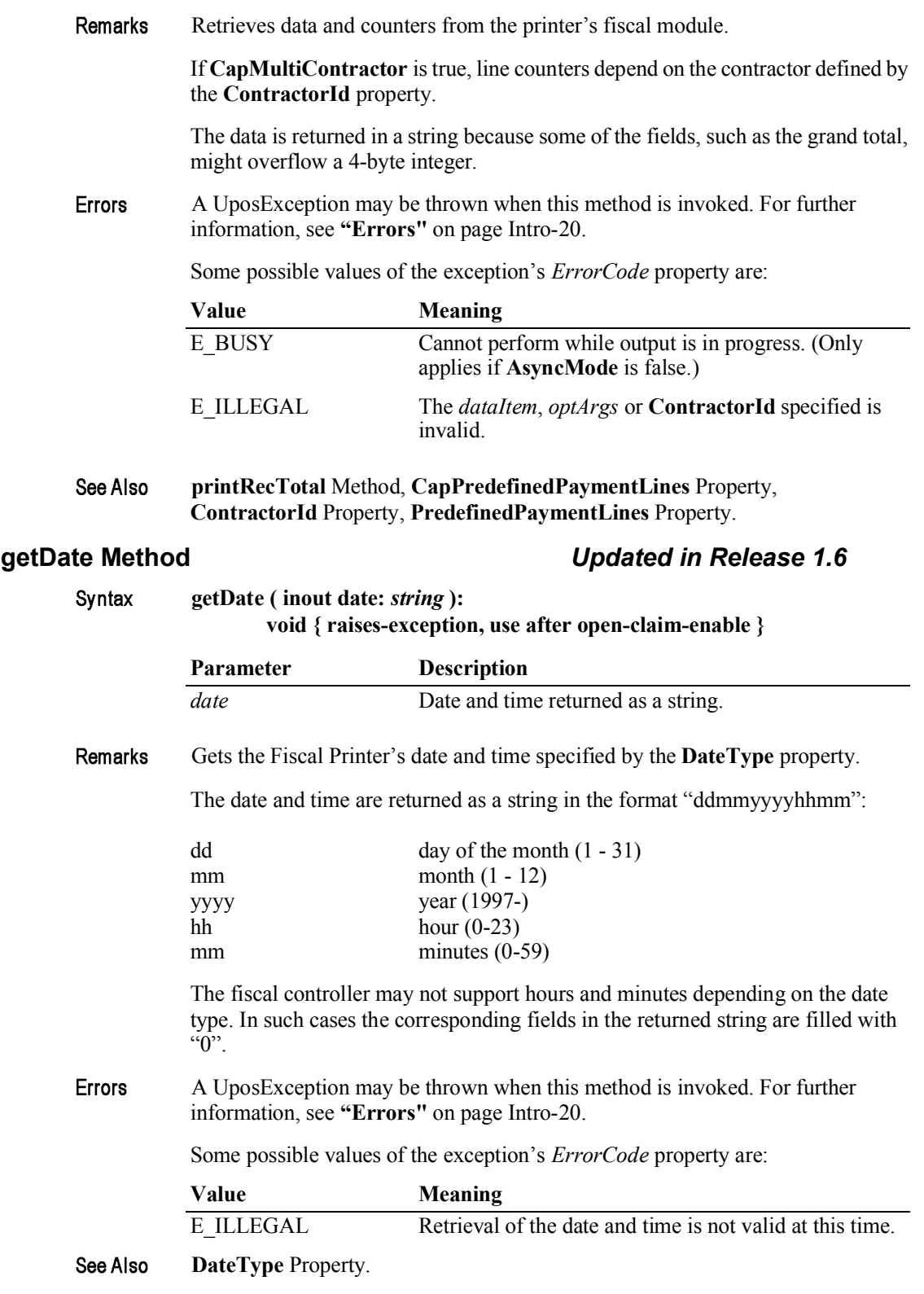

Syntax

## **getTotalizer Method** *Updated in Release 1.6*

**getTotalizer ( vatID:** *int32***, optArgs:** *int32***, inout data:** *string* **): void { raises-exception, use after open-claim-enable }**

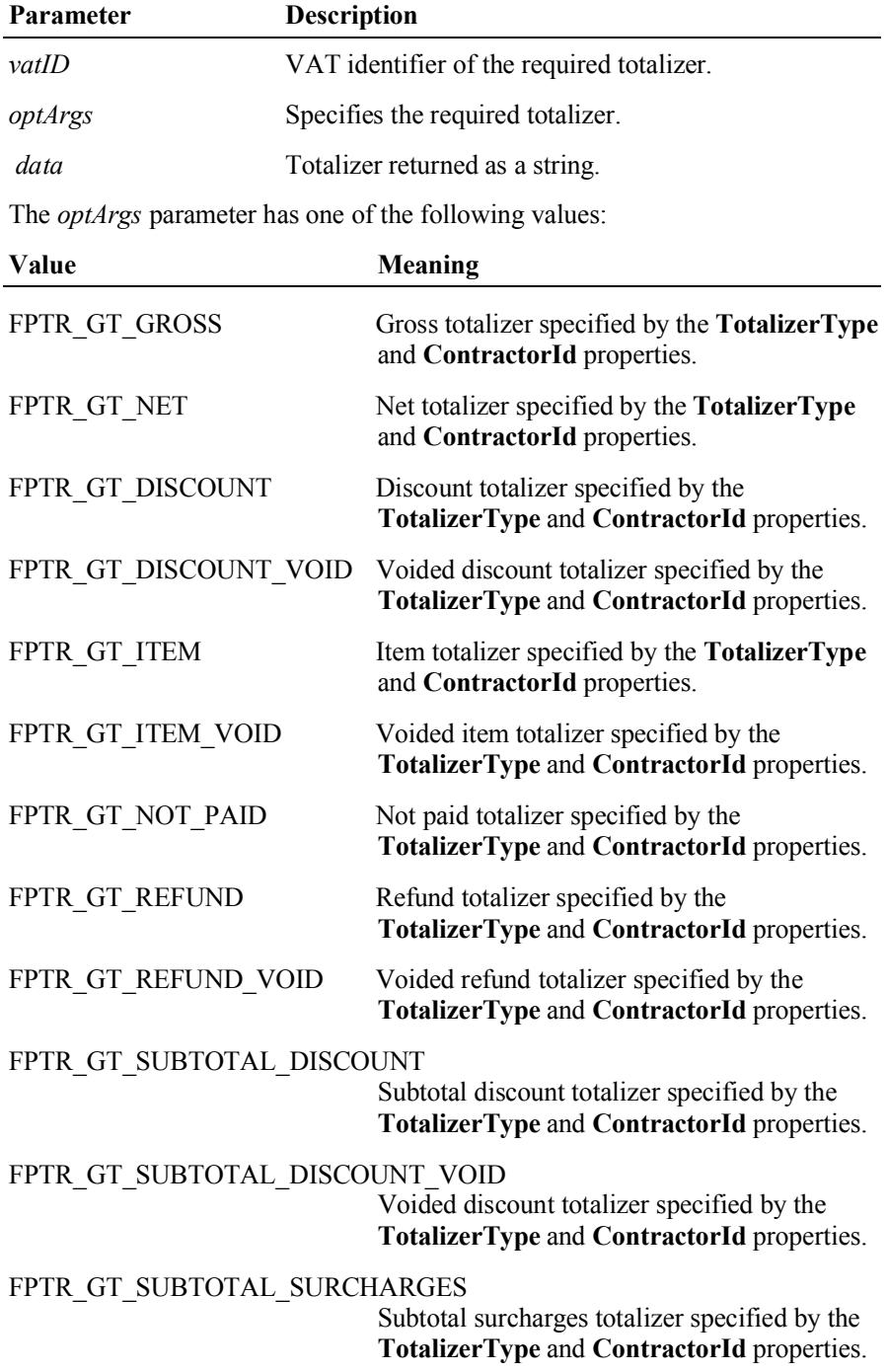

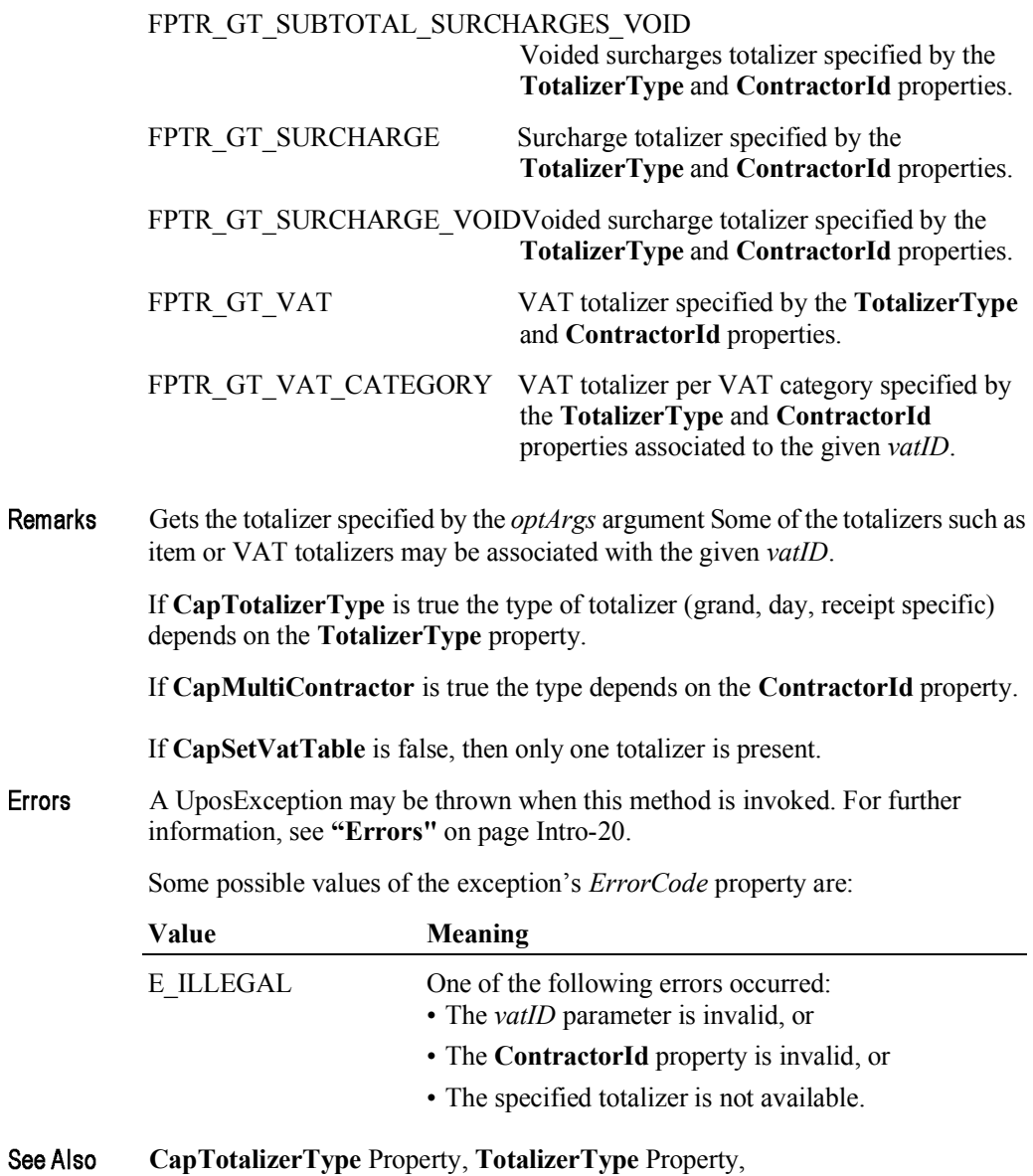

**CapMultiContractor** Property, **ContractorId** Property.

# **getVatEntry Method** *Updated in Release 1.11*

Syntax **getVatEntry ( vatID:** *int32***, optArgs:** *int32***, inout vatRate:** *int32* **): void { raises-exception, use after open-claim-enable }**

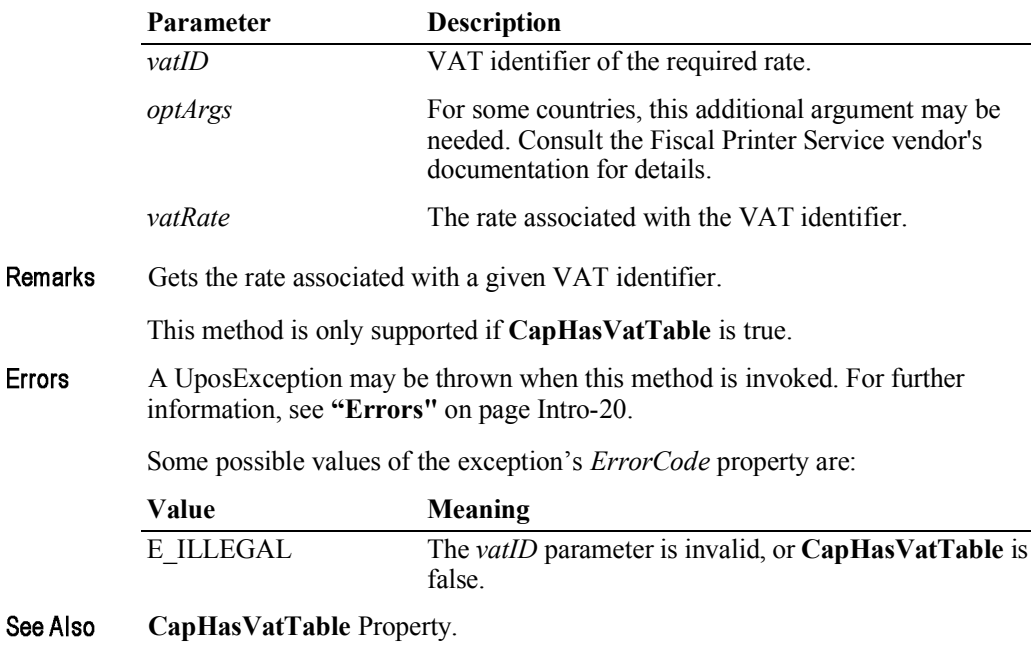

15-86

# **printDuplicateReceipt Method**

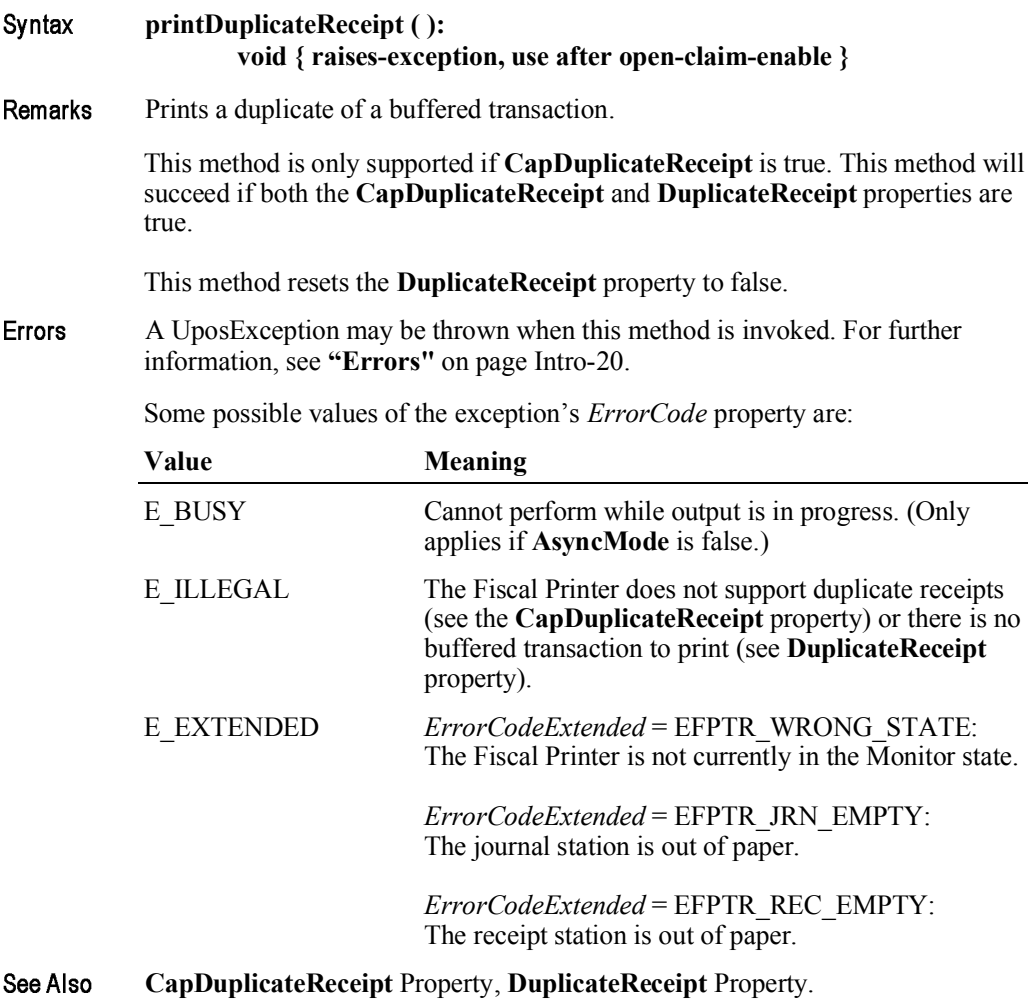

## **printFiscalDocumentLine Method**

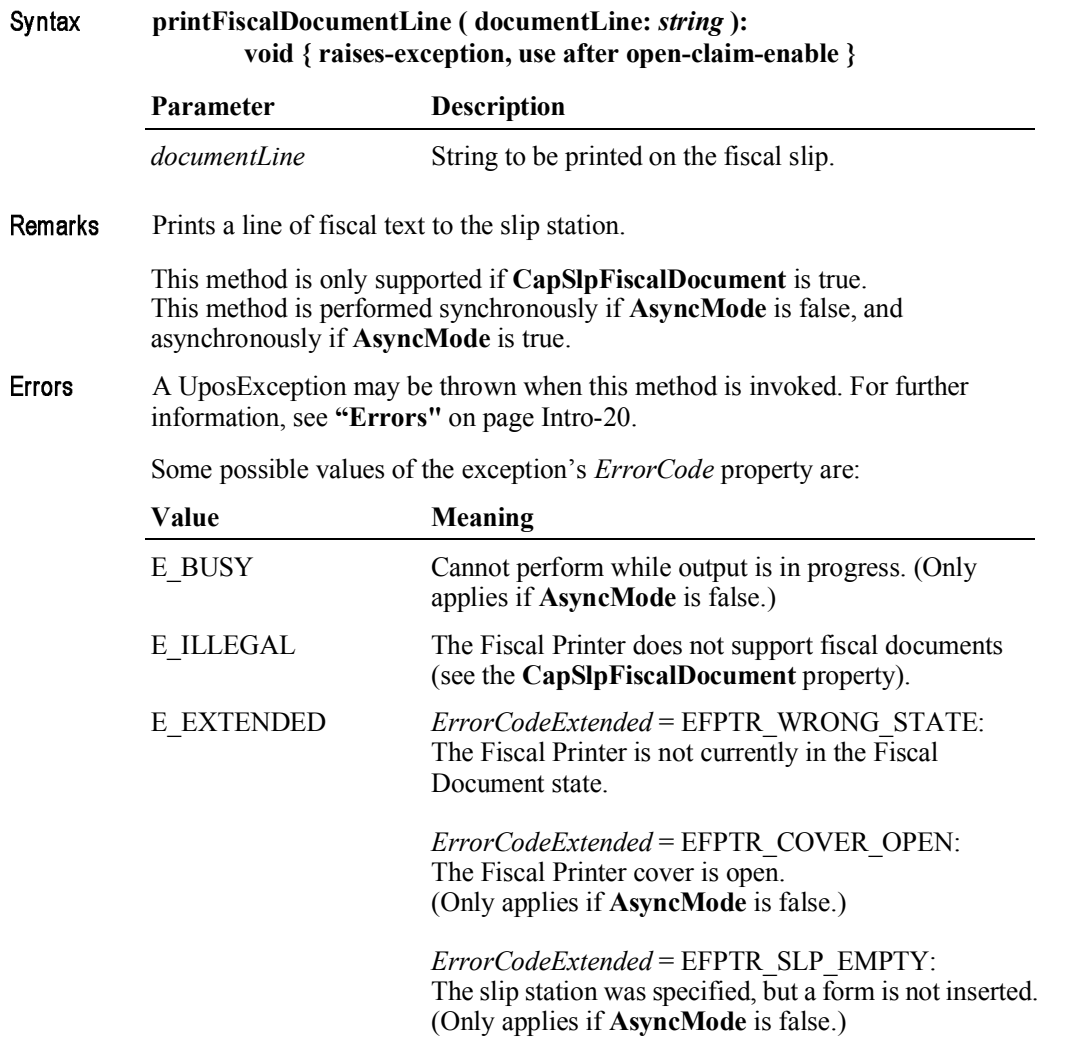

### See Also **beginFiscalDocument** Method, **endFiscalDocument** Method.

Remarks

See Also

### **printFixedOutput Method**

### **printFixedOutput ( documentType:** *int32***, lineNumber:** *int32***, data:** *string* **):** Syntax **void { raises-exception, use after open-claim-enable }**

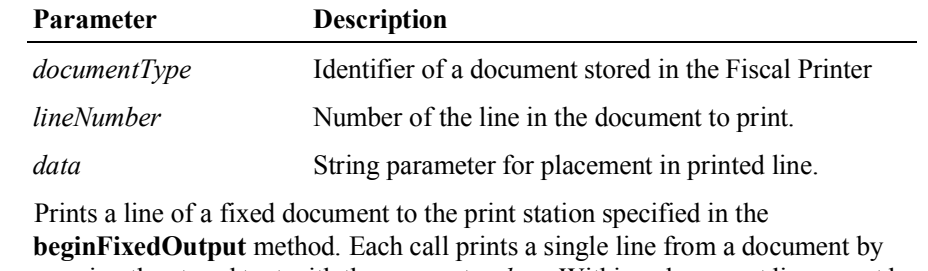

- merging the stored text with the parameter *data*. Within a document lines must be printed sequentially. First and last lines are required; others may be optional. This method is only supported if **CapFixedOutput** is true. The Fiscal Printer state is set to FPTR\_PS\_FIXED\_OUTPUT. This method is performed synchronously if **AsyncMode** is false, and asynchronously if **AsyncMode** is true.
- Errors A UposException may be thrown when this method is invoked. For further information, see **"Errors"** on page Intro-20.

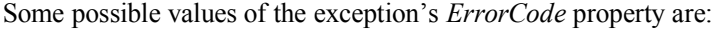

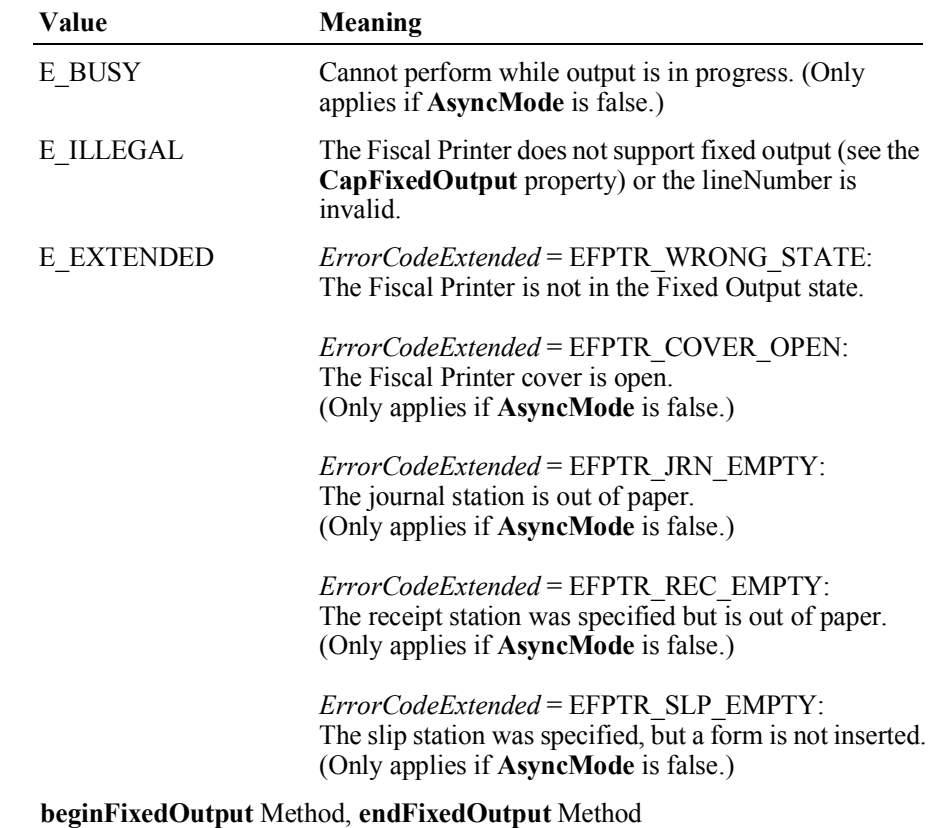

# **printNormal Method** *Updated in Release 1.7*

Syntax

**printNormal ( station:** *int32***, data:** *string* **): void { raises-exception, use after open-claim-enable }**

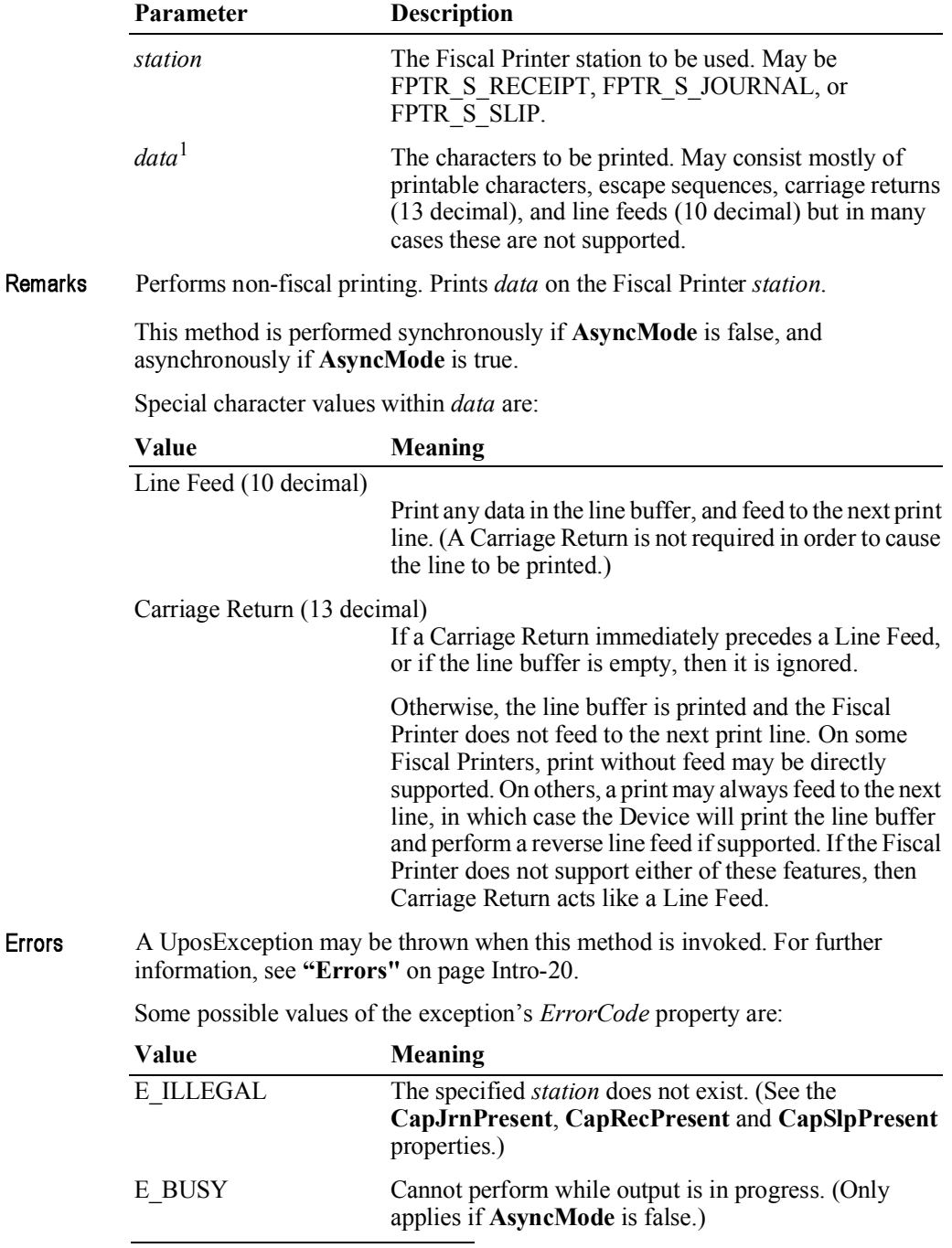

1. In the **OPOS** environment, the format of *data* depends upon the value of the **BinaryConversion** property. See **BinaryConversion** property on page A-29.

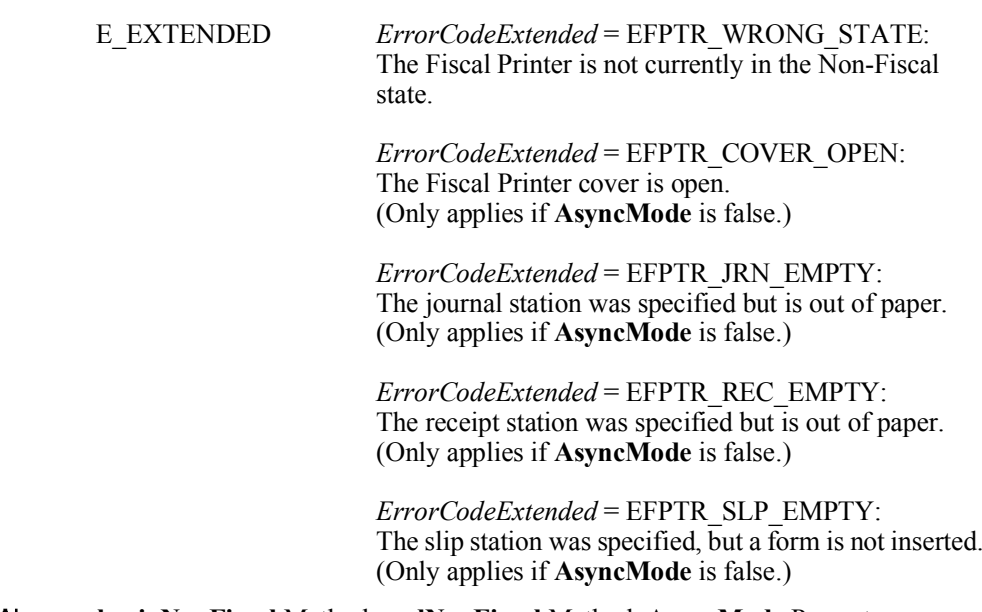

See Also **beginNonFiscal** Method, **endNonFiscal** Method, **AsyncMode** Property.

## **printPeriodicTotalsReport Method**

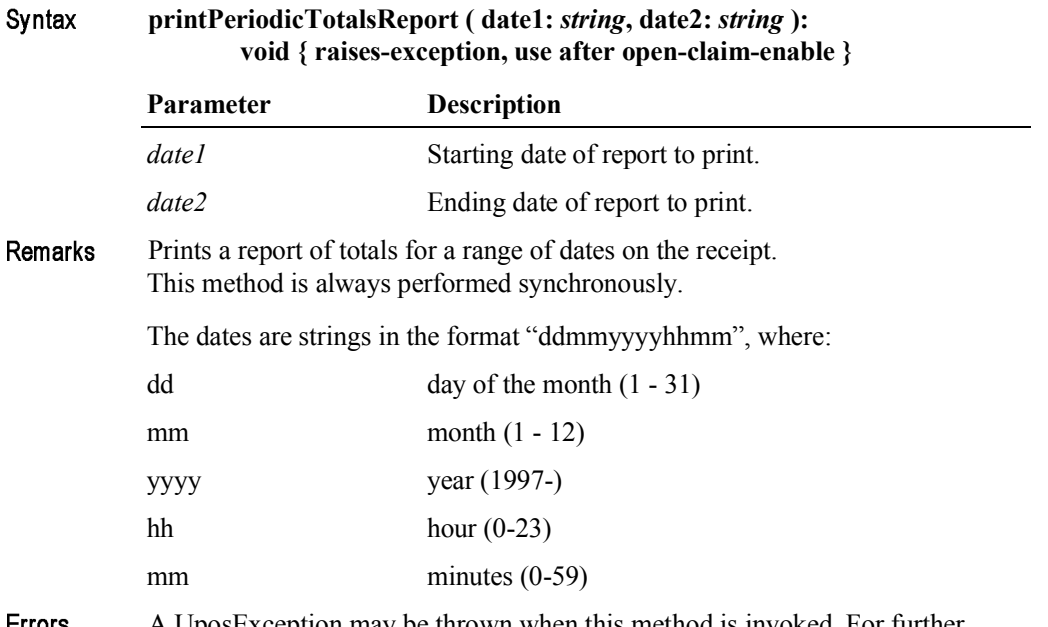

Errors A UposException may be thrown when this method is invoked. For further information, see **"Errors"** on page Intro-20.

Some possible values of the exception's *ErrorCode* property are:

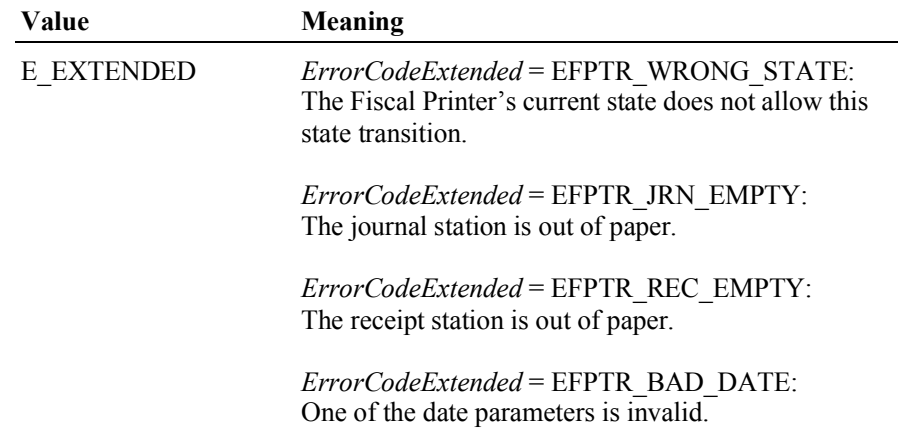

## **printPowerLossReport Method**

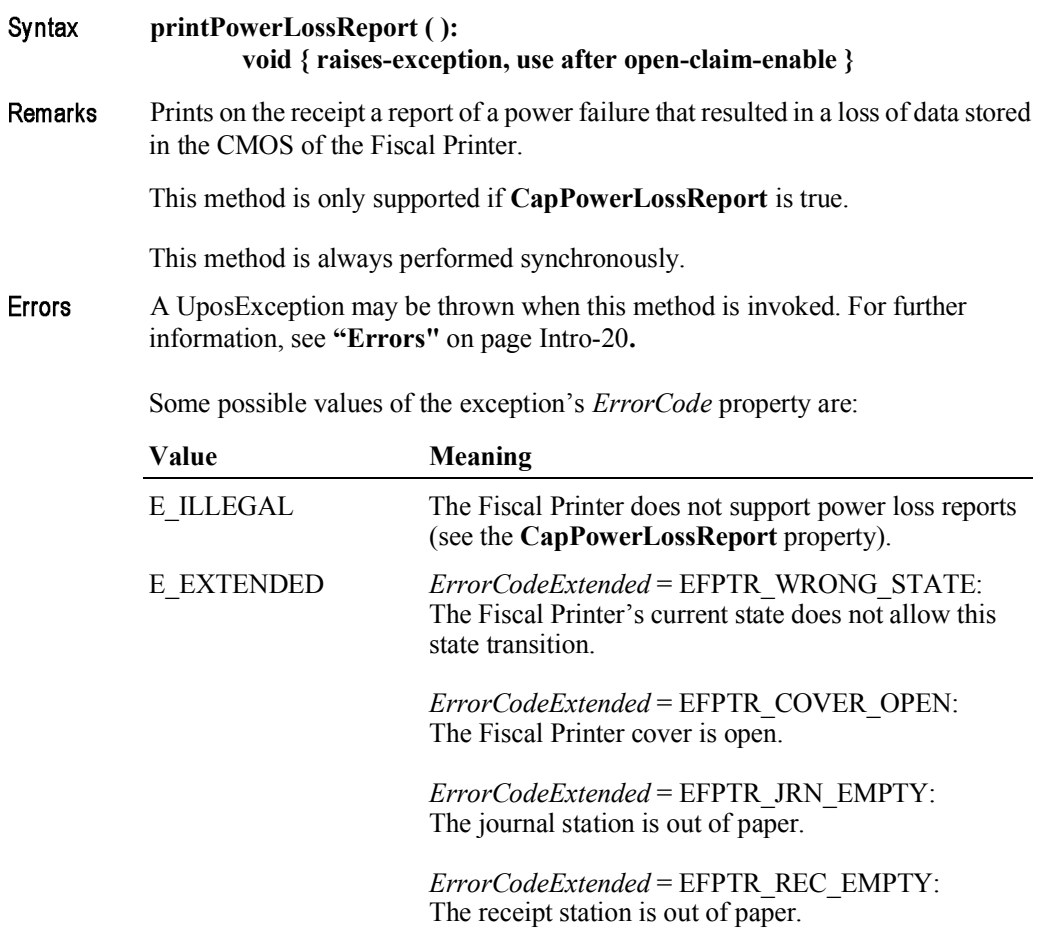

See Also **CapPowerLossReport** Property.

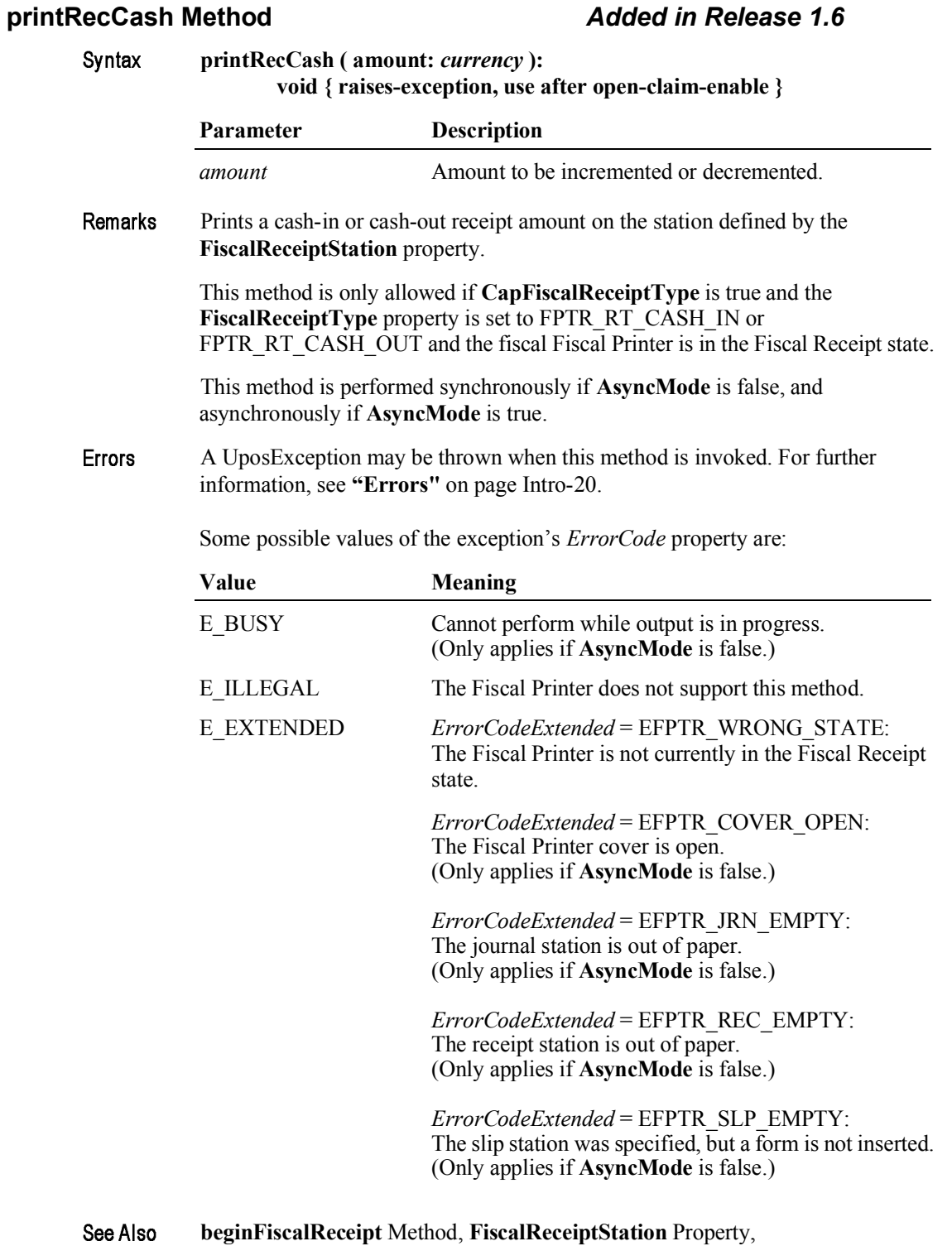

**Example 2018** FiscalReceiptType Property.

## **printRecItem Method** *Updated in Release 1.6*

Syntax **printRecItem ( description:** *string***, price:** *currency***, quantity:** *int32***, vatInfo:**  *int32***, unitPrice:** *currency***, unitName:** *string* **): void { raises-exception, use after open-claim-enable }**

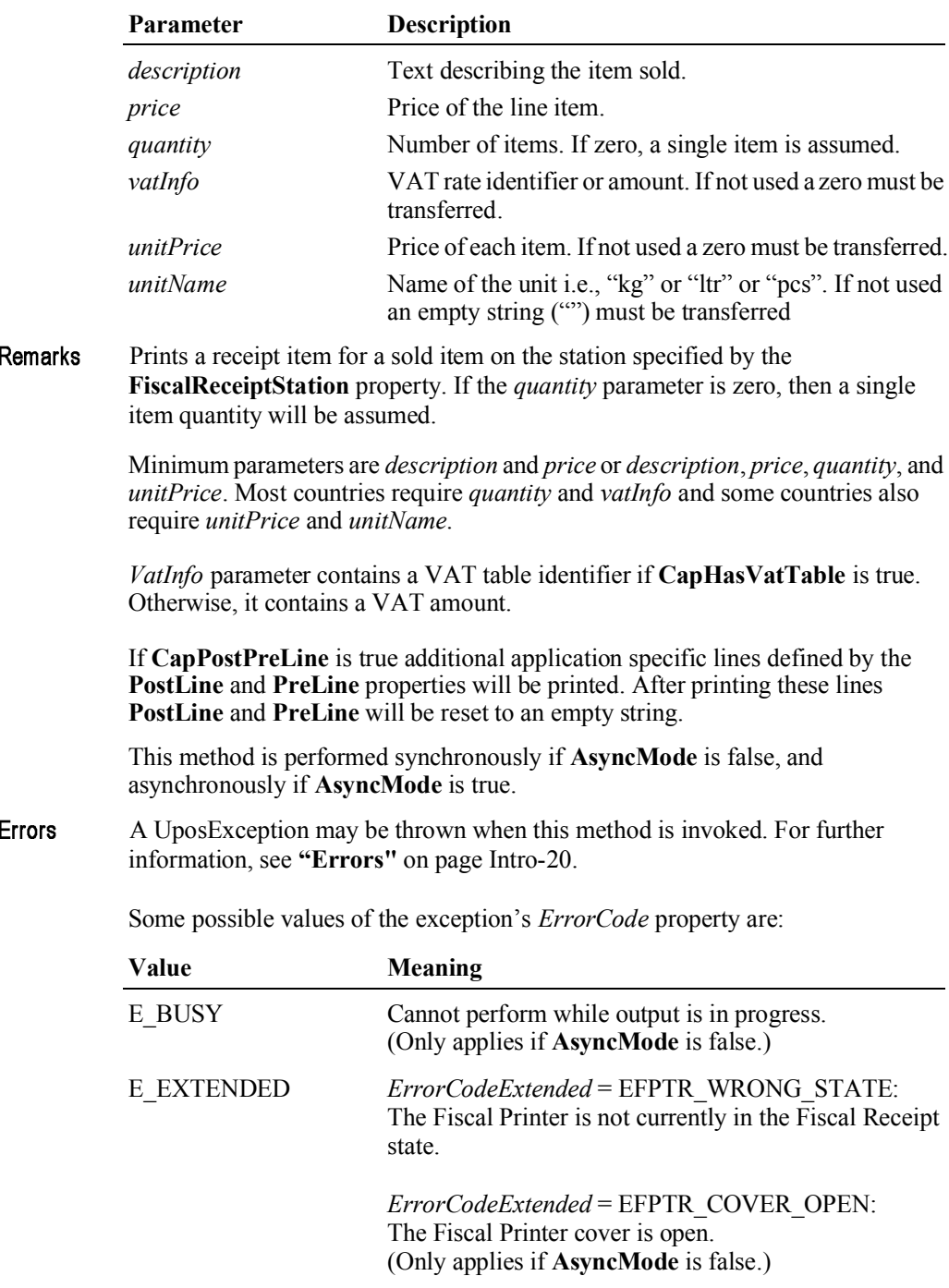

ErrorCodeExtended = EFPTR JRN EMPTY: The journal station is out of paper. (Only applies if AsyncMode is false.) ErrorCodeExtended = EFPTR REC EMPTY: The receipt station is out of paper. (Only applies if AsyncMode is false.) ErrorCodeExtended = EFPTR SLP EMPTY: The slip station was specified, but a form is not inserted. (Only applies if **AsyncMode** is false.) ErrorCodeExtended= EFPTR BAD ITEM QUANTITY: The quantity is invalid. (Only applies if AsyncMode is false.) ErrorCodeExtended = EFPTR BAD PRICE: The unit price is invalid. (Only applies if AsyncMode is false.)  $ErrorCodeExtended =$ EFPTR BAD ITEM DESCRIPTION: The discount description is too long or contains a reserved word. (Only applies if AsyncMode is false.) ErrorCodeExtended = EFPTR BAD VAT: The VAT parameter is invalid. (Only applies if AsyncMode is false.) ErrorCodeExtended= EFPTR\_RECEIPT\_TOTAL\_OVERFLOW: The receipt total has overflowed. (Only applies if AsyncMode is false.) See Also beginFiscalReceipt Method, endFiscalReceipt Method, printRec... Methods, **AmountDecimalPlaces Property, FiscalReceiptStation Property,** PostLine Property, PreLine Property.

15-96

## **printRecItemAdjustment Method** *Updated in Release 1.11*

Syntax **printRecItemAdjustment ( adjustmentType:** *int32***, description:** *string***, amount:** *currency***, vatInfo:** *int32* **):**

**void { raises-exception, use after open-claim-enable }**

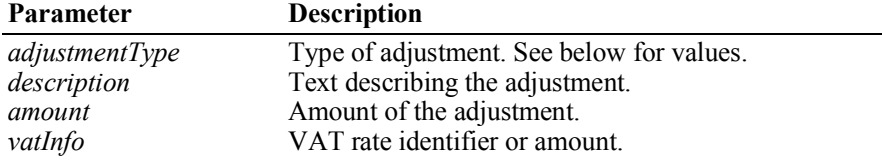

The *adjustmentType* parameter has one of the following values *(Note: If currency value, four decimal places are used)*:

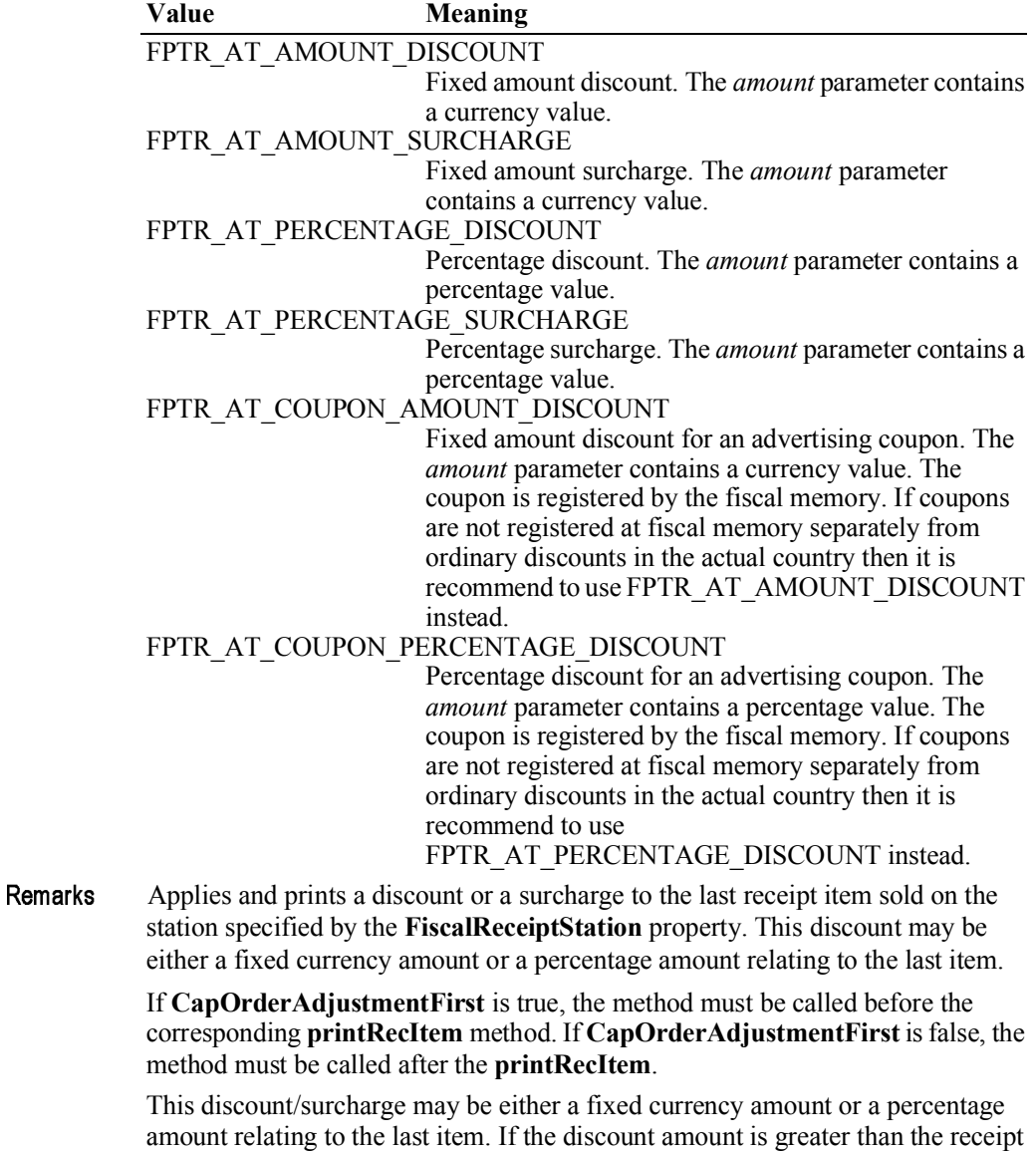

subtotal, an error occurs since the subtotal can never be negative. In many countries discount operations cause the printing of a fixed line of text expressing the kind of operation that has been performed.

The *VatInfo* parameter contains a VAT table identifier if **CapHasVatTable** is true. Otherwise, it contains a VAT amount.

Fixed amount discounts/surcharges are only supported if the property **CapAmountAdjustment** is true. Percentage discounts are only supported if **CapPercentAdjustment** is true.

If **CapPostPreLine** is true an additional application specific line defined by the **PreLine** property will be printed. After printing this line **PreLine** will be reset to an empty string.

This method is performed synchronously if **AsyncMode** is false, and asynchronously if **AsyncMode** is true.

Errors A UposException may be thrown when this method is invoked. For further information, see **"Errors"** on page Intro-20.

Some possible values of the exception's *ErrorCode* property are:

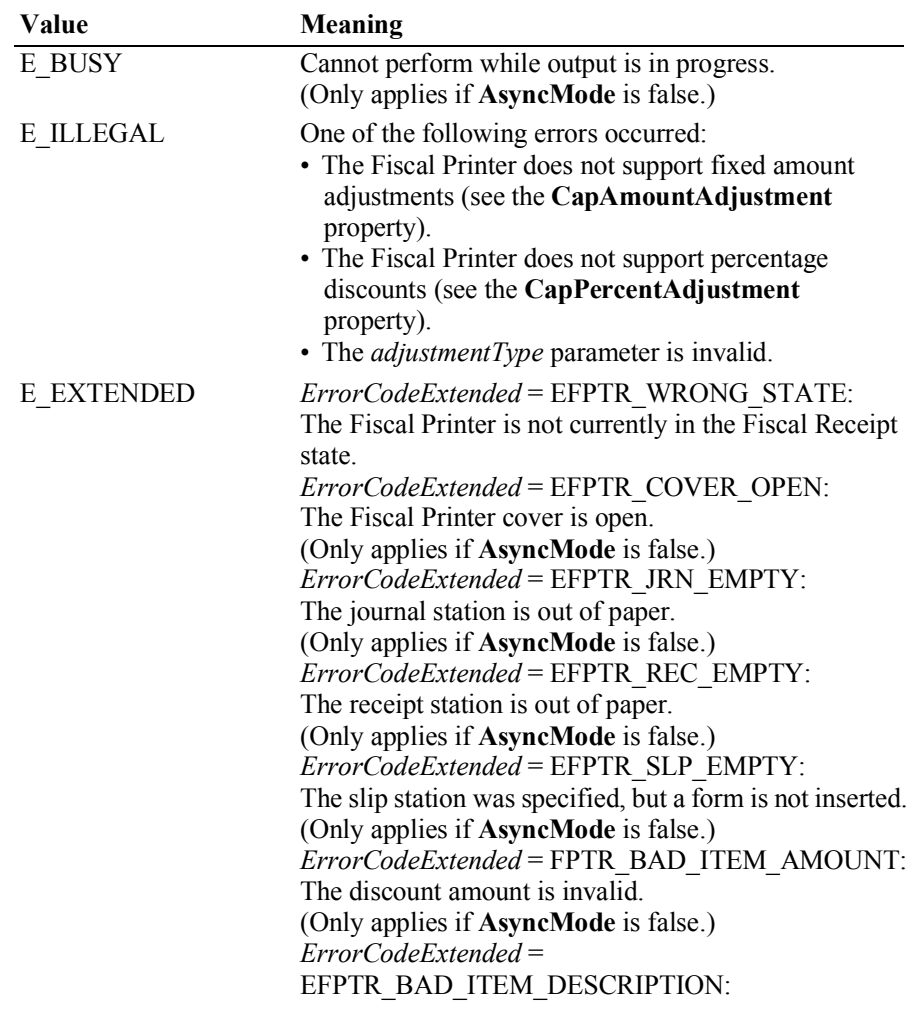

The discount description is too long or contains a reserved word. (Only applies if **AsyncMode** is false.) *ErrorCodeExtended* = EFPTR\_BAD\_VAT: The VAT parameter is invalid. (Only applies if **AsyncMode** is false.)

See Also **beginFiscalReceipt** Method, **endFiscalReceipt** Method, **printRec…** Methods, **AmountDecimalPlaces** Property, **FiscalReceiptStation** Property, **PreLine** Property.

### **printRecItemAdjustmentVoid Method** *Added in Release 1.11*

**printRecItemAdjustmentVoid ( adjustmentType:** *int32***, description:** *string***, amount:** *currency***, vatInfo:** *int32* **):**

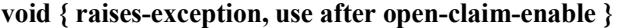

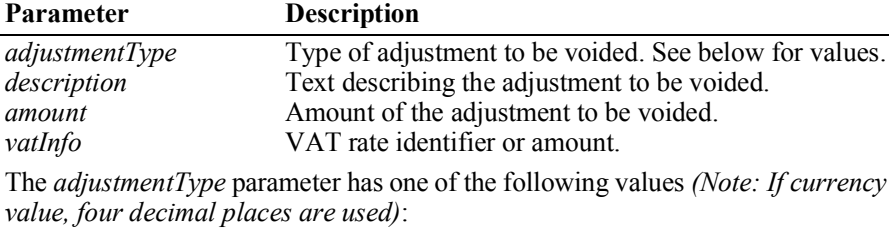

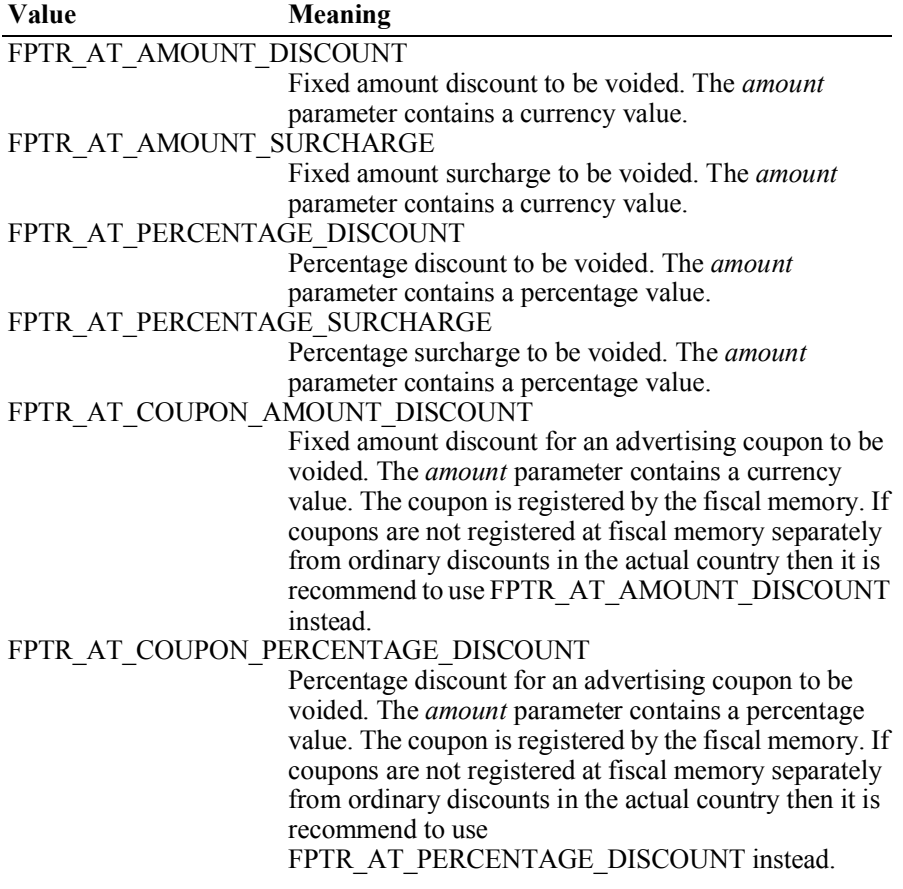

Syntax

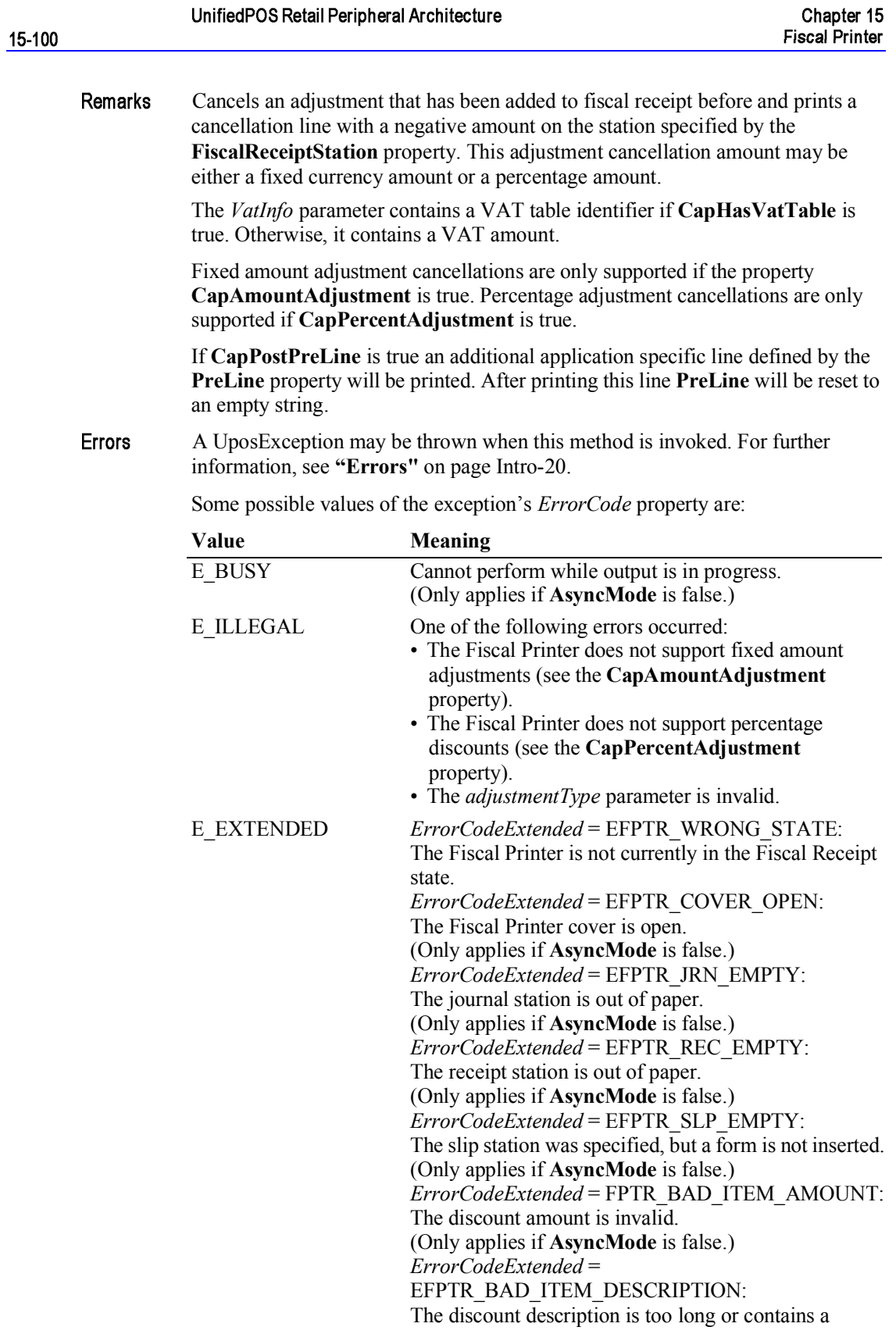

reserved word. (Only applies if **AsyncMode** is false.) *ErrorCodeExtended* = EFPTR\_BAD\_VAT: The VAT parameter is invalid. (Only applies if **AsyncMode** is false.)

See Also **AmountDecimalPlaces** Property, **FiscalReceiptStation** Property, **PreLine** Property, **beginFiscalReceipt** Method, **endFiscalReceipt** Method, **printRec…** Methods, **printRecItemAdjustment** Method.

### **printRecItemFuel Method** *Added in Release 1.6*

Syntax **printRecItemFuel ( description:** *string***, price:** *currency***, quantity:** *int32***, vatInfo:** *int32***, unitPrice:** *currency***, unitName:** *string***, specialTax:**  *currency***, specialTaxName:** *string* **): void { raises-exception, use after open-claim-enable }**

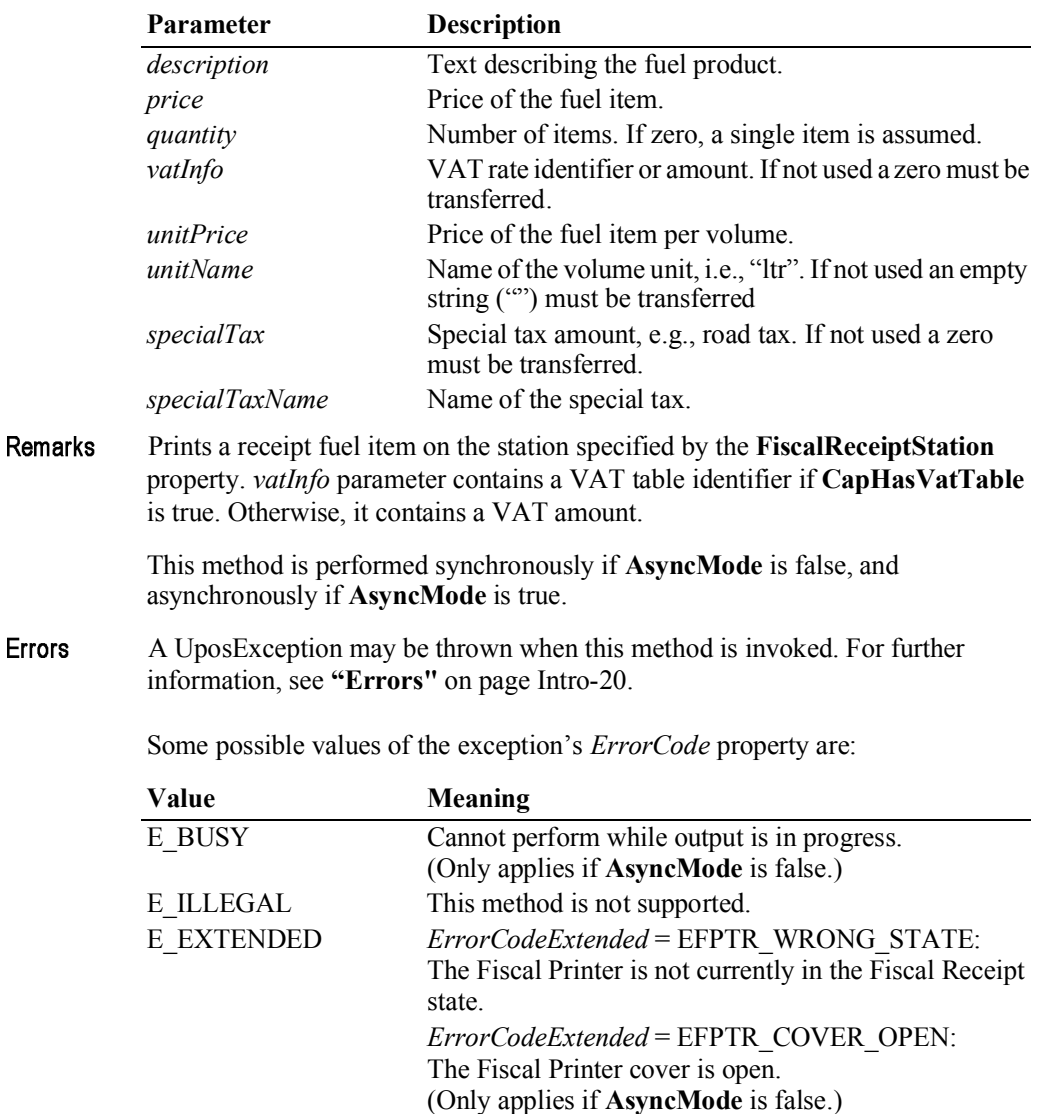

*ErrorCodeExtended* = EFPTR\_JRN\_EMPTY: The journal station is out of paper. (Only applies if **AsyncMode** is false.)

*ErrorCodeExtended* = EFPTR\_REC\_EMPTY: The receipt station is out of paper. (Only applies if **AsyncMode** is false.)

*ErrorCodeExtended* = EFPTR\_SLP\_EMPTY: The slip station was specified, but a form is not inserted. (Only applies if **AsyncMode** is false.)

*ErrorCodeExtended* = EFPTR\_BAD\_ITEM\_QUANTITY: The quantity is invalid. (Only applies if **AsyncMode** is false.)

*ErrorCodeExtended* = EFPTR\_BAD\_PRICE: The unit price is invalid. (Only applies if **AsyncMode** is false.)

*ErrorCodeExtended* = EFPTR\_BAD\_ITEM\_DESCRIPTION: The discount description is too long or contains a reserved word. (Only applies if **AsyncMode** is false.)

*ErrorCodeExtended* = EFPTR\_BAD\_VAT: The VAT parameter is invalid. (Only applies if **AsyncMode** is false.)

*ErrorCodeExtended* = EFPTR\_RECEIPT\_TOTAL\_OVERFLOW: The receipt total has overflowed. (Only applies if **AsyncMode** is false.)

**beginFiscalReceipt** Method, **FiscalReceiptStation** Property.See Also

15-102

### **printRecItemFuelVoid Method** *Added in Release 1.6*

### **printRecItemFuelVoid ( description:** *string***, price:** *currency***, vatInfo:** *int32***,** Syntax **specialTax:** *currency* **):**

**void { raises-exception, use after open-claim-enable }**

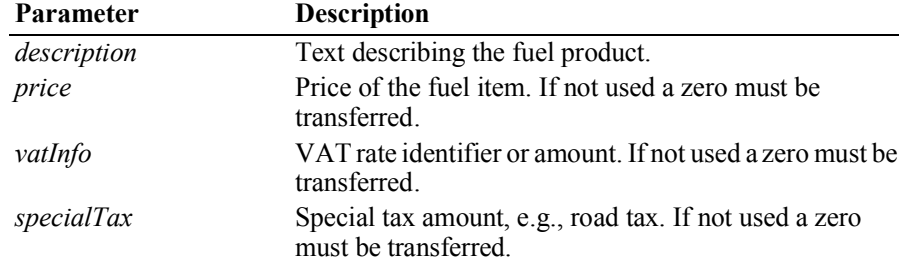

Remarks Called to void a fuel item on the station specified by the **FiscalReceiptStation** property.

> If **CapOnlyVoidLastItem** is true, only the last fuel item transferred to the Fiscal Printer can be voided.

This method is performed synchronously if **AsyncMode** is false, and asynchronously if **AsyncMode** is true.

Errors A UposException may be thrown when this method is invoked. For further information, see **"Errors"** on page Intro-20.

Some possible values of the exception's *ErrorCode* property are:

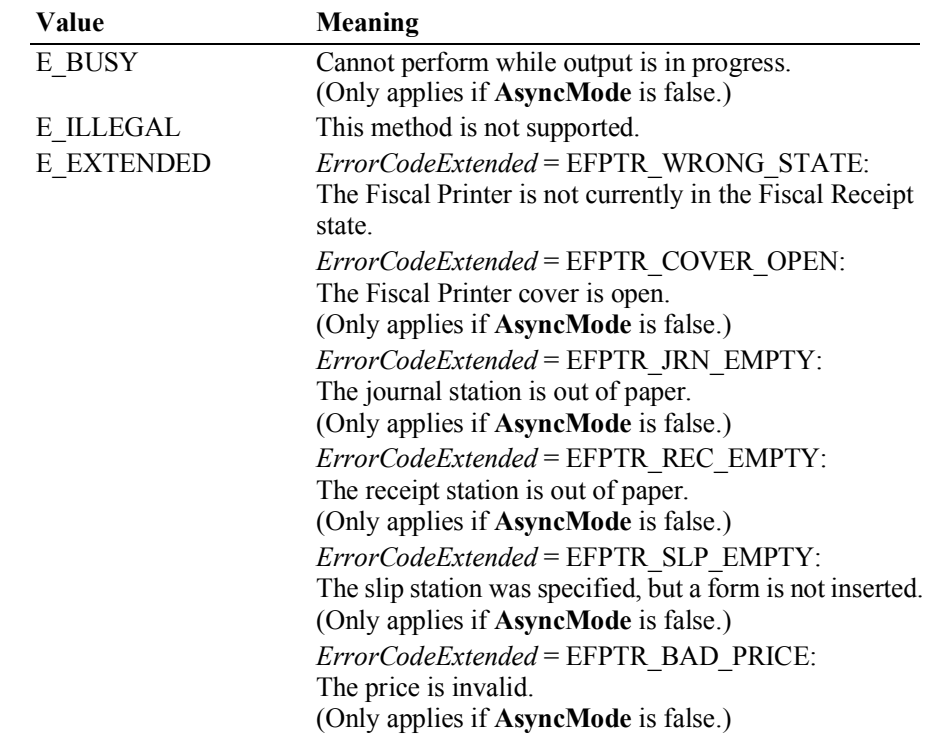

15-104

*ErrorCodeExtended* = EFPTR\_BAD\_ITEM\_DESCRIPTION: The discount description is too long or contains a reserved word. (Only applies if **AsyncMode** is false.) *ErrorCodeExtended* = EFPTR\_BAD\_VAT: The VAT parameter is invalid. (Only applies if **AsyncMode** is false.)

### See Also **beginFiscalReceipt** Method, **endFiscalReceipt** Method, **printRecItemFuel** Method, **CapOnlyVoidLastItem** Property, **FiscalReceiptStation** Property.

### **printRecItemRefund Method** *Added in Release 1.12*

Syntax **printRecItemRefund ( description:** *string***, amount:** *currency***, quantity:** *int32***, vatInfo:** *int32***, unitAmount:** *currency***, unitName:** *string* **): void { raises-exception, use after open-claim-enable }**

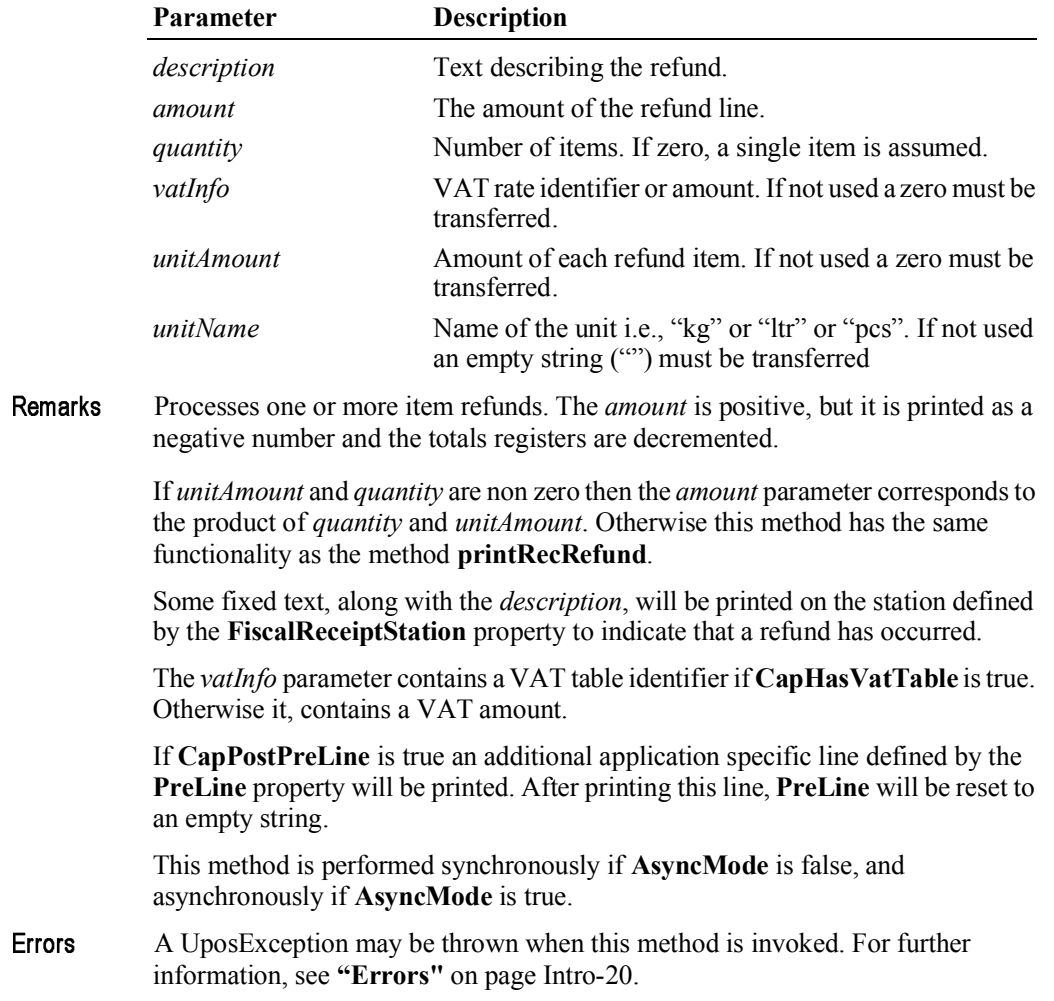

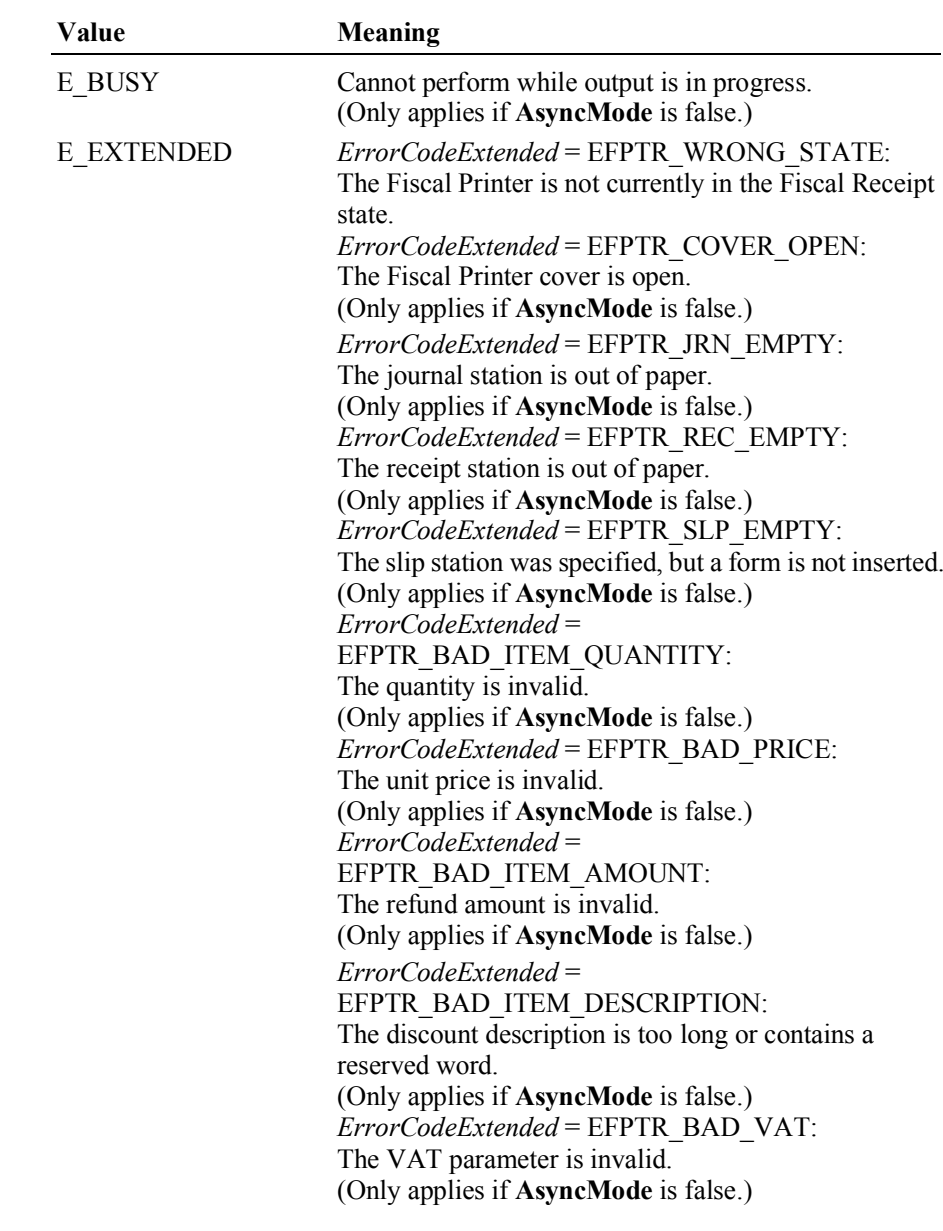

Some possible values of the exception's *ErrorCode* property are:

**CapHasVatTable** Property, **CapPostPreLine** Property, **FiscalReceiptStation** See Also Property, **PreLine** Property, **printRecItemRefundVoid** Method, **printRecRefund** Method.

## **printRecItemRefundVoid Method** *Added in Release 1.12*

# Syntax

**printRecItemRefundVoid ( description:** *string***, amount:** *currency***, quantity:**  *int32***, vatInfo:** *int32***, unitAmount:** *currency***, unitName:** *string* **): void { raises-exception, use after open-claim-enable }**

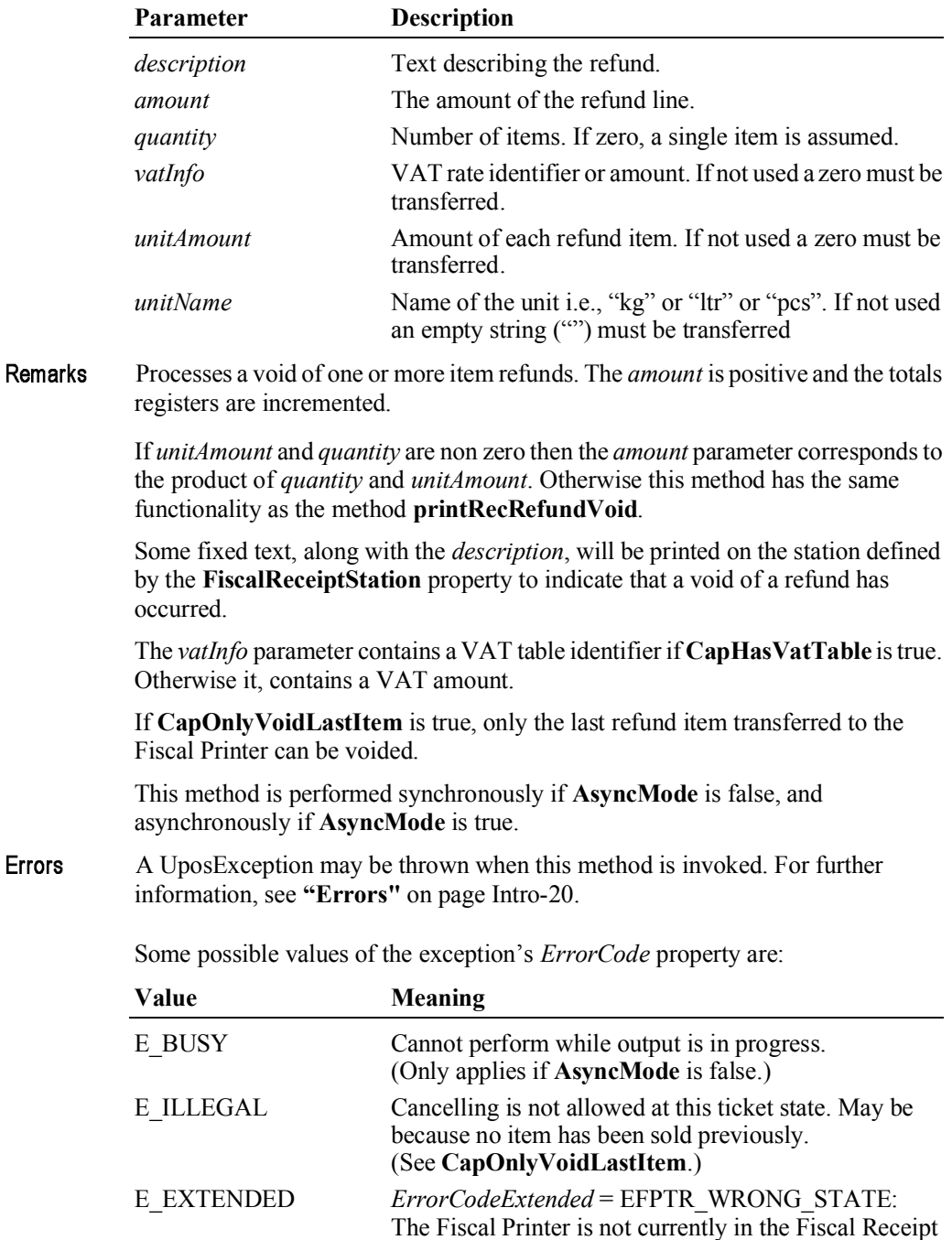

state.

*ErrorCodeExtended* = EFPTR\_COVER\_OPEN: The Fiscal Printer cover is open. (Only applies if **AsyncMode** is false.) *ErrorCodeExtended* = EFPTR\_JRN\_EMPTY: The journal station is out of paper. (Only applies if **AsyncMode** is false.) *ErrorCodeExtended* = EFPTR\_REC\_EMPTY: The receipt station is out of paper. (Only applies if **AsyncMode** is false.) *ErrorCodeExtended* = EFPTR\_SLP\_EMPTY: The slip station was specified, but a form is not inserted. (Only applies if **AsyncMode** is false.) *ErrorCodeExtended* = EFPTR\_BAD\_ITEM\_QUANTITY: The quantity is invalid. (Only applies if **AsyncMode** is false.) *ErrorCodeExtended* = EFPTR\_BAD\_PRICE: The unit price is invalid. (Only applies if **AsyncMode** is false.) *ErrorCodeExtended* = EFPTR\_BAD\_ITEM\_AMOUNT: The refund amount is invalid. (Only applies if **AsyncMode** is false.) *ErrorCodeExtended* = EFPTR\_BAD\_ITEM\_DESCRIPTION: The discount description is too long or contains a reserved word. (Only applies if **AsyncMode** is false.) *ErrorCodeExtended* = EFPTR\_BAD\_VAT: The VAT parameter is invalid. (Only applies if **AsyncMode** is false.) *ErrorCodeExtended* = EFPTR\_RECEIPT\_TOTAL\_OVERFLOW: The receipt total has overflowed. (Only applies if **AsyncMode** is false.)

**CapHasVatTable** Property, **CapPostPreLine** Property, **FiscalReceiptStation** See Also Property, **PreLine** Property, **printRecItemRefund** Method, **printRecRefundVoid** Method.

## **printRecItemVoid Method** *Added in Release 1.11*

Syntax **printRecItemVoid ( description:** *string***, price:** *currency***, quantity:** *int32***, vatInfo:** *int32***, unitPrice:** *currency***, unitName:** *string* **): void { raises-exception, use after open-claim-enable }**

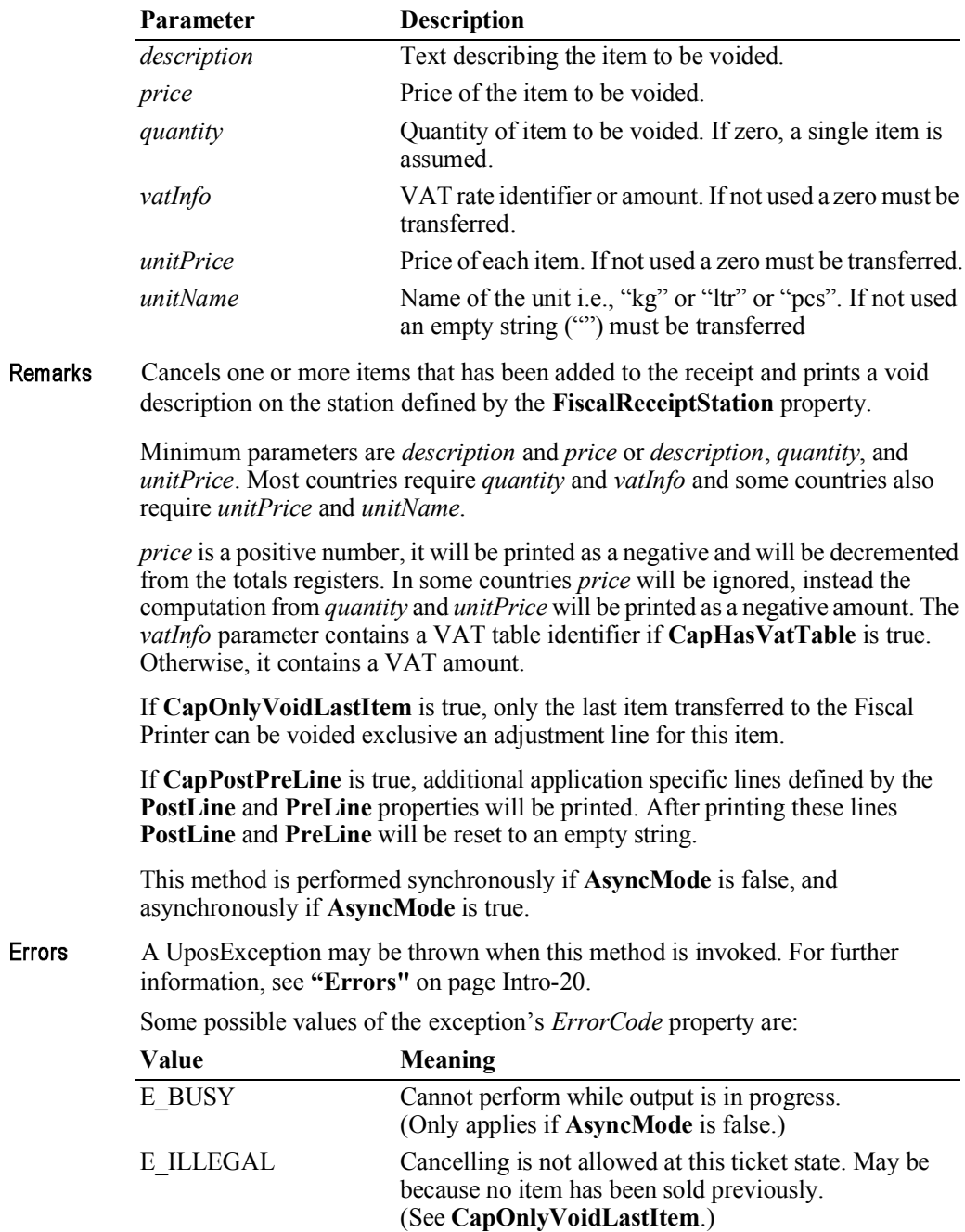
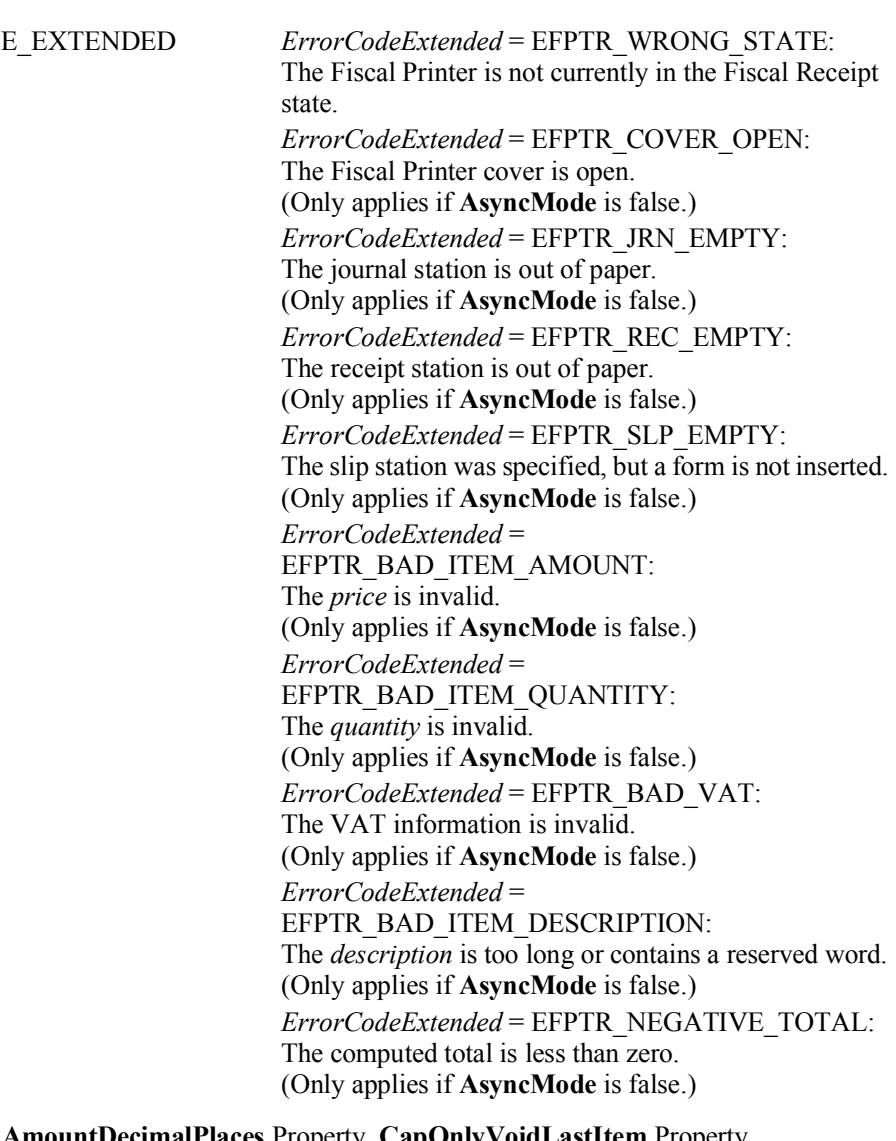

See Also **AmountDecimalPlaces** Property, **CapOnlyVoidLastItem** Property, **FiscalReceiptStation** Property, **beginFiscalReceipt** Method, **endFiscalReceipt**  Method, **printRecItem** Method, **printRec…** Methods.

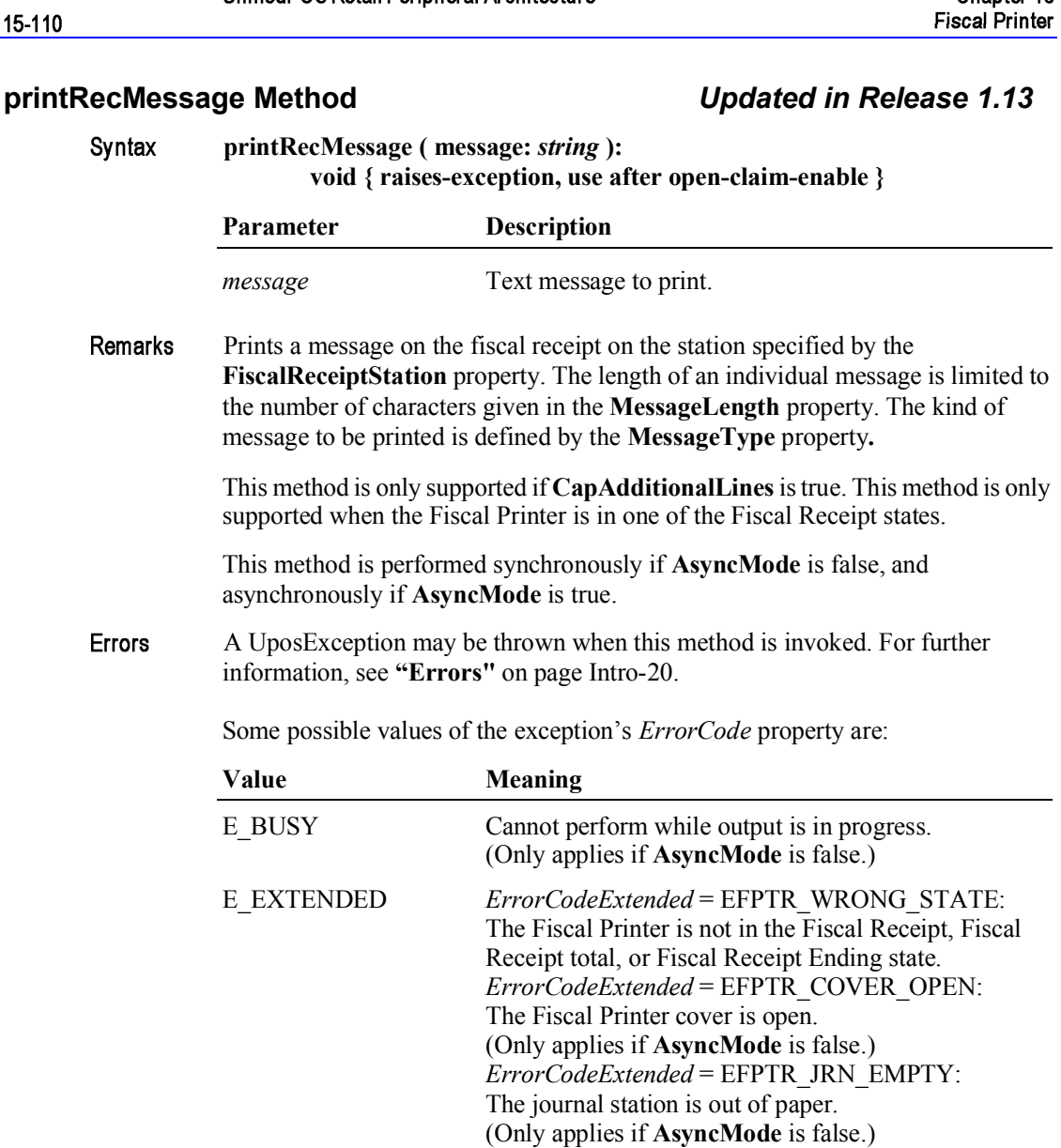

See Also beginFiscalReceipt Method, endFiscalReceipt Method, printRec... Methods, CapAdditionalLines Property, FiscalReceiptStation Property, MessageLength Property, MessageType Property.

 $ErrorCodeExtended =$ 

ErrorCodeExtended = EFPTR\_REC\_EMPTY:

The slip station was specified, but a form is not inserted.

The message is too long or contains a reserved word.

The receipt station is out of paper. (Only applies if AsyncMode is false.) ErrorCodeExtended = EFPTR\_SLP\_EMPTY:

(Only applies if AsyncMode is false.)

EFPTR BAD ITEM DESCRIPTION:

(Only applies if AsyncMode is false.)

### **printRecNotPaid Method** *Updated in Release 1.11* Syntax **printRecNotPaid ( description:** *string***, amount:** *currency* **): void { raises-exception, use after open-claim-enable } Parameter Description** *description* Text describing the not paid amount. *amount* Amount not paid. **Remarks** Indicates a part of the receipt's total to not be paid. Some fixed text, along with the *description*, will be printed on the station defined by the **FiscalReceiptStation** property to indicate that part of the receipt total has not been paid. This method is only supported if **CapReceiptNotPaid** is true. If this method is successful, the **PrinterState** property will remain in FPTR\_PS\_FISCAL\_RECEIPT\_TOTAL\_state or change to the value FPTR<sup> $\overline{PS}$ </sup>FISCAL<sup> $\overline{RECEIPT}$  ENDING depending upon whether the entire</sup> receipt total is now accounted for or not. This method is performed synchronously if **AsyncMode** is false, and asynchronously if **AsyncMode** is true. **Errors** A UposException may be thrown when this method is invoked. For further information, see **"Errors"** on page Intro-20. Some possible values of the exception's *ErrorCode* property are: **Value Meaning** E\_BUSY Cannot perform while output is in progress. (Only applies if **AsyncMode** is false.) E\_EXTENDED *ErrorCodeExtended* = EFPTR\_WRONG\_STATE: The Fiscal Printer is not currently in either the Fiscal Receipt or Fiscal Receipt Total state. *ErrorCodeExtended* = EFPTR\_COVER\_OPEN: The Fiscal Printer cover is open. (Only applies if **AsyncMode** is false.) *ErrorCodeExtended* = EFPTR\_JRN\_EMPTY: The journal station is out of paper. (Only applies if **AsyncMode** is false.) *ErrorCodeExtended* = EFPTR\_REC\_EMPTY: The receipt station is out of paper. (Only applies if **AsyncMode** is false.) *ErrorCodeExtended* = EFPTR\_SLP\_EMPTY: The slip station was specified, but a form is not inserted. (Only applies if **AsyncMode** is false.) *ErrorCodeExtended* = EFPTR\_BAD\_ITEM\_DESCRIPTION: The *description* is too long or contains a reserved word. (Only applies if **AsyncMode** is false.) *ErrorCodeExtended* = EFPTR\_BAD\_ITEM\_AMOUNT: The *amount* is invalid. (Only applies if **AsyncMode** is false.) See Also **AmountDecimalPlaces** Property, **CapReceiptNotPaid** Property, **FiscalReceiptStation** Property, **beginFiscalReceipt** Method, **endFiscalReceipt**  Method, **printRec…** Methods.

### **printRecPackageAdjustment Method** *Added in Release 1.6*

# Syntax

### **printRecPackageAdjustment ( adjustmentType:** *int32***, description:** *string***, vatAdjustment:** *string* **): void { raises-exception, use after open-claim-enable }**

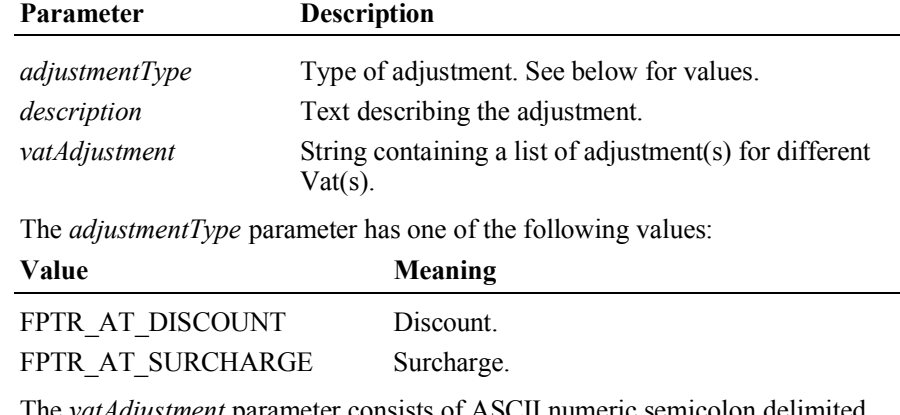

The *vatAdjustment* parameter consists of ASCII numeric semicolon delimited pairs of values which denote each the VAT identifier of the package item to be adjusted and adjustment amount, separated by a comma.

The number of pairs is delimited by the **NumVatRates** property.

Remarks Called to give an adjustment for a package of some items booked before. This adjustment (discount/surcharge) may be either a fixed currency amount or a percentage amount relating to items combined to an adjustment package.

Each item of the package must be transferred before.

Fixed amount adjustments are only supported if **CapPackageAdjustment** is true.

This method is performed synchronously if **AsyncMode** is false, and asynchronously if **AsyncMode** is true.

Errors A UposException may be thrown when this method is invoked. For further information, see **"Errors"** on page Intro-20.

Some possible values of the exception's *ErrorCode* property are:

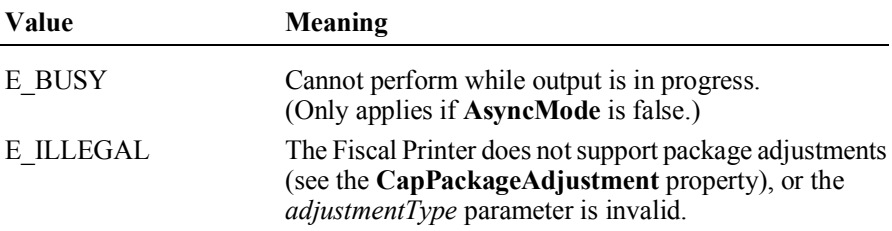

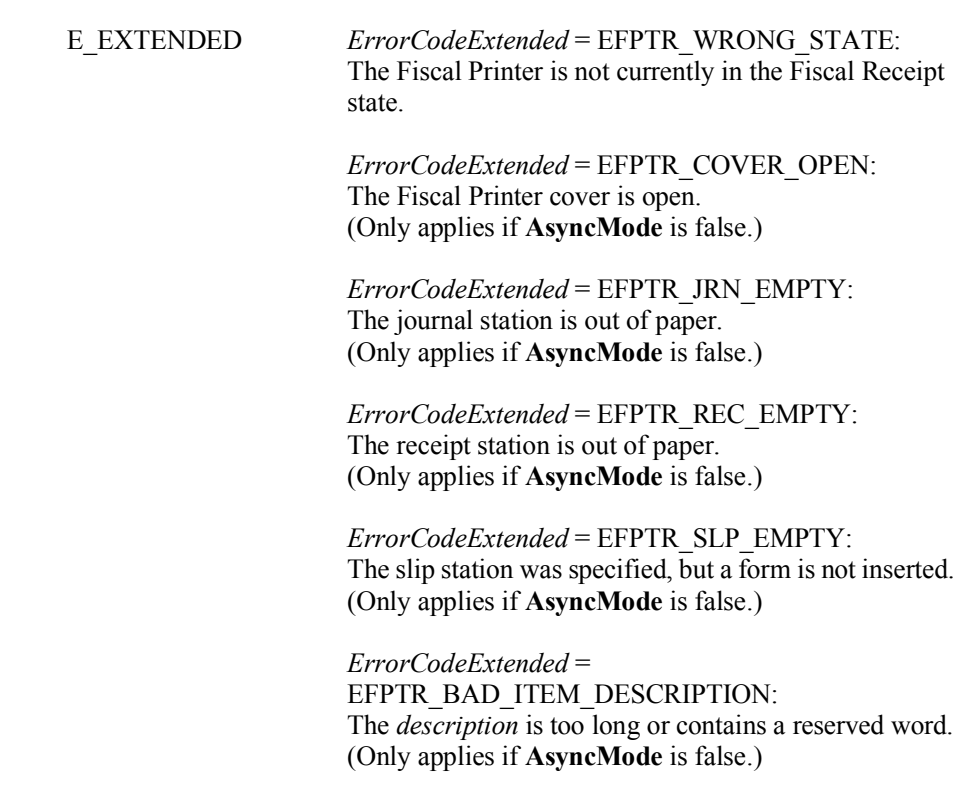

See Also **printRecPackageAdjustVoid** Method, **CapPackageAdjustment** Property.

### **printRecPackageAdjustVoid Method** *Added in Release 1.6*

Syntax **printRecPackageAdjustVoid ( adjustmentType:** *int32***,**

**vatAdjustment:** *string* **):**

**void { raises-exception, use after open-claim-enable }**

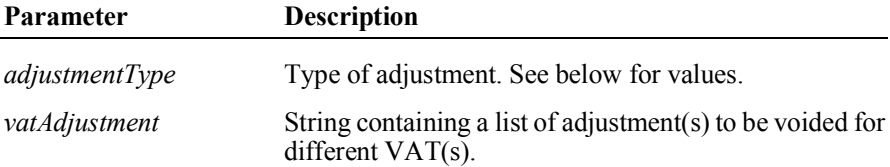

The *adjustmentType* parameter has one of the following values:

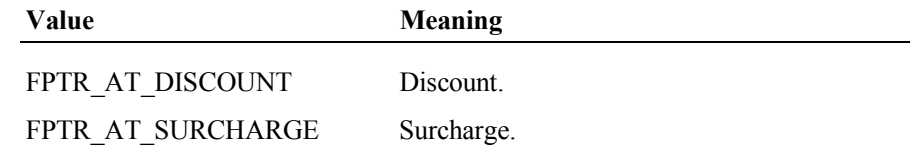

The *vatAdjustment* parameter consists of ASCII numeric semicolon delimited pairs of values which denote each the VAT identifier of the package item to be adjusted and adjustment amount, separated by a comma.

The number of pairs is delimited by the **NumVatRates** property.

Remarks Called to void the adjustment for a package of some items. This adjustment (discount/surcharge) may be either a fixed currency amount or a percentage amount relating to the current receipt subtotal.

> Fixed amount void adjustments are only supported if **CapPackageAdjustment** is true.

> If **CapPostPreLine** is true an additional application specific line defined by the **PreLine** property will be printed. After printing this line **PreLine** will be reset to an empty string.

This method is performed synchronously if **AsyncMode** is false, and asynchronously if **AsyncMode** is true.

A UposException may be thrown when this method is invoked. For further Errors information, see **"Errors"** on page Intro-20.

Some possible values of the exception's *ErrorCode* property are:

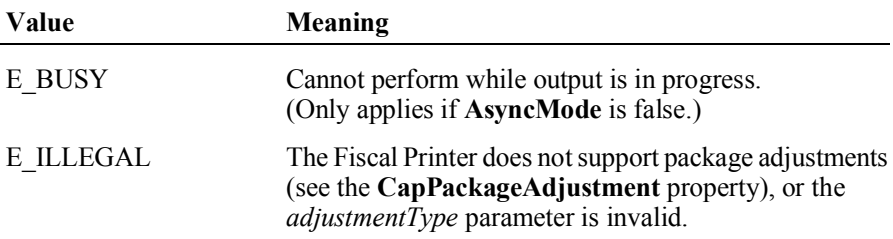

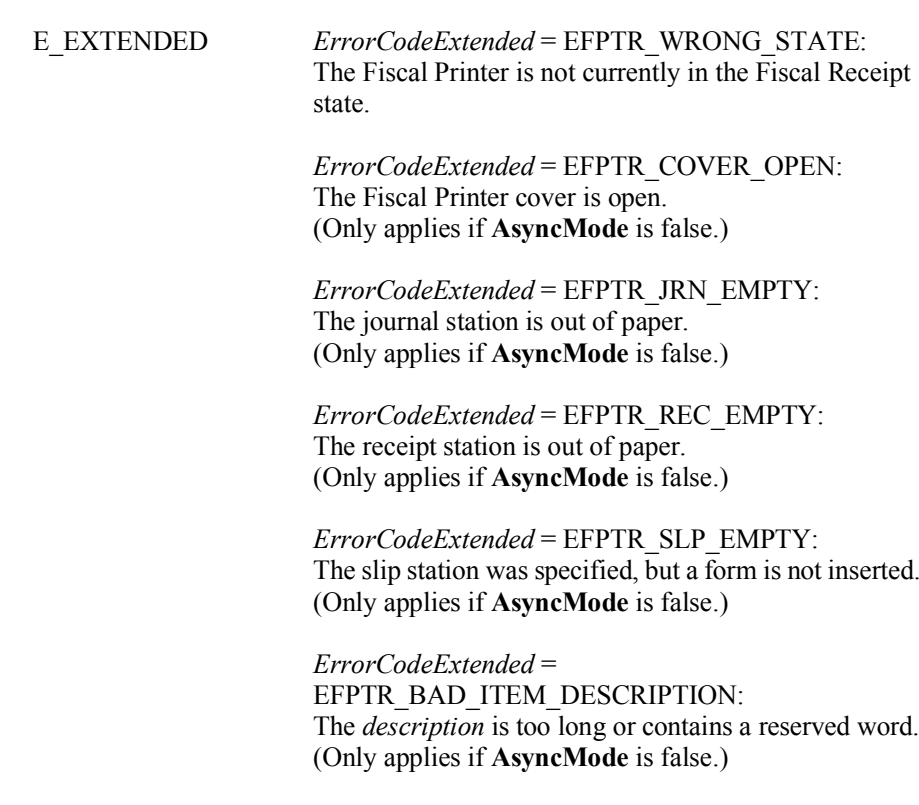

**printRecPackageAdjustment** Method, **CapPackageAdjustment** Property, See Also **PreLine** Property.

# **printRecRefund Method** *Updated in Release 1.12*

Syntax **printRecRefund ( description:** *string***, amount:** *currency***, vatInfo:** *int32* **): void { raises-exception, use after open-claim-enable }**

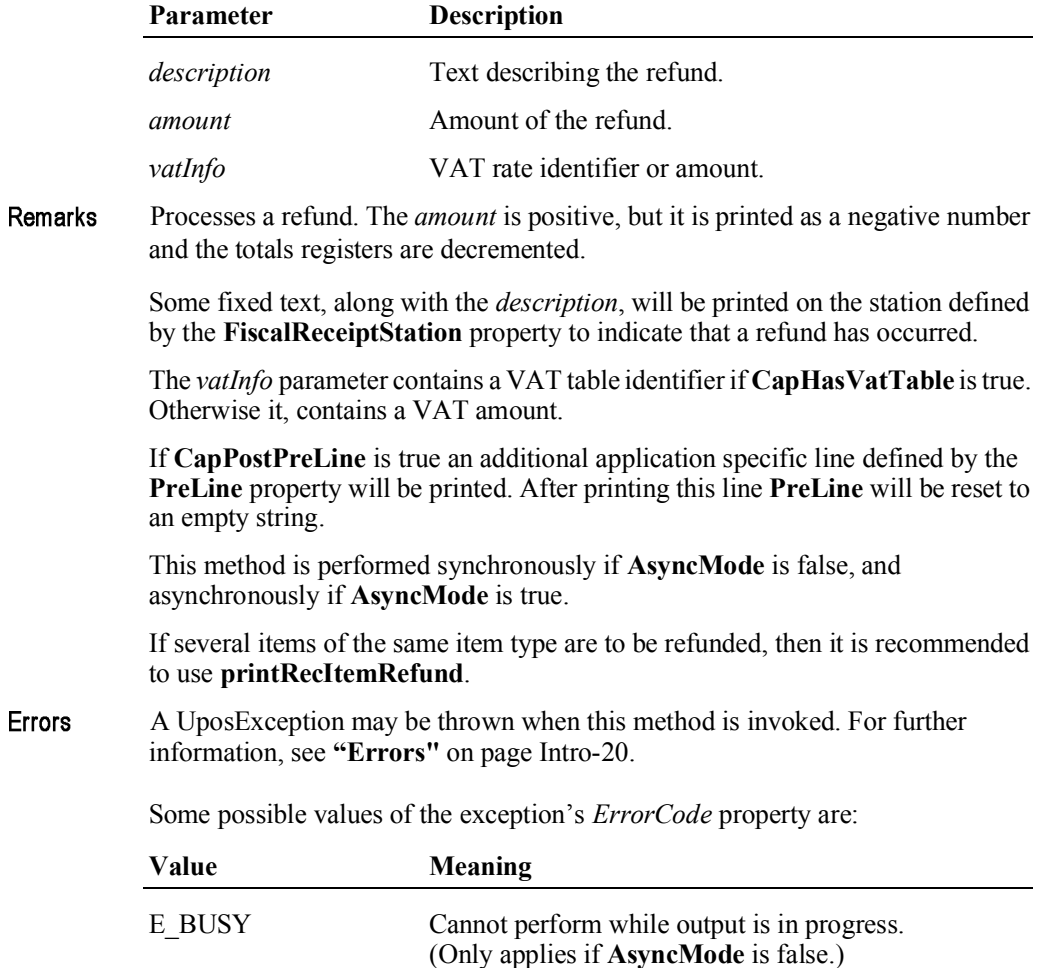

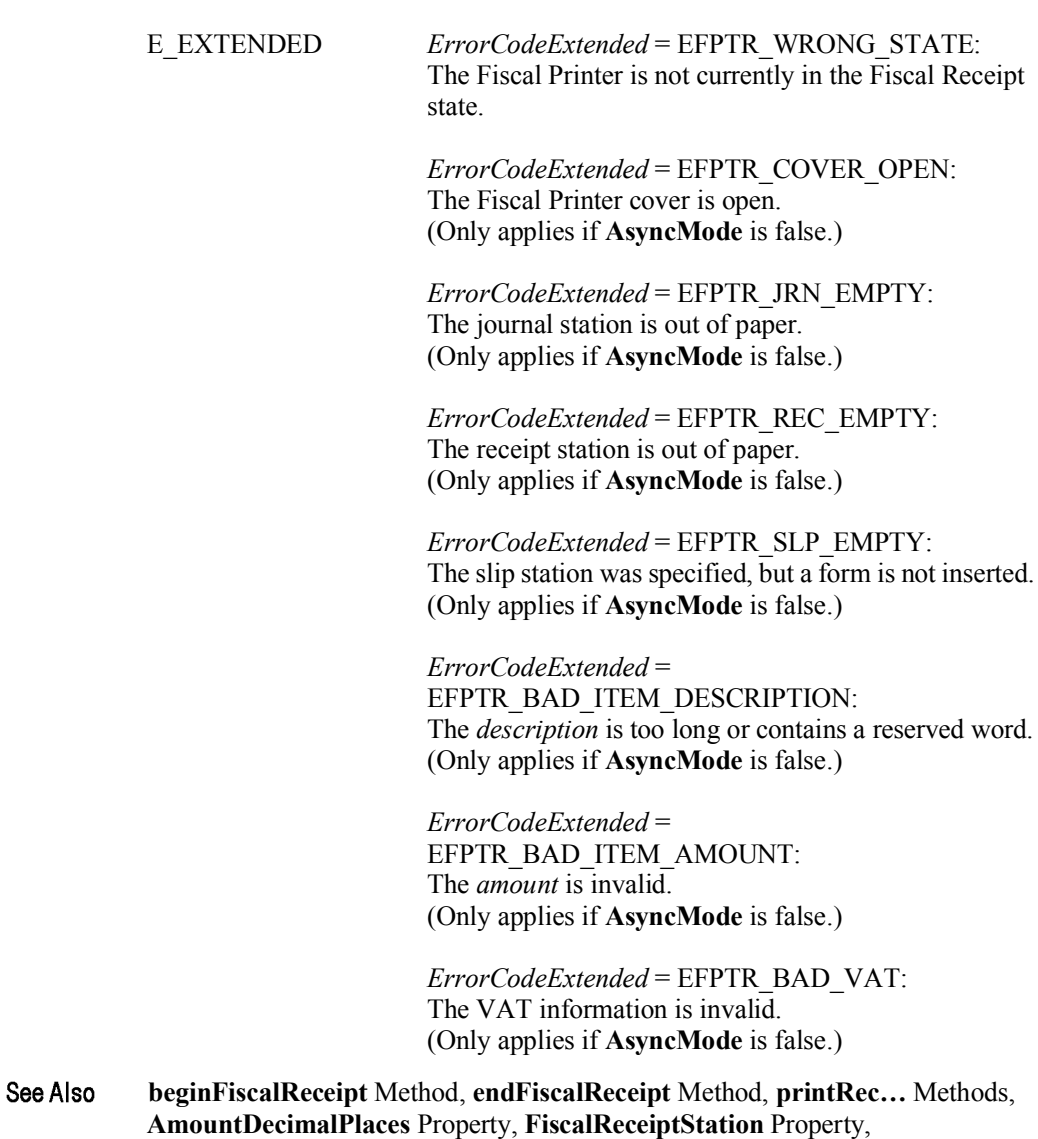

**PreLine** Property, **printRecItemRefund** Method.

### **printRecRefundVoid Method** *Updated in Release 1.12*

Remarks

### Syntax **printRecRefundVoid ( description:** *string***, amount:** *currency***, vatInfo:** *int32* **):**

**void { raises-exception, use after open-claim-enable }**

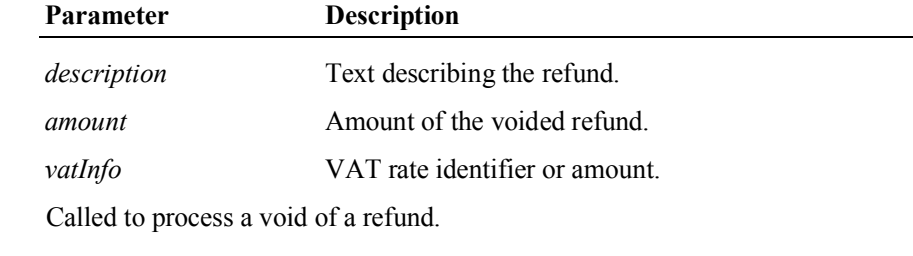

The *amount* is positive and the totals registers are incremented.

Some fixed text, along with the *description*, will be printed on the station defined by the **FiscalReceiptStation** property to indicate that a void of a refund has occurred.

The *vatInfo* parameter contains a VAT table identifier if **CapHasVatTable** is true. Otherwise it, contains a VAT amount.

If **CapOnlyVoidLastItem** is true, only the last refund item transferred to the Fiscal Printer can be voided.

This method is performed synchronously if **AsyncMode** is false, and asynchronously if **AsyncMode** is true.

If the refund of several items of the same item type is to be voided, then it is recommended to use **printRecItemRefundVoid**.

Errors A UposException may be thrown when this method is invoked. For further information, see **"Errors"** on page Intro-20.

Some possible values of the exception's *ErrorCode* property are:

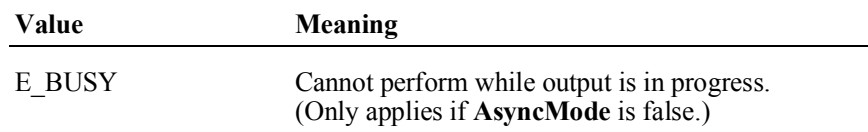

UnifiedPOS Version 1.14.1 - October 23, 2014

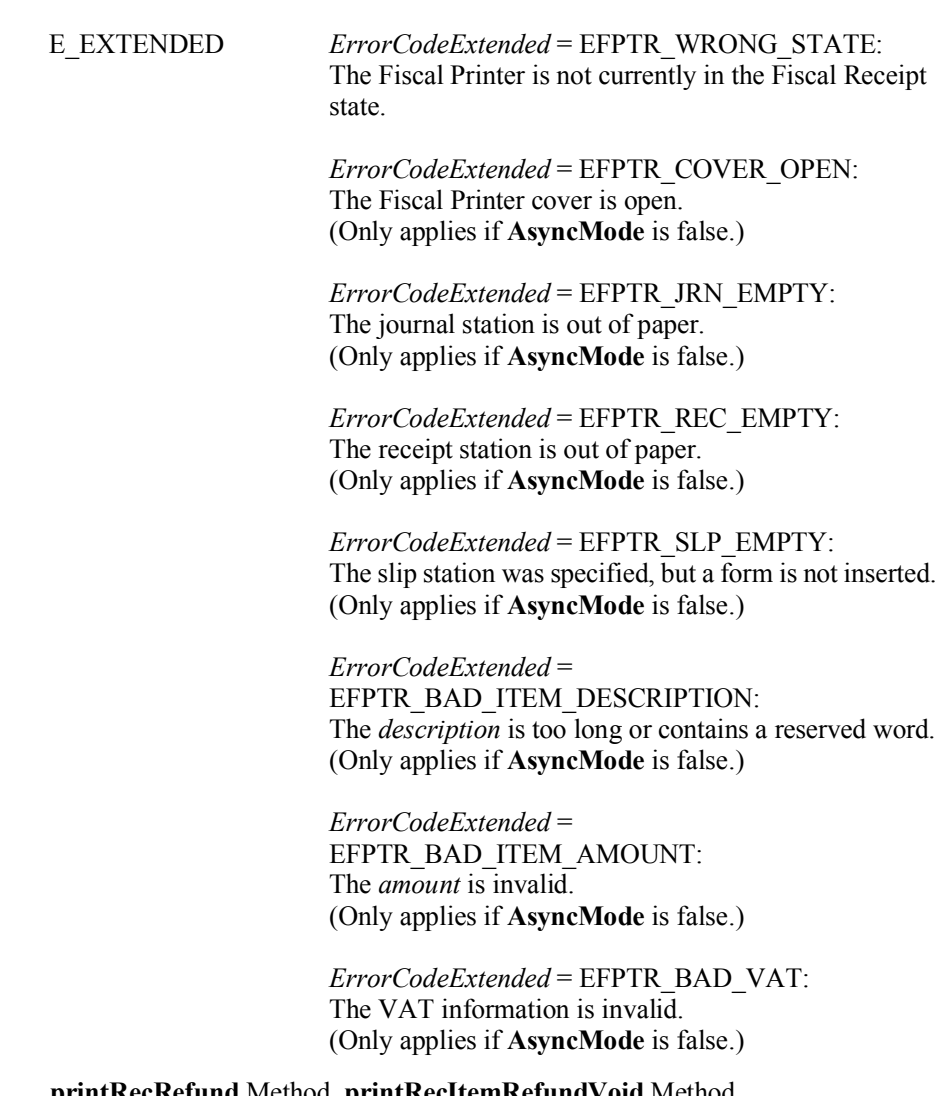

See Also **printRecRefund** Method, **printRecItemRefundVoid** Method, **FiscalReceiptStation** Property.

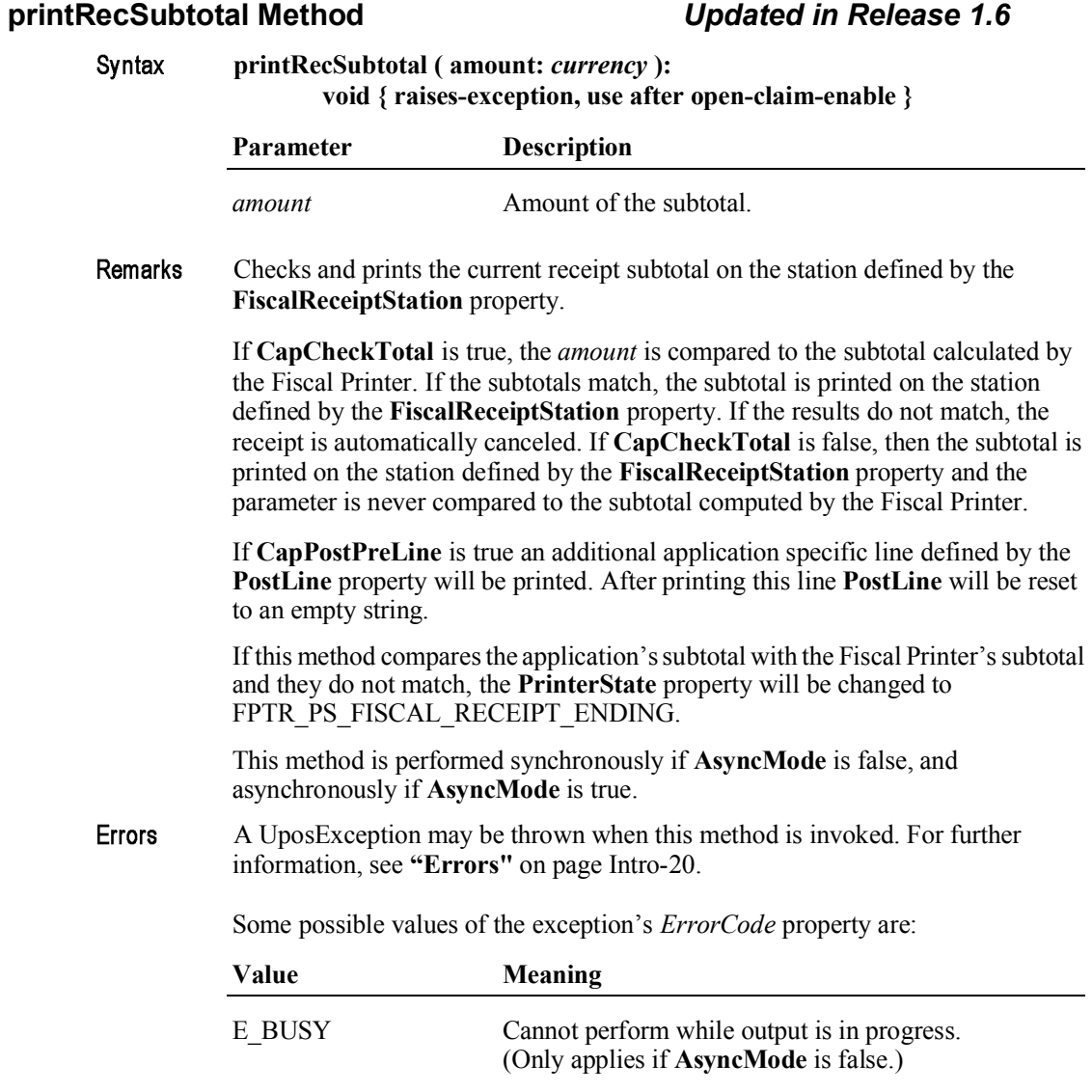

15-120

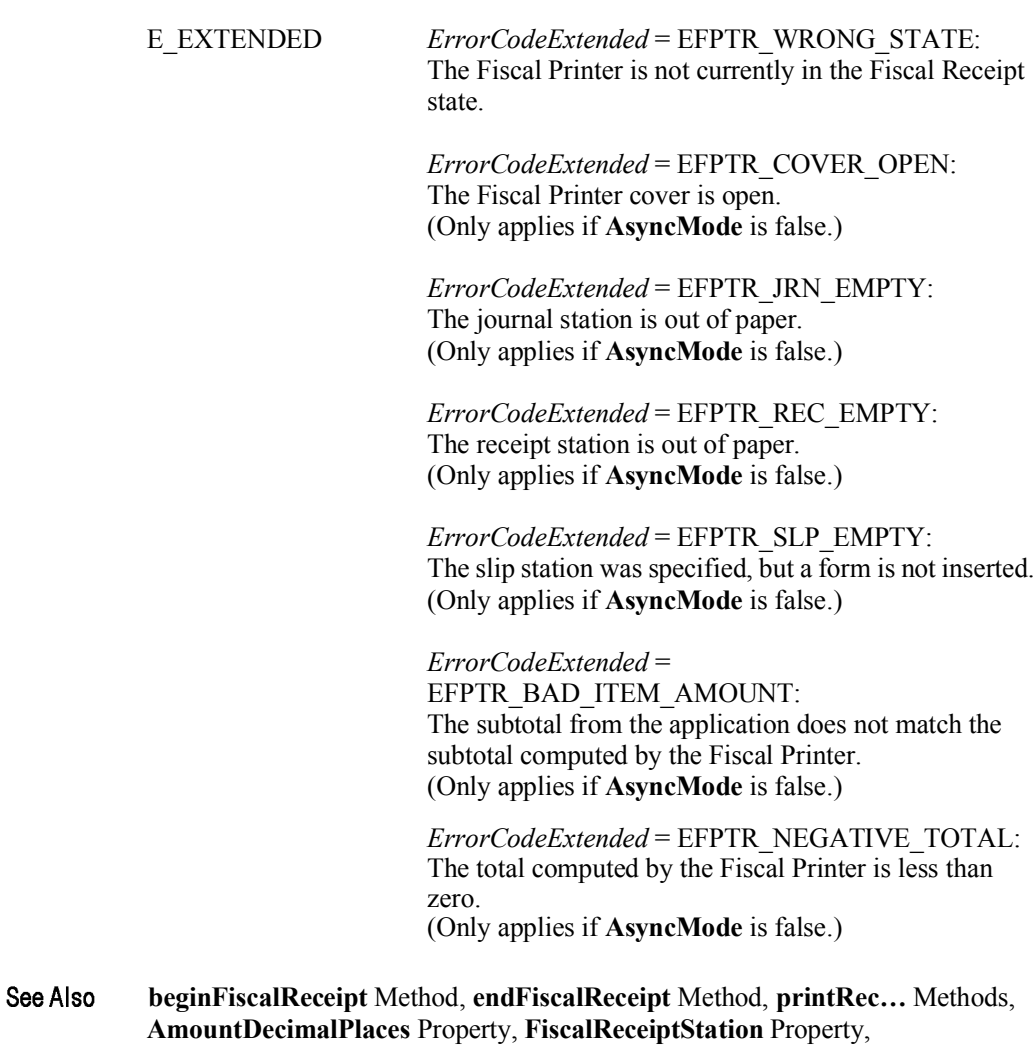

**PostLine** Property.

### **printRecSubtotalAdjustment Method** *Updated in Release 1.11*

Syntax **printRecSubtotalAdjustment ( adjustmentType:** *int32***,**

**description:** *string***, amount:** *currency* **): void { raises-exception, use after open-claim-enable }**

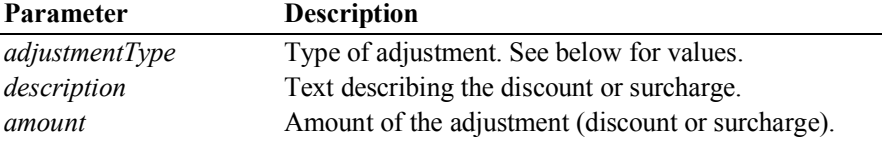

The *adjustmentType* parameter has one of the following values *(Note: If currency value, four decimal places are used)*:

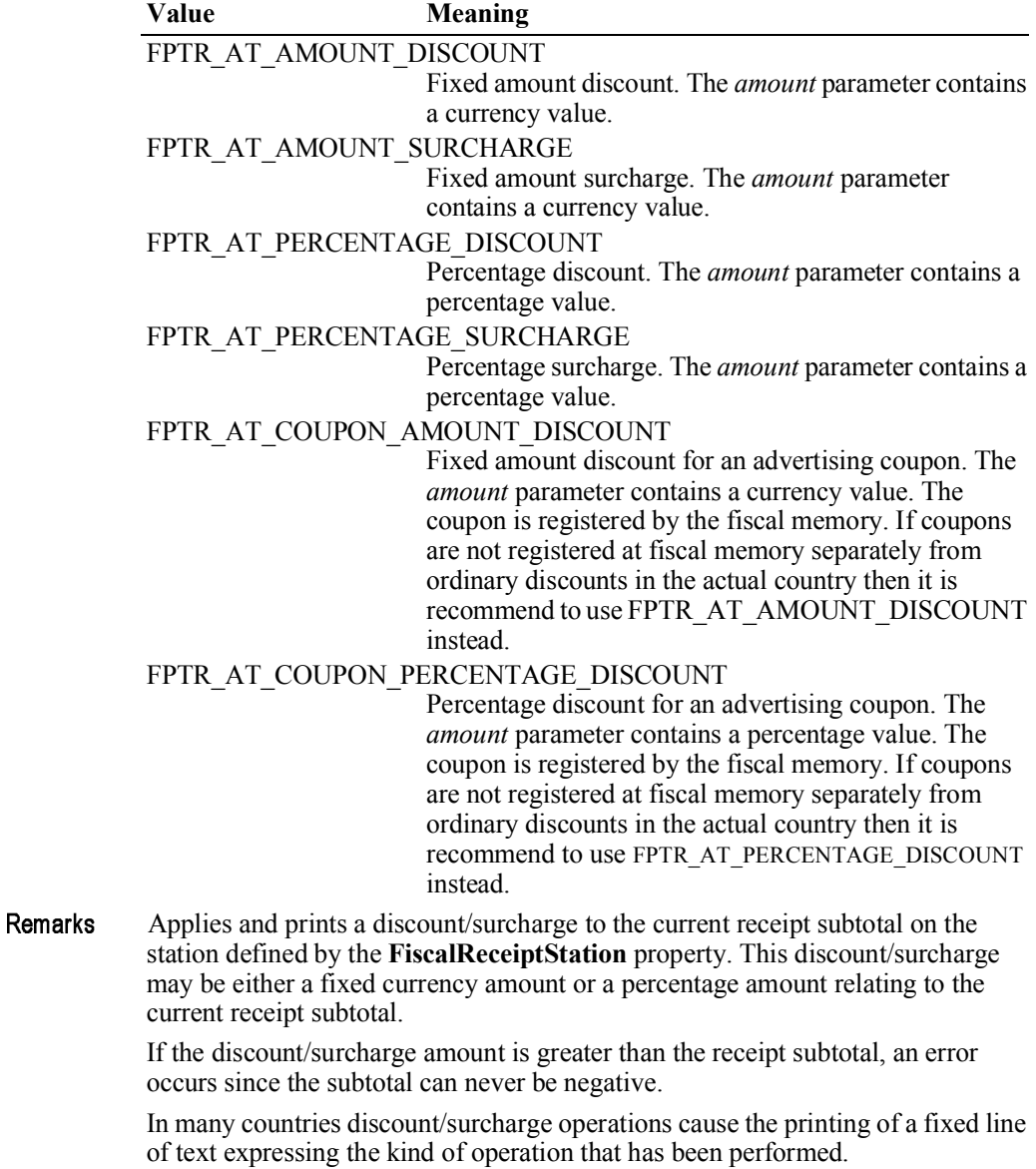

Fixed amount discounts are only supported if **CapSubAmountAdjustment** is true. Percentage discounts are only supported if **CapSubPercentAdjustment** is true. Surcharges are only supported if **CapPositiveSubtotalAdjustment** is true.

If **CapPostPreLine** is true an additional application specific line defined by the **PreLine** property will be printed. After printing this line **PreLine** will be reset to an empty string.

This method is performed synchronously if **AsyncMode** is false, and asynchronously if **AsyncMode** is true.

Errors A UposException may be thrown when this method is invoked. For further information, see **"Errors"** on page Intro-20.

Some possible values of the exception's *ErrorCode* property are:

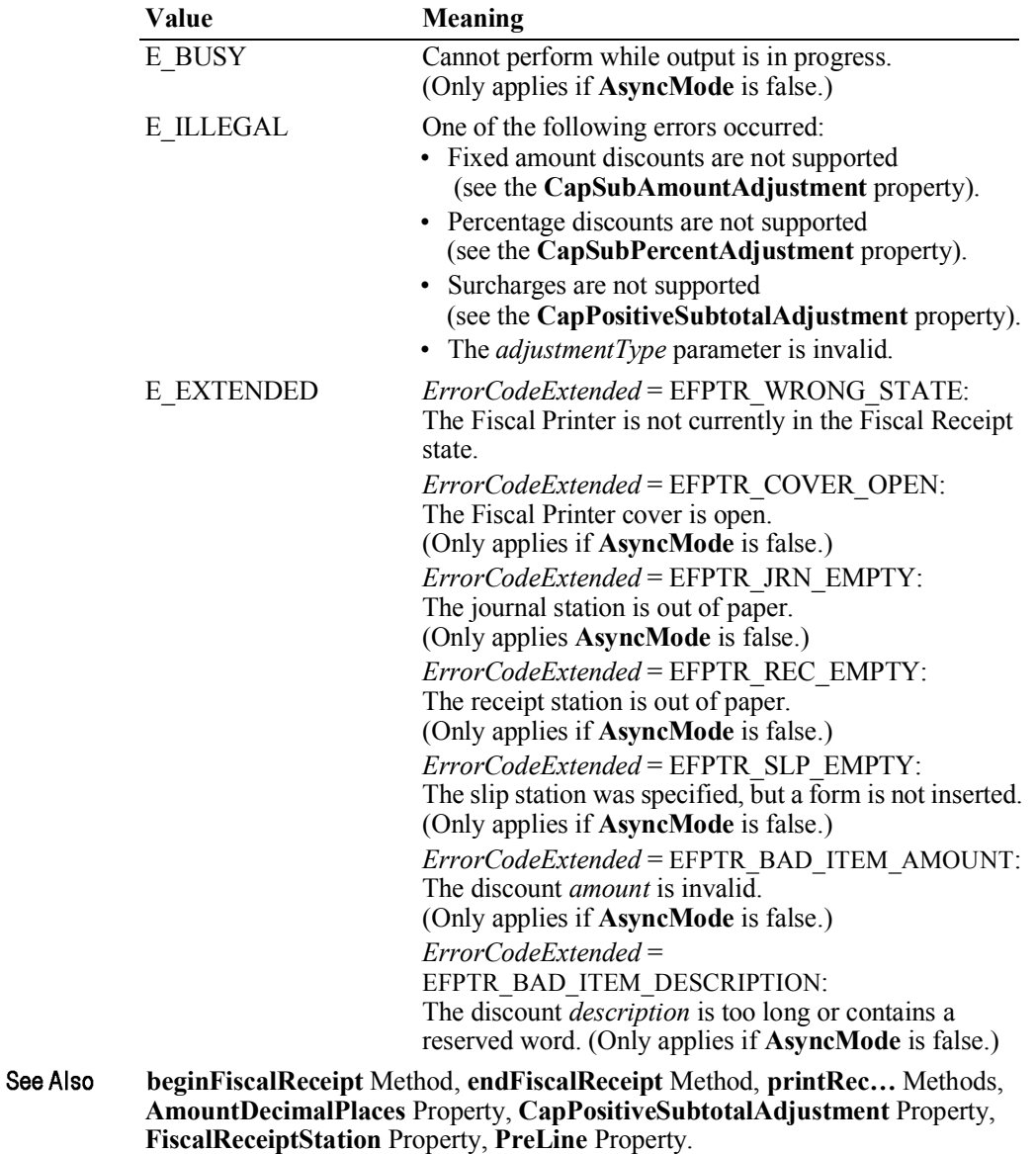

# **printRecSubtotalAdjustVoid Method** *Added in Release 1.6*

Syntax

### **printRecSubtotalAdjustVoid ( adjustmentType:** *int32***, amount:** *currency* **):**

**void { raises-exception, use after open-claim-enable }**

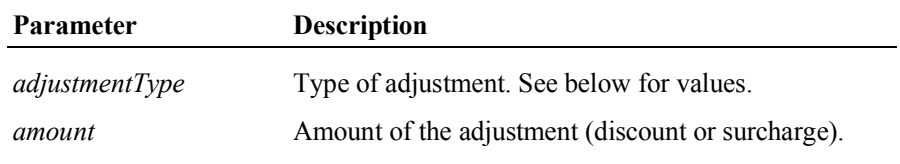

The *adjustmentType* parameter has one of the following values *(Note: If currency value, four decimal places are used)*:

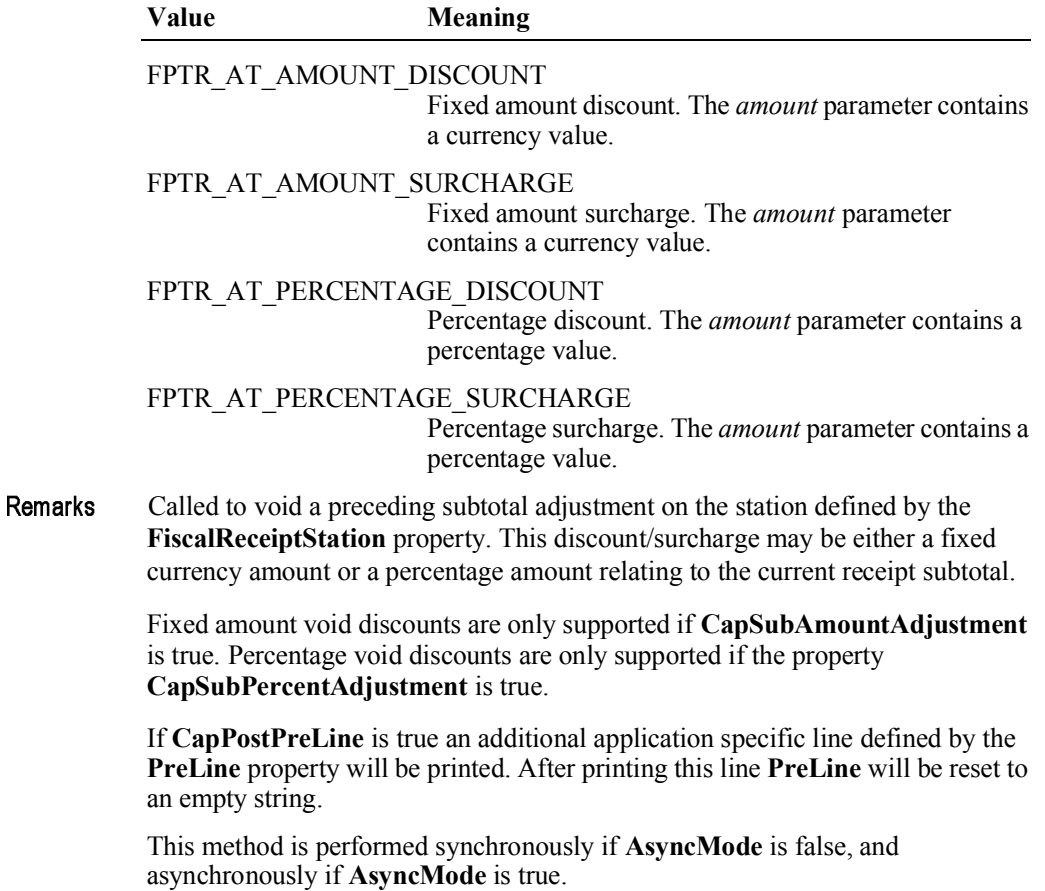

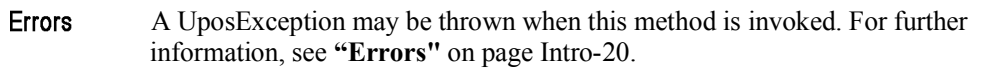

Some possible values of the exception's *ErrorCode* property are:

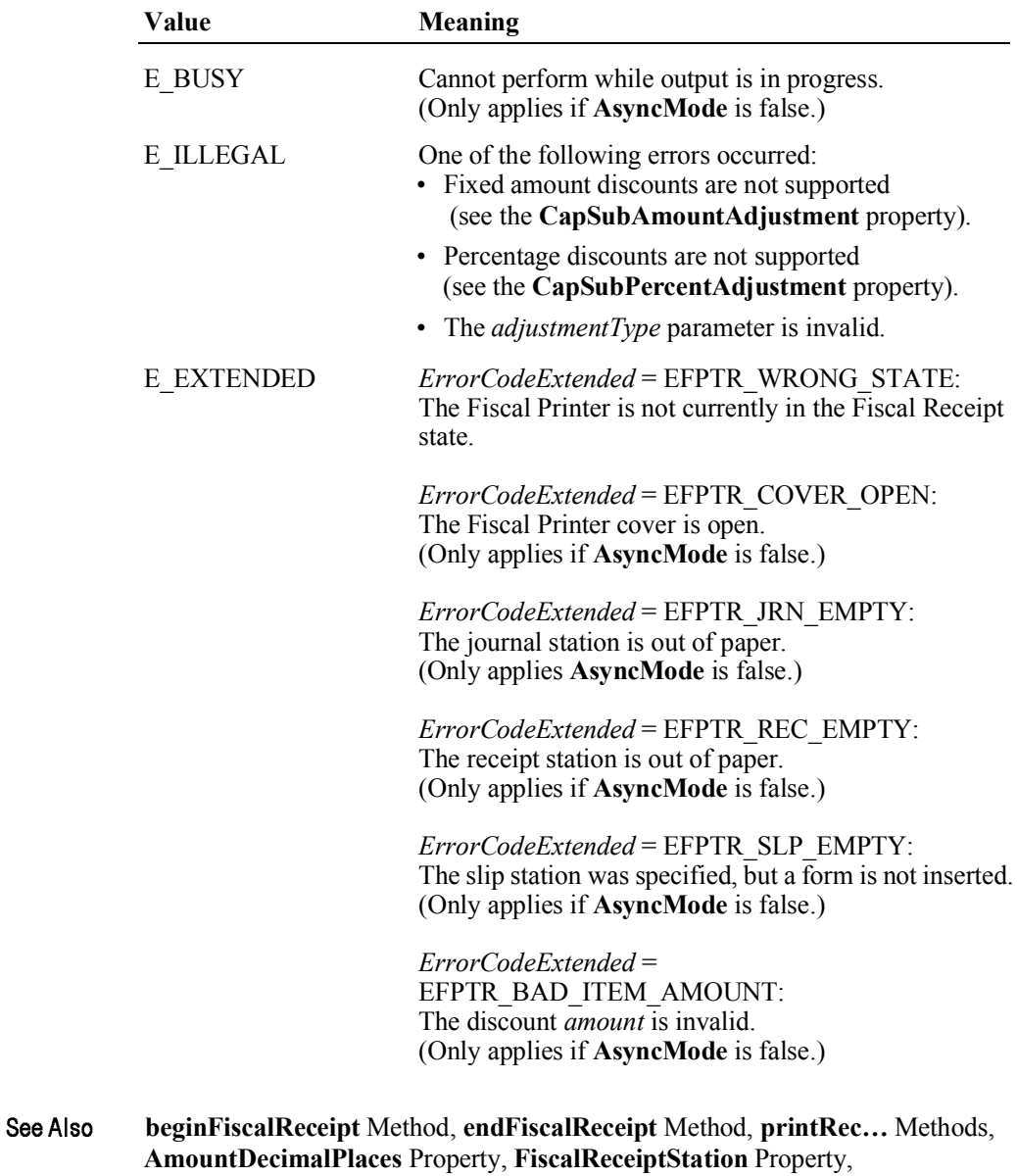

**PreLine** Property.

# **printRecTaxID Method** *Added in Release 1.6*

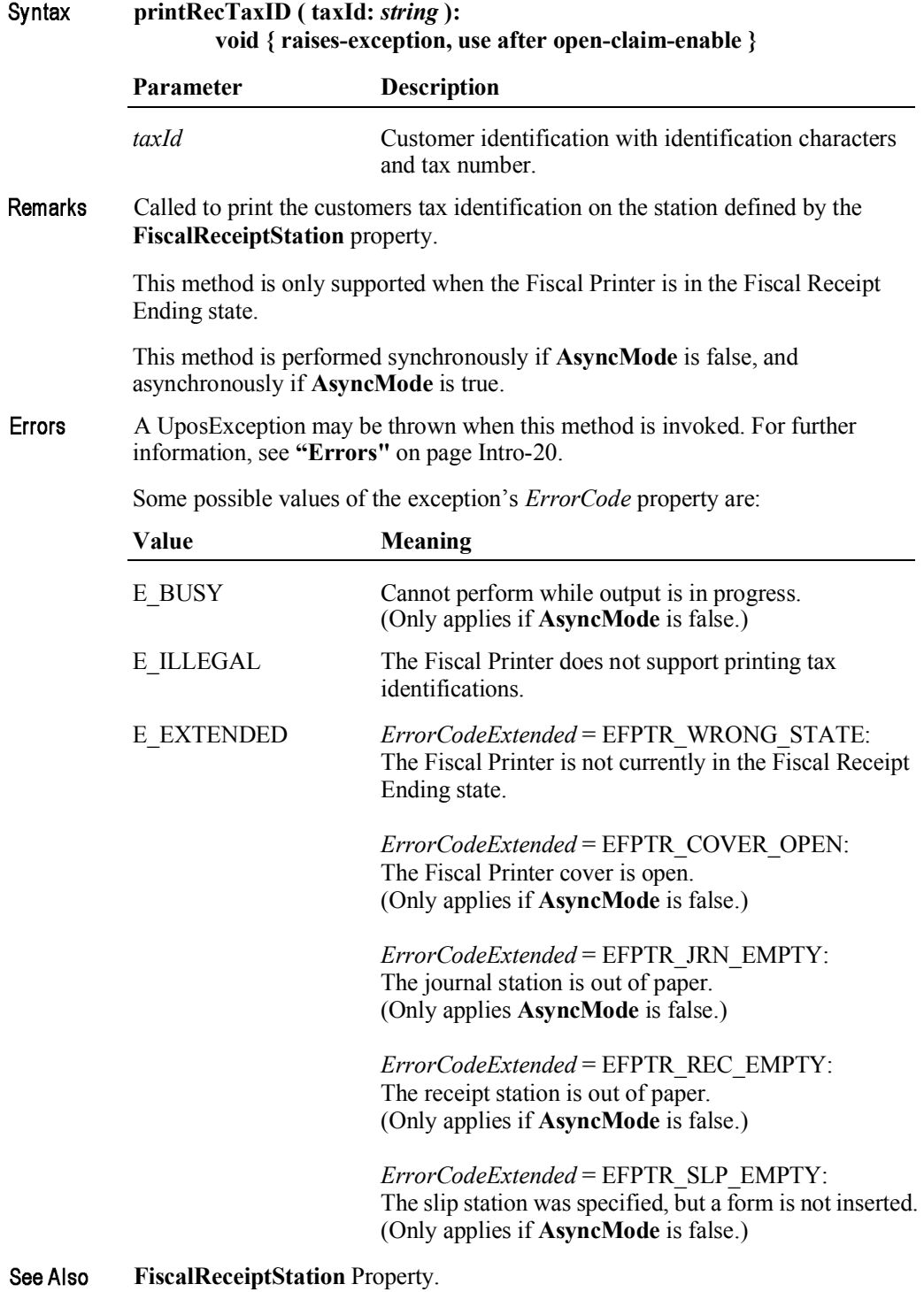

## **printRecTotal Method** *Updated in Release 1.14*

Syntax **printRecTotal ( total:** *currency***, payment:** *currency***, description:** *string* **): void { raises-exception, use after open-claim-enable }**

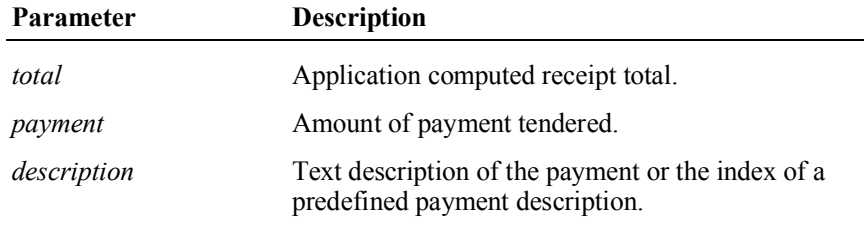

Remarks Checks and prints the current receipt total on the station defined by the **FiscalReceiptStation** property and to tender a payment.

> If **CapCheckTotal** is true, the *total* is compared to the total calculated by the Fiscal Printer. If the totals match, the total is printed on both the receipt and journal along with some fixed text. If the results do not match, the receipt is automatically canceled. If **CapCheckTotal** is false, then the total is printed on the receipt and journal and the parameter is never compared to the total computed by the Fiscal Printer.

> If **CapPredefinedPaymentLines** is true, then the *description* parameter contains the index of one of the Fiscal Printer's predefined payment descriptions. The index is typically a single character of the alphabet. The set of allowed values for this index is to be described in the description of the service and stored in the **PredefinedPaymentLines** property.

If *payment* = *total*, a line containing the *description* and *payment* is printed. The **PrinterState** property will be set to FPTR\_PS\_FISCAL\_RECEIPT\_ENDING.

If *payment* > *total*, a line containing the *description* and *payment* is printed followed by a second line containing the change due. If **CapChangeDue** property is true, a description for the change due defined by the **ChangeDue** property is printed as the second line. The **PrinterState** property will be set to FPTR\_PS\_FISCAL\_RECEIPT\_ENDING.

If *payment* < *total*, a line containing the *description* and *payment* is printed. Since the entire receipt total has not yet been tendered, the **PrinterState** property will be set to FPTR\_PS\_FISCAL\_RECEIPT\_TOTAL.

If *payment* = *0*, no line containing the *description* and *payment* is printed. The **PrinterState** property will be set to FPTR\_PS\_FISCAL\_RECEIPT\_TOTAL.

If **CapAdditionalLines** is false, then receipt trailer lines, fiscal logotype and receipt cut are executed after the last total line, whenever receipt's total became equal to the payment from the application. Otherwise these lines are printed calling the **endFiscalReceipt** method.

If **CapPostPreLine** is true an additional application specific line defined by the **PostLine** property will be printed. After printing this line **PostLine** will be reset to an empty string.

This method is performed synchronously if **AsyncMode** is false, and asynchronously if **AsyncMode** is true.

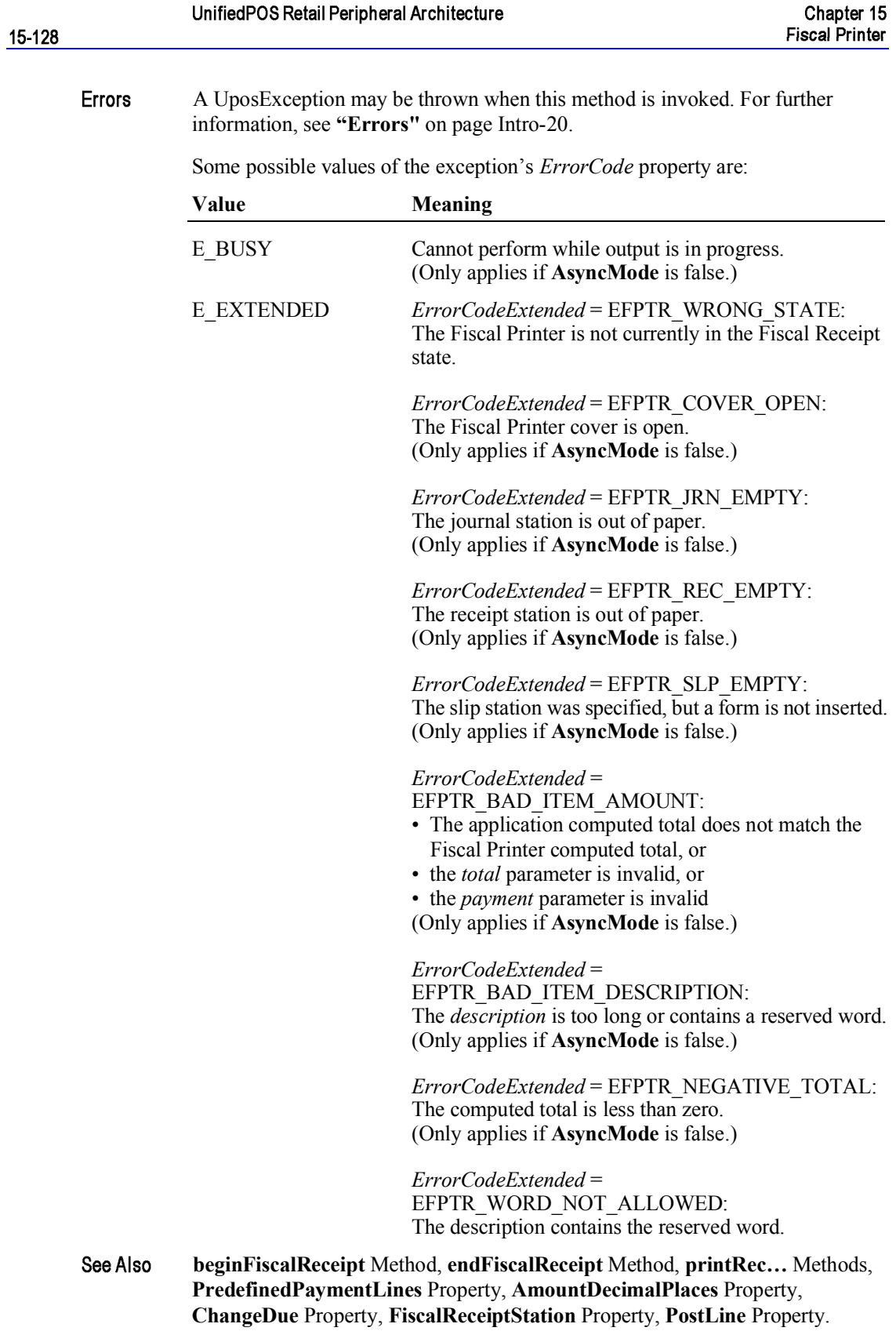

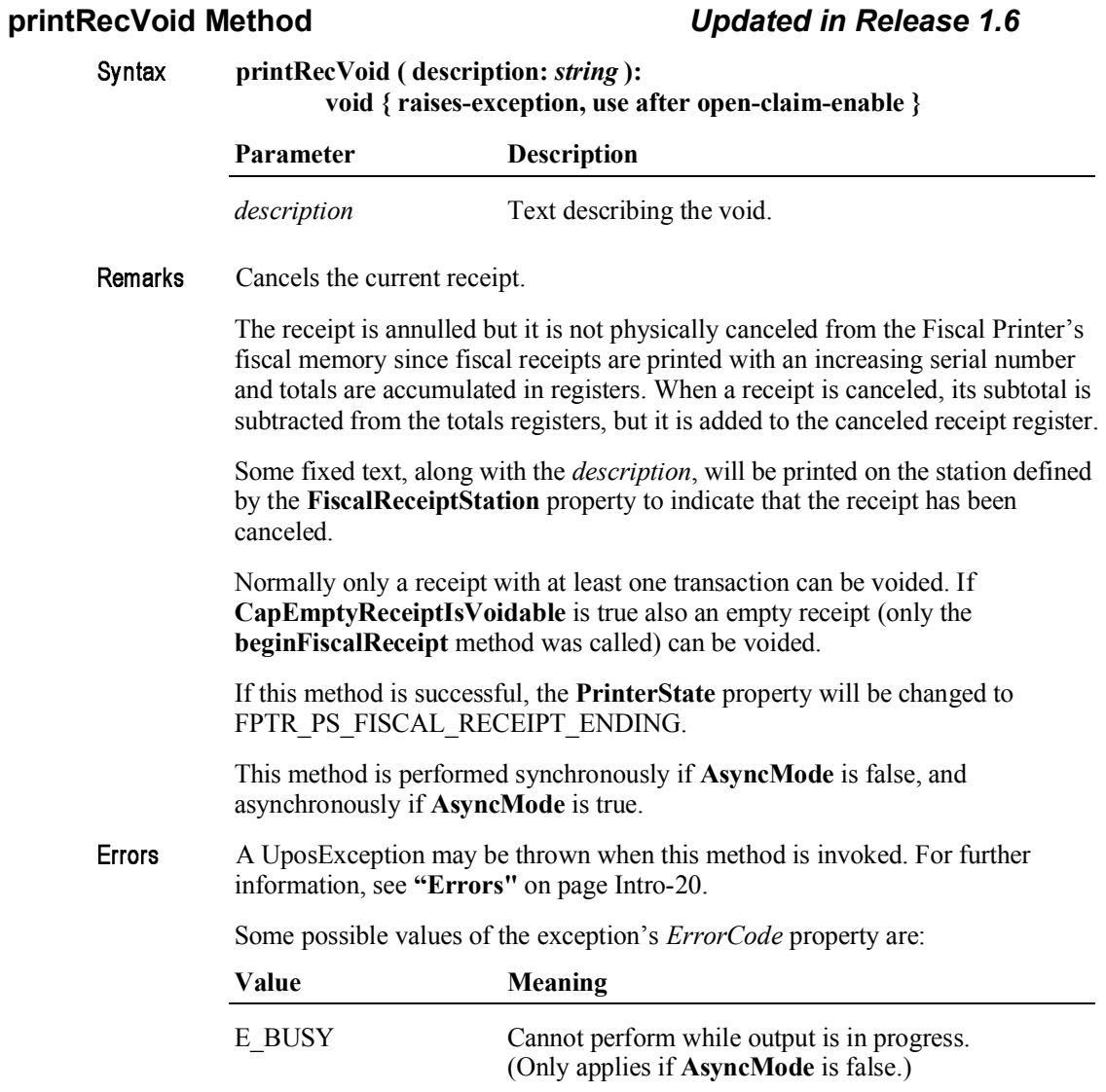

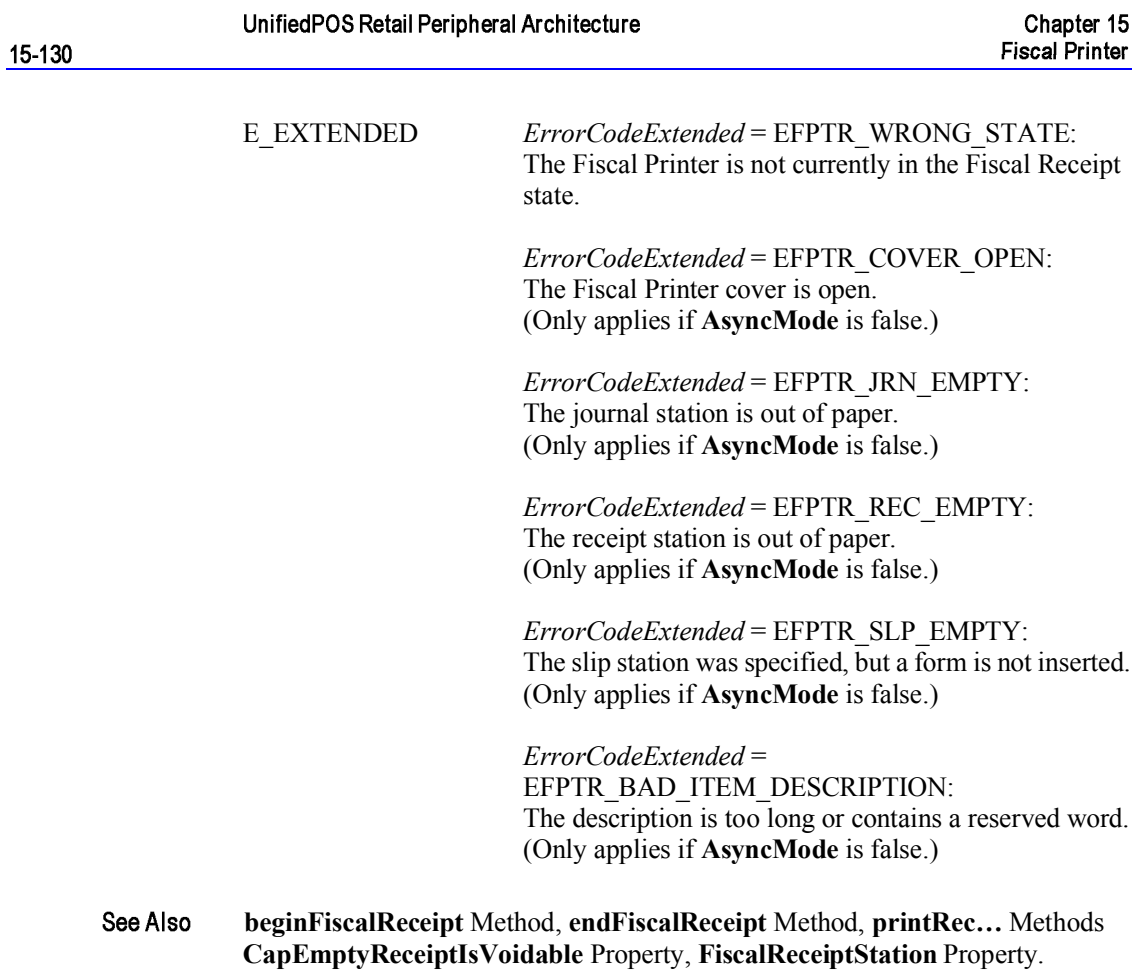

### **printRecVoidItem Method** *Deprecated in Release 1.11*

### **Syntax printRecVoidItem ( description:** *string***, amount:** *currency***, quantity:** *int32***, adjustmentType:** *int32***, adjustment:** *currency***, vatInfo:** *int32* **): void { raises-exception, use after open-claim-enable }**

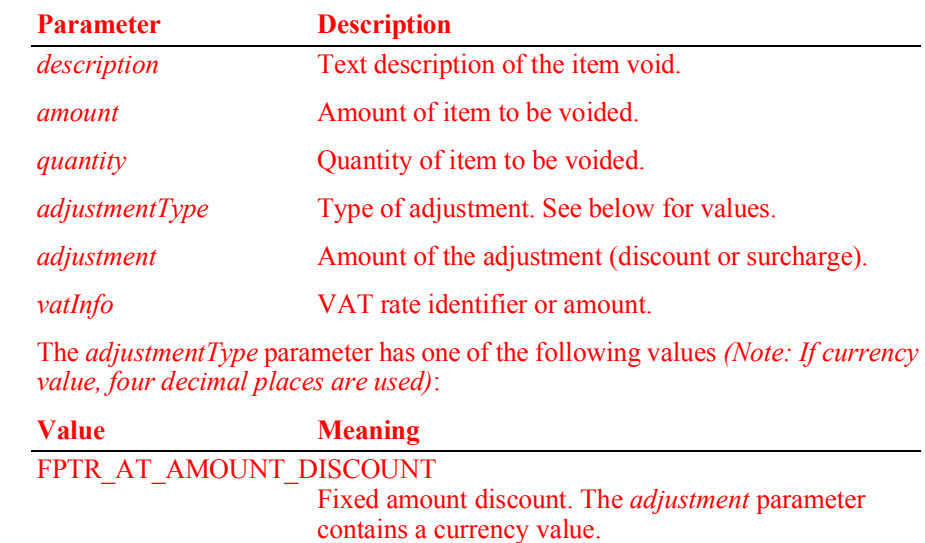

FPTR\_AT\_AMOUNT\_SURCHARGE Fixed amount surcharge. The *adjustment* parameter contains a currency value.

FPTR\_AT\_PERCENTAGE\_DISCOUNT Percentage discount. The *adjustment* parameter contains a percentage value.

- FPTR\_AT\_PERCENTAGE\_SURCHARGE Percentage surcharge. The *adjustment* parameter contains a percentage value.
- **Remarks** Cancels an item that has been added to the receipt and prints a void description on the station defined by the **FiscalReceiptStation** property.

*amount* is a positive number, it will be printed as a negative and will be decremented from the totals registers.

The *vatInfo* parameter contains a VAT table identifier if **CapHasVatTable** is true. Otherwise, it contains a VAT amount. Fixed amount discounts/surcharges are only supported if **CapAmountAdjustment** is true. Percentage discounts are only supported if **CapPercentAdjustment** is true.

If **CapOnlyVoidLastItem** is true, only the last item transferred to the Fiscal Printer can be voided.

This method is performed synchronously if **AsyncMode** is false, and asynchronously if **AsyncMode** is true.

**Errors** A UposException may be thrown when this method is invoked. For further information, see **"Errors"** on page Intro-20.

Some possible values of the exception's *ErrorCode* property are:

|                 | <b>Value</b>      | <b>Meaning</b>                                                                                                    |
|-----------------|-------------------|----------------------------------------------------------------------------------------------------|
|                 | <b>E BUSY</b>     | Cannot perform while output is in progress.<br>(Only applies if AsyncMode is false.)                                                                                                    |
|                 | <b>E ILLEGAL</b>  | One of the following errors occurred:<br>• Fixed amount adjustments are not supported<br>(see the CapAmountAdjustment property), or<br>• Percentage discounts are not supported                                                                                                    |
|                 |                   | (see the CapPercentAdjustment property), or<br>• The <i>adjustmentType</i> parameter is invalid.                                                                                                    |
|                 | <b>E EXTENDED</b> | <i>ErrorCodeExtended</i> = EFPTR WRONG STATE:<br>The Fiscal Printer is not currently in the Fiscal Receipt state.<br>ErrorCodeExtended = EFPTR COVER OPEN:<br>The Fiscal Printer cover is open.<br>(Only applies if AsyncMode is false.)<br>ErrorCodeExtended = EFPTR JRN EMPTY:<br>The journal station is out of paper.<br>(Only applies if AsyncMode is false.)<br>ErrorCodeExtended = EFPTR REC EMPTY:<br>The receipt station is out of paper.<br>(Only applies if AsyncMode is false.)<br>ErrorCodeExtended = EFPTR SLP EMPTY:<br>The slip station was specified, but a form is not inserted.<br>(Only applies if AsyncMode is false.)<br>ErrorCodeExtended = EFPTR BAD ITEM AMOUNT:<br>The <i>amount</i> is invalid.<br>(Only applies if AsyncMode is false.)<br>ErrorCodeExtended = EFPTR BAD ITEM QUANTITY:<br>The quantity is invalid.<br>(Only applies if AsyncMode is false.)<br>ErrorCodeExtended = EFPTR BAD VAT:<br>The VAT information is invalid.<br>(Only applies if AsyncMode is false.)<br>ErrorCodeExtended=<br>EFPTR BAD ITEM DESCRIPTION:<br>The <i>description</i> is too long or contains a reserved word.<br>(Only applies if AsyncMode is false.<br>ErrorCodeExtended = EFPTR NEGATIVE TOTAL:<br>The computed total is less than zero. |
|                 |                   | (Only applies if <b>AsyncMode</b> is false.)                                                                                                    |
| <b>See Also</b> |                   | beginFiscalReceipt Method, endFiscalReceipt Method, printRec Methods,<br>CapOnlyVoidLastItem Property, AmountDecimalPlaces Property,                                                                                                    |

**FiscalReceiptStation** Property.

# **printReport Method** *Updated in Release 1.11*

Syntax

Errors

**printReport ( reportType:** *int32***, startNum:** *string***, endNum:** *string* **): void { raises-exception, use after open-claim-enable }**

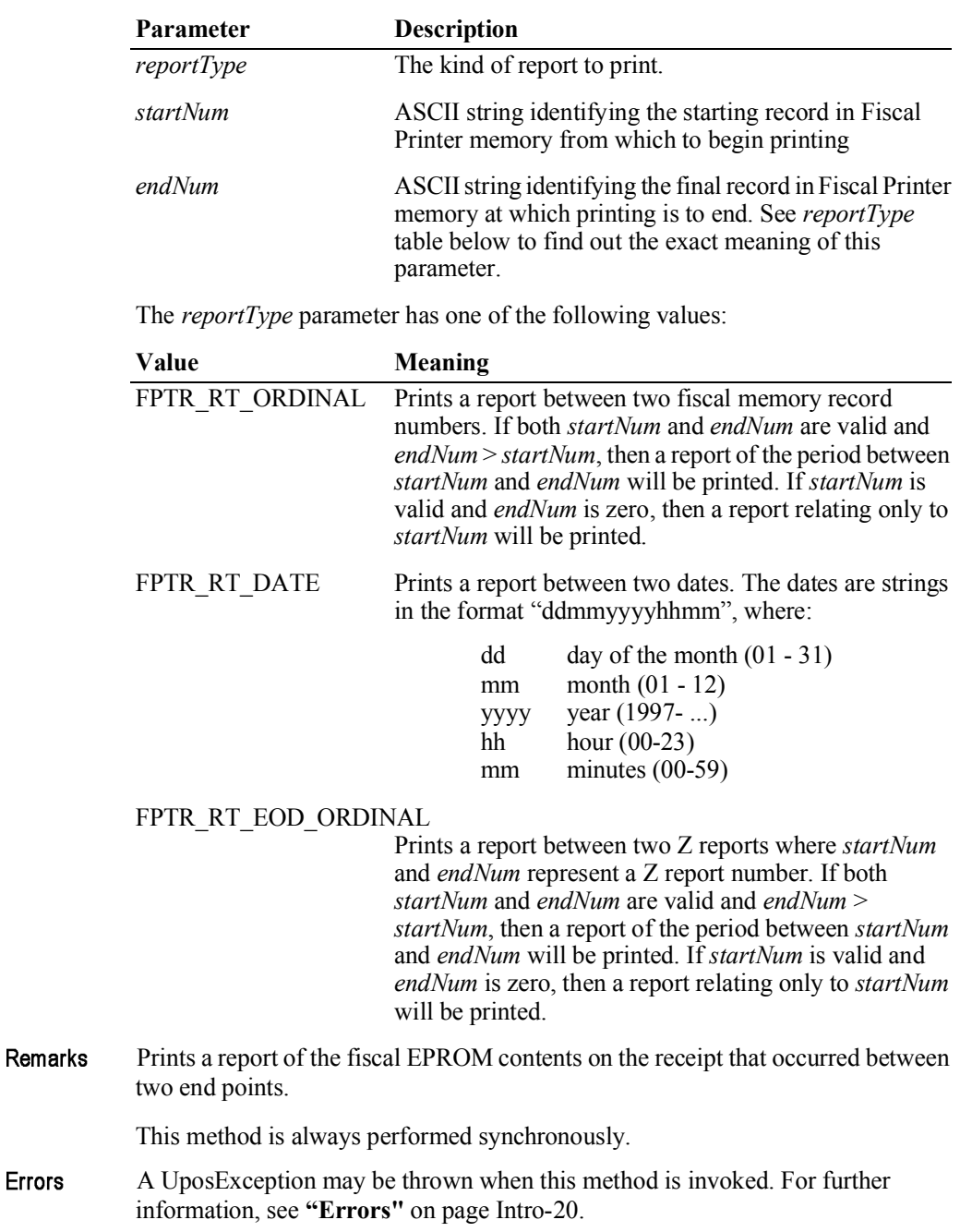

Some possible values of the exception's *ErrorCode* property are:

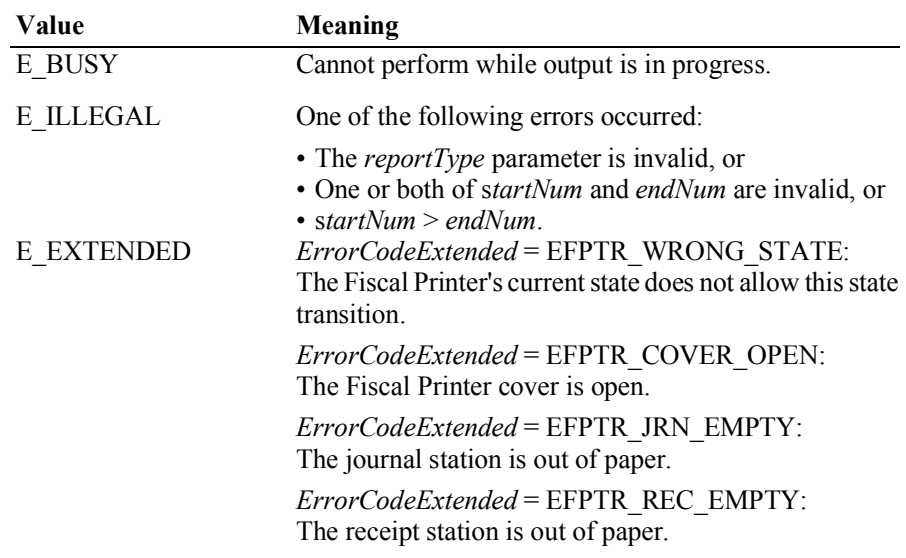

# **printXReport Method**

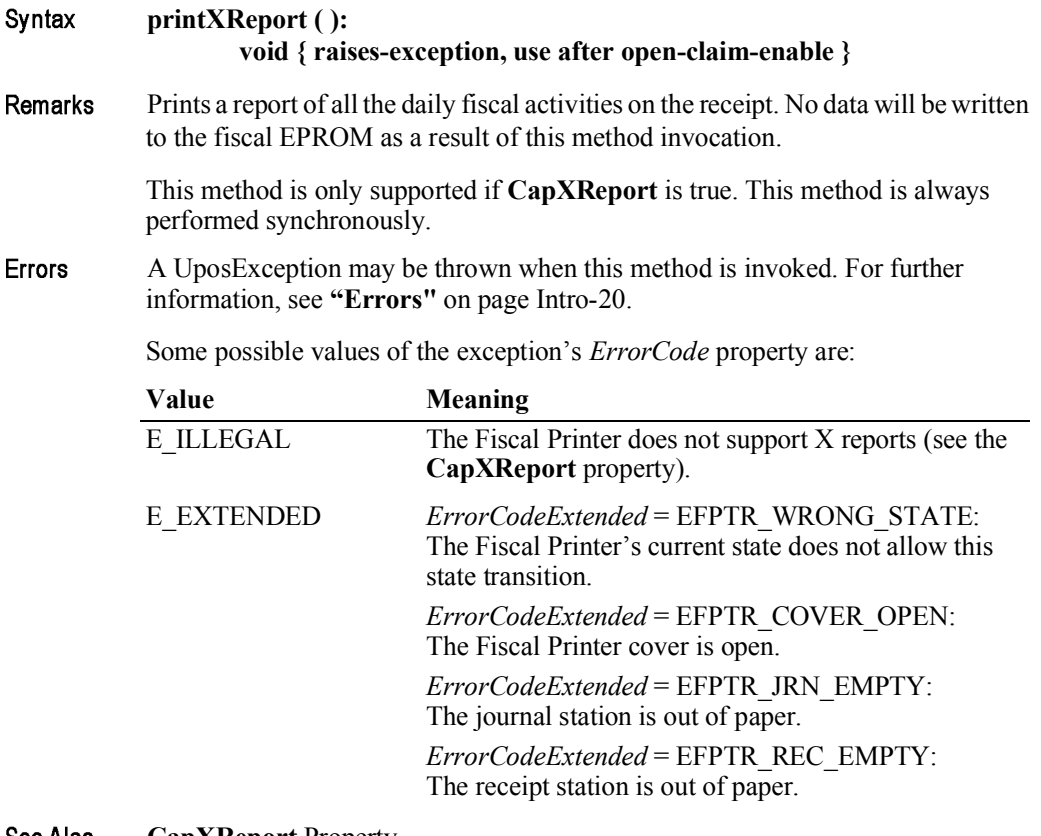

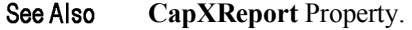

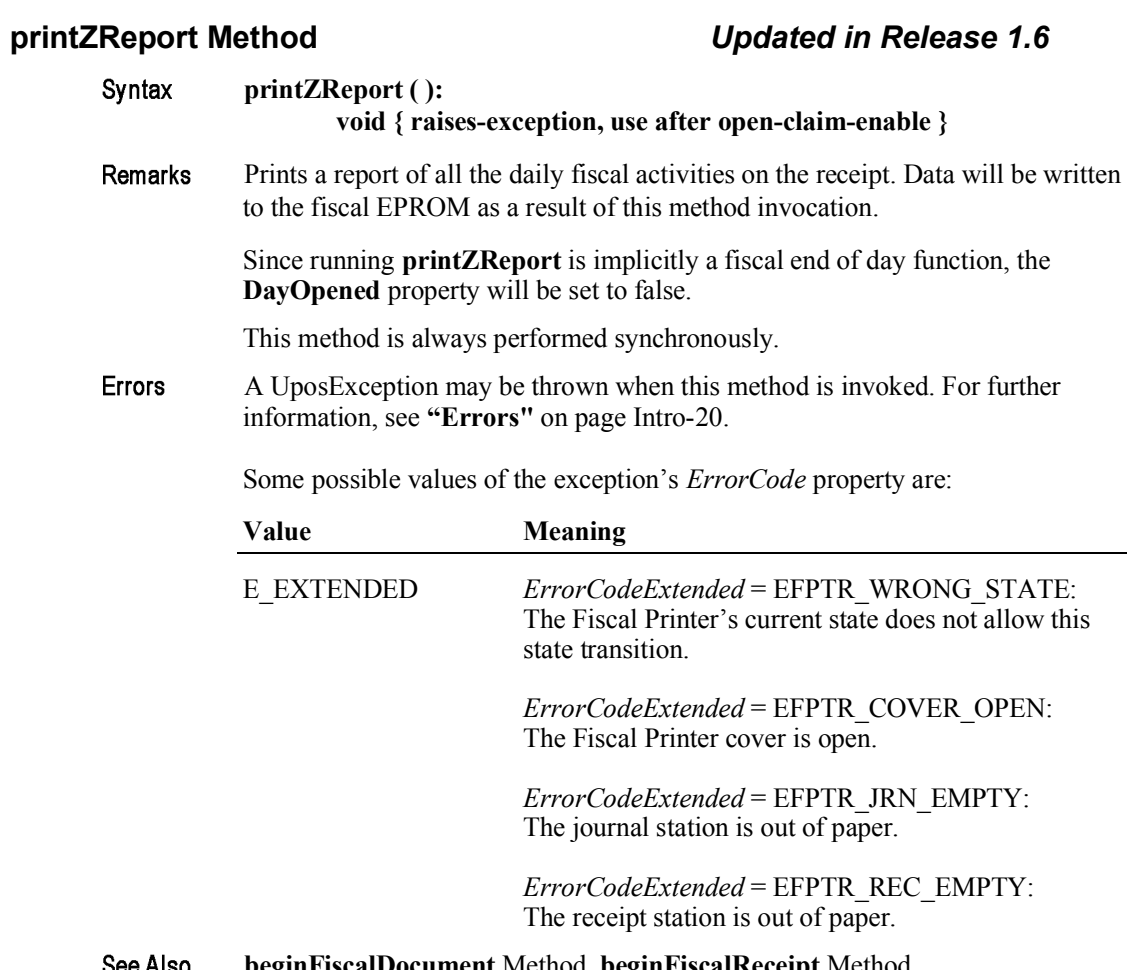

### **beginFiscalDocument** Method, **beginFiscalReceipt** Method, See Also **DayOpened** Property.

### **resetPrinter Method**

### Syntax **resetPrinter ( ): void { raises-exception, use after open-claim-enable }**

Remarks Forces the Fiscal Printer to return to Monitor state. This forces any interrupted operations to be canceled and closed. This method must be invoked when the Fiscal Printer is not in a Monitor state after a successful call to the **claim** method and successful setting of the **DeviceEnabled** property to true. This typically happens if a power failures occurs during a fiscal operation.

> Calling this method does not close the Fiscal Printer, i.e., does not force a Z report to be printed.

The Device will handle this command as follows:

- If the Fiscal Printer was in either Fiscal Receipt, Fiscal Receipt Total or Fiscal Receipt Ending state, the receipt will be ended without updating any registers.
- If the Fiscal Printer was in a non-fiscal state, the Fiscal Printer will exit that state.
- If the Fiscal Printer was in the training state, the Fiscal Printer will exit the training state.

This method is always performed synchronously.

Errors A UposException may be thrown when this method is invoked. For further information, see **"Errors"** on page Intro-20.

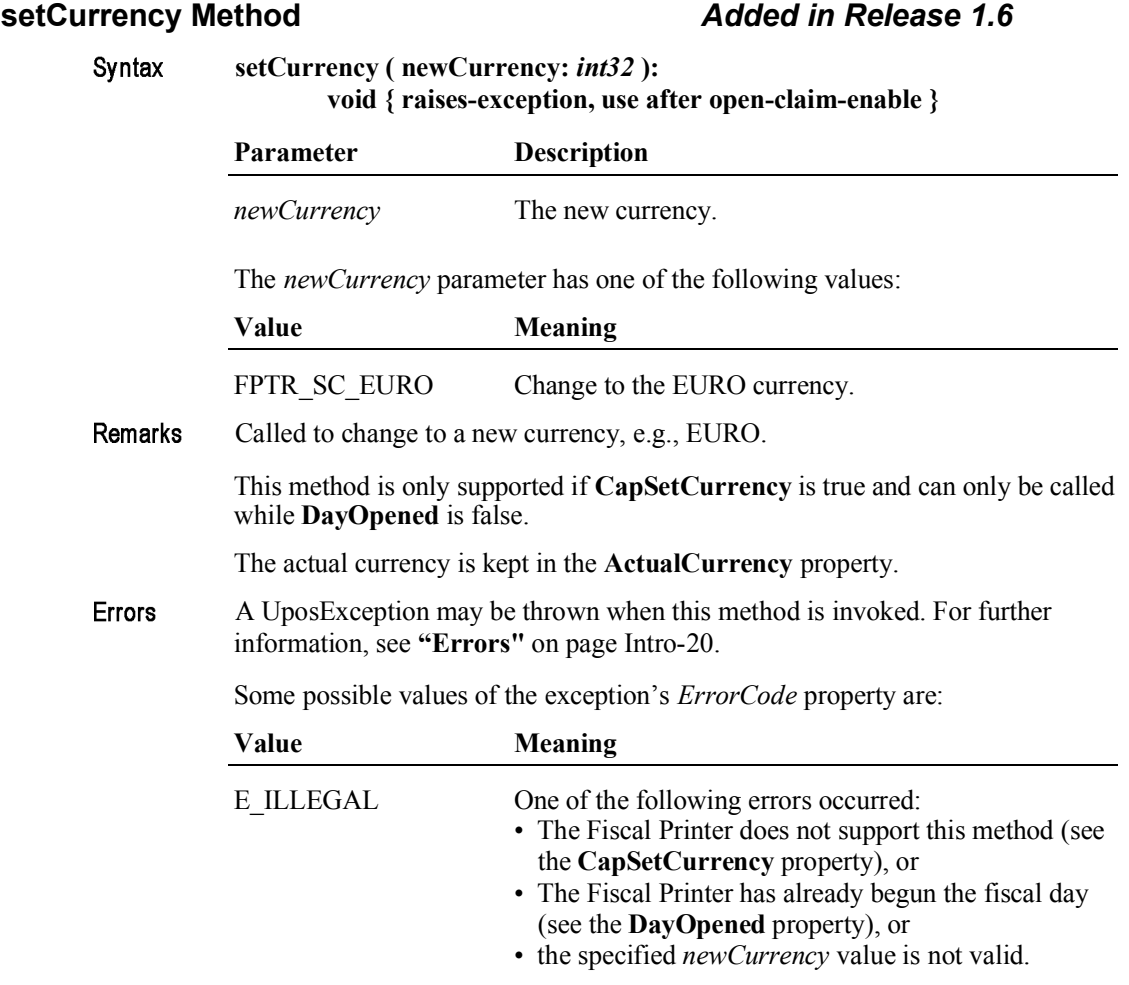

See Also **ActualCurrency** Property, **CapSetCurrency** Property, **DayOpened** Property.

## setDate Method

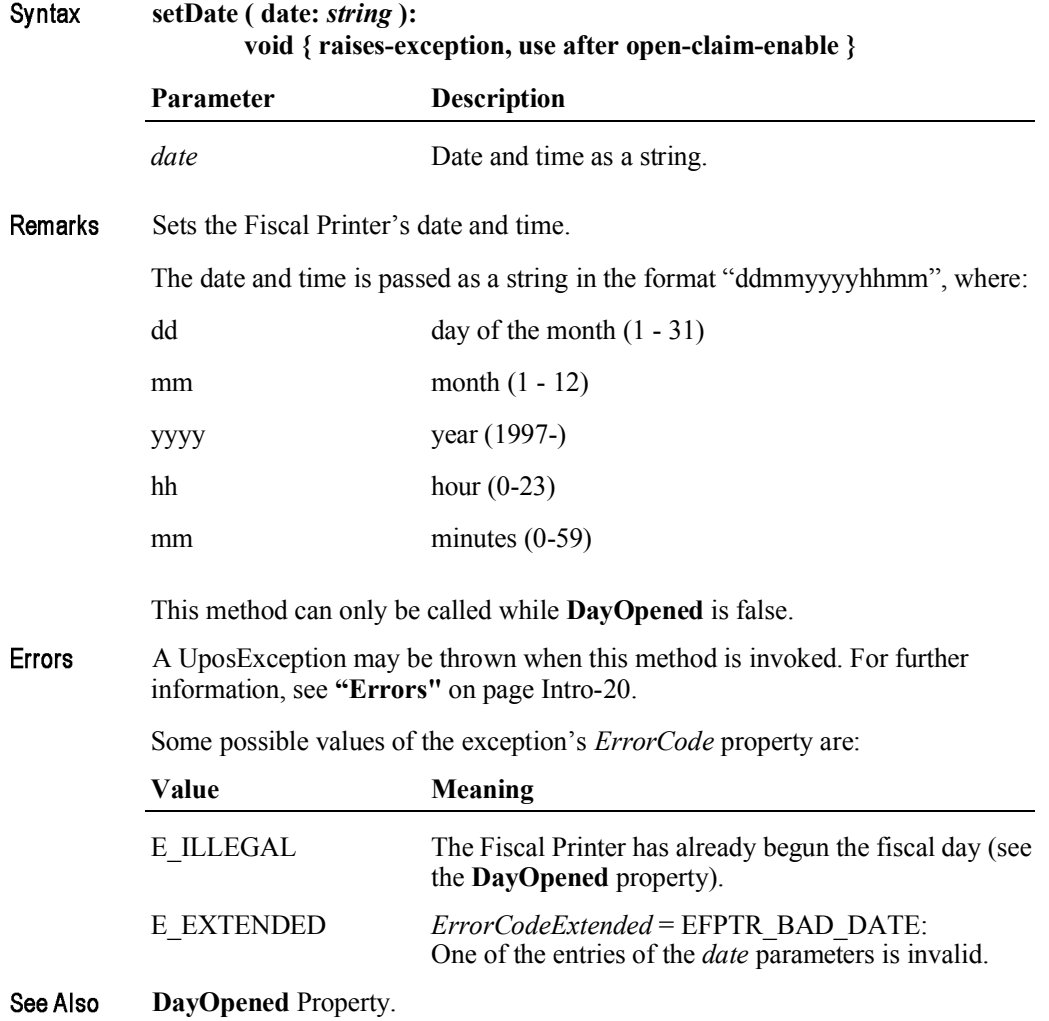

## **setHeaderLine Method** *Updated in Release 1.6*

Syntax **setHeaderLine ( lineNumber:** *int32***, text:** *string***, doubleWidth:** *boolean* **): void { raises-exception, use after open-claim-enable }**

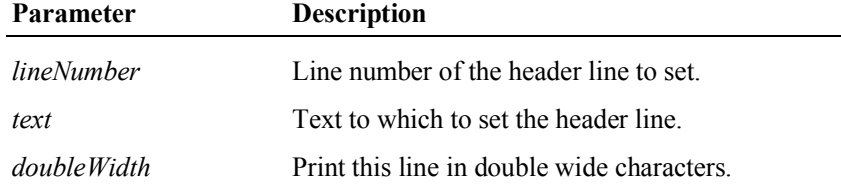

Sets one of the fiscal receipt header lines. The text set by this method will be stored Remarks by the Fiscal Printer and retained across power losses.

> If **CapMultiContractor** property is true, header lines can be defined for different contractors specified by the **ContractorId** property.

> The *lineNumber* parameter must be between 1 and the value of the **NumHeaderLines** property. If *text* is an empty string (""), then the header line is unset and will not be printed. The *doubleWidth* characters will be printed if the Fiscal Printer supports them. See the **CapDoubleWidth** property to determine if they are supported. This method is only supported if **CapSetHeader** is true. This method can only be called while **DayOpened** is false.

Errors A UposException may be thrown when this method is invoked. For further information, see **"Errors"** on page Intro-20.

Some possible values of the exception's *ErrorCode* property are:

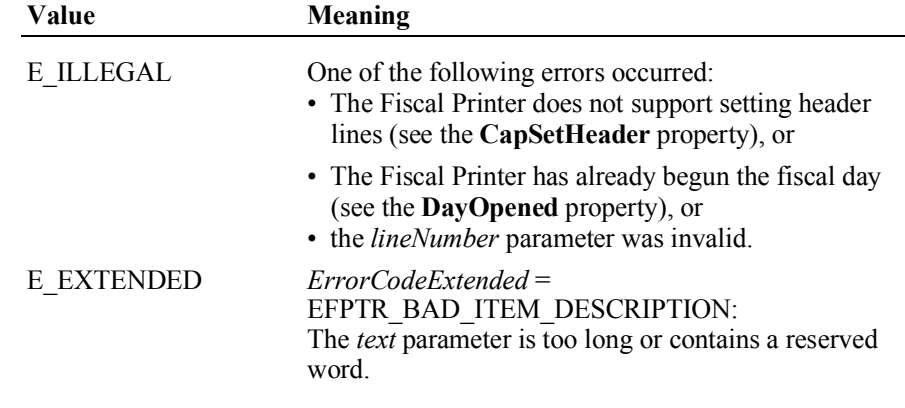

**CapDoubleWidth** Property, **CapMultiContractor** Property, **CapSetHeader** See Also Property, **ContractorId** Property, **DayOpened** Property, **NumHeaderLines**  Property.

## **setPOSID Method**

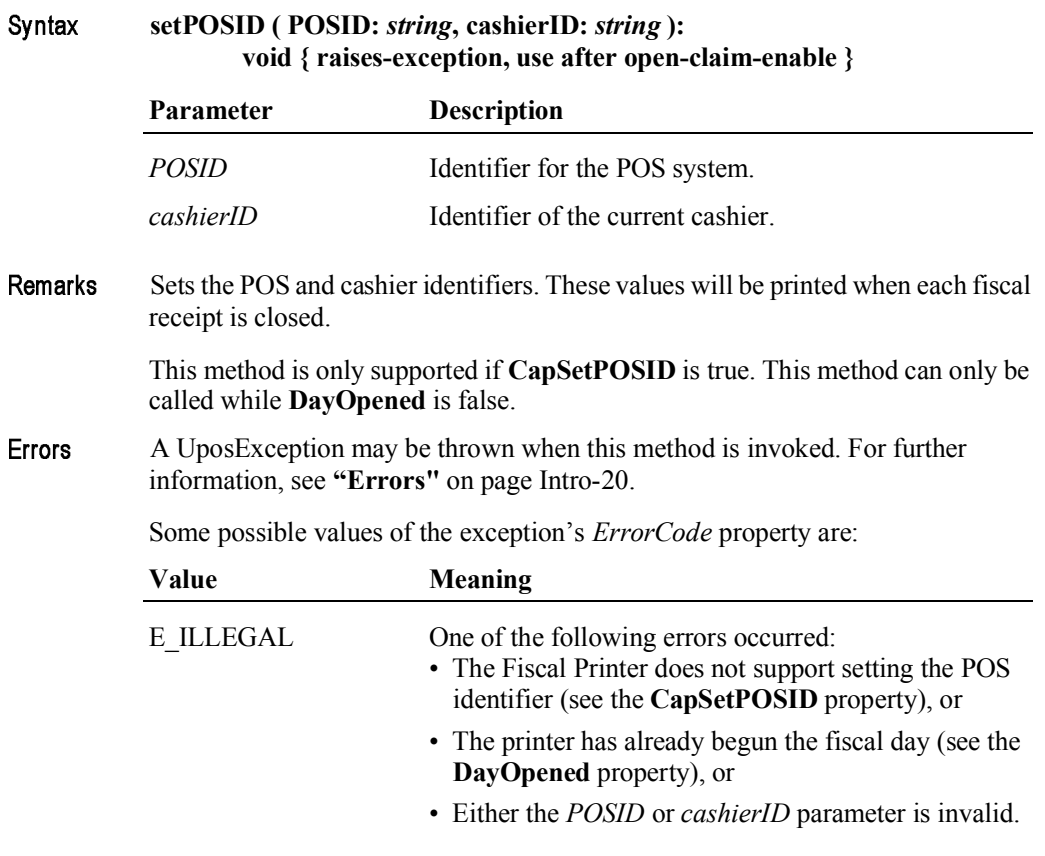

**CapSetPOSID** Property, **DayOpened** Property.See Also

## **setStoreFiscalID Method**

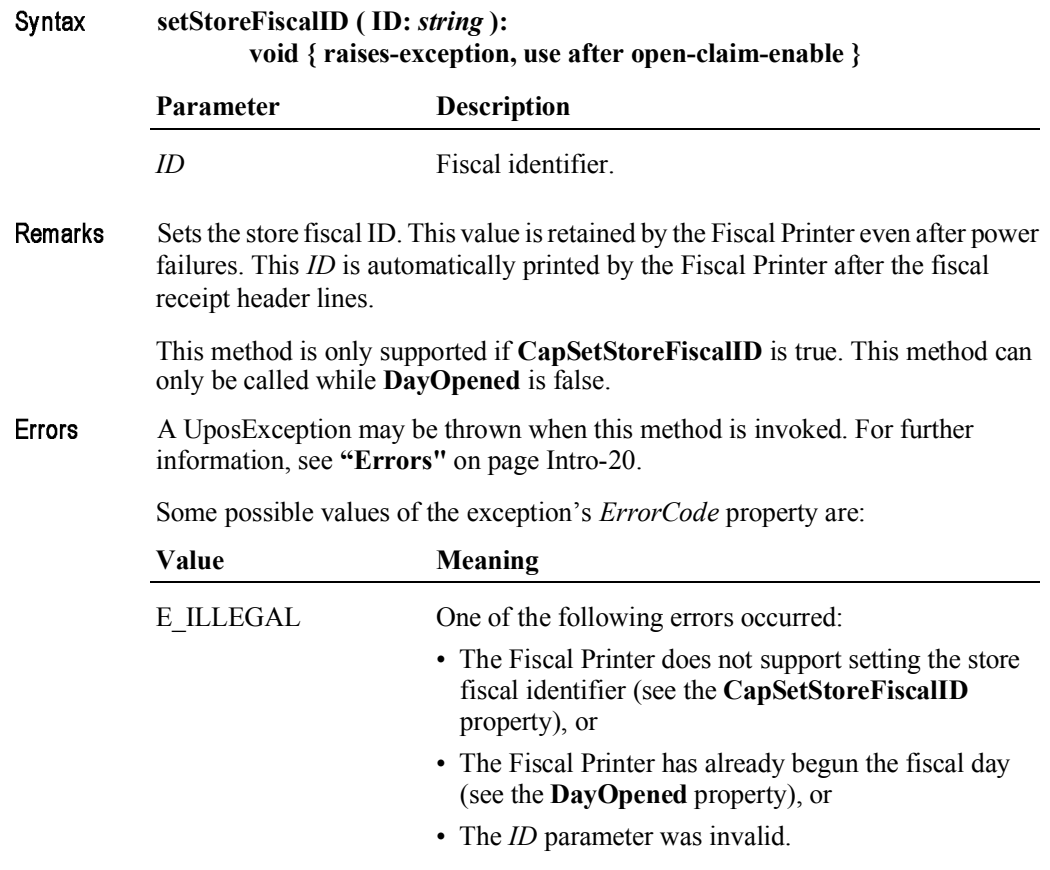

**CapSetStoreFiscalID** Property, **DayOpened** Property.See Also

### **setTrailerLine Method**

Syntax **setTrailerLine ( lineNumber:** *int32***, text:** *string***, doubleWidth:** *boolean* **): void { raises-exception, use after open-claim-enable }**

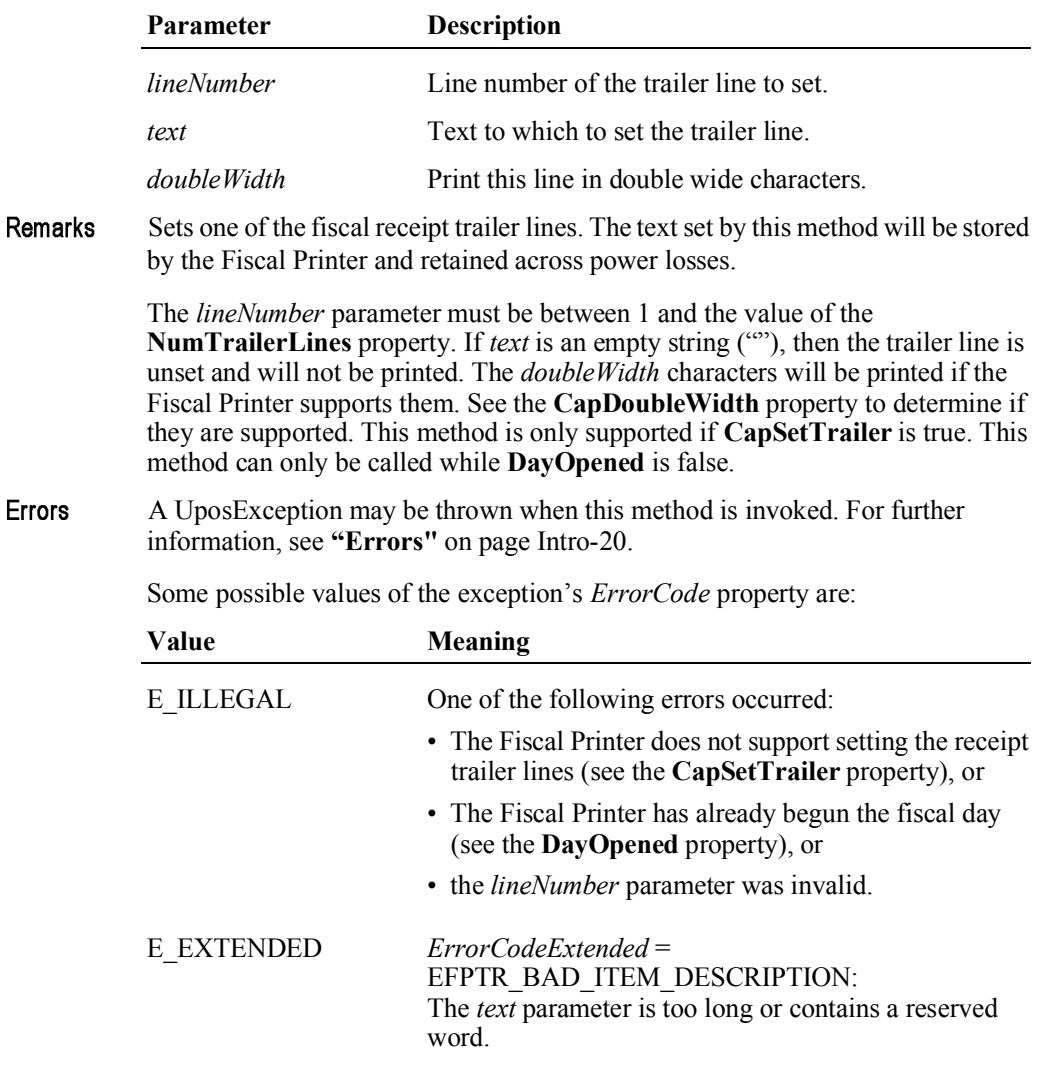

See Also **CapDoubleWidth** Property, **CapSetTrailer** Property, **DayOpened** Property, **NumTrailerLines** Property.

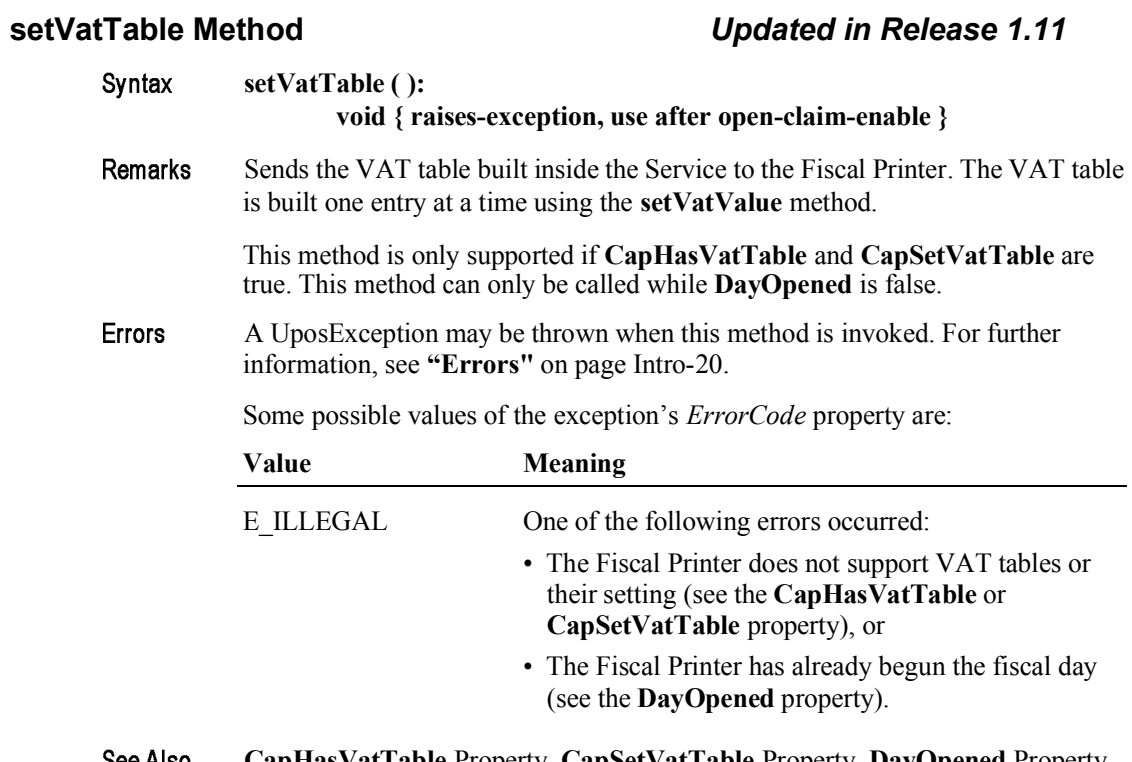

See Also **CapHasVatTable** Property, **CapSetVatTable** Property, **DayOpened** Property, **setVatValue** Method.

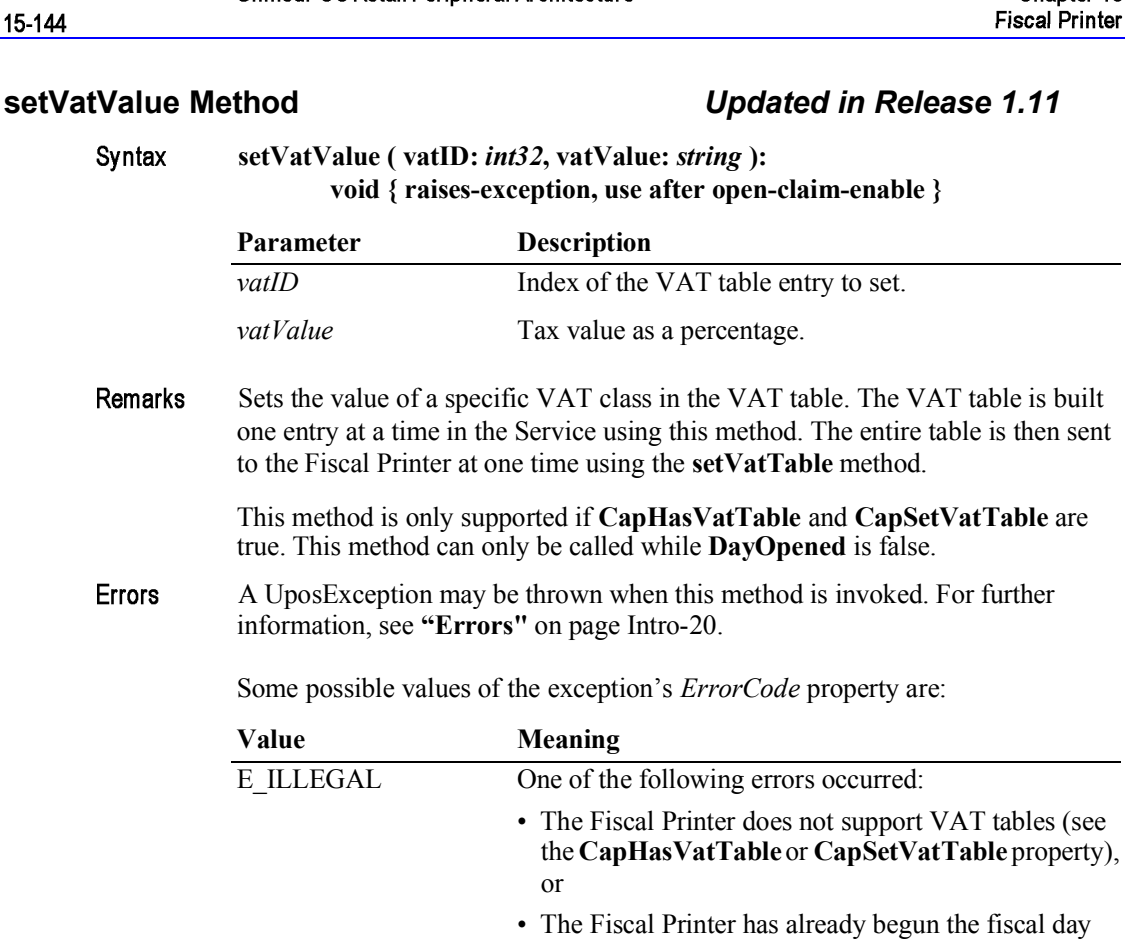

CapHasVatTable Property, CapSetVatTable Property, DayOpened Property, See Also setVatTable Method.

property).

(see the DayOpened property), or

• The Fiscal Printer does not support changing an<br>existing VAT value (see the CapSetVatTable

UnifiedPOS Version 1.14.1 - October 23, 2014
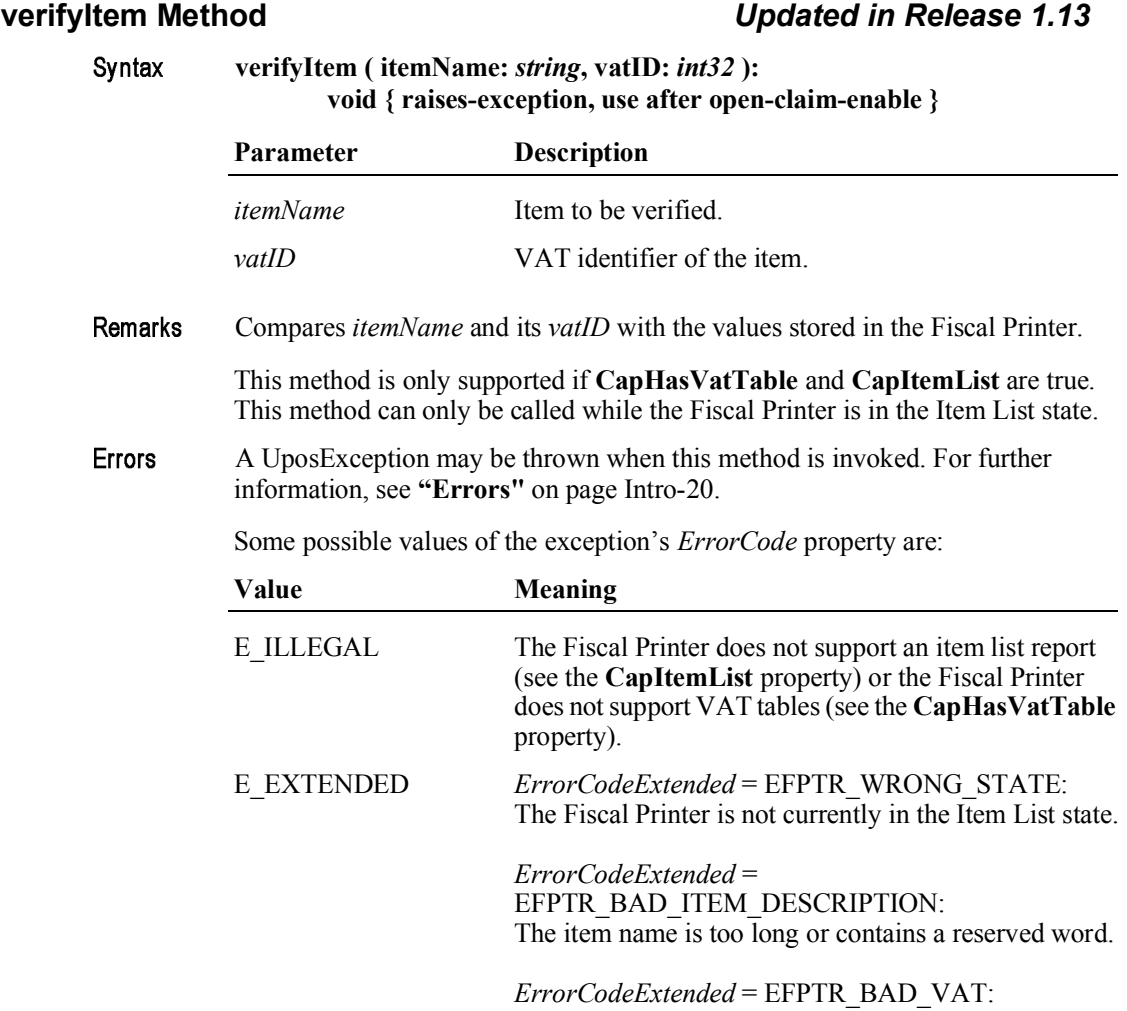

The VAT parameter is invalid.

**CapHasVatTable** Property, **CapItemList** Property.See Also

# Events (UML interfaces)

### **DirectIOEvent**

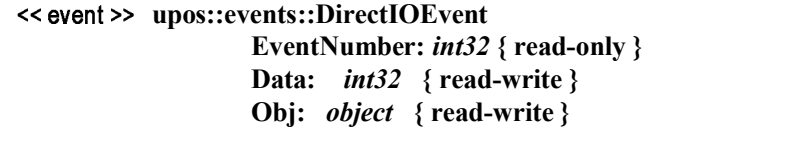

**Description** Provides Service information directly to the application. This event provides a means for a vendor-specific Fiscal Printer Service to provide events to the application that are not otherwise supported by the Control.

**Attributes** This event contains the following attributes:

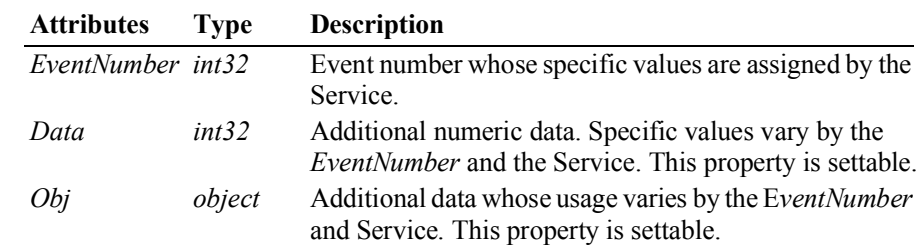

- Remarks This event is to be used only for those types of vendor specific functions that are not otherwise described. Use of this event may restrict the application program from being used with other vendor's Fiscal Printer devices which may not have any knowledge of the Service's need for this event.
- See Also **"Events"** on page Intro-19, **directIO** Method.

#### **ErrorEvent Exercise 2.13**

**upos::events::ErrorEvent ErrorCode:** *int32* **{ read-only } ErrorCodeExtended:** *int32* **{ read-only } ErrorLocus:** *int32* **{ read-only } ErrorResponse:** *int32* **{ read-write }** Description Notifies the application that a Fiscal Printer error has been detected and that a suitable response by the application is necessary to process the error condition.

**Attributes** This event contains the following attributes:

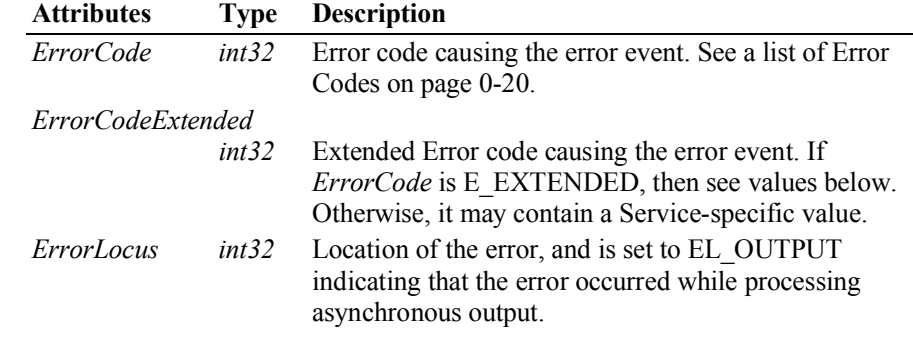

*ErrorResponse int32* Error response, whose default value may be overridden by the application (i.e., this property is settable). See values below.

If *ErrorCode* is E\_EXTENDED, then *ErrorCodeExtended* has one of the following values:

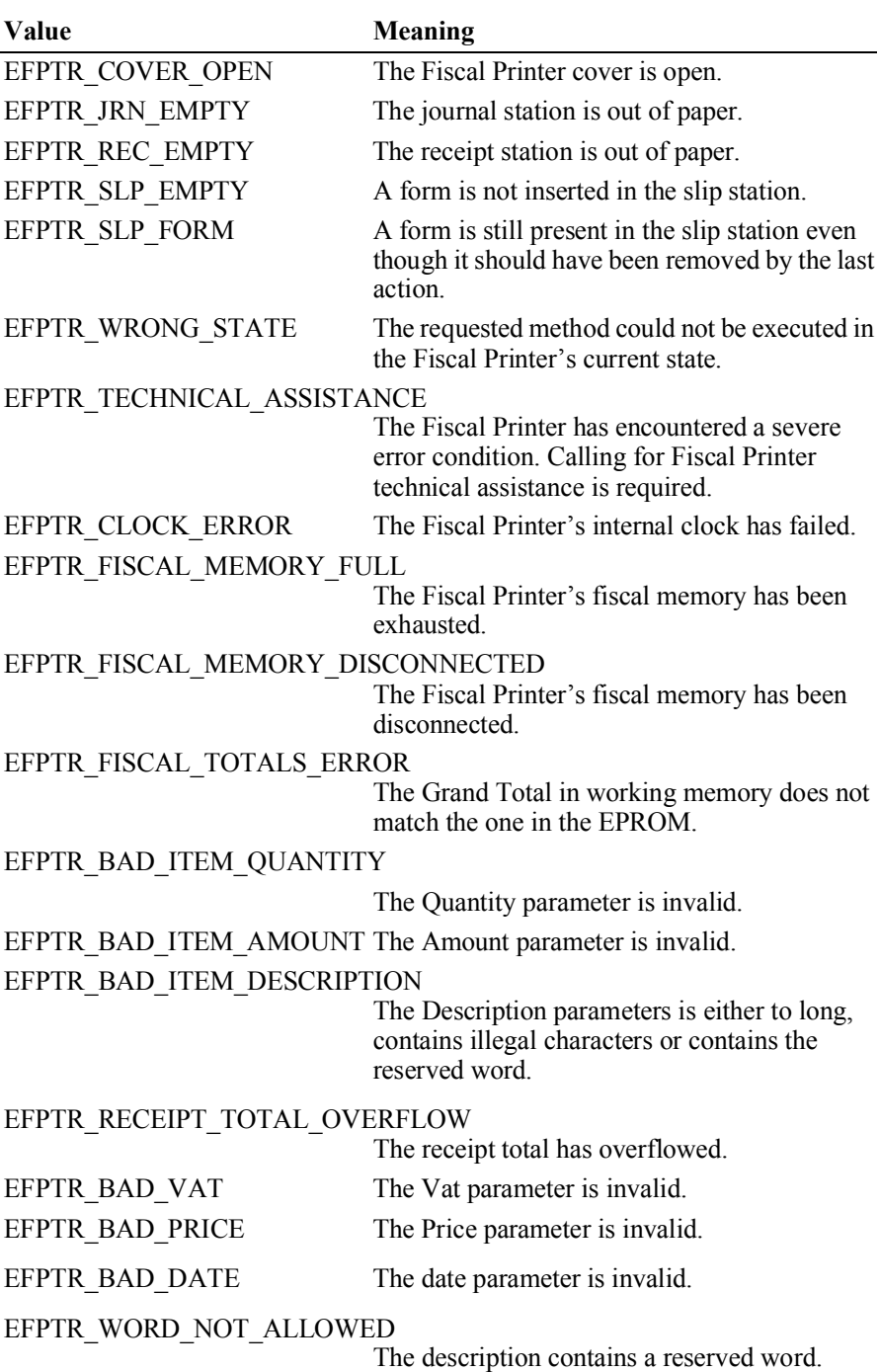

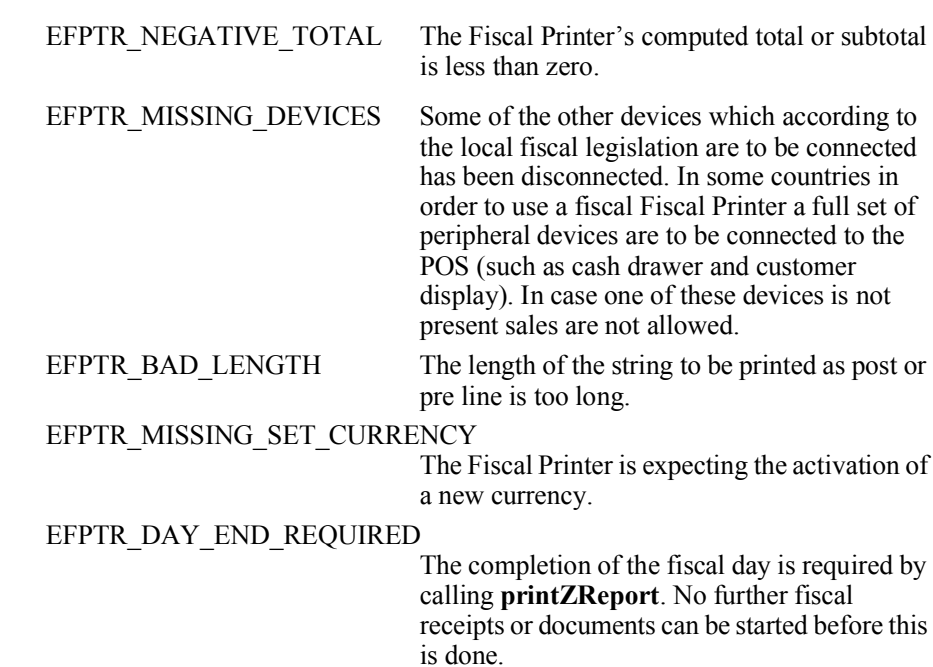

The contents of the *ErrorResponse* property are preset to a default value, based on the *ErrorLocus*. The application's error processing may change *ErrorResponse* to one of the following values:

|         | Value                                                                                           | <b>Meaning</b>                                                                                   |
|---------|-------------------------------------------------------------------------------------------------|--------------------------------------------------------------------------------------------------|
|         | ER CLEAR                                                                                        | Clear all buffered output data, including all<br>asynchronous output. The error state is exited. |
|         | ER RETRY                                                                                        | Retry the asynchronous output. The error state is exited.<br>The default.                        |
| Remarks | Enqueued when an error is detected and the Service's State transitions into the<br>error state. |                                                                                                  |

See Also **"Device Output Models"** on page Intro-25, **"Device Information Reporting Model"** on page Intro-30.

# **OutputCompleteEvent**

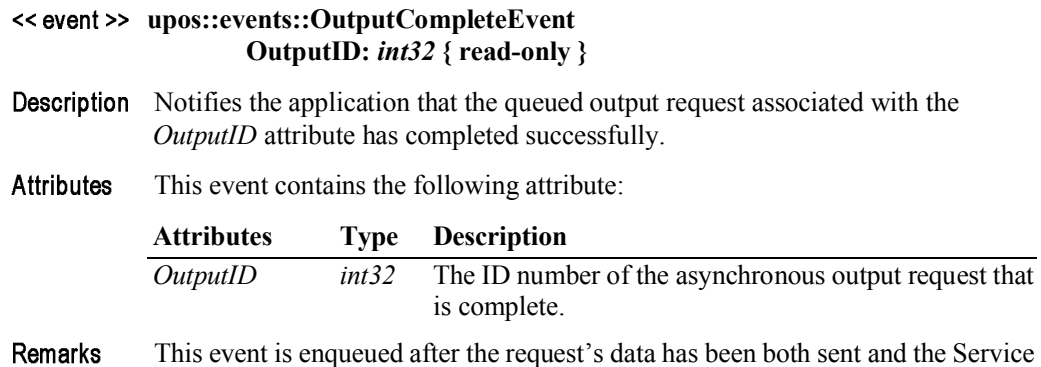

15-148

has confirmation that is was processed by the device successfully.

See Also **"Device Output Models"** on page Intro-25.

## **StatusUpdateEvent** *Updated in Release 1.8*

#### **upos::events::StatusUpdateEvent Status:** *int32* **{ read-only }**

Description Notifies the application that a Fiscal Printer has had an operation status change.

**Attributes** This event contains the following attribute:

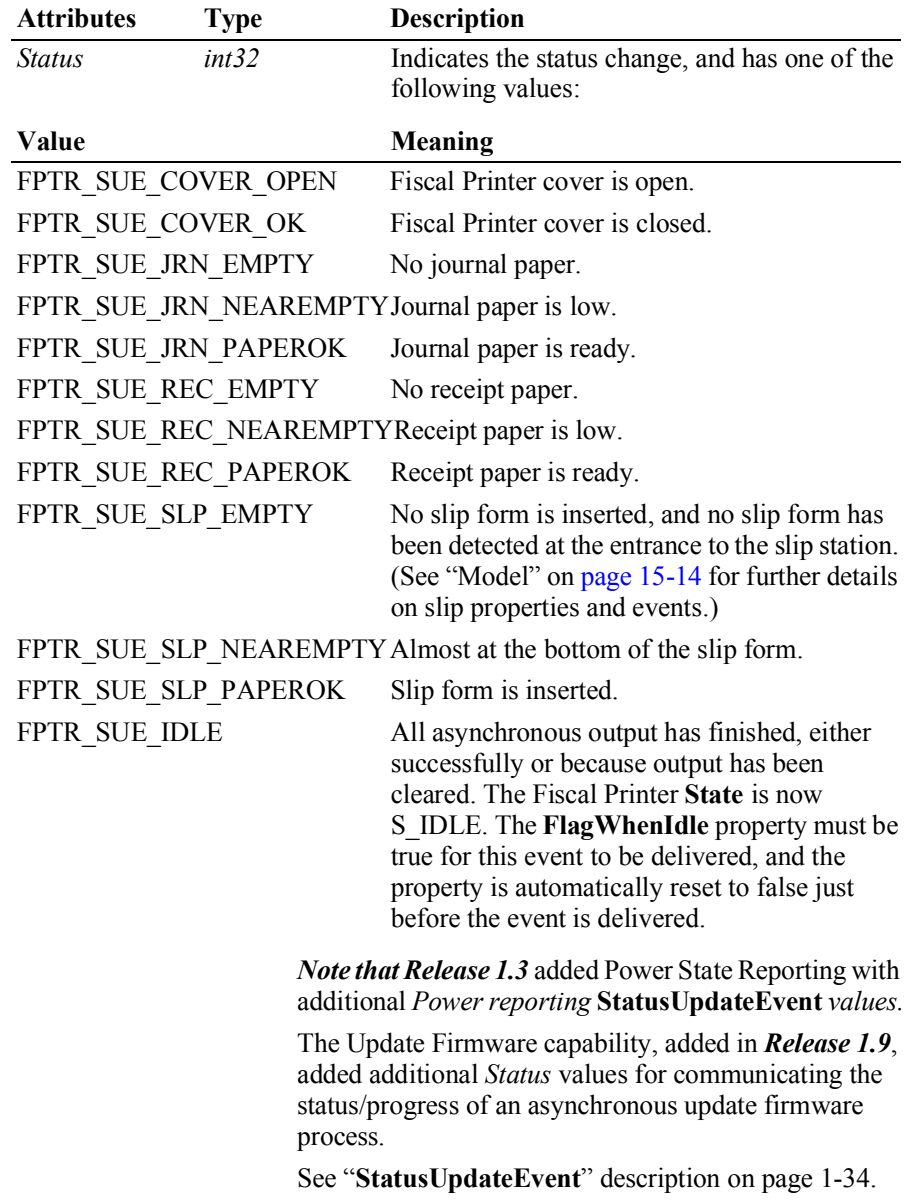

#### *Release 1.8 and later – Specific Cover State Reporting*

Starting with Release 1.8, **StatusUpdateEvent**s for specific stations' covers are supported. If a Fiscal Printer has only one cover or if it cannot determine/report which covers are open, then only the original FPTR\_SUE\_COVER\_OPEN and FPTR\_SUE\_COVER\_OK events should be fired.

For Fiscal Printers supporting multiple covers, the original events should also be fired for compatibility with current applications. In these cases, the station-specific event should be fired **first**, followed by the original event.

If more than one cover is open, the original FPTR\_SUE\_COVER\_OPEN event should only be fired once after a cover is opened. A FPTR\_SUE\_COVER\_OK event should only be fired after all the covers are closed.

The event's *Status* attribute can contain one of the following additional values to indicate a status change.

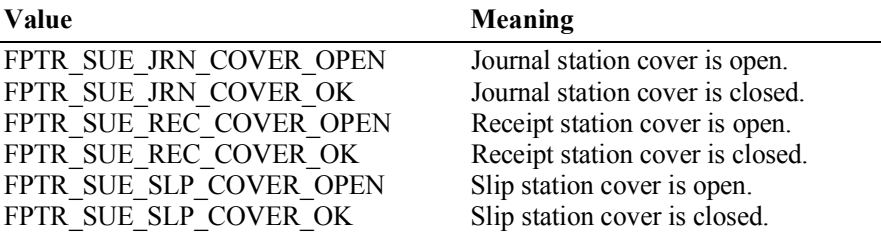

Remarks Enqueued when a significant status event has occurred.

See Also **"Events"** on page Intro-19. UnifiedPOS Retail Peripheral Architecture

15-152

## CHAPTER 16

Gate

This Chapter defines the Gate device category.

# **Summary**

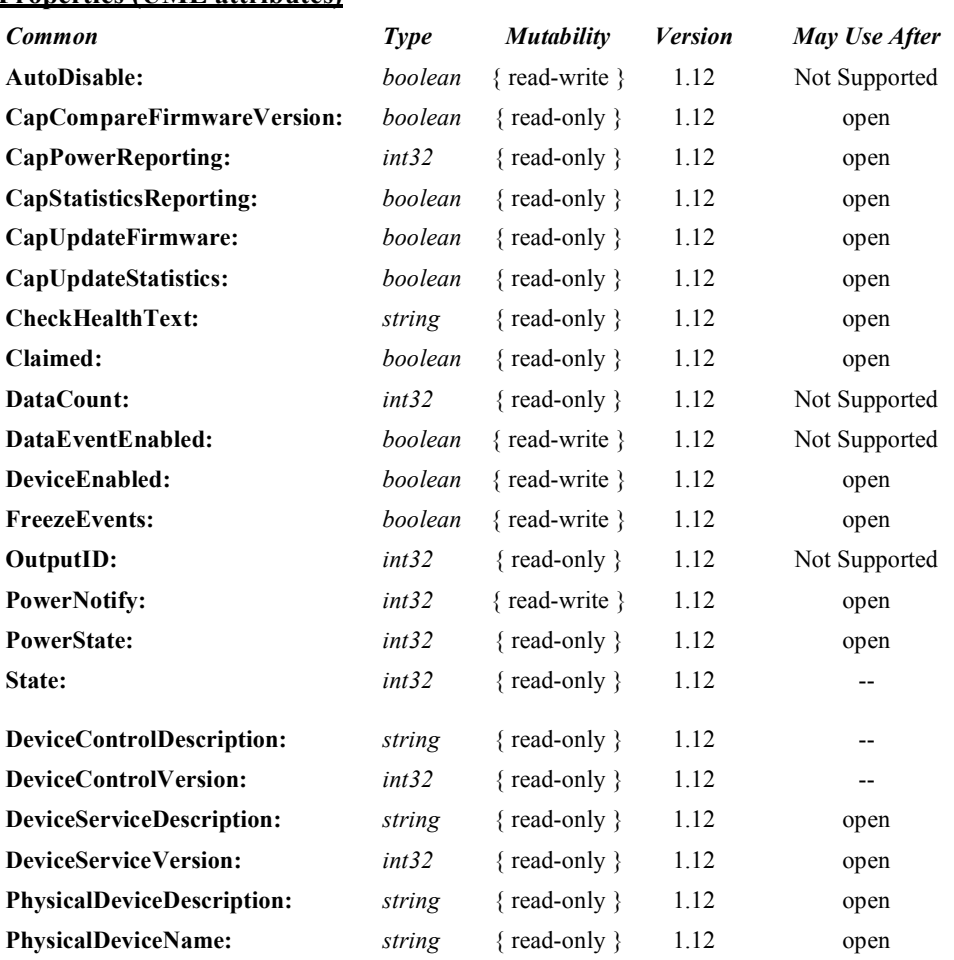

#### **Properties (UML attributes)**